#### МИНИСТЕРСТВО ОБРАЗОВАНИЯ И НАУКИ РОССИЙСКОЙ ФЕДЕРАЦИИ ФЕДЕРАЛЬНОЕ АГЕНТСТВО ПО ОБРАЗОВАНИЮ

Государственное образовательное учреждение высшего профессионального образования «Оренбургский государственный университет»

С. А. СИЛЬВАШКО

# **ОСНОВЫ ЭЛЕКТРОТЕХНИКИ**

Рекомендовано Ученым советом государственного образовательного учреждения высшего профессионального образования «Оренбургский государственный университет» в качестве учебного пособия для студентов, обучающихся по программам высшего профессионального образования по специальности «Программное обеспечение вычислительной техники и автоматизированных систем»

УДК 621.3(075.8) ББК 31.2я73 С 36

> Рецензент кандидат технических наук, доцент В. В. Тухватулин

#### **Сильвашко, С. А.**  С 36 **Основы электротехники : учебное пособие / С. А. Сильвашко. – Оренбург : ГОУ ОГУ, 2009. – 209 с.**

В учебном пособии рассмотрены основы теории электромагнитного поля, методы анализа и расчета электрических цепей в установившихся и переходных режимах, общие сведения о четырехполюсниках, временные и частотные характеристики цепей, основные сведения о спектрах периодических и непериодических сигналов. Приведены основные понятия о машинных методах расчета линейных резистивных схем.

Учебное пособие предназначено для студентов, обучающихся по специальности 230105.65 «Программное обеспечение вычислительной техники и автоматизированных систем» при изучении первой части дисциплины «Электротехника и электроника».

ББК 31.2я73

© Сильвашко С. А., 2009 © ГОУ ОГУ, 2009

## **Содержание**

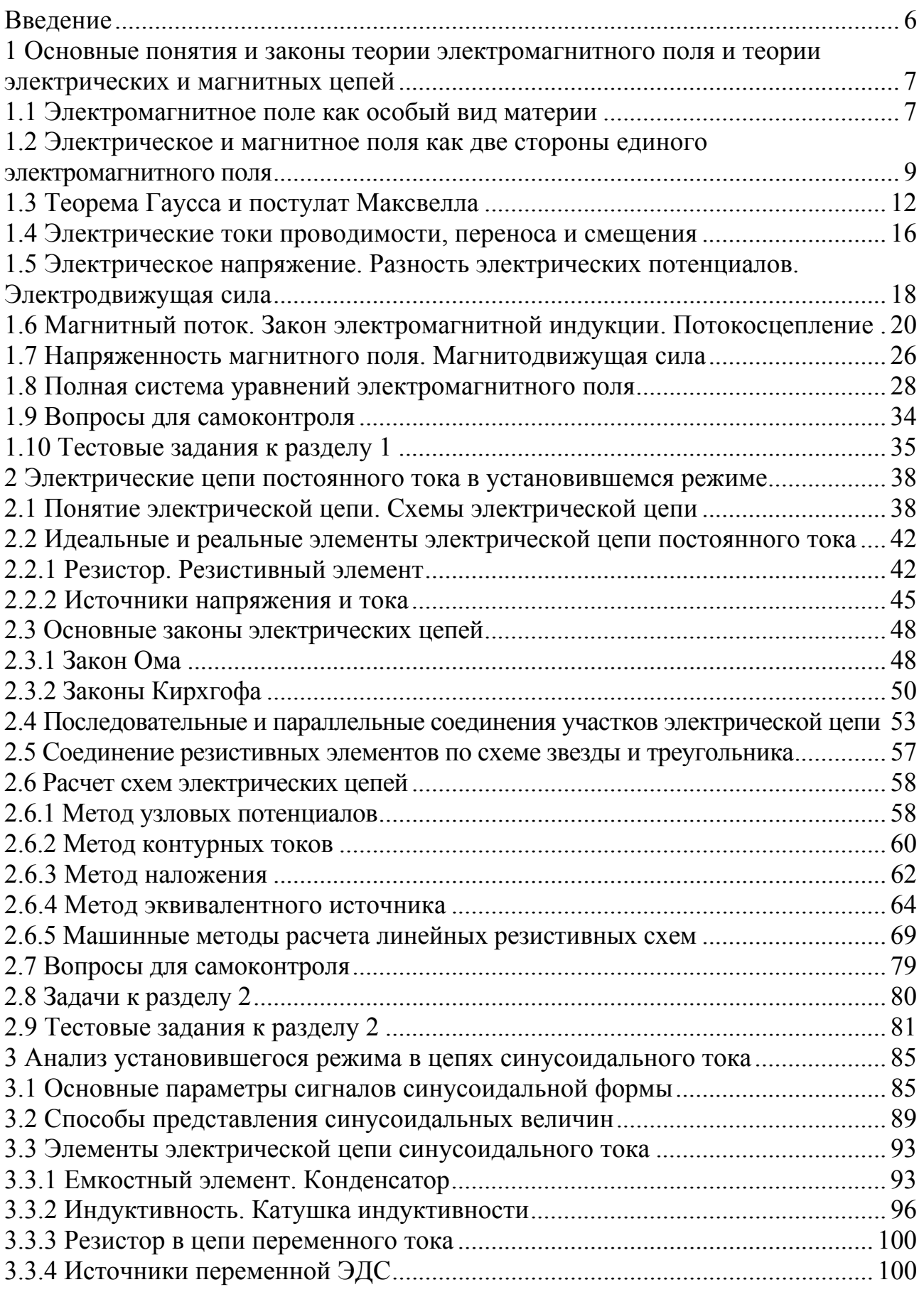

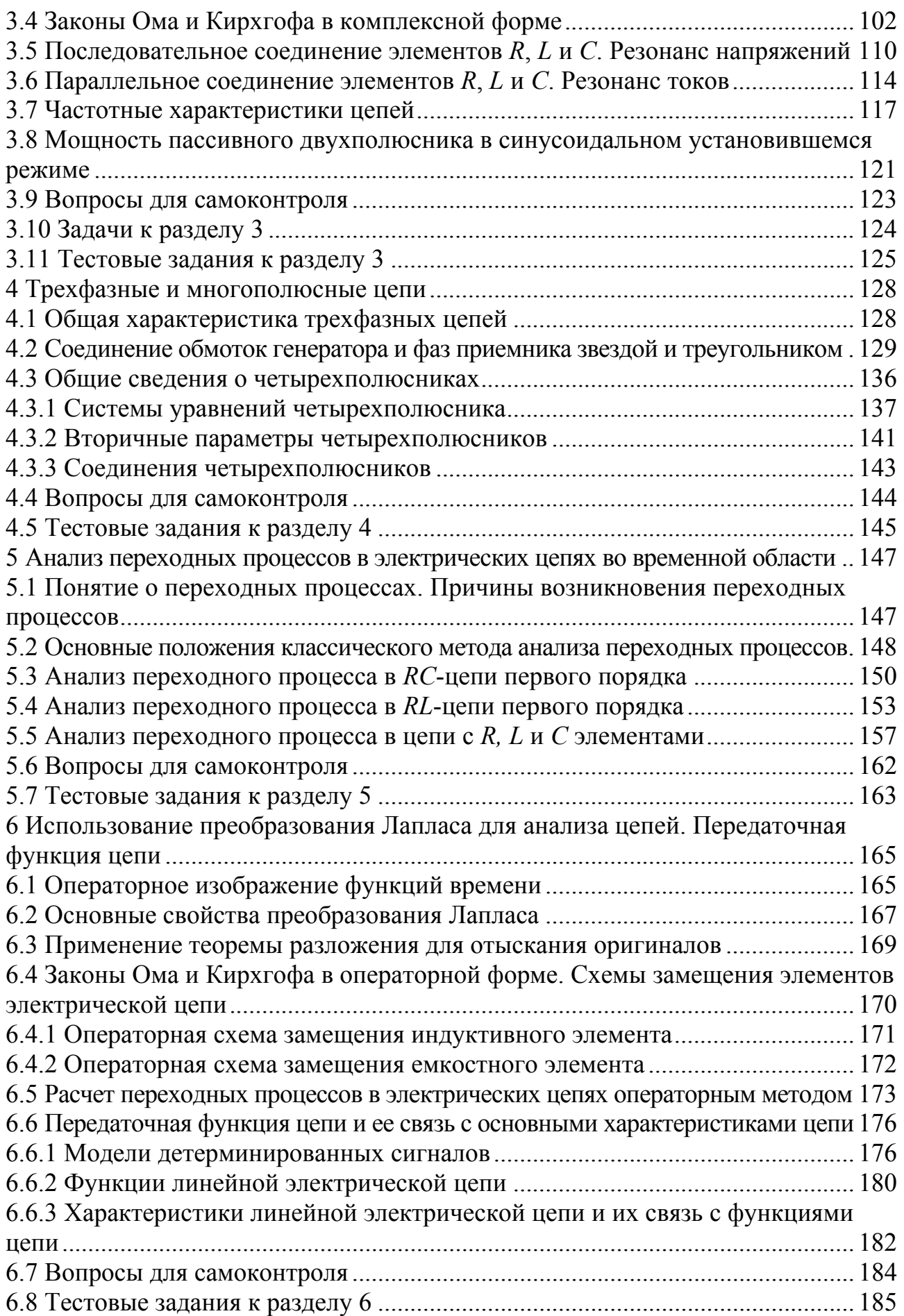

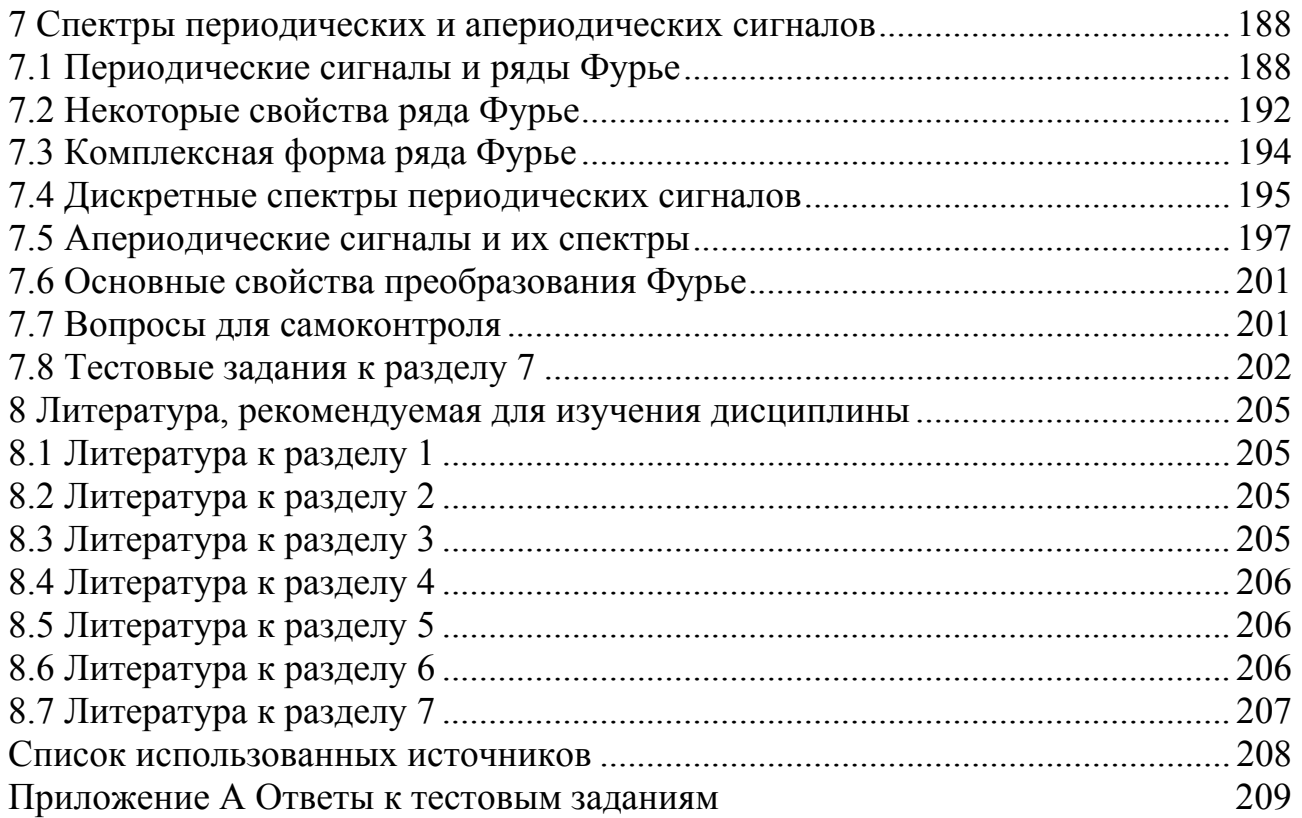

Настоящее учебное пособие написано в соответствии с рабочей «Электротехника электроника» программой kvpca  $\overline{M}$  $\overline{M}$ соответствует требованиям Государственного образовательного стандарта высшего профессионального образования к обязательному минимуму содержания 230105.65 «Программное лисциплины специальности обеспечение  $\Pi$ <sup>O</sup> вычислительной техники и автоматизированных систем».

По существу материал первой части курса «Электротехника  $\mathbf{M}$ электроника» относится к хорошо известным курсам «Теоретические основы электротехники» и «Основы теории цепей». Написано ряд учебников и учебных пособий известными в нашей стране авторами. Особый вклад в развитие названных курсов внесен преподавателями и учеными петербургской и московской научных школ. Однако большинство существующих учебников и учебных пособий рассчитаны на использование студентами электротехнических и радиотехнических специальностей вузов, будущими инженерами по проектированию и эксплуатации электротехнических устройств и радиоэлектронной аппаратуры. Основная же задача специалистов по программному обеспечению - построение математических моделей сложных (радиотехнических) электротехнических объектов создание  $\overline{M}$ информационного и программного обеспечения для их проектирования. Поэтому  $\overline{B}$ учебном пособии ocoбoe внимание уделено вопросам математического описания элементов электрических цепей и процессов, протекающих в них (математическим моделям), а также вопросам применения ЭВМ для анализа электрических цепей.

В конце каждого раздела учебного пособия помещены контрольные вопросы и тесты для самоконтроля, что делает возможным использование учебного пособия студентами любой формы обучения.

### 1 Основные понятия и законы теории электромагнитного поля и теории электрических и магнитных цепей

#### 1.1 Электромагнитное поле как особый вид материи

В технических устройствах, связанных с передачей и преобразованием энергии или различных сигналов, носителей информации, широко применяется понятие электромагнитного поля.

Электромагнитное поле  $(IMI)$ представляет собой  $\langle \langle \ldots \rangle \rangle$ **BCC** пространство или его часть, каждой точке которого существуют  $\mathbf{B}$ взаимосвязанные электрические и магнитные поля, которые описываются фундаментальной системой уравнений Максвелла» [1].

В наиболее общем случае под электромагнитным полем понимают особый вид материи, характеризующийся силовым воздействием на пробный электрический заряд а, двигающийся со скоростью  $V$ .

$$
\vec{F} = q\vec{E} + q[\vec{v} \times \vec{B}], \qquad (1.1)
$$

где  $\vec{E}$  – вектор напряженности электрического поля;

 $\vec{B}$  – вектор магнитной индукции;

 $\vec{v}$  – вектор скорости:

 $[\vec{v} \times \vec{B}]$  – векторное произведение векторов  $\vec{v}$  и  $\vec{B}$  ( $[\vec{v} \times \vec{B}] = |\vec{v}| \cdot |\vec{B}| \sin \alpha$ , где

 $\alpha$  – угол между векторами  $\vec{v}$  и  $\vec{B}$ ).

ЭМП **Bo BCCX** пространства определяется точках двумя взаимноперпендикулярными векторами вектором напряженности электрического поля  $(\vec{E})$  и вектором напряженности магнитного поля  $(\vec{H})$ , поэтому процессы, связанные с ЭМП, требуют его описания во времени и в пространстве.

Частным случаем ЭМП, параметры которого изменяются в пространстве и во времени по периодическому закону, является электромагнитная волна (ЭМВ). При гармоническом законе изменения электрического и магнитного полей ЭМВ характеризуется фронтом, длиной волны  $\lambda$  (рисунок 1.1), фазовой скоростью  $V_{ab}$ , групповой скоростью  $V_{ca}$  распространения в свободном пространстве, неоднородной среде и в волноводах.

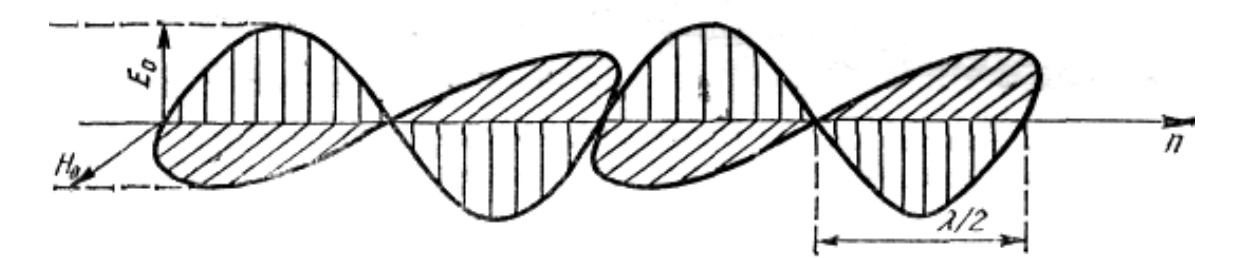

Рисунок 1.1 – Временное распределение напряженностей полей

Как известно из курса физики, в состав атомов и молекул различных веществ входят элементарные заряженные частицы с положительным элементарным электрическим зарядом (протон, позитрон) и отрицательным элементарным электрическим зарядом (электрон). Эти частицы находятся в непрерывном движении и окружены **электромагнитным полем**, которое в зависимости от характера движения частиц может проявляться в виде **электрического** или **магнитного** поля.

Как следует из определения, ЭМП элементарных заряженных частиц проявляется в силовом воздействии на другие заряженные частицы, причем это воздействие носит векторный характер.

Численные значения элементарных электрических зарядов электрона и протона равны по абсолютной величине и противоположны по знаку. Условно отрицательный знак приписывается заряду электрона, а положительный – заряду протона. При этом заряд электрона составляет  $q_e = 1.6 \cdot 10^{-19}$  Кл.

Любая заряженная частица, содержащая один или несколько элементарных электрических зарядов, является *носителем заряда*. В частности, носителями заряда являются *электрон* (в проводниках, газах, полупроводниках), *ион* (в электролитах, газах), «*дырка*» (в полупроводниках). Электрический заряд элементарной частицы, как и сама частица, занимает только некоторую ограниченную область пространства. В пространстве, окружающем эту область, существует связанное с обладающей зарядом частицей электромагнитное поле. Если же в некотором объеме пространства расположены несколько элементарных частиц, то связанные с ними ЭМП находятся в постоянном взаимодействии.

Вокруг элементарной частицы вещества, обладающей зарядом, всегда существует ЭМП, т. е. такую частицу нельзя мыслить без ее ЭМП. В отличие от этого ЭМП может существовать в свободном состоянии, отделенное от частицы (например, фотон, ЭМП, излученное антенной в пространство). Таким образом, ЭМП может существовать в свободном пространстве, в том числе в **пустоте**. ЭМП в свободном состоянии, не связанное с частицами вещества, распространяется в пространстве в виде электромагнитной волны (ЭМВ). Длина волны λ в пространстве соответствует одному периоду колебания электрического (магнитного) поля (рисунок 1.1) и связана с циклической частотой *f* электромагнитной волны соотношением

$$
\mathbf{J} = \frac{c}{f},\tag{1.2}
$$

где *с* – скорость распространения ЭМП.

В пустоте при отсутствии сильных гравитационных полей ЭМП распространяется со скоростью, примерно равной *с* = 3·108 м/с. В любом веществе (в том числе в воздухе) скорость распространения ЭМП всегда меньше величины *с*.

В общем случае ЭМП как векторное поле характеризуется векторами:

− *Е* יני<br>ה – напряженности электрического поля, В/м;

8

- − *D*  $\vec{D}$ – электрической индукции,  $K_{\text{II}}/M^2$ ;
- − *Н*  $\frac{1}{\sqrt{2}}$ – напряженности магнитного поля, А/м;
- − *В* ו<br>ה – магнитной индукции, Тл;
- $\vec{J}_{np}$  плотности тока проводимости, А/м<sup>2</sup>.

#### **1.2 Электрическое и магнитное поля как две стороны единого электромагнитного поля**

Электромагнитное поле имеет две взаимосвязанные стороны – **электрическое поле** и **магнитное поле**, между которыми существует тесная связь. Однако на практике можно создать условия, когда в некоторой области пространства обнаруживаются только электрические или только магнитные явления. Например, вне заряженных неподвижных проводящих тел обнаруживается только электрическое поле (между обкладками конденсатора), а в пространстве, окружающем неподвижные постоянные магниты – только магнитное поле. Это все же вовсе не означает, что в приведенных примерах отсутствуют другие составляющие ЭМП. Так, заряды неподвижных заряженных тел образуются совокупностью зарядов элементарных заряженных частиц, движущихся хаотически около их поверхностей. Каждая такая частица в отдельности окружена электромагнитным полем, но вследствие хаотичности их движения результирующее магнитное поле практически равно нулю. Электрические же поля частиц при избытке на проводящем теле частиц с зарядами того или иного знака суммируются и обнаруживаются в окружающем тело пространстве.

**Электрическое поле** создается **электрическими зарядами**, а также **изменяющимся магнитным полем**. **Магнитное поле** создается **движущимися заряженными частицами**, а также **изменяющимся электрическим полем**.

*Электрическим полем называют одну из сторон электромагнитного поля, характеризующуюся воздействием на электрически заряженную частицу с силой, пропорциональной заряду частицы и не зависящей от ее скорости.*

Электрическое поле в каждой его точке характеризуется *напряженностью*.  $\vec{r}$ 

*Напряженность электрического поля* ( *E* ) *есть векторная величина, характеризующая электрическое поле и определяющая силу, действующую на заряженную частицу со стороны электрического поля.*

Вектор напряженности электрического поля *E* <sup>r</sup> совпадает по направлению с вектором *f* механической силы, действующей на положительно заряженное пробное тело (точечное заряженное тело) с зарядом *q* и численно равен

$$
\vec{E} = \frac{\vec{f}}{q} \,. \tag{1.3}
$$

Определив напряженность электрического поля во всех его точках, можно провести ряд линий так, чтобы в каждой точке этих линий касательные к ним совпадали по направлению с вектором напряженности поля (рисунок 1.2). Эти линии называют *линиями напряженности электрического поля*. На чертеже их изображают со стрелками, указывающими направление вектора *E* ⊥<br>ד *.*  Совокупность таких линий образует картину электрического поля.

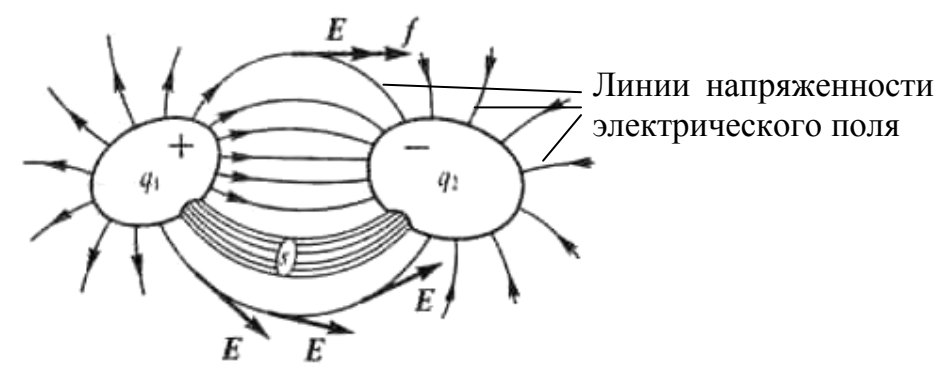

Рисунок 1.2

Таким образом, на любое неподвижное точечное тело с зарядом *q*, помещенное в электромагнитное поле, действует сила, пропорциональная напряженности электрического поля и совпадающая по направлению с направлением вектора *E*  $\vec{r}$ 

$$
\vec{f}_1 = q\vec{E} \tag{1.4}
$$

На движущуюся заряженную частицу кроме силы электрического поля действует еще одна сила, обусловленная наличием магнитного поля.

*Магнитным полем называют одну из двух сторон электромагнитного поля, характеризующуюся воздействием на движущуюся электрически заряженную частицу с силой, пропорциональной заряду частицы и ее скорости.*

Таким образом, магнитное поле действует **только на движущиеся заряженные частицы и тела**.

Значение дополнительной силы (обозначим ее  $f_2^{}$  $\overrightarrow{c}$ ) пропорционально заряду *q* движущихся частиц, и ее направление зависит от направления вектора *v* <sup>r</sup> скорости этих частиц. В каждой точке магнитного поля в каждый момент времени можно выбрать определенное направление (на рисунке 1.3 обозначено единичным вектором  $\vec{n}$ ), характеризующееся тем, что сила  $\vec{f}_2$  $\frac{1}{\sqrt{2}}$ оказывается наибольшей, когда вектор скорости *v* перпендикулярен вектору *п* (рисунок 1.3, *а*), т. е. лежит в плоскости *S*, перпендикулярной *n* r . При любом другом направлении вектора скорости  $\vec{v}$  сила  $\vec{f}_2$  будет меньше (она пропорциональна проекции  $\vec{v}_1$  (рисунок 1.3, *б*) вектора  $\vec{v}$  на эту плоскость). Вектор силы  $\vec{f}_2$  перпендикулярен вектору  $\vec{n}$  и вектору скорости  $\vec{v}$ .

*а б*

$$
\tilde{\mathfrak{I}}
$$

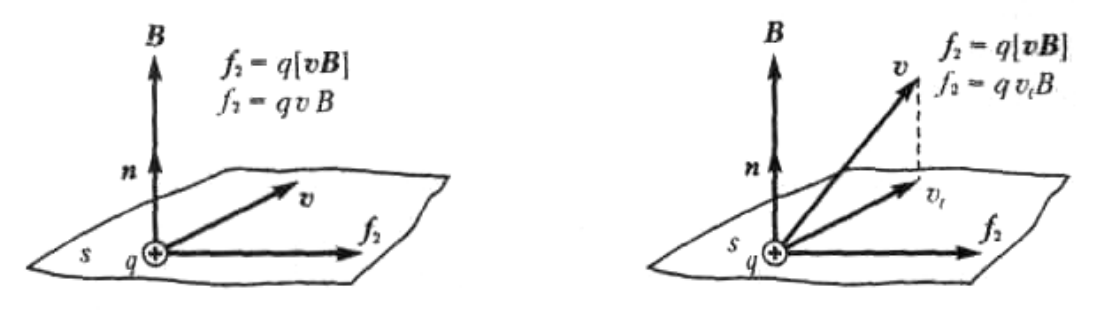

Рисунок 1.3

Магнитное поле в каждой его точке характеризуется физической величиной, называемой *магнитной индукцией*. Вектор магнитной индукции *B* r<br>5  $\mu$ мет ниси, называемся маститися алеундает. Эсктор магнитной пидундии в Магнитная индукция определяет силу  $f_2$  $\frac{1}{c}$ , действующую на движущуюся заряженную частицу со стороны магнитного поля. Эта сила пропорциональна значению магнитной индукции:

$$
\vec{f}_2 = q[\vec{v} \times \vec{B}], \qquad (1.5)
$$

Сила  $\vec{f}_2$  всегда перпендикулярна векторам  $\vec{v}$  и  $\vec{B}$ . Если векторы  $\vec{v}$  и  $\vec{B}$ взаимно перпендикулярны, то сила  $\vec{f}_2$  будет достигать максимального значения. При таких условиях значение магнитной индукции можно определить из выражения

$$
B = \frac{f_2}{qv}.
$$
\n<sup>(1.6)</sup>

Таким образом, *магнитная индукция есть векторная величина, характеризующая магнитное поле и определяющая силу, действующую на движущуюся заряженную частицу со стороны магнитного поля.*

*Магнитная индукция* численно равна отношению силы, действующей на заряженную частицу, к произведению заряда и скорости частицы, если направление скорости таково, что эта сила максимальна, и *имеет направление*, *перпендикулярное направлению векторов силы и скорости*, *совпадающее с поступательным перемещением правого винта при вращении его от направления силы к направлению скорости частицы с положительным зарядом*.

Проанализировав выражение (1.1), можно сделать вывод, что *сила, с которой электромагнитное поле воздействует на пробный электрический заряд q, двигающийся со скоростью* <sup>ν</sup>*, является результирующей от действия на* этот заряд двух  $cu - f_1$  со стороны электрического поля и  $f_2$  со стороны магнитного поля.

#### **1.3 Теорема Гаусса и постулат Максвелла**

Предположим, что в электрическое поле помещена поверхность *s*, ограниченная некоторым контуром (рисунок 1.4). На рисунке через β обозначен угол между вектором напряженности электрического поля *E* <sup>r</sup> <sup>и</sup> условно выбранной положительной нормалью *N* к поверхности *s* в некоторой ее точке. **Поток вектора** напряженности электрического поля Ψ*<sup>Е</sup>* сквозь поверхность *s* равен

$$
\Psi_E = \int_s E \cos \beta ds = \int_s \vec{E} d\vec{s} , \qquad (1.7)
$$

где  $\vec{E}d\vec{s} = E$ cosβ $ds$  - скалярное произведение векторов  $\vec{E}$ и  $d\vec{s}$ ;

 *ds* r – вектор, длина которого численно равна площади поверхности элемента *ds*, а направление совпадает с направлением положительной нормали к этому элементу.

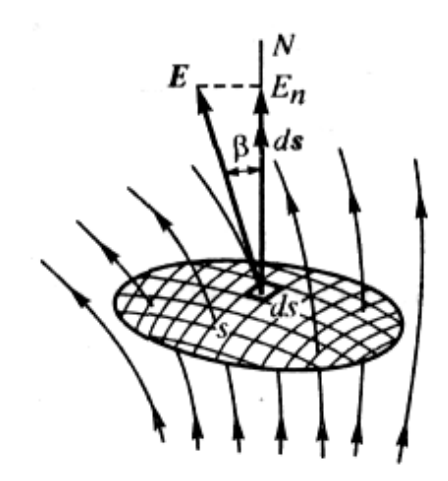

Рисунок 1.4

Напряженность электрического поля точечного заряженного тела с зарядом *q*, помещенного в пустоту, равна

$$
\vec{E} = \frac{1}{\varepsilon_0} \frac{q}{4\pi r^2} \frac{\vec{r}}{r},\qquad(1.8)
$$

где ε<sub>0</sub> ≈ 8,85 · 10<sup>-12</sup> – электрическая постоянная (вычисляется в *фарадах на метр* (Ф/м));

 $\vec{r}$  - радиус-вектор, направленный от точечного тела в пространство;

 $r$  – длина радиус-вектора (радиус некоторой сферической поверхности, окружающей точечное тело).

12 Если рассмотреть замкнутую поверхность *s*, ограничивающую часть пространства, в котором находится точечный заряд *q*, то выражение для потока вектора напряженности электрического поля сквозь эту поверхность примет вид

$$
\oint_{S} \vec{E} d\vec{s} = \frac{q}{4\pi \varepsilon_0} \int_{S} \frac{\vec{r}}{r^3} d\vec{s},\qquad(1.9)
$$

или с учетом того, что подынтегральное выражение определяет телесный угол (равный 2π), под которым видна площадка *ds*, расположенная на замкнутой поверхности *s*, от точки расположения точечного заряда

$$
\oint_{S} \vec{E} d\vec{s} = \frac{q}{\varepsilon_0} \,. \tag{1.10}
$$

Выражение (1.10) представляет собой **математическую формулировку теоремы Гаусса**:

*поток вектора напряженности электрического поля сквозь замкнутую поверхность в пустоте равен отношению электрического заряда, заключенного внутри этой поверхности, к электрической постоянной*.

Из теоремы Гаусса вытекает важное следствие, что **электрический заряд на заряженном проводящем теле любой формы распределяется на его поверхности**, или, точнее, в весьма тонком слое вблизи поверхности.

Рассмотрим процессы, которые происходят в веществе под воздействием электрического поля при условии отсутствия в веществе свободных носителей заряда (например, в диэлектрике). Заряженные частицы, входящие в состав молекул вещества, испытывают со стороны поля механические силы. Эти силы вызывают внутри молекул смещение частиц с положительными зарядами в сторону поля и частиц с отрицательными зарядами – в противоположном направлении. Если напряженность поля не чрезмерно велика, то частицы с положительными и отрицательными зарядами совершенно разойтись не могут, так как они удерживаются внутриатомными, внутримолекулярными или межмолекулярными силами.

В результате смещения под действием внешнего поля положительно и отрицательно заряженных частиц, входящих в состав молекулы, в противоположных направлениях центры электрического действия первых и вторых уже не будут совпадать и во внешнем пространстве молекула будет восприниматься как **электрический диполь**, т. е. как система двух равных по величине и противоположных по знаку точечных зарядов *q* и –*q*, смещенных друг относительно друга на некоторое расстояние *d*. Произведение *qd* называют *электрическим моментом диполя*. Электрический момент диполя рассматривают как векторную величину, направленную в сторону смещения положительного заряда, и обозначают *p* r .

Под действием внешнего электрического поля каждая молекула обращается в диполь, и вещество оказывается в *поляризованном* состоянии.

Электрическим некоторого объема поляризованного моментом вешества называют векторную величину, равную геометрической сумме электрических моментов всех диполей, заключенных в этом объеме.

Степень электрической поляризации вещества в данной точке характеризуют векторной величиной, называемой поляризованностью или интенсивностью поляризации, и обозначают буквой  $\overline{P}$ .

Поляризованность равна пределу отношения электрического момента некоторого объема вещества, содержащего данную точку, к этому объему, когда последний стремится к нулю

$$
\vec{P} = \lim_{V \to 0} \frac{\vec{p}}{V} \,. \tag{1.11}
$$

В веществах с квазиупругими диполями при наличии электрического поля оси всех диполей имеют одинаковое направление, поэтому можно записать

$$
P = q d \frac{dN}{dV},\tag{1.12}
$$

где  $dN$  – число диполей в объеме  $dV$ .

Если диэлектрик поместить в однородное электрическое поле, то в процессе его поляризации общий заряд, сместившийся сквозь некоторую поверхность  $S_{\lambda}$ находящуюся внутри диэлектрика  $\mathbf{M}$ расположенную перпендикулярно вектору напряженности электрического поля, равен

$$
Q = Ps.
$$
\n<sup>(1.13)</sup>

Из (1.13) следует, что поляризованность вещества может быть определена из выражения

$$
P = \frac{Q}{s},\tag{1.14}
$$

или в общем случае для неоднородного поля

$$
P = \lim_{\Delta s \to 0} \frac{\Delta Q}{\Delta s} = \frac{dQ}{ds}.
$$
 (1.15)

Таким образом. поляризованность равна пределу отношения заряда, электрического переносимого заряженными частицами, сместившимися в веществе диэлектрика в процессе установления поля сквозь элемент поверхности, нормальный к направлению смещения частиц, к размеру этого элемента при стремлении последнего к нулю.

Если тело любой формы, помещенное в неоднородный анизотропный диэлектрик, мысленно окружить замкнутой поверхностью s, то в процессе установления поля в диэлектрике сквозь поверхность  $s$  (на основании (1.15)) будет перенесен заряд

$$
Q = \oint_{s} P \cos \beta ds = \oint_{s} \vec{P} d\vec{s} , \qquad (1.16)
$$

где  $\beta$  – угол между нормалью к элементу ds поверхности s и вектором  $\vec{P}$ .

В объеме пространства, ограниченного поверхностью s, кроме свободного заряда  $q = Q$  появится связанный заряд  $q' = -Q - 3$ аряд частиц, связанных внутримолекулярными силами, но не компенсирующийся зарядом другого знака. С учетом этого теорему Гаусса можно записать в виде

$$
\oint_{S} \vec{E}d\vec{s} = \frac{q+q'}{\varepsilon_0},\tag{1.17}
$$

откуда с учетом (1.16)

$$
\oint_{S} \mathcal{E}_{0} \vec{E} d\vec{s} = q + q' = q - \oint_{S} \vec{P} d\vec{s} .
$$
\n(1.18)

Из (1.18) можно получить

$$
\oint_{s} \varepsilon_{0} \vec{E} d\vec{s} + \oint_{s} \vec{P} d\vec{s} = \oint_{s} \vec{D} d\vec{s} = \oint_{s} D \cos \beta ds = q , \qquad (1.19)
$$

где  $\vec{D} = \varepsilon_0 \vec{E} + \vec{P}$  – вектор электрического смещения;

 $\beta$  – угол между вектором  $\vec{D}$  и нормалью к элементу ds поверхности s.

Таким образом, поток вектора электрического смешения сквозь замкнутую поверхность в направлении внешней нормали равен свободному электрическому заряду, заключенному в части пространства, ограниченной этой поверхностью.

Единицей электрического смещения является кулон на квадратный метр  $(K_J/M^2)$ .

Понятие об электрическом смещении в диэлектрике и о векторе электрического смешения было введено Максвеллом. Выражение

$$
\oint_{S} \vec{D}d\vec{s} = q \tag{1.20}
$$

является обобщением теоремы Гаусса для любой среды (среды с любой абсолютной диэлектрической проницаемостью  $\epsilon$  $\mathbf{M}$ для переменных электрических полей. Выражение (1.20) получило название *постулата Максвелла* и является основным постулатом теории электромагнитного поля.

#### **1.4 Электрические токи проводимости, переноса и смещения**

*Явление направленного движения свободных носителей зарядов называют электрическим током*.

При анализе электрических свойств веществ, в которых отсутствуют свободные носители заряда (например, диэлектриков при определенных условиях), используется понятие *электрического смещения.* В связи с этим имеет место более точное определение электрического тока:

*явление направленного движения свободных зарядов и/или явление изменения вектора электрического смещения во времени, сопровождаемые магнитным полем, называют полным электрическим током*.

Полный электрический ток принято разделять на три основных вида: *ток проводимости*, *ток переноса* и *ток смещения*.

*Ток проводимости* имеет место в проводниках и полупроводниках (металлы, уголь, электролиты, полупроводниковые материалы). *Ток проводимости сквозь некоторую поверхность s определяется количеством зарядов q, проходящих за единицу времени сквозь эту поверхность*. В любой момент времени ток проводимости можно определить из выражения

$$
i = \frac{d \sum_{j=1}^{N} q_j}{dt},
$$
\n(1.21)

где *N* – количество зарядов величиной *qj*, прошедших сквозь поверхность *s* за время *t*.

С понятием электрического тока тесно связано понятие *плотности тока*. *Плотность тока есть векторная величина, численно равная пределу отношения тока* ∆*i сквозь элемент поверхности* ∆*s, нормальный к направлению движения заряженных частиц* (рисунок 1.5, *а*), *к этому элементу*, *когда* ∆*s* → 0, то есть

$$
J = \lim_{\Delta s \to 0} \frac{\Delta i}{\Delta s} = \frac{di}{ds}.
$$
 (1.22)

Вектор плотности тока *J*  $\vec{J}$  имеет направление, совпадающее с направлением движения положительно заряженных частиц (противоположное направлению движения отрицательно заряженных частиц). Если вектор *J* ∧<br>7 составляет с положительной нормалью к поверхности некоторый угол α (рисунок 1.5, *б*), то используется соотношение

$$
di = J\cos\alpha ds = \vec{J}d\vec{s} \tag{1.23}
$$

откуда ток, проходящий через поверхность *s* конечных размеров, может быть определен как

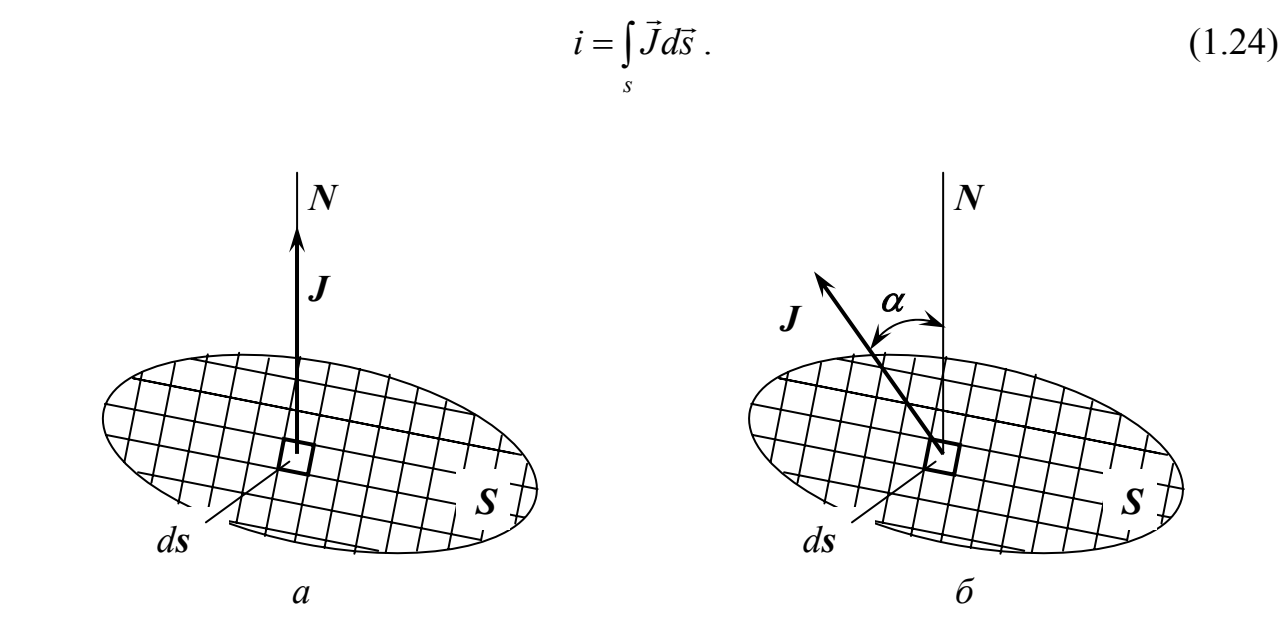

Рисунок 1.5

Единицей тока является *ампер* (А), а единицей плотности тока – *ампер на метр квадратный* (А/м 2 ).

Плотность тока проводимости при постоянной температуре проводника (полупроводника) пропорциональна напряженности электрического поля

$$
\vec{J} = \gamma \vec{E},\tag{1.25}
$$

где γ - коэффициент пропорциональности, называемый *удельной электрической проводимостью* вещества.

Величину ρ =1*/* γ называют *удельным электрическим сопротивлением* вещества.

Единицей удельной проводимости является *сименс на метр* (См/м), а единицей удельного сопротивления – *ом-метр* (Ом ⋅ м).

Под электрическим *током переноса* понимают явление переноса электрических зарядов движущимися в свободном пространстве заряженными частицами или телами. Ток переноса имеет место в пустоте, в газах.

*Ток смещения* имеет место при переменном электрическом поле в **диэлектриках**. Любое изменение электрического поля во времени изменяет поляризованность диэлектрика. При этом в веществе диэлектрика движутся элементарные частицы с электрическими зарядами, входящие в состав атомов и молекул вещества. Такой вид электрического тока в диэлектрике еще называют *электрическим током поляризации*.

С учетом изложенного выше, количественно *полный электрический ток* можно представить как скалярную величину, равную сумме тока проводимости и тока смещения сквозь рассматриваемую поверхность, то есть

$$
i = \frac{dq}{dt} + \frac{d}{dt} \int_{S} \vec{D}_0 d\vec{s} ,
$$
 (1.26)

где  $\vec{D}_0 = \varepsilon_0 \vec{E}$  – составляющая вектора электрического смещения;

 $\varepsilon_0 = 8$ , 85 · 10<sup>-12</sup> Ф/м – электрическая постоянная; טי<br>ה

 *E* – напряженность электрического поля.

В выражении (1.26) в *q* входят как заряды свободных носителей, так и суммарный связанный заряд, проходящий сквозь поверхность при поляризации вещества. Второй член в выражении для тока представляет собой ток смещения в пустоте, являющийся скалярной величиной и равный производной по времени от потока электрического смещения сквозь рассматриваемую поверхность.

#### **1.5 Электрическое напряжение. Разность электрических потенциалов. Электродвижущая сила**

Если частица с зарядом *q* переносится в электрическом поле вдоль некоторого пути, то действующие на нее силы поля совершают определенную работу. Отношение этой работы к переносимому заряду представляет собой физическую величину, называемую *электрическим напряжением*. При перемещении частицы по пути *dl* (рисунок 1.6) силы поля совершают работу

$$
dA = f\cos\alpha dl = qE\cos\alpha dl = q\vec{E}d\vec{l}.
$$
 (1.27)

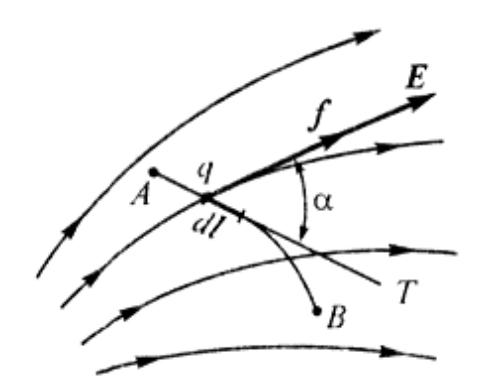

Рисунок 1.6

Через *dl*  $\vec{i}$ в приведенной формуле обозначен вектор, равный по величине элементу пути *dl* и направленный по касательной *Т* к пути в сторону  $\sigma$  перемещения заряженной частицы. Угол  $\alpha$  есть угол между векторами  $\vec{E}$  и *dl*  $\frac{1}{7}$ *.*

Работа, совершаемая силами поля при перемещении частицы вдоль всего пути от точки *А* до точки *В* (рисунок 1.6), равна

$$
A = \int_{A}^{B} f \cos \alpha dl = q \int_{A}^{B} E \cos \alpha dl = q \int_{A}^{B} \vec{E} d\vec{l} .
$$
 (1.28)

Как видно из приведенного выражения, рассматриваемая работа пропорциональна линейному интегралу напряженности поля вдоль заданного пути от *А* к *В*, который, в свою очередь, равен **электрическому напряжению вдоль этого пути**. Напряжение принято обозначать буквой *и*. Тогда

$$
u_{AB} = \int_{A}^{B} E \cos \alpha dl = \int_{A}^{B} \vec{E} d\vec{l} \tag{1.29}
$$

Таким образом, *электрическое напряжение представляет собой физическую величину, характеризующую электрическое поле вдоль рассматриваемого пути и равную линейному интегралу напряженности электрического поля вдоль этого пути.* 

Наряду с термином напряжение вдоль некоторого участка пути часто используется термин *падение напряжения* вдоль этого участка. Тогда линейный интеграл напряженности электрического поля вдоль некоторого замкнутого контура представляет собой сумму падений напряжений вдоль всех участков этого контура.

Единицей напряжения является *вольт* (В).

Применительно к электростатическому полю (полю покоящихся заряженных тел), наряду с понятием «напряжение» часто используется понятие «разность потенциалов». Как показано ранее, при перенесении заряда в электрическом поле силы поля совершают работу. В электростатическом поле работа перемещения заряда между двумя точками не зависит от формы пути, соединяющего эти точки. Если траектория замкнута, то работа сил равна нулю, поскольку  $\oint \vec{E} d\vec{l} = 0$ . Поля, обладающие таким свойством, являются *потенциальными* (консервативными).

В потенциальном поле можно ввести величину, описывающую потенциальную энергию вносимых в поле зарядов. Такую величину принято называть *разностью потенциалов*.

*Разность электрических потенциалов двух точек А и В в электростатическом поле численно равна работе сил поля при перемещении точечного заряженного тела с положительным зарядом, равным единице, из одной точки* (например, точки А) *в другую* (точку В):

$$
\varphi_A - \varphi_B = \frac{A_{AB}}{q} = \int_A^B \vec{E} d\vec{l} \tag{1.30}
$$

С другой стороны последний интеграл равен напряжению вдоль некоторого пути от точки *А* к точке *В*. Поэтому справедливо равенство

19

$$
\varphi_A - \varphi_B = u_{AB} \,. \tag{1.31}
$$

Перейдем к рассмотрению понятия электродвижущая сила (ЭДС).

Для того чтобы в проводнике поддерживать постоянное напряжение. заряды движущиеся стремятся которое уменьшить, необходимо дополнительное устройство. перемещающее заряды направлении.  $\overline{R}$ противоположном направлению движения, вызываемому электрическими силами. Такое устройство называют источником ЭДС. Источник ЭДС является источником сторонних сил, выполняющих работу по перемещению заряда вдоль некоторого контура.

Будем говорить, что в замкнутом контуре действует электродвижущая сила е, если линейный интеграл напряженности электрического поля вдоль замкнутого контура не равен нулю.

Источниками ЭДС могут служить: электрические генераторы как постоянного, так и переменного тока, гальванические элементы, аккумуляторы, термоэлементы.

ЭДС источника численно равна разности потенциалов (или напряжению) на его зажимах при разомкнутой внешней цепи (то есть при отсутствии тока в цепи нагрузки)

$$
e = \varphi_A - \varphi_B = u_{AB} = \frac{A_{\text{cmap}}}{q},\tag{1.32}
$$

где  $A_{\text{cmap}}$  – работа сторонних сил.

#### $1.6$ Магнитный поток. Закон электромагнитной индукции. Потокоснепление

Поток вектора магнитной индукции сквозь некоторую поверхность s (рисунок 1.7) называют магнитным потоком сквозь эту поверхность и обозначают Ф. Математически магнитный поток можно представить выражением

$$
\Phi = \int_{s} B \cos \beta ds = \int_{s} \vec{B} d\vec{s} \tag{1.33}
$$

Таким образом, магнитная индукция является плотностью магнитного потока в данной точке поля. Действительно, если поверхность расположена нормально к вектору  $\vec{B}$ , то  $\cos\beta = 1$  и из (1.33) можно получить  $d\Phi = B ds$ , откуда

$$
B = \frac{d\Phi}{ds} \,. \tag{1.34}
$$

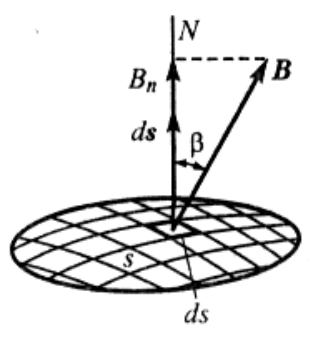

Рисунок 1.7

Единицей магнитного потока является вебер (Вб), единицей магнитной индукции – тесла, равная веберу на квадратный метр (1 Тл = 1  $B6/m^2$ ).

Линиями магнитной индукции называют линии, проведенные так, чтобы касательные к ним в каждой их точке совпадали по направлению с  $\boldsymbol{B}$  $(p_{\text{HCVHOK}} \quad 1.8)$ . Эти ЛИНИИ изображают вектором  $\rm{co}$ стрелками. указывающими направление вектора  $\overline{B}$ .

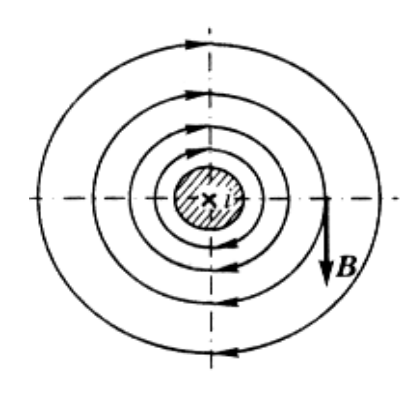

Рисунок 1.8

Принцип непрерывности магнитного потока, имеющий в теории электромагнитных явлений фундаментальное значение, гласит, что линии магнитной индукции нигде не имеют ни начала, ни конца – они всюду непрерывны. Так, например, линии магнитной индукции около прямолинейного провода с током і являются окружностями, имеющими центры на оси провода (рисунок 1.8). Направление линий связано с направлением тока правилом правого винта (правилом буравчика): если направление тока в проводнике совпадает с поступательным направлением движения винта буравчика, то направление вращательного движения концов ручки буравчика будет совпадать с направлением линий магнитной индукции.

Как бы ни была сложна форма контура электрического тока, линии окружающие KOHTVD, магнитной ИНДУКЦИИ, ЭТОТ всегда оказываются непрерывными. В качестве примера может служить поле соленоида с током, картина линий магнитной индукции которого изображена на рисунке 1.9.

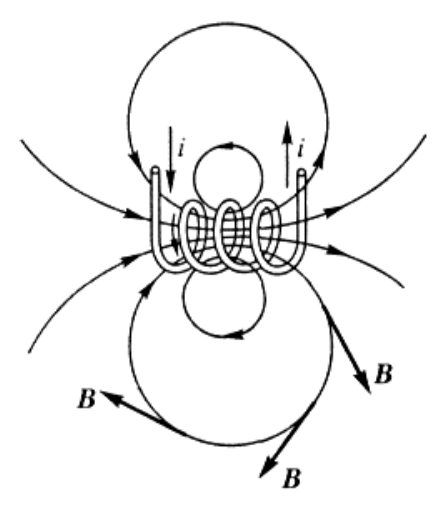

Рисунок 1.9

В соответствии с современными взглядами на природу магнетизма, намагниченность магнита объясняется существованием элементарных токов внутри вещества магнита, являющихся результатом движения электронов по орбитам в атомах, а также существованием магнитных моментов элементарных частиц. Исходя из этих представлений можно сделать заключение, что внутри магнита линии магнитной индукции представляют собой продолжение линий, расположенных вне магнита. Такая картина поля изображена на рисунке 1.10.

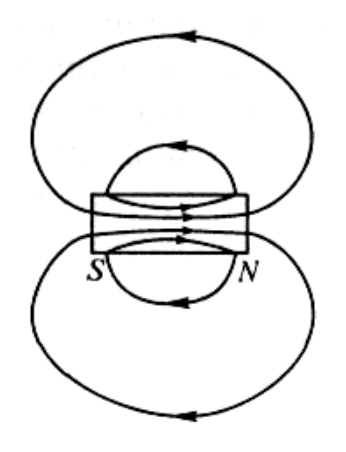

Рисунок 1.10

Таким образом, **магнитное поле всегда связано с электрическим током. Во всех без исключения случаях линии магнитной индукции непрерывны.**

Математически принцип непрерывности магнитного потока формулируется следующим образом:

$$
\oint_{S} \vec{B}d\vec{s} = 0, \qquad (1.35)
$$

т. е. *магнитный поток сквозь любую замкнутую поверхность равен нулю.*

Во всех случаях, когда магнитный поток Ф, проходящий сквозь поверхность, ограниченную некоторым контуром, изменяется во времени, в этом контуре индуцируется ЭДС, равная взятой со знаком минус скорости изменения этого потока

$$
e = \oint \vec{E}_{\mu\nu\partial} d\vec{l} = -\frac{d\Phi}{dt},\qquad(1.36)
$$

где  $\vec{E}_{\mu n \partial}$  – напряженность индуктированного электрического поля.

Уравнение (1.36) представляет собой закон электромагнитной индукции в формулировке Максвелла. Закон может быть распространен на любой замкнутый контур независимо от того, в какой среде он расположен (в проводящей среде или в диэлектрике). Во всех без исключения случаях при изменении  $B<sub>0</sub>$ времени магнитного потока сквозь поверхность. любым контуром, возникает ЭДС. ограниченную  $\overline{B}$ последнем <sub>R</sub> ЭДС может вызвать проводящей среде токи проводимости.  $\bf{B}$ диэлектрике переменная ЭДС вызывает токи электрического смещения. При таком обобщении равенство (1.36) свидетельствует, что при изменении во времени магнитного поля появляется в том же пространстве связанное с ним электрическое поле, причем электрическое напряжение вдоль любого замкнутого контура равно ЭДС, индушруемой в этом контуре.

Таким образом уравнение (1.36) еще раз подтверждает вывод о том, что магнитное и электрическое поля являются двумя сторонами единого электромагнитного поля. Это уравнение является одним из основных уравнений электромагнитного поля.

Величина  $\oint \vec{E}_{\mu\nu\partial} d\vec{l}$  есть сумма падений напряжения вдоль всего замкнутого контура, равная току і в контуре, умноженному на электрическое сопротивление R контура. Следовательно, в этом случае

$$
i = -\frac{d\Phi}{dt},\tag{1.37}
$$

откуда с учетом того, что  $i = \frac{dq}{dt}$ , получим

$$
dq = -\frac{d\Phi}{R},\tag{1.38}
$$

а при конечном приращении потока на величину  $\Delta\Phi$  – имеем

$$
\Delta q = -\frac{\Delta \Phi}{R}.\tag{1.39}
$$

23

Выражение (1.39) представляет собой закон электромагнитной индукции, экспериментально установленный Фарадеем.

Рассмотрим поверхность, натянутую на контур, образующий катушку из нескольких витков (рисунок 1.11).

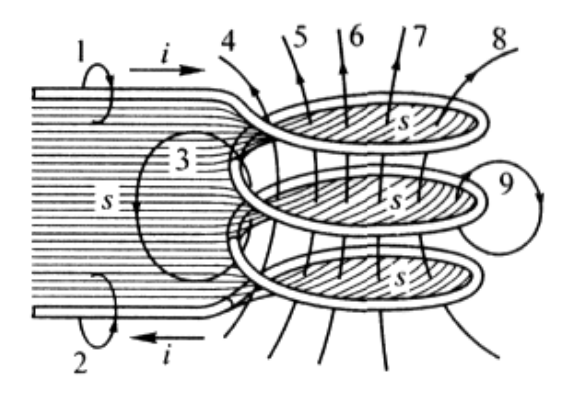

Рисунок 1.11

Для рассматриваемого случая поверхность, пересекаемая линиями магнитной индукции, имеет достаточно сложную конфигурацию. Отдельные линии магнитной индукции несколько раз сцепляются с элементами контура. В этом случае целесообразно ввести понятие потокосиепления Ч. Значение Ч можно получить, умножая поток каждой единичной линии магнитной индукции на число витков цепи, с которыми она сцепляется, и складывая полученные результаты. Сложение следует производить алгебраически, причем положительными следует считать линии магнитной индукции, направление которых связано с положительным направлением тока в контуре электрической цепи правилом правого винта.

Можно предположить, что ЭДС, индуцируемая во всей цепи, будет определяться потокосцеплением Ч. Действительно, при уменьшении потока до нуля каждая линия магнитной индукции столько раз пересечет контур тока, сколько раз она с ним сцепляется. Поэтому можно записать равенство

$$
e = -\frac{dN}{dt} = -\frac{d\Phi}{dt},\qquad(1.40)
$$

где  $N$  – число линий магнитной индукции, пересеченных контуром.

Потоки, сцепляющиеся с отдельными витками катушки, различны по величине. Поэтому различны и ЭДС, индуцируемые в отдельных витках. В ряде случаев приближенно можно считать, что все линии магнитной индукции сцепляются со всеми  $\omega$  витками катушки. Тогда потокосцепление катушки связывается с потоком Ф в одном витке простым соотношением  $\Psi = \omega \Phi$  и ЭДС, индуцируемая в катушке, может быть определена из выражения

$$
e = -\frac{d\Psi}{dt} = -\omega \frac{d\Phi}{dt}.
$$
 (1.41)

Таким упрощенным расчетом обычно можно пользоваться при вычислении ЭДС, индуцируемых в катушках с замкнутыми сердечниками из ферромагнитных материалов.

В простейшем случае для одного контура с электрическим током магнитный поток, сцепляющийся с этим контуром, определяется током *i*, протекающим в этом же контуре. Такой поток называют потоком самоиндукции. Потокосцепление самоиндукции некоторого электрического контура обозначают  $\Psi_L$ . Его можно представить в виде

$$
\Psi_L = Li. \tag{1.42}
$$

Величину L называют собственной индуктивностью или просто индуктивностью контура. Индуктивность зависит от геометрических величин, определяющих размеры и форму контура, а также от абсолютной магнитной проницаемости и среды, в которой существует магнитное поле.

При изменении потока самоиндукции  $\overline{B}$ контуре возникает самоиндукции. Изменение электродвижущая сила потока  $\Psi_L$ может происходить как вследствие изменения тока, так и вследствие изменения индуктивности. Поэтому в общем случае ЭДС самоиндукции е может быть представлена в виде суммы двух членов:

$$
e_L = -\frac{d\Psi_L}{dt} = -\frac{d(Li)}{dt} = -L\frac{di}{dt} - i\frac{dL}{dt}.
$$
 (1.43)

При  $L =$  const

$$
e_L = -L\frac{di}{dt}.\tag{1.44}
$$

Знак «минус» в выражении для индуцированной ЭДС свидетельствует о том, что эта ЭДС стремится вызвать токи, направленные таким образом, чтобы воспрепятствовать изменению магнитного потока. Это положение выражает сформулированный Ленцем принцип электромагнитной инерции.

Принцип электромагнитной инерции в отношении электромагнитных процессов, совершающихся в системе контуров с электрическими токами, гласит: в системе контуров с электрическими токами существует тенденция к сохранению неизменными магнитных потоков, сцепляющихся с отдельными контурами системы. При всякой попытке изменить потоки, сиепляющиеся с контурами, в контурах возникают электродвижущие силы, стремящиеся воспрепятствовать этому изменению.

#### **1.7 Напряженность магнитного поля. Магнитодвижущая сила**

Существуют вещества, в которых элементарные токи под действием внешнего поля располагаются так, что происходит усиление поля. К ним относятся так называемые **парамагнитные** и **ферромагнитные** вещества. Существует другая группа веществ, называемых **диамагнитными**, в которых под действием внешнего магнитного поля возникают такие дополнительные элементарные токи, которые ослабляют вызвавшее их поле.

Рассмотрим катушку с током *i,* имеющую ω витков, в которую внесено тело из какого-либо вещества (рисунок 1.12).

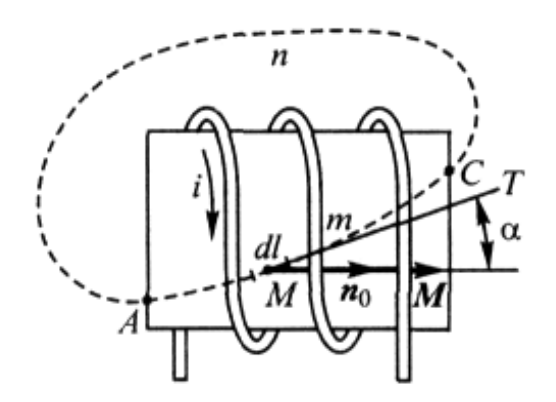

Рисунок 1.12

Составим линейный интеграл магнитной индукции вдоль замкнутого контура *АтСпА,* охватывающего все витки катушки. Часть *АтС* контура интегрирования расположена внутри тела и часть *СпА* – в пустоте.

Под действием магнитного поля, вызванного током *i* в катушке, тело намагничивается, т. е. элементарные токи в веществе тела ориентируются в известной мере между собой согласованно и создают свое магнитное поле. Сумма элементарных токов, охватывающих линию *АтС*, будет отличаться от нуля. Обозначим эту сумму через *i '* . Получим

$$
\oint \vec{B} d\vec{l} = \mu_0 \omega i + \mu_0 i', \qquad (1.45)
$$

где  $\mu_0 = 4\pi \cdot 10^{-7}$  Гн/м – магнитная постоянная.

Пусть *di'* – сумма элементарных токов, охватывающих отрезок *dl* линии *АтС*. Величина *dl di*′ представляет собой охватывающий линию *АтС* элементарный ток, отнесенный к единице длины этой линии в точке *М*. Величина *dl di*′ зависит от направления линии отрезка *АтС* (точнее, от направления отрезка *dl* в точке *М*). При определенном направлении (обозначим его единичным вектором  $\vec{n}_0$ ) величина  $\frac{di'}{dl}$  имеет наибольшее значение. Обозначим отрезок dl в этом направлении через dn и введем векторную величину

$$
\vec{M} = \frac{di'}{dn} \vec{n}_0.
$$
\n(1.46)

Назовем величину  $\vec{M}$  намагниченностью вещества.

Намагниченность вещества по значению численно равна сумме элементарных токов, охватывающих единицу длины линии, проведенной через данную точку в таком направлении, чтобы эта сумма была наибольшей. Направление вектора  $\vec{M}$  и есть такое направление. Оно связано с направлением элементарных токов правилом правого винта. Для произвольного направления отрезка dl имеем

$$
\frac{di'}{dl} = M\cos\alpha\,,\tag{1.47}
$$

где  $\alpha$  – угол между направлением вектора  $\vec{M}$  и положительным направлением касательной  $T$  к линии  $AmC$  в рассматриваемой точке  $M$ . Таким образом, сумма элементарных токов, охватывающих всю линию АтС, имеет значение

$$
i' = \int_{AmC} \frac{di'}{dl} dl = \int_{AmC} M \cos \alpha dl = \int_{AmC} \vec{M} dl .
$$
 (1.48)

Поскольку на участке СпА замкнутого контура интегрирования (рисунок 1.12) нет элементарных токов, то

$$
\oint_{AmCnA} \vec{M}d\vec{l} = \int_{AmC} \vec{M}d\vec{l} = i'.
$$
\n(1.49)

Тогда

$$
\oint \vec{B}d\vec{l} = \mu_0 \omega i + \mu_0 i' = \mu_0 \omega i + \mu_0 \oint \vec{M}d\vec{l}
$$
\n(1.50)

или

$$
\oint \left(\frac{\vec{B}}{\mu_0} - \vec{M}\right) d\vec{l} = \omega i. \tag{1.51}
$$

Введем обозначение

$$
\vec{H} = \frac{\vec{B}}{\mu_0} - \vec{M} \tag{1.52}
$$

27

и назовем векторную величину *H* <sup>r</sup> *напряженностью магнитного поля*.

*Линейный интеграл напряженности магнитного поля вдоль замкнутого контура равен электрическому току, охватываемому этим контуром*, т. е. току сквозь поверхность *s*, ограниченную этим контуром:

$$
\oint \vec{H} d\vec{l} = \omega i. \tag{1.53}
$$

Если замкнутый контур охватывает один виток с током, то выражение (1.53) преобразуется к виду

$$
\oint \vec{H} d\vec{l} = i. \tag{1.54}
$$

Согласно Максвеллу, в правой части уравнений (1.53) и (1.54) под величиной *i* следует подразумевать не только токи проводимости, но и токи переноса, а также токи смещения сквозь поверхность, ограниченную контуром интегрирования. Сумму токов проводимости, переноса и смещения называют **полным током** сквозь рассматриваемую поверхность, а соотношение (1.54) именуют *законом полного тока*.

*Линейный интеграл напряженности магнитного поля вдоль некоторого контура называют магнитодвижущей силой* (МДС) *вдоль этого контура* и обозначать буквой *F.*

Используя термин «магнитодвижущая сила», закон полного тока можно выразить следующим образом:

*магнитодвижущая сила вдоль замкнутого контура равна полному току, охватываемому этим контуром.*

Пользуясь понятием «магнитодвижущая сила», можно придать следующий смысл величине, которую называем напряженностью магнитного поля: *напряженность магнитного поля численно равна магнитодвижущей силе, приходящейся на единицу длины в направлении линии напряженности поля*

$$
H = \frac{dF}{dl} \,. \tag{1.55}
$$

Из (1.55) видно, что единицей напряженности магнитного поля является *ампер на метр* (А/м).

#### **1.8 Полная система уравнений электромагнитного поля**

Ранее были рассмотрены основные свойства электромагнитного поля и приведены основные понятия и законы, характеризующие электромагнитное поле. Было показано, что электромагнитное поле является особым видом материи. Всякая электрически заряженная частица окружена электромагнитным полем, составляющим с ней единое целое. Но

электромагнитное поле может существовать и в свободном, отделенном от заряженных частиц состоянии в виде движущихся со скоростью света фотонов или вообще в виде излученного движущегося с этой скоростью электромагнитного поля (электромагнитных волн).

Электромагнитное поле характеризуется непрерывным распределением в пространстве, и вместе с тем оно обнаруживает дискретную структуру в виде квантов излученного электромагнитного поля, например фотонов.

Наряду с вышеперечисленными свойствами электромагнитное поле характеризуется особыми электромагнитными свойствами, не рассматриваемыми в механике, а именно способностью оказывать силовое воздействие на заряженные частицы. Это воздействие зависит от скорости заряженных частиц.

В предыдущих подразделах было указано, что *электрическое и магнитное поля являются двумя сторонами единого электромагнитного поля*. Деление объективно существующего независимого от наших наблюдений электромагнитного поля на две его составляющие – электрическое и магнитное поля – является относительным, т. е. зависит от условий, при которых производится наблюдение электромагнитного поля с помощью тех или иных устройств. Из всего рассмотренного ранее вытекает, что всякий электрический ток обязательно сопровождается магнитным полем и, наоборот, магнитное поле неизбежно связано с электрическим током.

Принято различать три вида электрического тока: ток проводимости, плотность которого пропорциональна напряженности электрического поля; ток смещения, плотность которого пропорциональна скорости изменения напряженности электрического поля, и ток переноса, плотность которого определяется скоростью движущихся свободных электрически заряженных частиц или тел, зависящей от электрического напряжения вдоль пути, пройденного этими частицами или телами. Однако физически следует различать лишь два вида электрического тока, характеризующихся иными признаками. **Первый вид тока представляет собой движение элементарных частиц, обладающих электрическим зарядом**. Сюда относятся ток переноса, ток проводимости и часть тока смещения, обусловленного изменением электрической поляризованности вещества. **Второй вид тока**, который не может быть представлен как движение известных нам заряженных элементарных частиц, **есть ток электрического смещения в пустоте**.

В пространстве, окружающем движущиеся заряженные частицы, существует как электрическое поле, так и магнитное поле. Эти поля определяют собой две стороны единого электромагнитного поля.

Токи электрического смещения в пустоте возникают при изменении электрического поля во времени и также окружены магнитным полем. Следовательно, *при всяком изменении электрического поля во времени возникает в том же пространстве связанное с ним магнитное поле*.

Связь между электрическим током и напряженностью магнитного поля устанавливается законом полного тока

$$
\oint \vec{H} d\vec{l} = i, \qquad (1.56)
$$

гласящим, что *линейный интеграл напряженности магнитного поля по любому замкнутому контуру равен полному току сквозь поверхность, ограниченную этим контуром*.

Посредством уравнения (1.56), выведенного Максвеллом, устанавливается одна из важнейших связей между электрической и магнитной сторонами электромагнитных явлений, а именно: оно определяет магнитное поле, возникающее при движении заряженных частиц и при изменении электрического поля.

Вторая связь определяет электрическое поле, возникающее при изменении во времени магнитного поля. Она открыта Фарадеем и сформулирована им в виде закона электромагнитной индукции. Максвеллу принадлежит заслуга обобщения этого закона для любой среды. Согласно формулировке закона электромагнитной индукции, данной Максвеллом, *электродвижущая сила, возникающая в контуре при изменении магнитного потока сквозь поверхность, ограниченную контуром, равна взятой со знаком минус скорости изменения этого потока*. Сущность обобщения Максвелла заключается в том, что контур, в котором возникает ЭДС, может быть представлен расположенным в любой среде. В частности, это может быть лишь мысленный контур, находящийся целиком в пустоте. Возникновение ЭДС в таком контуре при изменении магнитного поля есть результат появления индуцированного электрического поля. При этом электродвижущая сила, действующая вдоль контура, равна линейному интегралу напряженности электрического поля, взятому вдоль этого контура. Таким образом, закон электромагнитной индукции в формулировке Максвелла представляется в виде

$$
\oint \vec{E} d\vec{l} = -\frac{d\Phi}{dt}.
$$
\n(1.57)

Сущность явления электромагнитной индукции заключается в том, что *при всяком изменении магнитного поля во времени возникает в том же пространстве связанное с ним электрическое поле*.

Последнее уравнение определяет индуцированное электрическое поле, напряженность которого мы обозначали *Еинд.* Источниками электрического поля являются также электрически заряженные частицы и тела. Связь электрического поля, окружающего эти частицы и тела, с их электрическим зарядом определяется постулатом Максвелла

$$
\oint_{S} \vec{D}d\vec{s} = q, \qquad (1.58)
$$

который гласит: *поток вектора электрического смещения сквозь любую замкнутую поверхность в любой среде равен свободному заряду, заключенному* в объеме, ограниченном этой поверхностью.

Линии вектора напряженности индуцированного электрического поля всюду непрерывны. Линии вектора электрического смещения, связанного с зарядами тел и частиц, начинаются и кончаются на этих зарядах. Линии вектора магнитной индукции всюду непрерывны, что выражается соотношением

$$
\oint_{S} \vec{B}d\vec{s} = 0. \tag{1.59}
$$

Приведенные выше четыре соотношения являются **ОСНОВНЫМИ** уравнениями электромагнитного поля в интегральной форме.

Исследуя электромагнитное поле, необходимо определять все величины, характеризующие, в каждой точке пространства. Поэтому нельзя  $e_{\Gamma}$ удовлетвориться только интегральной формой уравнений и необходимо представить их в дифференциальной форме.

Чтобы оценить плотность тока в точке  $A$  поверхности s, ограниченной некоторым контуром (рисунок 1.13), воспользуемся уравнением (1.54), выражающим закон полного тока. Линейный интеграл напряженности магнитного поля, взятый вдоль малого контура, ограничивающего поверхность  $\Delta s$ , равен малому току  $\Delta i$ , проходящему сквозь эту поверхность ( $\oint \vec{H} d\vec{l} = \Delta i$ ) и может служить мерой тока  $\Delta i$ .

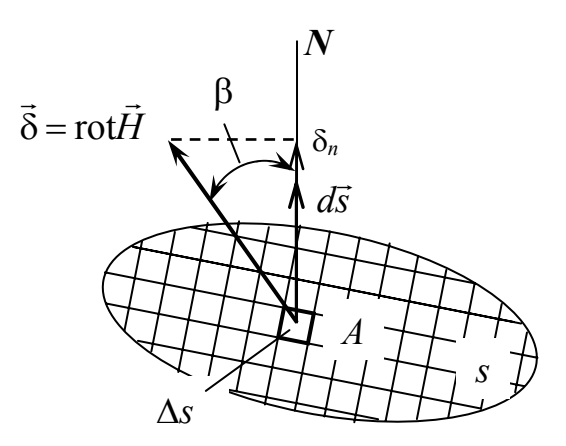

Рисунок 1.13

Разделим правую и левую части равенства для  $\Delta i$  на  $\Delta s$  и найдем предел, к которому стремится полученное отношение, когда  $\Delta s$  стремится к нулю, стягиваясь в точке А:

$$
\lim_{\Delta s \to 0} \frac{\sqrt{f} \, \mathrm{d} \, \mathrm{l}}{\Delta s} = \lim_{\Delta s \to 0} \frac{\Delta i}{\Delta s} \,. \tag{1.60}
$$

Величина в правой части равенства (1.60) представляет собой составляющую вектора плотности тока по направлению нормали к поверхности *s* в точке *А*:

$$
\lim_{\Delta s \to 0} \frac{\Delta i}{\Delta s} = \delta \cos \beta = \delta_n \,. \tag{1.61}
$$

Величина в левой части равенства (1.60) представляет собой проекцию на направление нормали к поверхности *s* в точке *А* вектора, называемого *ротором*  $\vec{H}$  и обозначаемого  $\vec{H}$ . Тогда можно записать

$$
\operatorname{rot}_n \vec{H} = \lim_{\Delta s \to 0} \frac{\oint \vec{H} d\vec{l}}{\Delta s} = \delta_n.
$$
 (1.62)

Если элемент поверхности ∆*s* расположить так, чтобы положительная нормаль к нему совпадала с направлением вектора плотности тока, то предел отношения  $\frac{\Delta l}{\Delta s}$ *i*  $\frac{\Delta i}{\Delta s}$  получит наибольшее значение, равное плотности тока в точке *А*. При таком расположении элемента поверхности в правой части равенства, написанного в векторной форме, будет стоять вектор плотности тока, а в левой – вектор *H* <sup>r</sup> rot . Таким образом, <sup>в</sup> *дифференциальной форме* закон полного тока можно представить в виде

$$
rot\vec{H} = \vec{\delta}.
$$
 (1.63)

Уравнение (1.63) получило название **первого уравнения Максвелла.**

Напишем в дифференциальной форме уравнение (1.57), выражающее закон электромагнитной индукции. При этом, рассматривая поле в неподвижных средах, заменим полную производную по времени частной производной. Составим линейный интеграл напряженности электрического поля по малому контуру, ограничивающему малую поверхность ∆*s* (рисунок 1.14), и, разделив его на величину этой поверхности, найдем предел, к которому стремится полученное отношение, когда поверхность ∆*s* стремится к нулю, стягиваясь в некоторой точке *А* поля. При этом получим проекцию на направление нормали к выбранному элементу поверхности в точке *А* ротора вектора *E* וו<br>ה

$$
\lim_{\Delta s \to 0} \frac{\oint \vec{E} d\vec{l}}{\Delta s} = \text{rot}_n \vec{E} \,. \tag{1.64}
$$

Предел отношения потока ∆Ф сквозь поверхность ∆*s* в правой части уравнения, деленного на эту поверхность, при ∆*s* → 0, равен

$$
\lim_{\Delta s \to 0} \frac{\Delta \Phi}{\Delta s} = \frac{d\Phi}{ds} = B_n,\tag{1.65}
$$

где  $B_n$  – составляющая вектора магнитной индукции  $\vec{B}$  в точке A, нормальная к элементу поверхности  $\Delta s$ .

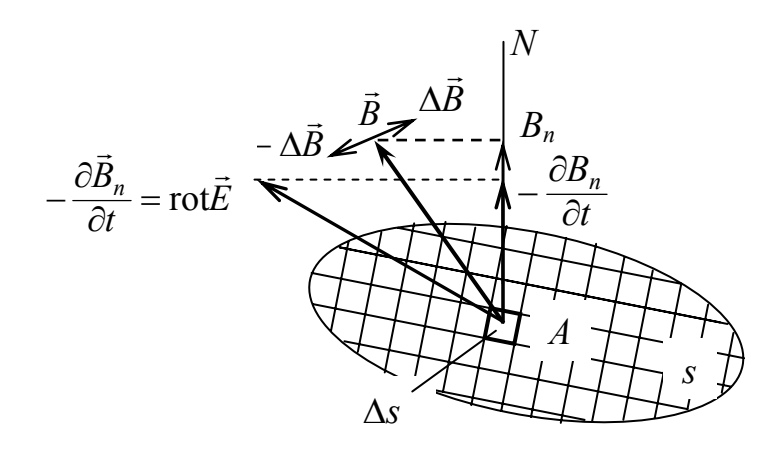

Рисунок 1.14

Таким образом, получим

$$
\operatorname{rot}_n \vec{E} = -\frac{\partial B_n}{\partial t}.
$$
 (1.66)

Если выбрать положение элемента поверхности так, чтобы нормаль к нему совпала с вектором  $-\frac{\partial \vec{B}}{\partial t}$ , то в левой части равенства получим ротор вектора  $\vec{E}$ . С учетом этого запишем уравнение (1.57) в дифференциальной форме:

$$
\text{rot}\vec{E} = -\frac{\partial \vec{B}}{\partial t} \,. \tag{1.67}
$$

Уравнение (1.67) получило название второго уравнения Максвелла.

Запишем в дифференциальной форме теорему Гаусса и постулат Максвелла.

Поток вектора  $\vec{E}$  сквозь малую поверхность, ограничивающую некоторый объем  $\Delta V$ , равен малому заряду  $\Delta q$ , заключенному внутри этой поверхности, деленному на  $\varepsilon$ , то есть

$$
\oint_{S} \vec{E}d\vec{s} = \frac{\Delta q}{\varepsilon}.
$$
\n(1.68)

Разделив левую и правую части уравнения (1.68) на  $\Delta V$  и перейдя к пределу, получим

$$
\lim_{\Delta V \to 0} \frac{\oint \vec{E} d\vec{s}}{\Delta V} = \lim_{\Delta V \to 0} \frac{\Delta q}{\epsilon \Delta V}.
$$
\n(1.69)

Выражение, стоящее в левой части уравнения, называется дивергенцией вектора  $\vec{E}$ . В правой части имеем объемную плотность  $\rho_V$  электрического заряда в данной точке пространства, деленную на  $\varepsilon$ . Таким образом, теорема Гаусса в дифференциальной форме принимает вид

$$
\operatorname{div}\vec{E} = \frac{\rho_V}{\varepsilon} \,. \tag{1.70}
$$

Для неоднородной и анизотропной среды теорема Гаусса не применима. В этом случае следует пользоваться уравнением для вектора электрического смещения  $\vec{D}$ . Согласно постулату Максвелла, поток вектора электрического смещения сквозь любую замкнутую поверхность в любой среде равен электрическому заряду. заключенному свободному пространстве,  $\boldsymbol{\beta}$ ограниченном этой поверхностью.

Постулат Максвелла в дифференциальной форме примет вид

$$
\text{div}\overline{D} = \rho_V. \tag{1.71}
$$

Принцип непрерывности магнитного потока (1.59) в дифференциальной форме можно представить следующим выражением

$$
\text{div}\vec{B} = 0,\tag{1.72}
$$

которое справедливо для всех точек любого магнитного поля.

#### 1.9 Вопросы для самоконтроля

1.9.1 Что понимают под электромагнитным полем?

1.9.2 Какими векторными величинами характеризуют электромагнитное  $\pi$  one?

1.9.3 Что является источником электрического поля?

1.9.4 Что является источником магнитного поля?

1.9.5 Что называют электрическим полем?

1.9.6 Что называют магнитным полем?

1.9.7 Что называют напряженностью электрического поля?

1.9.8 Что называется магнитной индукцией?

1.9.9 Что называется полным электрическим током?

1.9.10 В каких единицах измеряется ток, напряжение, сопротивление?

1.9.11 В каких средах имеют место токи проводимости, переноса, смещения?

1.9.12 Что называется электрическим напряжением?

1.9.13 Что называется разностью электрических потенциалов?

1.9.14 Что называется магнитным потоком?

1.9.15 Что называется магнитной индукцией?

1.9.16 Что называется магнитодвижущей силой?

1.9.17 Записать полную систему уравнений электромагнитного поля в интегральной форме.

1.9.18 Записать полную систему уравнений электромагнитного поля в дифференциальной форме.

#### **1.10 Тестовые задания к разделу 1**

В приведенных ниже тестовых заданиях выбрать один или несколько правильных ответов.

1.10.1 Вектор напряженности электрического поля обозначают:

- а) *B* し<br>デ ;<br>,
- б) *J* レ<br>ブ ;<br>,
- в) *E* ノ<br>デ ;<br>,
- г) *H*  $\vec{r}$ ;<br>,
- д) *D* . י<br>ה

1.10.2 Вектор напряженности магнитного поля обозначают:

- а) *B* し<br>17 ;<br>,
- б) *J* レ<br>フ ;<br>,
- в) *E* ノ<br>デ ;<br>,
- г) *H*  $\vec{r}$ ;<br>,
- д) *D* ี<br>กี .

1.10.3 Носителями электрических зарядов являются:

- а) электрон, квант;
- б) электрон, «дырка»;
- в) позитрон, квант;
- г) ион, квант;
- д) протон, ядро.
- 1.10.4 Источниками электрического поля являются:
- а) электрические заряды, изменяющееся электрическое поле;
- б) движущиеся заряженные частицы, изменяющееся электрическое поле;
- в) изменяющееся электрическое поле;
- г) электрические заряды, изменяющееся магнитное поле;
- д) нет правильного ответа.
- 1.10.5 Источниками магнитного поля являются:
- а) электрические заряды, изменяющееся электрическое поле;
- б) движущиеся заряженные частицы, изменяющееся электрическое поле;
- в) изменяющееся электрическое поле;
- г) электрические заряды, изменяющееся магнитное поле;

д) нет правильного ответа.

1.10.6 Вектор напряженности электрического поля определяется выражением:

a) 
$$
\vec{B} = \frac{f}{qv}
$$
;  
\n6)  $\vec{E} = \int \vec{\Psi} d\vec{s}$ ;  
\n8)  $\vec{E} = \frac{f}{q_0}$ ;  
\n9)  $\oint \vec{E} d\vec{s} = \frac{q}{\varepsilon}$ ;

$$
\begin{aligned} \n\text{I)} \ \mathbf{y} \mathbf{L} \mathbf{a} \mathbf{s} - \mathbf{g} \,, \\ \n\mathbf{y} \ \mathbf{b} \ \mathbf{c} = \int B dl \,. \n\end{aligned}
$$

1.10.7 Полный электрический ток является суммой:

а) тока проводимости, тока переноса, тока смещения;

б) тока проводимости, тока утечки;

в) тока проводимости, тока короткого замыкания;

г) тока смещения, тока утечки;

- д) тока переноса, тока утечки.
- 1.10.8 Ток проводимости имеет место в:
- а) пустоте, газах;
- б) диэлектриках;
- в) газах, электролитах;
- г) изоляционных материалах;
- д) проводниках, полупроводниках.

1.10.9 Электрическое напряжение между точками *А* и *В* электрической цепи определяется выражением:

a) 
$$
u_{AB} = \int_{A}^{B} \vec{H} d\vec{l}
$$
;  
\n6)  $u_{AB} = \int_{A}^{B} \vec{E} d\vec{l}$ ;  
\n  
\nb)  $u_{AB} = \int_{A}^{B} \vec{B} d\vec{l}$ ;  
\n  
\n $\Gamma$ )  $u_{AB} = \int_{A}^{B} \vec{D} d\vec{l}$ ;  
\n  
\n $\Gamma$ )  $u_{AB} = \int_{A}^{B} B \cos \alpha dl$ .  
\n1.10.10  $\prod_{AB} \text{ onpeqener}$   
\na)  $B = \frac{A_{\text{cmap}}}{A}$ ;

ния магнитной индукции используют выражение: a)  $B = \frac{12cm}{q}$ *B a c*
(6) 
$$
B = \frac{d\Phi}{dt}
$$
;  
\n $B = \frac{d\Phi}{ds}$ ;  
\n $F = \frac{U}{R}$ ;  
\n $A = \frac{dH}{dt}$ .

1.10.11 Напряженность магнитного поля можно вычислить, используя выражение:

(a) 
$$
H = \oint \vec{B} d\vec{s}
$$
;  
\n(b)  $H = \frac{d\Phi}{dt}$ ;  
\n(c)  $H = \frac{d\Phi}{ds}$ ;  
\n(d)  $H = \frac{dF}{dl}$ ;  
\n(e)  $H = \frac{dE}{dt}$ .

1.10.12 Закон полного тока в дифференциальной форме представляют выражением:

a)  $rot\vec{H} = \vec{\delta}$ ;  $\vec{b}$ ) div $\vec{H} = \vec{\delta}$ ; в)  $rot\vec{H} = \vec{B}$ ;  $\int$   $\text{div}\vec{H} = -\frac{\partial \vec{B}}{\partial t};$ д)  $\text{rot}\vec{H} = -\frac{\partial \vec{B}}{\partial t}$ .

1.10.13 Закон электромагнитной индукции в дифференциальной форме представляют выражением:

(a) rot
$$
\vec{E} = \vec{\delta}
$$
;  
\n(6) div $\vec{E} = \vec{\delta}$ ;  
\n(7) cot $\vec{E} = \vec{B} \cos \alpha$ ;  
\n(8) cot $\vec{E} = -\frac{\partial \vec{B}}{\partial s}$ ;  
\n(9) cot $\vec{E} = -\frac{\partial \vec{B}}{\partial t}$ .

# **2 Электрические цепи постоянного тока в установившемся режиме**

# **2.1 Понятие электрической цепи. Схемы электрической цепи**

Как было показано в первом разделе, электрическое и магнитное поля являются неотъемлемой частью единого электромагнитного поля. Поэтому, изучая физические процессы и явления, происходящие в каком-либо электротехническом устройстве, нужно учитывать не только процессы на заряженных телах и в проводниках устройства, образующих контуры с токами, но и физические процессы в диэлектрике, окружающем эти тела и проводники. Таким образом, рассматривая явление в электротехническом устройстве во всей его полноте, всегда необходимо изучать электромагнитное поле исследуемого устройства.

В конкретных практических случаях представляется возможным выполнить анализ процессов в электротехническом устройстве с достаточной для практики точностью, оценивая только одну сторону электромагнитного поля – электрическое поле или магнитное поле. При этом достаточно точно можно описать процессы в электротехнических устройствах, пользуясь только такими понятиями, как электродвижущая сила (*е*), электрическое напряжение (*и*), электрический заряд (*q*), электрический ток (*i*), магнитный поток (Ф). Это становится возможным благодаря тому, что на практике стремятся создать достаточно узкие пути для электрического тока, располагая вдоль них проводники из материалов с низким электрическим сопротивлением, окруженные хорошо изолирующей средой (например, в линиях электропередачи, в обмотках электрических машин).

*Совокупность устройств, образующих пути для электрического тока, электромагнитные процессы в которой могут быть описаны с помощью понятий об электродвижущей силе, токе и напряжении, называют электрической цепью***.**

Электрические цепи подразделяются на *электрические цепи постоянного тока* и *электрические цепи переменного тока*. В данном разделе будем рассматривать электрические цепи постоянного тока.

Основными **элементами электрических цепей** являются *источники* и *приемники* электромагнитной энергии, а также *устройства* для ее *передачи* и *преобразования*.

*Источниками электромагнитной энергии являются различные генерирующие устройства, в которых энергия какого-либо вида (механическая, тепловая, ядерная, химическая, световая и др.) преобразуется в электромагнитную*.

В качестве источников электромагнитной энергии используют гальванические элементы, аккумуляторы, электромеханические генераторы, термоэлементы, солнечные батареи и т. д.

*Передающими электромагнитную энергию элементами электрической цепи являются линии электропередачи, электрические сети, линии связи, соединительные провода*.

*Преобразование* электромагнитной энергии осуществляется с помощью трансформаторов, изменяющих напряжение и ток, преобразователей частоты, усилителей, выпрямителей, преобразующих переменный ток в постоянный.

*Приемниками в электрической цепи являются устройства, в которых осуществляется преобразование электромагнитной энергии в энергию другого вида (механическую, тепловую, акустическую, химическую).* 

Все приемники электромагнитной энергии можно разделить на две группы – *двухполюсники* и *многополюсники*. *Двухполюсником называют электрическую цепь, имеющую два зажима для подключения*, а *многополюсником* – *цепь, имеющую три и более зажима для подключения*. В частности, к двухполюсникам относятся лампы накаливания, нагревательные элементы, резистивные, емкостные, индуктивные элементы и др. В качестве многополюсников можно назвать электрические машины трехфазного тока, однофазные электродвигатели с обмотками возбуждения и т. д.

Обычно вместо термина «приемник электромагнитной энергии» используют более краткие термины – «**приемник**» или «**потребитель**», а вместо термина «источник электромагнитной энергии» – «**источник энергии**», «**источник питания**» или «**источник**».

Элементы электрической цепи можно разделить на *активные* (источники электромагнитной энергии, полупроводниковые приборы, электровакуумные приборы) и *пассивные* (прочие потребители и соединительные провода).

*Электрические цепи, в которых получение электрической энергии в источниках, ее передача и преобразование в приемниках происходят при неизменных во времени токах и напряжениях, называются цепями постоянного тока.* 

Приведенное определение является достаточно строгим. На практике очень сложно найти такие электрические цепи, в которых на достаточно большом интервале времени токи и напряжения оставались бы неизменными. Если рассмотреть электрическую цепь, в которой в качестве источника энергии используется аккумуляторная батарея или гальванический элемент, по своей природе являющиеся источниками постоянного напряжения, то в такой цепи даже при неизменных во времени сопротивлениях потребителей в результате разряда источника энергии токи в потребителях (напряжения на потребителях) со временем хоть и медленно, но будут изменяться. Поэтому в дальнейшем к электрическим цепям постоянного тока будем относить те цепи, в которых токи и напряжения либо не изменяются с течением времени, либо на достаточно большом интервале времени изменяются незначительно.

Условимся токи, напряжения и ЭДС, действующие в цепях постоянного тока, обозначать большими буквами, соответственно *I*, *U* и *Е*. «Мгновенные» значения тока, напряжения и ЭДС (то есть ток, напряжение и ЭДС в любой момент времени), действующих в цепях переменного тока, будем обозначать, соответственно, *i*(*t*), *u*(*t*) и *е*(*t*), или, с целью упрощения – *i*, *u* и *е*.

Графическое изображение электрической цепи называется *схемой*. Различают несколько видов схем электрической цепи. На рисунке 2.1 в качестве примера показана *эскизная* схема цепи, на которой отображены натурные изображения электротехнических устройств и способ их соединения в простейшей цепи постоянного тока.

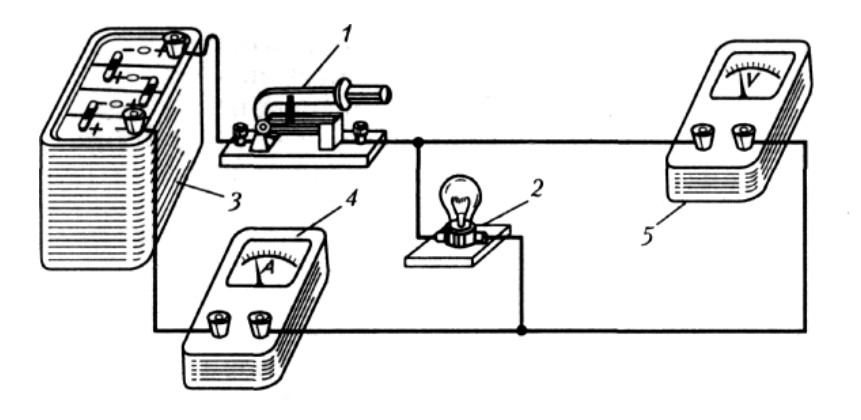

Рисунок 2.1 – Эскизное изображение электрической цепи

Изображать схему электрической цепи в виде, представленном на рисунке 2.1, очень трудоемко и неудобно. Особенно это ощутимо, когда электрическая цепь содержит большое количество элементов. Поэтому на практике для изображения цепи используют *условные графические обозначения* (УГО) элементов, предусмотренные ГОСТами. На рисунке 2.2 в качестве примера приведены УГО некоторых источников и приемников электромагнитной энергии.

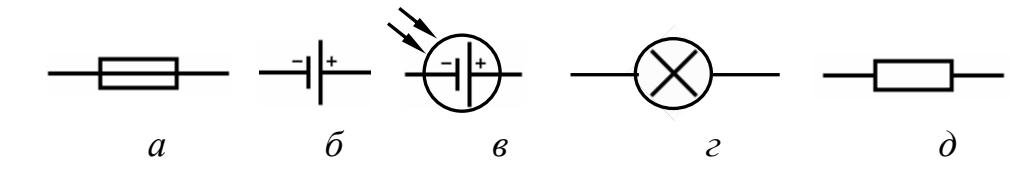

Рисунок 2.2 – Условные графические обозначения элементов электрической цепи:

*а –* плавкий предохранитель; *б* – электрохимический элемент; *в –* солнечный фотоэлемент; *г* – лампа накаливания; *д –* резистор

*Графическое изображение электрической цепи, содержащее условные графические обозначения ее элементов и показывающее соединения этих элементов, называется схемой электрической принципиальной.* 

На рисунке 2.3 приведен пример электрической принципиальной схемы простейшей электрической цепи, изображенной на рисунке 2.1.

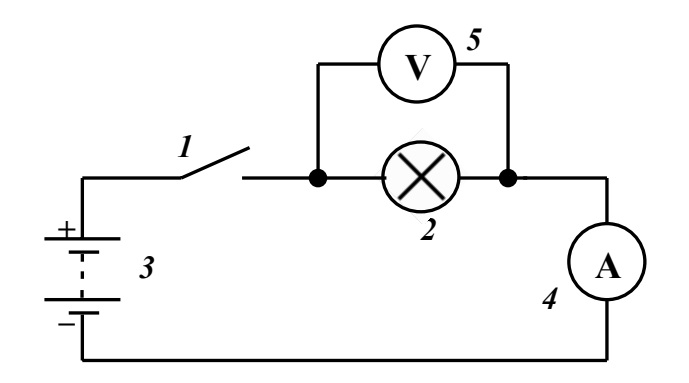

Рисунок 2.3

Электрическая принципиальная схема наглядно показывает назначение элементов (устройств), входящих в состав электрической цепи, их взаимодействие, но является непригодной для расчета режима работы цепи, поскольку не в полной мере отображает свойства элементов. Чтобы выполнить инженерный расчет электрической цепи, необходимо каждое из электротехнических устройств представить его *схемой замещения* **(**эквивалентной схемой**)**.

*Схема электрической цепи, состоящая из совокупности идеализированных элементов и отображающая при определенных условиях свойства реальной цепи, называется схемой замещения электрической цепи* (кратко *– схемой замещения*). На рисунке 2.4 приведен пример схемы замещения электрической цепи, рассмотренной ранее.

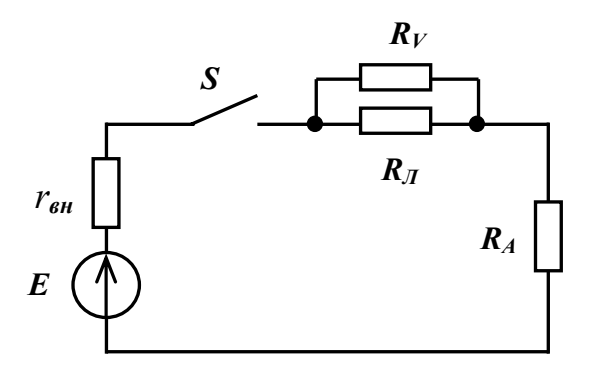

Рисунок 2.4

Конфигурация схемы замещения цепи определяется следующими геометрическими (топологическими) понятиями: *ветвь*, *узел*, *контур*.

*Ветвью называется участок электрической цепи, в котором в фиксированный момент времени ток имеет одно и то же значение вдоль всего участка.* 

*Ветвь* схемы состоит из одного или нескольких последовательно соединенных элементов, каждый из которых имеет два вывода (начало и конец), причем к концу каждого предыдущего элемента присоединяется начало следующего. Элементами ветви, в общем случае, могут быть, например, участки с сопротивлением, катушки индуктивности, конденсаторы, диоды, источники ЭДС и др. Схема на рисунке 2.4, в частности, содержит три ветви: ветвь с элементом  $R_V$ , ветвь с элементом  $R_H$ и ветвь с последовательно соединенными элементами *RА*, *rвн* и *E*.

*Узлом электрической цепи называют место соединения трех или более ветвей.* 

На схеме электрической цепи узел изображают точкой. Схема на рисунке 2.4 содержит два узла.

*Контуром электрической цепи называется замкнутый путь, проходящий по нескольким ветвям так, что ни одна ветвь и ни один узел не встречается больше одного раза.* 

В схеме на рисунке 2.4 можно выделить три контура: один – с элементами  $R_V$  и  $R_A$ , второй – с элементами  $R_A$ ,  $R_A$ ,  $E$ ,  $r_{\alpha H}$  и  $S$ , третий – с элементами  $R_V$ ,  $R_A$ ,  $E$ ,  $r_{\epsilon H}$  и *S*.

# **2.2 Идеальные и реальные элементы электрической цепи постоянного тока**

В качестве элементов в электрическую цепь постоянного тока могут входить только такие устройства, в которых ток существует в виде *тока проводимости*, например, соединительные провода (провода линии передачи), обмотки электрических машин, гальванические элементы, аккумуляторные батареи и т. д., или такие, в которых ток существует в виде *тока переноса*, например электронные лампы. Конденсаторы с идеальным диэлектриком, удельная проводимость которого предполагается равной нулю, не проводят постоянный ток, поэтому не могут быть включены в качестве элементов в цепь постоянного тока. Катушки индуктивности с удельным сопротивлением провода, стремящимся к нулю, также не используются в качестве элементов цепей постоянного тока, так как в этом случае они не потребляют энергию источника ни в каком виде.

# 2.2.1 Резистор. Резистивный элемент

Для ограничения тока на отдельных участках электрической цепи (в ветвях) используют элементы, обладающие повышенным электрическим сопротивлением.

*Элемент электрической цепи, предназначенный для использования его электрического сопротивления, называют резистором*.

Резисторы, применяемые в электрических цепях, бывают разной конструкции: проволочные, объемные, пленочные и др. На рисунке 2.5 показан внешний вид нескольких типов резисторов. Резисторы бывают *постоянные* (с неизменной величиной сопротивления) и *переменные* (сопротивление которых можно изменять). Переменные резисторы в свою очередь делятся на подстроечные и регулировочные. В резисторах происходит **необратимый** **процесс преобразования электрической энергии в тепловую**. В большинстве случаев резистор можно рассматривать как пассивный двухполюсник.

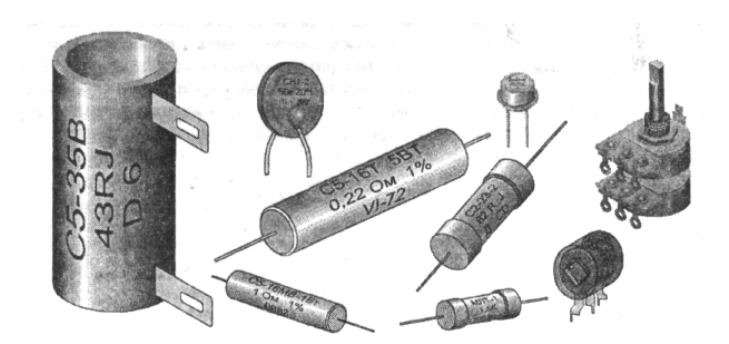

Рисунок 2.5

Для участка цепи, содержащего резистор с сопротивлением *R*, ток в резисторе *I* и напряжение *U* на его выводах связаны соотношением, называемым *закон Ома*

$$
I = \frac{U}{R},\tag{2.1}
$$

то есть *ток* на этом участке *прямо пропорционален напряжению между выводами резистора и обратно пропорционален сопротивлению резистора*. Условное графическое обозначение постоянного резистора показано на рисунке 2.2, *д*.

Идеализированные модели резисторов и других электротехнических устройств, оказывающих сопротивление электрическому току, называются *резистивными элементами*. Резистивные элементы используют при составлении схем замещения электрических цепей и их расчетах. УГО резистивного элемента совпадает с УГО резистора, используемым на схемах электрических принципиальных (рисунок 2.2, *д*). Свойства резистивных элементов, как и других элементов электрических цепей, как правило описывают с помощью *вольтамперных характеристик* (ВАХ).

*Вольт-амперной характеристикой называется зависимость тока в элементе электрической цепи от напряжения на его зажимах* (или *напряжения на зажимах элемента от тока в нем*).

Для линейного резистивного элемента его ВАХ определяется законом Ома (2.1). На рисунке 2.6, *а* приведена графическая интерпретация закона Ома (ВАХ линейного резистивного элемента). Основным параметром линейного резистивного элемента является его *сопротивление*, измеряемое в омах (Ом):

$$
R = \frac{U}{I}.\tag{2.2}
$$

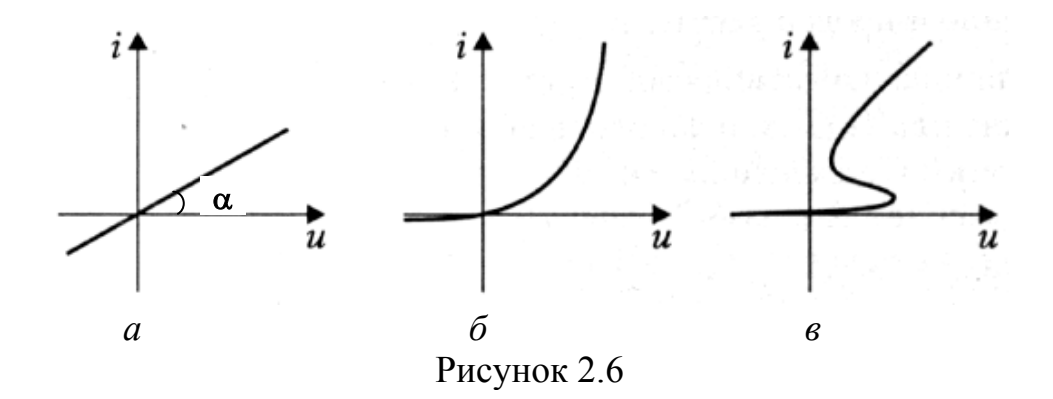

Величиной. обратной сопротивлению,  $\Pi$ <sup>O</sup> отношению  $\mathbf K$ является проводимость G, измеряемая в сименсах (См):

$$
G = \frac{1}{R} = \frac{I}{U}.
$$
\n
$$
(2.3)
$$

Сопротивление резистивного элемента определяет наклон ВАХ:

$$
tg\alpha = \frac{I}{U} = \frac{1}{R} = G.
$$
\n
$$
(2.4)
$$

Параметры реальных элементов электрической цепи почти всегда в какой-то мере зависят от тока и напряжения. Так, например, при наличии тока в проводнике его температура повышается, что, в свою очередь, вызывает повышение сопротивления. Следовательно, при разных токах в одном и том же проводнике сопротивление проводника будет изменяться. А это значит, что одинаковые приращения напряжения будут вызывать разное приращение тока. В этом случае элемент следует считать нелинейным и его ВАХ будет носить нелинейный характер. Примеры ВАХ нелинейных элементов представлены на рисунках 2.6, б и 2.6, в.

Для нелинейного резистора различают два типа сопротивлений: статическое  $R_{cm}$ , которое может быть определено в любой точке ВАХ по формуле (2.2), и дифференциальное  $r_{\text{dud}}$ , определяющее характер изменения нелинейной ВАХ в заданной точке. Дифференциальное сопротивление находят как отношение приращения напряжения к соответствующему ему приращению тока, то есть

$$
r_{\partial u\phi} = \frac{du}{di} \approx \frac{\Delta u}{\Delta i} \,. \tag{2.5}
$$

К энергетическим характеристикам резистивного элемента относятся мошность и энергия. Мгновенная мощность определяется выражением

$$
p_R = u_R i_R = i_R^2 R = \frac{u_R^2}{R} = Gu^2 \ge 0.
$$
 (2.6)

Мощность резистивного элемента всегда положительна, а это означает, что он в любой момент времени только потребляет энергию, преобразуя ее в тепло.

Энергия, поступившая в резистивный элемент за время от  $t_1$  до  $t_2$ , может быть определена из выражения

$$
W_R = \int_{t_1}^{t_2} p_R dt \ge 0.
$$
 (2.7)

При протекании тока в резистивном элементе на нем происходит падение напряжения (на его выводах создается разность потенциалов), полярность которого согласована с направлением тока, как показано на рисунке 2.7.

$$
\begin{array}{c|c}\n & R & i_R \\
\hline\n+ & u_R & -\n\end{array}
$$

## Рисунок 2.7

Наиболее близкими по своим характеристикам к резистивным элементам являются такие реальные устройства, как резисторы на низких частотах, лампы накаливания, нагревательные элементы и т. п.

### 2.2.2 Источники напряжения и тока

Важными элементами электрических цепей являются источники энергии. В теории цепей для представления источников энергии используют две модели: идеальные источники ЭДС (напряжения) и идеальные источники тока. С их помощью посредством схем замещения описывают реальные источники электрической энергии.

Идеальный источник напряжения представляет собой активный двухполюсник, вырабатывающий напряжение, которое не зависит от тока, протекающего через этот двухполюсник. В теории цепей рассматривают источники постоянного напряжения и источники переменного напряжения, изменяющегося во времени по определенному закону.

На рисунке 2.8, а показано УГО идеального источника постоянного напряжения  $U_0$ . Стрелка на УГО указывает направление лвижения положительных зарядов внутри источника и направлена к клемме с большим потенциалом (к положительному выводу источника). Если к такому источнику подключить нагрузку, то есть организовать путь для протекания тока (как показано на рисунке 2.8, б), то можно построить графическое изображение ВАХ идеального источника напряжения (рисунок 2.8, в). Из рисунка видно, что напряжение на зажимах (клеммах) идеального источника напряжения не зависит от тока, протекающего через него.

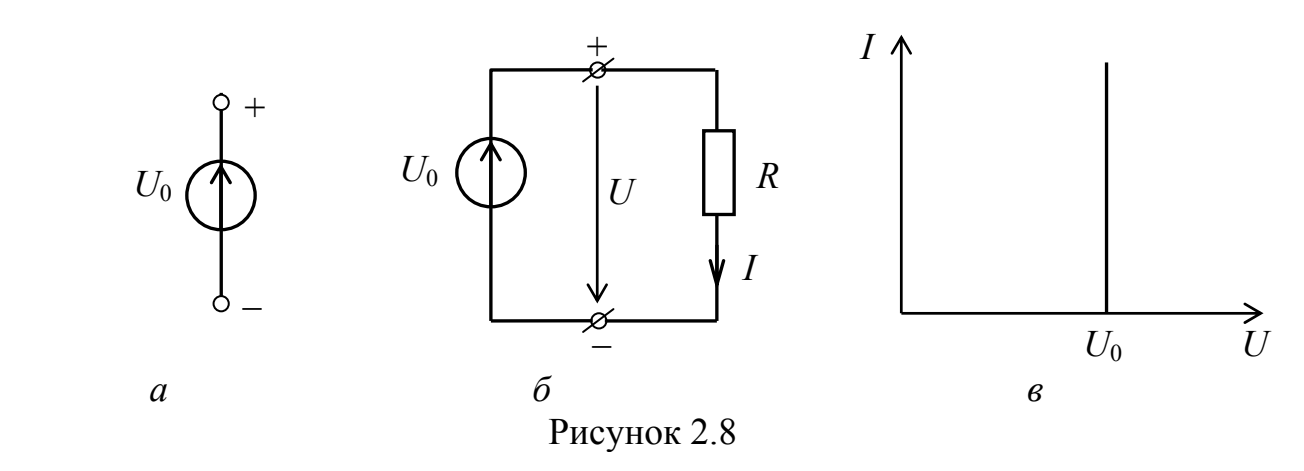

На электрических принципиальных схемах цепей с гальваническими элементами (батарейками, аккумуляторами) для источников постоянного напряжения обычно используют обозначение, показанное на рисунке 2.2, *б*. Если знаки «плюс» и «минус» около полюсов такого элемента не расставлены, следует считать, что электрод, обозначенный длинной полосой, имеет более высокий (положительный) потенциал.

Напряжение на выводах *реального источника напряжения* уменьшается с увеличением тока во внешней цепи. Это связано с падением напряжения на внутреннем сопротивлении источника напряжения (то есть перемещение носителей зарядов внутри источника от отрицательного полюса к положительному сопровождается потерями энергии, направленными на преодоление этого сопротивления). Данное обстоятельство можно учесть, включив последовательно с идеальным источником напряжения сопротивление *rвн* (рисунок 2.9, *а*). Его называют *внутренним сопротивлением источника* (генератора). При таком представлении реального источника напряжения можно записать

$$
U_0 = I(r_{_{\mathcal{B}H}} + R), \tag{2.8}
$$

откуда напряжение на зажимах источника равно

$$
U = IR = U_0 - Ir_{\rm on} \,. \tag{2.9}
$$

Из (2.9) следует, что напряжение на зажимах реального источника напряжения зависит от протекающего через него тока. На рисунке 2.9, *б* показано графическое изображение ВАХ реального источника напряжения. Как видно из рисунка, чем больше ток, протекающий через источник, тем меньше напряжение на его зажимах. На практике стремятся обеспечить выполнение условия *rвн* << *Ri*, где *Ri* – суммарное сопротивление всех потребителей, подключенных к клеммам источника напряжения. Тогда напряжение на зажимах источника не будет существенно изменяться при значительных изменениях тока в нем. Хорошим принято считать источник напряжения, у которого  $r_{\epsilon H} \to 0$ .

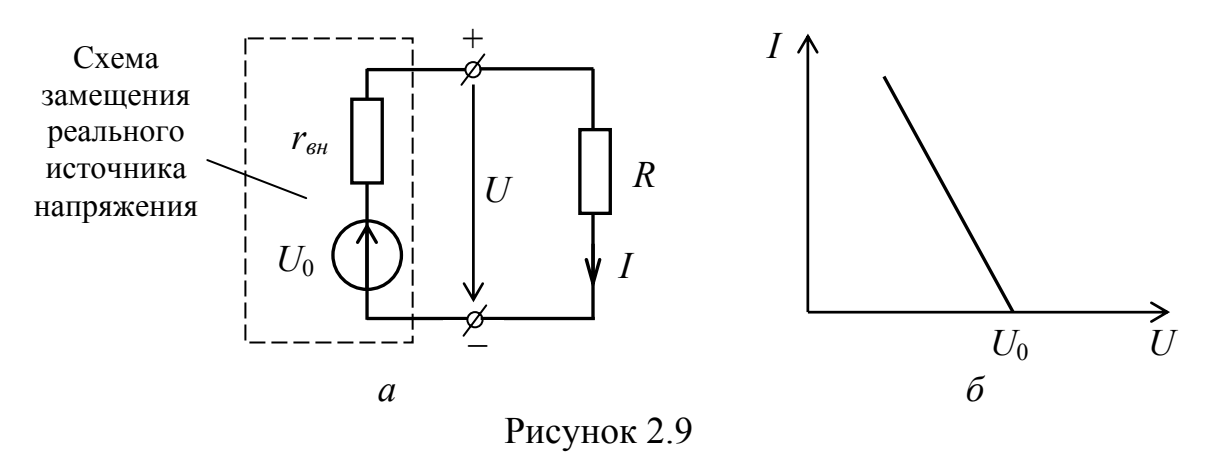

В некоторых случаях внутреннее сопротивление источника энергии может существенно превышать суммарное сопротивление внешней цепи, подключенной к источнику (сопротивление нагрузки). Тогда на расчетных схемах источник удобнее представить не источником напряжения, а источником тока. В частности, если внутреннее сопротивление источника *rвн* → ∞, то имеет место *идеальный источник тока*.

*Идеальный источник тока представляет собой активный двухполюсник, ток через который не зависит от напряжения на его зажимах*. УГО идеального источника тока показано на рисунке 2.10, *а*, а его вольтамперная характеристика представлена на рисунке 2.10, *в*.

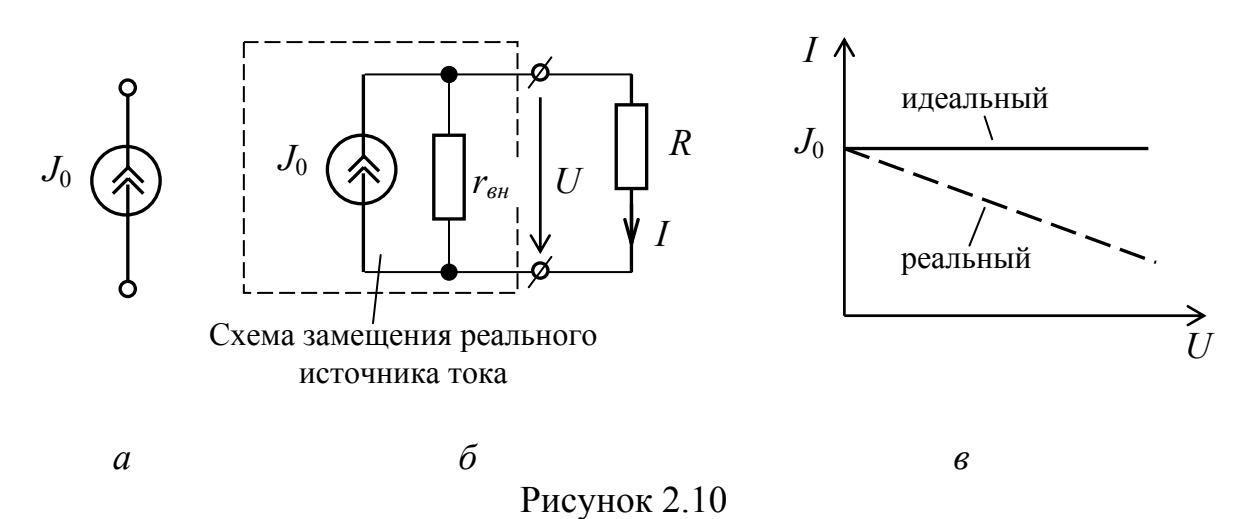

Ток, вырабатываемый *реальным источником тока*, уменьшается с ростом напряжения (рисунок 2.10, *в*). Это связано с тем, что внутреннее сопротивление реального источника тока имеет конечное значение, и, следовательно, часть тока источника ответвляется в это сопротивление. На эквивалентной схеме реального источника тока параллельно идеальному источнику включают сопротивление  $r_{\alpha\mu}$  (рисунок 2.10, 6). С учетом этого уравнение ВАХ реального источника тока будет иметь вид

$$
I = J_0 - \frac{U}{r_{\text{BH}}} = J_0 - Ug_{_{\text{BH}}},\tag{2.10}
$$

где  $g_{_{\theta H}} = \frac{1}{r_{\theta U}}$  – внутренняя проводимость источника тока.

Хорошим принято считать источник тока, у которого  $g_{\alpha\beta} \rightarrow 0$ . Учитывая, что напряжение на зажимах реального источника тока равно

$$
U = (J_0 - I)r_{\text{eq}}\,,\tag{2.11}
$$

сравнивая правые части (2.9) и (2.11), получим

$$
U_0 - Ir_{\rm gh} = J_0 r_{\rm gh} - Ir_{\rm gh},
$$
  

$$
U_0 = J_0 r_{\rm gh}.
$$
 (2.12)

Равенство (2.12) позволяет перейти от представления источника энергии схемой замещения реального источника напряжения к представлению его схемой замещения реального источника тока и наоборот.

## 2.3 Основные законы электрических цепей

расчете применение При электрических цепей находят три основополагающих закона - закон Ома, первый и второй законы Кирхгофа. Остановимся на них более подробно.

2.3.1 Закон Ома

Для каждого проводника существует определенная зависимость силы тока, протекающего проводнике, от напряжения (разности потенциалов).  $\, {\bf B}$ приложенного к концам проводника. Как было отмечено ранее, такую зависимость называют вольт-амперной характеристикой проводника и она выражается законом Ома (2.1).

Исходя из равенства (2.1), закон Ома можно сформулировать следующим образом: для участка однородной электрической цепи сила тока прямо пропорциональна напряжению, приложенному к этому участку. Коэффициент пропорциональности R, который не зависит от приложенного напряжения (для линейного участка цепи), называют электрическим сопротивлением проводника.

Сопротивление зависит от геометрической формы, размеров и материала проводника. В частности, для проводника длиной *l* с поперечным сечением S сопротивление определяется выражением 48

$$
R = \rho \frac{l}{S},\tag{2.13}
$$

где р - удельное сопротивление проводника, зависящее только от материала проводника и его состояния (в основном от температуры).

Зависимость удельного сопротивления от температуры определяется равенством

$$
\rho = \rho_0 (1 + \alpha t),\tag{2.14}
$$

где  $\rho_0$  – значение удельного сопротивления при температуре 0 °С:

 $t$  – температура в градусах Цельсия;

α - температурный коэффициент сопротивления (равен приращению сопротивления проводника при изменении температуры на один градус Цельсия).

Если в каком-либо участке цепи находится источник ЭДС (рисунок 2.11), то для такой цепи справедлив закон Ома для полной цепи, согласно которому

$$
I = \frac{\varphi_1 - \varphi_2 + e}{R + r_{\text{on}}},
$$
\n(2.15)

где  $\varphi_1$ ,  $\varphi_2$  – потенциалы концов рассматриваемого участка;

е - ЭДС источника напряжения;

 $R$  – сопротивление внешней цепи;

 $r_{\text{gal}}$  – внутреннее сопротивление источника напряжения.

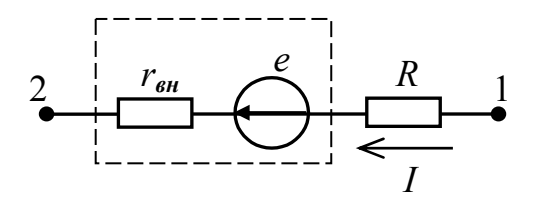

Рисунок 2.11

При использовании формулы (2.15) необходимо соблюдать следующее правило: ЭДС считается положительной, если, перемешаясь по направлению тока от точки 1 к точке 2, проходят источник от отрицательного полюса к положительному. В противном случае ЭДС считается отрицательной и в формулу (2.15) входит со знаком минус.

В общем случае если на рассматриваемом участке цепи действует п источников напряжения, каждый из которых характеризуется внутренним сопротивлением  $r_{\text{\tiny{BH}}}$ , выражение (2.15) примет вид

$$
I = \frac{\varphi_1 - \varphi_2 \pm \sum_{i=1}^{n} e_i}{R + \sum_{i=1}^{n} r_{\text{out}}}.
$$
\n(2.16)

При составлении уравнения по закону Ома для полной цепи следует учитывать, согласовано ли выбранное направление тока с напряжением на этом участке цепи или нет. Принято полагать, что ток течет от узла с большим потенциалом к узлу с меньшим потенциалом. С учетом этого для участка цепи на рисунке 2.11 если перемещаться от точки 2 к точке 1, то уравнение по закону Ома примет вид

$$
I = -\frac{\varphi_2 - \varphi_1 - e}{R + r}.
$$
 (2.17)

### 2.3.2 Законы Кирхгофа

В теории цепей различают два типа задач: задачи анализа и задачи синтеза. Задача анализа сводится к нахождению токов и напряжений, возникающих в цепи заданной конфигурации под действием заданных источников. При этом известными являются схема электрической цепи и параметры ее элементов, в том числе источников энергии. Искомыми функциями, как правило, являются токи в ветвях цепи (во всех или в отдельных) и/или напряжения на элементах цепи. При правильной (корректной) постановке задачи анализа всегда имеют решение, причем единственное.

Залача синтеза состоит  $\overline{B}$ нахождении конфигурации схемы электрической цепи, которая позволит обеспечить требуемые характеристики разрабатываемому устройству. Как правило, задача синтеза не имеет однозначного решения. С одной стороны добиться одного и того же результата можно несколькими способами (то есть, используя разные электрические схемы можно обеспечить идентичные условия для протекания токов). С другой стороны если задача сформулирована аналитически, то не всегда есть поставить соответствие аналитическому возможность  $\bf{B}$ выражению электронную (электрическую) схему. Поэтому на практике задачи синтеза решают методом последовательного чередования этапов синтеза и анализа, либо методом последовательного перебора задач анализа (к разным схемным решениям) и выбора наиболее подходящего результата.

В рамках изучаемой дисциплины ниже будем рассматривать методы решения задач анализа электрических цепей. В этой связи важным является изучение основополагающих законов, на которых основаны практически все методы анализа цепей.

Токи и напряжения в электрической цепи подчиняются определенным закономерностям структурного и компонентного типа. Компонентные законы

описывают связь физических величин (токов, напряжений, их производных) для отдельных элементов, составляющих цепь. Примером является **закон Ома**, связывающий ток и напряжение на сопротивлении. Структурные законы позволяют составить уравнения для токов и напряжений в цепи определенной структуры. Далее речь пойдет об основных структурных законах электрических цепей. Таковыми являются *первый* и *второй законы Кирхгофа.*

Законы Кирхгофа являются основными законами электрических цепей. Оба закона были установлены на основании многочисленных опытов.

*Первый закон Кирхгофа* (закон токов Кирхгофа) гласит: *алгебраическая сумма токов в любом узле электрической цепи в любой момент времени равна нулю*.

Так если в узле электрической цепи сходится *k* ветвей, то можно записать

$$
\sum_{i=1}^{k} I_i = 0, \tag{2.18}
$$

где *Ii* – ток в *i*-ой ветви, подходящей к узлу.

При составлении уравнений по первому закону Кирхгофа необходимо задаться условно-положительными направлениями токов во всех ветвях, обозначив их на схеме электрической цепи стрелками. В приведенном выражении для определенности *со знаком плюс* записываются токи с условными положительными направлениями *от узла* («вытекающие из узла»), а *со знаком минус* – с условными положительными направлениями *к узлу* («втекающие в узел»). Такой выбор условных направлений токов является общепринятым, хотя можно принять и наоборот: со знаком плюс записать токи направленные к узлу, а со знаком минус – от узла. Результат решения задачи будет таким же.

В качестве следствия из первого закона Кирхгофа можно записать: *сумма токов*, *направленных от узла электрической цепи*, *равна сумме токов, направленных к узлу.* Например, для узла цепи на рисунке 2.12 можно записать

$$
-I_1 - I_2 + I_3 - I_4 + I_5 = 0,
$$

или

$$
I_3 + I_5 = I_1 + I_2 + I_4.
$$

Если в результате расчета электрической цепи будет получено для тока некоторой ветви положительное значение, то это значит, что ток имеет действительное направление, совпадающее с выбранным условноположительным направлением (с направлением стрелки). Если же для какоголибо тока будет получено отрицательное значение, то это значит, что ток в действительности имеет направление, противоположное направлению стрелки.

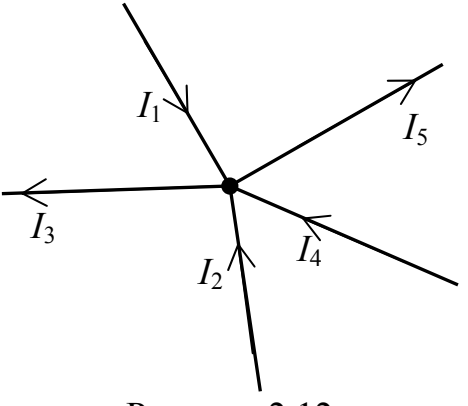

Рисунок 2.12

Максимальное число независимых уравнений, составляемых по первому закону Кирхгофа (закону токов Кирхгофа), равно

$$
n_{\text{3mx}} = q - 1,\tag{2.19}
$$

где q - число узлов в электрической цепи.

Второй закон Кирхгофа (закон напряжений Кирхгофа) применяется к электрической цепи и формулируется следующим образом: контурам алгебраическая сумма падений напряжения во всех ветвях любого замкнутого контура электрической цепи равна алгебраической сумме э. д. с. источников энергии, действующих в этом контуре.

Математически второй закон Кирхгофа можно представить выражением

$$
\sum_{i=1}^{l} U_i = \sum_{k=1}^{m} E_k , \qquad (2.20)
$$

где  $l$  – число участков контура, на которых создаются падения напряжения  $U_i$ ;

 $m$  – число источников ЭДС, действующих в контуре.

Для составления уравнений по второму закону Кирхгофа должны быть заданы условно-положительные направления токов и ЭДС источников энергии во всех ветвях. Положительные направления падений напряжений в ветвях  $U_i$ считают совпадающими с положительными направлениями токов  $I_i$ . Выбрав направление обхода контура, при составлении уравнения перед буквенными обозначениями величин  $U_i$  и  $E_k$  ставят знак «плюс», если положительное направление этих величин совпадает с направлением обхода контура, и знак «минус» - в противном случае.

Рассмотрим пример. Составим уравнение по второму закону Кирхгофа для контура, включающего элементы  $E_1$ ,  $R_1$ ,  $E_2$ ,  $R_2$ ,  $E_3$ ,  $R_3$  (рисунок 2.13). Направление обхода контура указано стрелкой. Уравнение имеет вид

$$
R_1I_1 + R_2I_2 - R_3I_3 = E_1 + E_2 - E_3.
$$

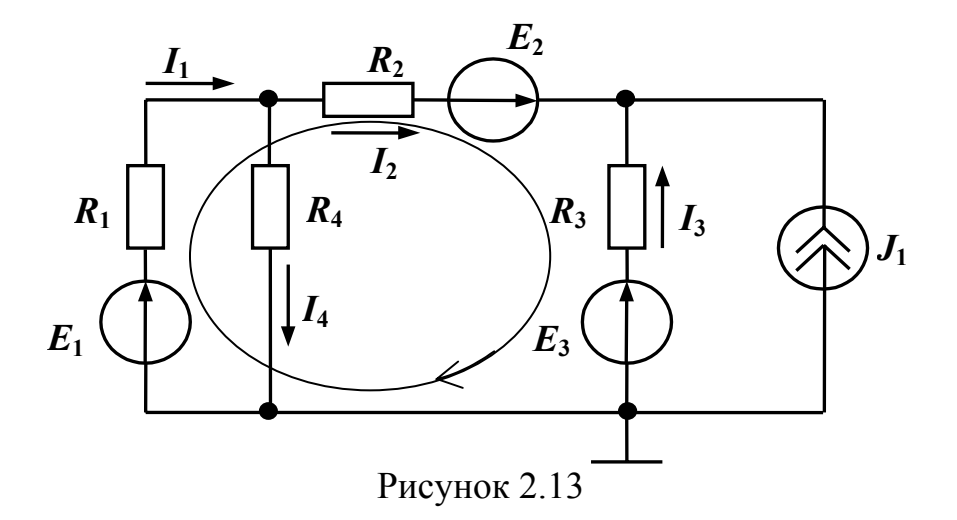

Максимальное число независимых уравнений, составляемых по второму закону Кирхгофа (закону напряжений Кирхгофа), равно

> $n_{\text{3HK}} = n_{\text{g}} - n_{\text{j}} - (q - 1) = n_{\text{g}} - n_{\text{j}} - q + 1$ ,  $(2.21)$

где  $n_e$  – число ветвей в анализируемой электрической цепи;

 $n_i$  – число ветвей, содержащих источники тока.

Контуры, для которых уравнения, записанные по второму закону Кирхгофа, являются независимыми, называются независимыми контурами. Чтобы контуры были независимыми, достаточно, чтобы каждый последующий контур отличался от предыдущих хотя бы одной новой ветвью.

#### $2.4$ Последовательные  $\mathbf{M}$ параллельные **VHACTKOB** соединения электрической цепи

Как отмечалось ранее, анализ электрической цепи любой сложности начинается с построения ее схемы замещения. При этом каждый реальный элемент схемы заменяют его схемой замещения, содержащей те или иные идеализированные элементы. Как отмечалось ранее, элементами цепи постоянного тока могут быть только источники постоянных ЭДС или токов и резистивные элементы. Следовательно, схемы замещения цепей постоянного тока представляют собой разнообразные соединения перечисленных выше элементов.

В электрических схемах могут встречаться несколько простейших соединений пассивных элементов: последовательное, параллельное, соединение звездой и соединение треугольником. Прежде чем приступить к анализу цепи, могут оказаться полезными различные преобразования эквивалентной схемы, основанные на свойствах перечисленных соединений элементов, позволяющие получить более простую схему, эквивалентную в электрическом отношении исходной. Такие преобразования, как правило, позволяют упростить схему и, соответственно, математическое описание (систему уравнений) анализируемой схемы.

На практике наиболее часто используют замену последовательно или параллельно соединенных элементов одним эквивалентным элементом.

При *последовательном* соединении (рисунок 2.14) через все резистивные элементы течет одинаковый ток *I*. Напряжение *U* на концах участка с *п* последовательно соединенными резистивными элементами равно сумме напряжений *Ui* на всех элементах

$$
U = U_1 + U_2 + \dots + U_n, \tag{2.22}
$$

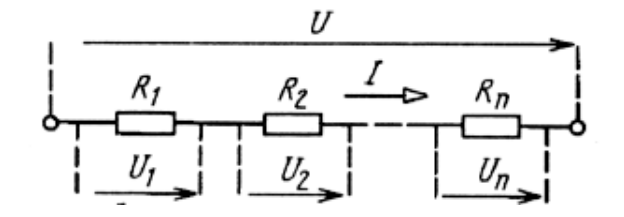

Рисунок 2.14

или с учетом закона Ома

$$
U = IR_1 + IR_2 + ... + IR_n = I(R_1 + R_2 + ... + R_n) = IR_{3K6}.
$$
 (2.23)

Таким образом, при *последовательном* соединении *п* резистивных элементов их можно заменить одним эквивалентным резистивным элементом, сопротивление которого равно

$$
R_{\text{A}} = \sum_{i=1}^{n} R_i \,. \tag{2.24}
$$

На основе последовательного соединения резистивных элементов построена электрическая цепь, называемая *делитель напряжения*. Рассмотрим схему делителя напряжения, содержащего два резистивных элемента (рисунок 2.15). Согласно закону Ома ток *i*, протекающий через оба резистора, определяется из выражения

$$
i = \frac{E}{R_1 + R_2}.
$$

Тогда напряжения на резисторах *R*<sup>1</sup> и *R*2, соответственно, равны

$$
u_{R1} = iR_1 = \frac{ER_1}{R_1 + R_2},\tag{2.25}
$$

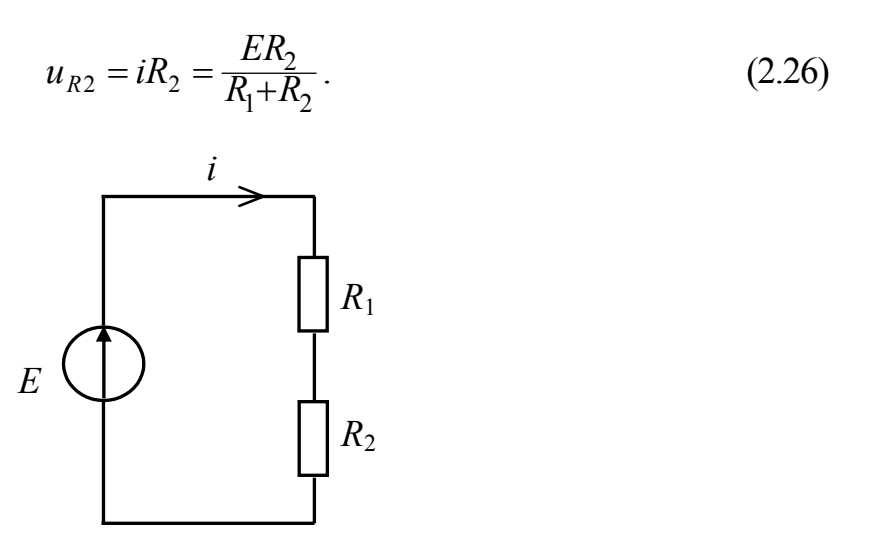

Рисунок 2.15

Выражения (2.25) и (2.26) называются формулами делителя напряжения.  $\frac{R_1}{R_1+R_2}$   $(\frac{R_2}{R_1+R_2})$  называется *коэффициентом передачи* делителя Величина напряжения.

При параллельном соединении элементов (рисунок 2.16) электрической цепи напряжение  $U$  на всех элементах одинаково. Такая цепь называется разветвленной электрической цепью. Токи  $I_i$ , протекающие через отдельные элементы разветвленной электрической цепи, обратно пропорциональны сопротивлениям элементов.

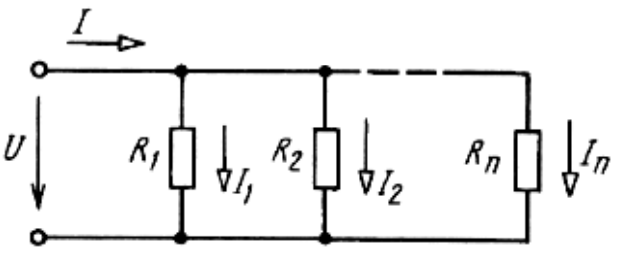

Рисунок 2.16

Ток I на входе цепи, изображенной на рисунке 2.16, в соответствие с первым законом Кирхгофа, равен

$$
I = I_1 + I_2 + \dots + I_n,\tag{2.27}
$$

или с учетом закона Ома

$$
I = UG_1 + UG_2 + \dots + UG_n = U(G_1 + G_2 + \dots + G_n) = UG_{3K6},
$$
 (2.28)

где  $G_i = 1/R_i$  – проводимость *i*-го элемента цепи;

 $G_{\text{1000}}$  – эквивалентная проводимость разветвленной цепи.

Таким образом, *параллельное* соединение *п* сопротивлений (рисунок 2.16) подобно единому сопротивлению *Rэкв*, обратное значение которого 1/*Rэкв* равно сумме обратных значений отдельных сопротивлений 1*/Ri*:

$$
G_{3K6} = \frac{1}{R_{3K6}} = \sum_{i=1}^{n} \frac{1}{R_i} \,. \tag{2.29}
$$

В частности, при параллельном соединении двух резистивных элементов эквивалентное сопротивление участка цепи будет равно

$$
R_{3\kappa\theta} = \frac{1}{G_{3\kappa\theta}} = \frac{R_1 R_2}{R_1 + R_2}.
$$
 (2.30)

На основе параллельного соединения резистивных элементов строят *делители тока*. Схема делителя тока, содержащего два параллельно соединенных резистивных элемента, представлена на рисунке 2.17.

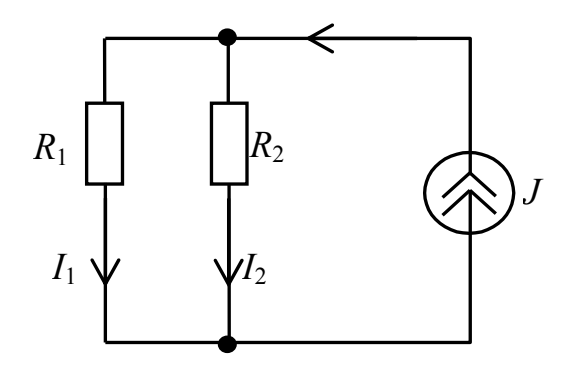

Рисунок 2.17

Напряжение в узлах схемы (рисунок 2.17) равно

$$
u = J\left(\frac{R_1 R_2}{R_1 + R_2}\right) = \frac{J}{G_1 + G_2}.
$$
 (2.31)

С учетом этого токи в ветвях (в плечах делителя) могут быть найдены из выражений:

$$
i_1 = uG_1 = \frac{JG_1}{G_1 + G_2} = \frac{JR_2}{R_1 + R_2},\tag{2.32}
$$

$$
i_2 = uG_2 = \frac{JG_2}{G_1 + G_2} = \frac{JR_1}{R_1 + R_2}.
$$
\n(2.33)

Полученные выражения называются формулами делителя тока.

### **2.5 Соединение резистивных элементов по схеме звезды и треугольника**

Три резистивных элемента электрической цепи могут быть соединены по схеме звездой (рисунок 2.18, *а*) или треугольником (рисунок 2.18, *б*). Для упрощения анализа электрической цепи может быть использовано эквивалентное преобразование соединения звездой в соединение треугольником или наоборот.

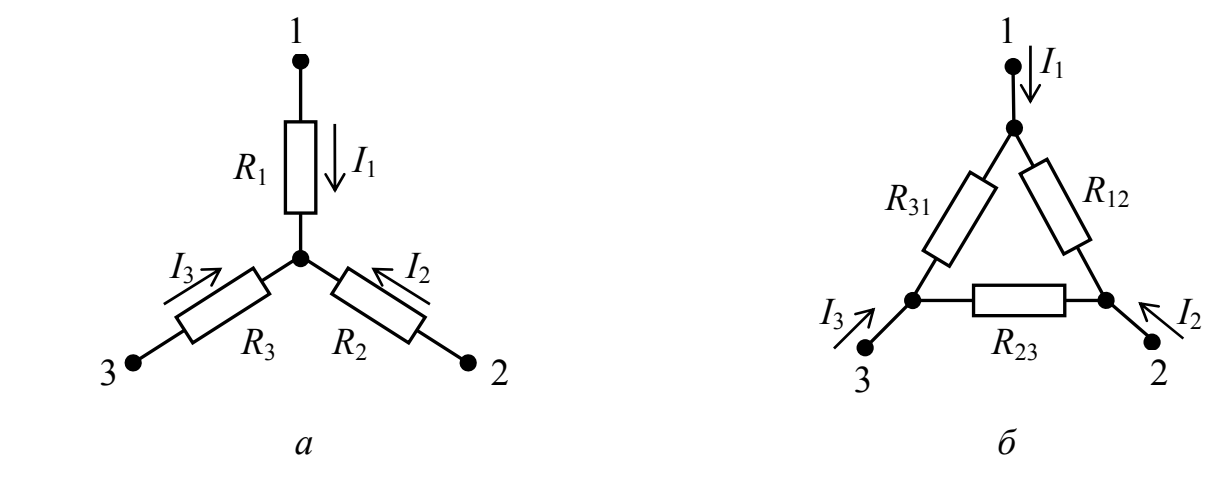

Рисунок 2.18

Соединения резистивных элементов звездой и треугольником эквивалентны друг другу, если при одинаковых потенциалах одноименных полюсов звезды и треугольника токи, подводимые к этим полюсам, также одинаковы. Это условие будет выполняться, если сопротивления между одними и теми же парами полюсов звезды и треугольника равны.

Для оговоренных выше условий при эквивалентном преобразовании звезды в треугольник можно воспользоваться соотношениями

$$
R_{12} = R_1 + R_2 + \frac{R_1 R_2}{R_3},\tag{2.34}
$$

$$
R_{23} = R_2 + R_3 + \frac{R_2 R_3}{R_1},\tag{2.35}
$$

$$
R_{31} = R_3 + R_1 + \frac{R_3 R_1}{R_2} \,. \tag{2.36}
$$

При эквивалентном преобразовании треугольника в звезду используют соотношения

$$
R_1 = \frac{R_{12}R_{31}}{R_{12} + R_{23} + R_{31}},\tag{2.37}
$$

57

$$
R_2 = \frac{R_{12}R_{23}}{R_{12} + R_{23} + R_{31}},\tag{2.38}
$$

$$
R_3 = \frac{R_{23}R_{31}}{R_{12} + R_{23} + R_{31}}.
$$
 (2.39)

### 2.6 Расчет схем электрических цепей

После проведения предварительных эквивалентных преобразований, позволяющих, как правило, упростить эквивалентную схему электрической цепи, переходят к расчету схемы, задачей которого является определение токов во всех ветвях или напряжений на элементах ветвей. Методы расчетов эквивалентных схем зависят от их сложности. Простые схемы (содержащие один источник энергии и резистивные элементы, включенные только последовательно или только параллельно) рассчитывают, пользуясь законом Ома. При расчете сложных схем пользуются законами Кирхгофа.

В общем случае число неизвестных токов в электрической цепи равно числу ветвей в схеме этой цепи. Когда необходимо определять токи во всех  $n_e$ ветвях, нужно составить систему, содержащую

$$
n_{\text{3mk}} + n_{\text{3kk}} = (q-1) + n_{\text{g}} - n_{\text{j}} - q + 1 = n_{\text{g}} - n_{\text{j}} \tag{2.40}
$$

независимых уравнений. Поэтому непосредственное применение законов Кирхгофа при расчете цепей с большим количеством ветвей приводит к большим вычислительным трудностям. Для уменьшения числа уравнений разработаны различные методы, например, метод контурных токов и метод узловых потенциалов. Кроме этого в некоторых случаях могут быть применены метод наложения, метод эквивалентного источника и др. Какой именно метод использовать в том или ином случае - зависит, в первую очередь, от конфигурации и сложности схемы электрической цепи.

При расчете конкретных цепей целесообразно выбирать тот метод, который позволяет получить меньшее число уравнений, требующих решения. В частности, выбирая между методом узловых потенциалов и методом контурных токов, руководствуются следующими рекомендациями: если схема содержит q узлов и  $n_{\text{20K}}$  независимых контуров, то при  $n_{\text{20K}} < q - 1$ предпочтительнее использовать метод контурных токов, а при  $n_{\text{max}} > q - 1$  метод узловых потенциалов.

Рассмотрим сущность некоторых методов анализа электрических цепей.

### 2.6.1 Метод узловых потенциалов

Этот метод позволяет уменьшить число совместно решаемых уравнений до q - 1, где q - число узлов *схемы замещения* электрической цепи. Метод основан на применении первого закона Кирхгофа и состоит в следующем:

а) задают направления токов в ветвях электрической цепи. При этом в ветвях с источниками энергии целесообразно выбирать направление тока совпадающим с направлением ЭДС источника;

б) нумеруют узлы схемы электрической цепи. Принимают в качестве базисного один из узлов (любой) и приравнивают нулю потенциал этого узла;

в) для остальных  $q-1$  узлов составляют уравнения по первому закону Кирхгофа;

г) выражают токи ветвей через потенциалы узлов и составляют систему уравнений (для линейных цепей это, как правило, система линейных неоднородных уравнений), в которой в качестве переменных взяты потенциалы узлов.

Примечание - В ветвях, содержащих источники тока, токи известны (они равны токам источников), поэтому для них не устанавливается связь между током в ветви и потенциалами узлов, между которыми включена эта ветвь;

д) решая составленную систему уравнений, определяют потенциалы  $q-1$ узлов относительно базисного узла, после чего находят токи ветвей по обобщенному закону Ома.

Пример 2.1 - Составить систему уравнений для определения токов во всех ветвях электрической цепи, схема которой представлена на рисунке 2.19, используя метод узловых потенциалов.

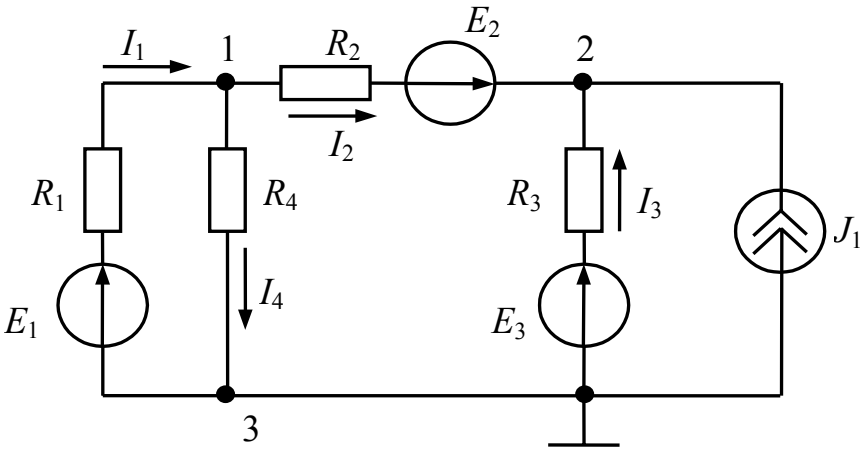

Рисунок 2.19

Выберем направления токов в ветвях электрической цепи и пронумеруем узлы, как показано на рисунке 2.19. В качестве базисного выберем узел с номером 3 и приравняем его потенциал к нулю.

С учетом выбранных направлений токов в ветвях для узла 1 по первому закону Кирхгофа можно записать уравнение

$$
-I_1 + I_2 + I_4 = 0,\t(2.41)
$$

а для узла 2, соответственно - уравнение

$$
-I_2 - I_3 - J_1 = 0. \tag{2.42}
$$

59

Согласно обобщенному закону Ома токи в ветвях равны

$$
I_1 = \frac{\varphi_3 - \varphi_1 + E_1}{R_1} = \frac{E_1 - \varphi_1}{R_1},\tag{2.43}
$$

$$
I_2 = \frac{\varphi_1 - \varphi_2 + E_2}{R_2},\tag{2.44}
$$

$$
I_3 = \frac{\varphi_3 - \varphi_2 + E_3}{R_3} = \frac{E_3 - \varphi_2}{R_3},\tag{2.45}
$$

$$
I_4 = \frac{\varphi_1 - \varphi_3}{R_4} = \frac{\varphi_1}{R_4},\tag{2.46}
$$

где  $\varphi_1$ ,  $\varphi_2$ ,  $\varphi_3$  – потенциалы в узлах 1, 2, 3 рассматриваемой электрической цепи.

Подставим полученные выражения в уравнения (2.41), (2.42) и перенесем слагаемые с источниками энергии в правую часть уравнений. Окончательно получим систему линейных неоднородных уравнений, неизвестными в которой являются потенциалы узлов

$$
\left(\frac{1}{R_1} + \frac{1}{R_2} + \frac{1}{R_4}\right)\varphi_1 - \frac{1}{R_2}\varphi_2 = \frac{E_1}{R_1} - \frac{E_2}{R_2},
$$
\n
$$
-\frac{1}{R_2}\varphi_1 + \left(\frac{1}{R_2} + \frac{1}{R_3}\right)\varphi_2 = J_1 + \frac{E_2}{R_2} + \frac{E_3}{R_3}.
$$
\n(2.47)

Решив систему уравнений (2.47), можно найти потенциалы  $\varphi_1$  и  $\varphi_2$ , а подставив значения  $\varphi_1$  и  $\varphi_2$  в уравнения для токов (2.43) ... (2.46) – найти токи в ветвях электрической цепи.

## 2.6.2 Метод контурных токов

Метод контурных токов позволяет уменьшить число совместно решаемых уравнений до  $n_{\rm 3HK} = n_{\rm g} - n_{\rm j} - q + 1$  и основан на применении второго закона Кирхгофа. Сущность метода состоит в том, что расчет сложной схемы электрической цепи разбивают на два этапа. На первом этапе вводят и определяют вспомогательные величины - контурные токи, число которых меньше общего числа неизвестных токов во всех ветвях. На втором этапе путем алгебраического суммирования находят искомые токи анализируемой схемы.

Расчет схемы методом контурных токов проводят в следующей последовательности:

а) задают направления токов в ветвях электрической цепи. При этом в ветвях с источниками энергии (как и при использовании метода узловых потенциалов) целесообразно выбирать направления токов совпадающими с направлениями ЭДС источников;

б) выбирают  $n_{\text{max}} = n_{\text{g}} - n_{\text{j}} - q + 1$  независимых контуров и положительных направлений контурных токов (для удобства контурные токи номеруют двойными индексами с учетом номеров контуров);

в) для n<sub>зик</sub> независимых контуров составляют уравнения по второму закону Кирхгофа, совместное решение которых позволяет определить все контурные токи;

г) ток каждой ветви определяют как алгебраическую сумму контурных токов в этой ветви.

Пример 2.2 - Составить систему уравнений для определения токов в ветвях электрической цепи, схема которой представлена на рисунке 2.19, используя метод контурных токов.

Цепь содержит: общее число ветвей  $n_e = 5$ ; число ветвей, содержащих источники тока,  $n_i = 1$ ; число узлов  $q = 3$ . С учетом этого число независимых контуров, а, следовательно, и число уравнений в системе, составит  $n_{\text{max}} = 5 - 1 - 3 + 1 = 2$ . Выберем независимые контуры I, II и положительные направления контурных токов  $I_{11}$  и  $I_{22}$  в них, как показано на рисунке 2.20.

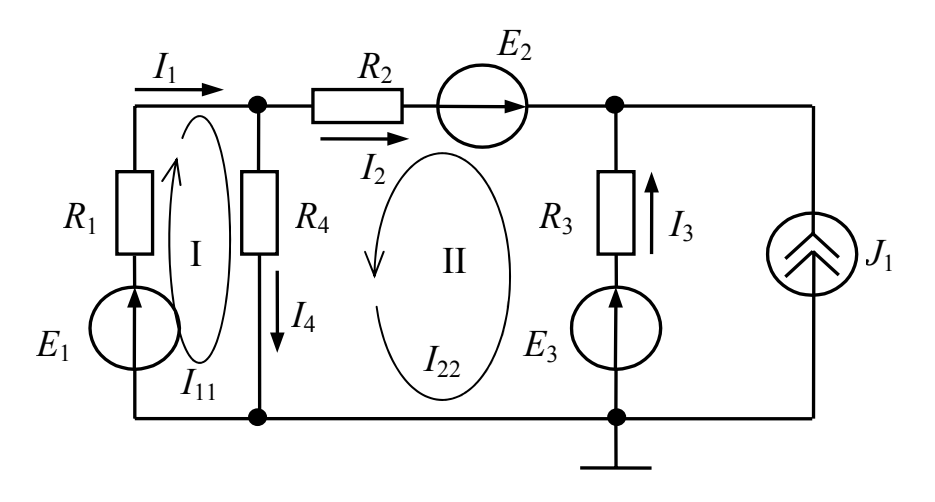

Рисунок 2.20

Для независимых контуров I и II составим уравнения по второму закону Кирхгофа. При этом коэффициенты при контурных токах в соседних контурах, имеющих общие ветви с рассматриваемым контуром, будем брать со знаком плюс, если направления контурных токов в общих ветвях совпадают, и со знаком минус, если направления токов противоположны.

С учетом изложенного для контура I можно записать

$$
R_1I_{11} + R_4(I_{11} + I_{22}) = E_1,
$$

или

$$
(R_1 + R_4)I_{11} + R_4I_{22} = E_1.
$$

Уравнение для контура II будет иметь вид

$$
R_2I_{22} + R_3(I_{22} - J_1) + R_4(I_{11} + I_{22}) = E_3 - E_2,
$$

ИПИ

$$
R_4I_{11} + (R_2 + R_3 + R_4)I_{22} = E_3 - E_2 + R_3I_1
$$

Окончательно получим систему уравнений

$$
(R_1 + R_4)I_{11} + R_4I_{22} = E_1,
$$
  
\n
$$
R_4I_{11} + (R_2 + R_3 + R_4)I_{22} = E_3 - E_2 + R_3I_{1}
$$
, (2.48)

решив которую, определим контурные токи  $I_{11}$  и  $I_{22}$ . Токи ветвей (рисунок 2.20) найдем как алгебраическую сумму контурных токов в каждой ветви, а именно:  $I_1 = I_{11}$ ,  $I_2 = -I_{22}$ ,  $I_3 = I_{22} - J_1$ ,  $I_4 = I_{11} + I_{22}$ .

### 2.6.3 Метод наложения

Метол наложения (суперпозиции). применяемый ДЛЯ расчета электрических цепей, основан на принципе наложения, который гласит: если линейная электрическая цепь содержит несколько источников энергии, то ток в любой ветви электрической цепи равен алгебраической сумме токов. вызываемых в этой ветви каждым источником энергии в отдельности.

Сущность метода анализа, основанного на свойстве наложения, состоит в том, что любая сложная электрическая цепь, содержащая к источников энергии, заменяется *k* цепями, каждая из которых содержит только один источник энергии в *i*-ой ветви  $(i = 1, k)$ , а остальные источники исключаются. При этом если исключают источник напряжения, то его заменяют сопротивлением, численно равным внутреннему сопротивлению этого источника (если анализируют эквивалентную схему электрической цепи, то точки схемы, к которым был подключен источник, закорачивают). Если же исключают источник тока, то его заменяют проводимостью, численно равной внутренней проводимости источника  $\rm (ec\pi H)$ анализируют эквивалентную cxemy электрической цепи, то ее разрывают между точками, к которым присоединен источник тока). Для каждой вновь полученной электрической цепи находят токи во всех ветвях одним из способов, после чего определяют токи в ветвях исходной электрической цепи, как алгебраическую сумму токов в одноименных ветвях цепей, содержащих по одному источнику энергии.

Таким образом, метод наложения позволяет разбить задачу расчета электрической схемы на ряд более простых промежуточных расчетов.

Рассмотрим пример использования метода наложения для расчета токов в электрической цепи, представленной на рисунке 2.21.

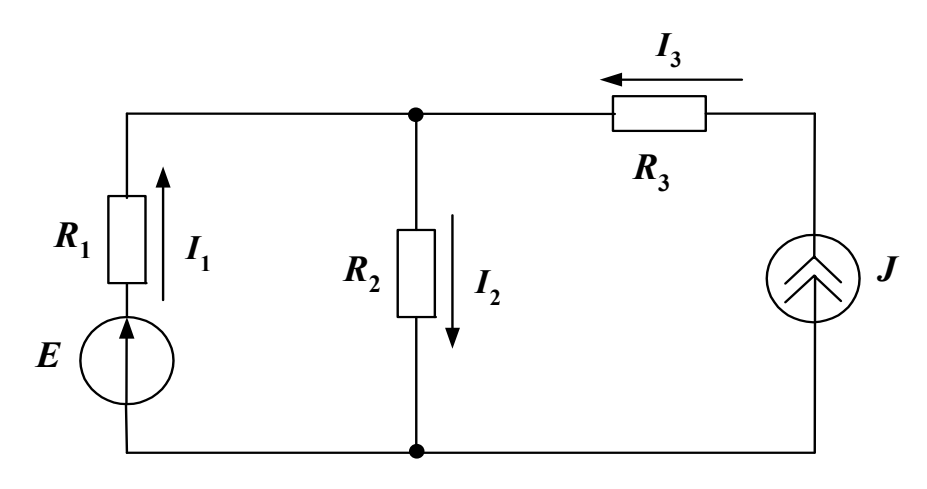

Рисунок 2.21

Исключая поочередно источник напряжения и источник тока, получим на основе исходной схемы две более простые схемы (рисунок 2.22,  $a, \bar{b}$ ).

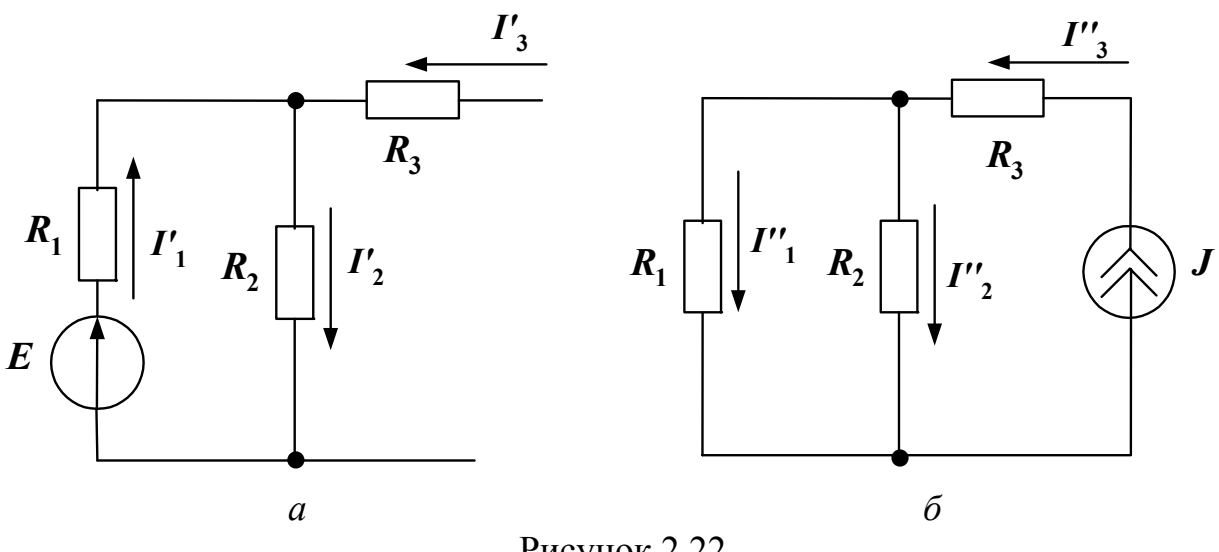

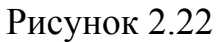

Найдем токи в ветвях схемы, изображенной на рисунке 2.22, а:

 $I'_3 = 0,$  $I_1' = I_2' = \frac{E}{R_1 + R_2}$ .

Выполним расчет токов в схеме с источником тока (рисунок 2.22, б):

$$
I_1^{''} = J \frac{R_2}{R_1 + R_2},
$$

$$
I_2'' = J \frac{R_1}{R_1 + R_2}
$$

$$
I_3'' = J.
$$

Учитывая выбранные положительные направления токов в ветвях (рисунок 2.22), находим действительные значения токов  $I_i$  как алгебраическую сумму соответствующих токов  $I'_{i}$  и  $I''_{i}$ :

$$
I_1 = I_1^{'} - I_1^{''} = \frac{E}{R_1 + R_2} - J \frac{R_2}{R_1 + R_2} = \frac{1}{R_1 + R_2} (E - JR_2),
$$
  

$$
I_2 = I_2^{'} + I_2^{''} = \frac{E}{R_1 + R_2} + J \frac{R_1}{R_1 + R_2} = \frac{1}{R_1 + R_2} (E + JR_1),
$$
  

$$
I_3 = I_3^{'} + I_3^{''} = J.
$$

В частности, если  $R_1 = 2$  Ома,  $R_2 = 4$  Ома,  $R_3 = 10$  Ом,  $E = 6$  В,  $J = 1$  А, то токи в ветвях равны:  $I_1 = 0.333$  A,  $I_2 = 1.333$  A,  $I_3 = 1$  A.

## 2.6.4 Метод эквивалентного источника

Рассмотренные ранее методы анализа линейных электрических цепей используются, когда необходимо вычислить значения токов во всех ветвях электрической цепи (или потенциалы ее узлов). Однако на практике чаще возникает задача расчета тока в одной какой-либо ветви цепи или напряжения на некотором участке цепи (например, напряжения на нагрузке или тока в нагрузке, в качестве которой может служить электрическая лампочка, нагревательный элемент, обмотка реле и др.). В этом случае удобно воспользоваться методом эквивалентного источника (эквивалентного генератора).

Метод эквивалентного источника состоит в том, что в электрической цепи выделяют ветвь с искомым током (напряжением), а оставшуюся часть цепи представляют в виде активного двухполюсника.

Под двухполюсником понимают цепь (в том числе часть сложной цепи), которая соединяется с внешней относительно нее частью цепи через два называемых полюсами. Различают вывода. активные  $\mathbf{M}$ пассивные двухполюсники. Активный двухполюсник содержит источники электрической энергии, а пассивный двухполюсник их не содержит.

В электрической цепи любой сложности всегда можно мысленно выделить какую-то одну ветвь, а всю остальную часть схемы, независимо от ее структуры и сложности, условно изобразить некоторым прямоугольником. По отношению к выделенной ветви вся схема, обозначенная прямоугольником, представляет собой двухполюсник. Если двухполюсник активный, то в прямоугольнике ставят букву *А* (рисунок 2.23, *а*), а если пассивный – то букву *П* (рисунок 2.23, *б*).

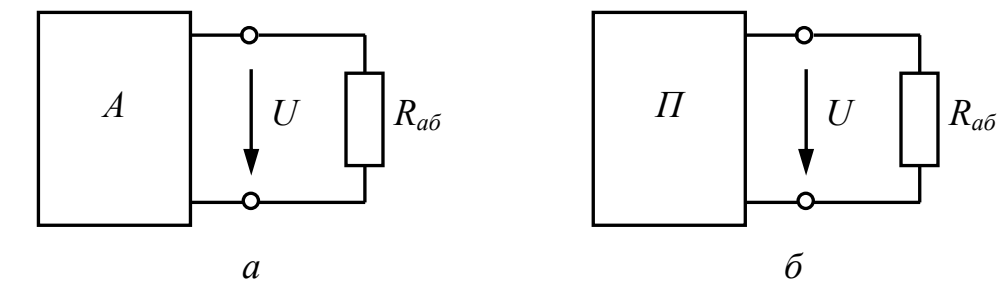

Рисунок 2.23 – Условное обозначение двухполюсников

При расчете цепи методом эквивалентного источника первый этап анализа сводится к определению **эквивалентных параметров активного двухполюсника**. На основании теорем Тевенена или Нортона активный двухполюсник заменяют либо эквивалентным источником ЭДС *Е*, либо эквивалентным источником тока *J*. После этого искомый ток (напряжение) определяют по закону Ома для одноконтурной схемы, содержащей всего три элемента: *Е* (или *J*), *rвн* (внутреннее сопротивление источника ЭДС) или *gвн* (внутреннюю проводимость источника тока) и *Rаб* (сопротивление ветви, в которой находят ток).

Теорема Тевенена об эквивалентном источнике ЭДС формулируется следующим образом: *активный двухполюсник* (рисунок 2.24, *а*) *может быть заменен источником ЭДС* (рисунок 2.24, *б*)*, значение ЭДС которого равно напряжению на разомкнутых полюсах двухполюсника (напряжению холостого хода) Uxх*, *а внутреннее сопротивление rвн равно входному сопротивлению двухполюсника*.

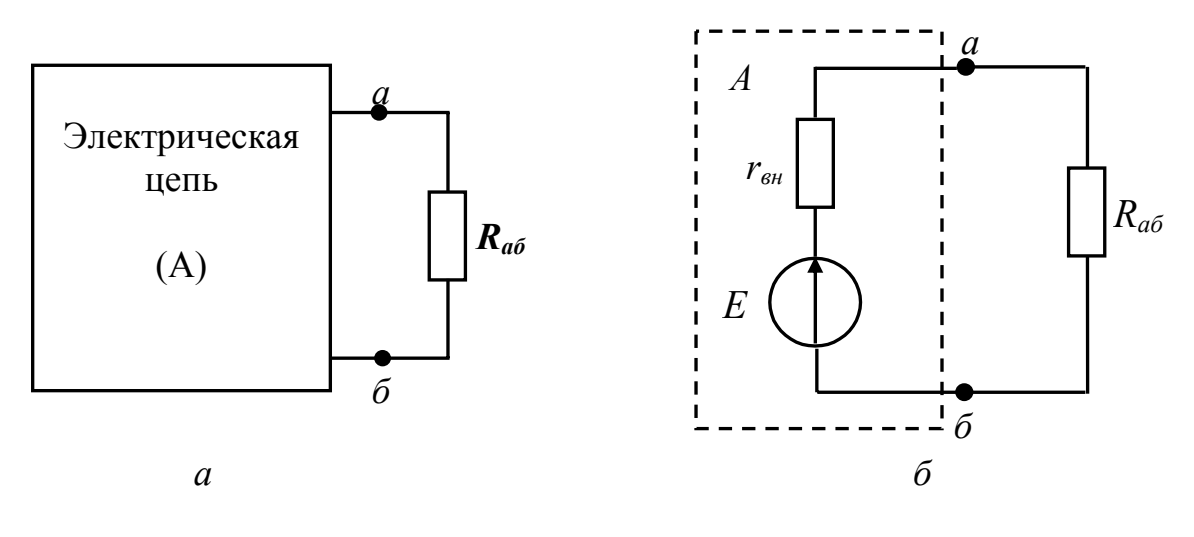

Рисунок 2.24

*Режимом холостого хода* называют режим электрической цепи, при котором нагрузка отключена от активного двухполюсника. При этом *Ixx =* 0. *Uxx*  $= E$ .

Под режимом короткого замыкания понимают режим, при котором зажимы активного двухполюсника замкнуты накоротко. В этом случае напряжение на зажимах двухполюсника  $U_{\kappa} = 0$ , а ток достигает максимального значения:

$$
I_{\kappa3} = \frac{E}{r_{\epsilon H}}.\tag{2.49}
$$

Параметры эквивалентного **MOLAL** быть определены источника следующим образом:

а) схема приводится к режиму холостого хода, то есть размыкается исследуемая ветвь с сопротивлением  $R_{a6}$  ( $R_{a6} \rightarrow \infty$ );

б) любым из известных методов расчета линейных электрических цепей определяют напряжение между зажимами а и б активного двухполюсника (напряжение холостого хода  $U_{a6\,xx} = E$ );

при разомкнутой исследуемой ветви определяется  $B)$ входное сопротивление активного двухполюсника  $r_{\text{em}}$ . С этой целью активный двухполюсник заменяется пассивным: из схемы активного двухполюсника все источники энергии (в случае идеальных источников исключают закорачивают все источники ЭДС и размыкают все ветви с источниками тока, а в случае реальных источников - их заменяют соответственно сопротивлениями проводимостями, параметры которых соответствуют собственным или сопротивлениям (проводимостям) источников). После этого расчетным путем определяется сопротивление цепи относительно зажимов  $a - b$ , которое и будет равно искомому внутреннему сопротивлению эквивалентного источника  $r_{\text{eff}}$ .

После определения параметров эквивалентного источника находят ток в ветви с сопротивлением  $R_{a6}$  по формуле:

$$
I = \frac{U_{a6 \, xx}}{R_{a6} + r_{\rm \scriptscriptstyle GH}}.\tag{2.50}
$$

Рассмотрим пример использования метода эквивалентного источника для расчета тока в одной ветви электрической цепи. Пусть задана схема электрической цепи (рисунок 2.25). Необходимо найти ток в ветви с резистивным элементом  $R_6$ . Параметры элементов схемы (ЭДС источника и сопротивления резистивных элементов) известны.

Для расчета параметров эквивалентного источника преобразуем исходную схему цепи к виду, изображенному на рисунке 2.26. В частности, напряжение на зажимах активного двухполюеника будем находить, пользуясь рисунком 2.26, а; внутреннее сопротивление активного двухполюсника определим с помощью схемы, приведенной на рисунке 2.26, б. Рисунок 2.26, б получен с использованием правила преобразования треугольника в звезду (см. подраздел  $2.5$ ).

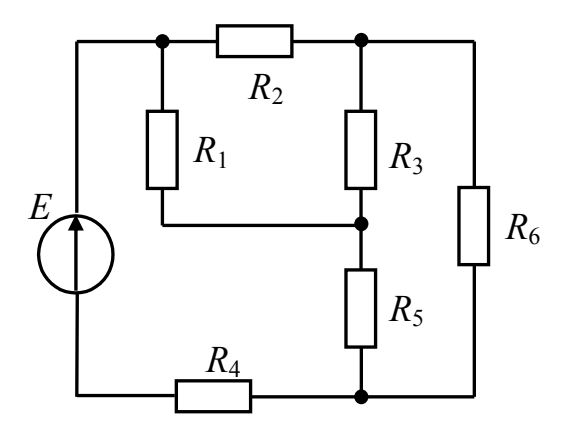

Рисунок 2.25

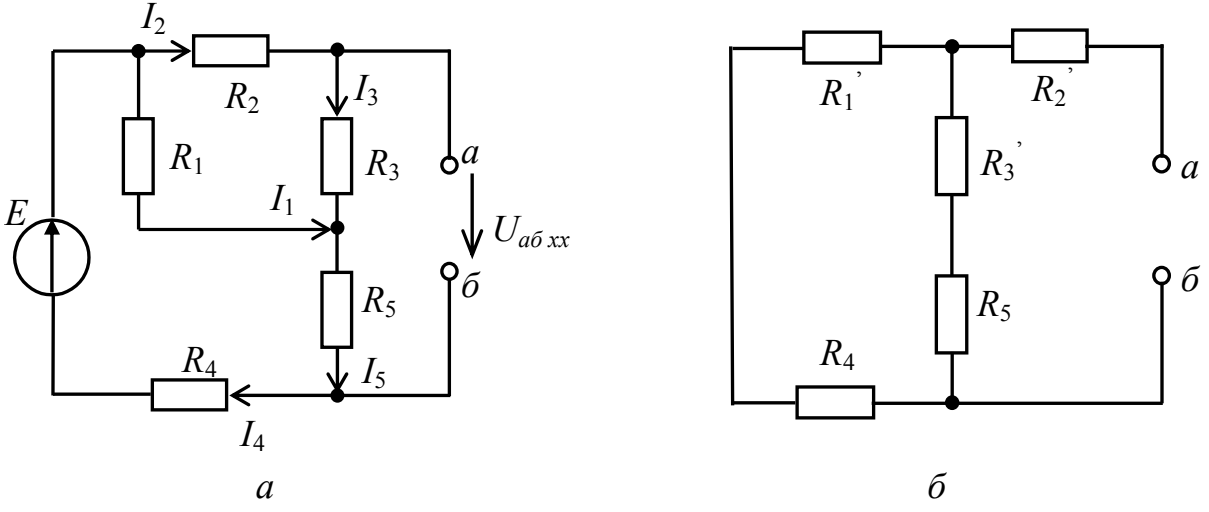

Рисунок 2.26

На основании второго закона Кирхгофа запишем выражение для напряжения холостого хода между точками а и б (при разрыве в ветви с резистивным элементом  $R_6$ ) (рисунок 2.26, *a*):

$$
U_{a6xx} - I_3 R_3 - I_5 R_5 = 0,
$$

ИЛИ

$$
U_{a6xx} = I_3 R_3 + I_5 R_5.
$$

Найдем токи  $I_3$  и  $I_5$ . Ток  $I_5$  равен току  $I_4$  и вызван действием ЭДС Е с учетом общего сопротивления участка цепи, подключенного к источнику ЭДС. Поэтому можно записать

$$
I_5 = \frac{E}{R_4 + R_5 + \frac{R_1(R_2 + R_3)}{R_1 + R_2 + R_3}} = \frac{E(R_1 + R_2 + R_3)}{R_1(R_2 + R_3) + (R_4 + R_5)(R_1 + R_2 + R_3)}
$$

67

Ток  $I_3$  может быть вычислен с учетом соотношения для делителя тока:

$$
I_3 = \frac{I_5 R_1}{R_1 + R_2 + R_3}.
$$

Тогда

$$
U_{a6xx} = I_5 \left( \frac{R_1 R_3}{R_1 + R_2 + R_3} + R_5 \right) = \frac{E[R_1 R_3 + R_5 (R_1 + R_2 + R_3)]}{R_1 (R_2 + R_3) + (R_4 + R_5) (R_1 + R_2 + R_3)}.
$$

Найдем внутреннее сопротивление эквивалентного источника (используя схему, приведенную на рисунке 2.26, б).

Можно записать

$$
r_{_{\theta H}} = R_2^{'} + \frac{(R_1^{'} + R_4)(R_3^{'} + R_5)}{R_1^{'} + R_4 + R_3^{'} + R_5}.
$$

Сопротивления резистивных элементов  $R_1^{'}, R_2^{'}$  и  $R_3^{'},$  в соответствии с правилом преобразования треугольника в звезду, равны

$$
R_1' = \frac{R_1 R_2}{R_1 + R_2 + R_3},
$$
  
\n
$$
R_2' = \frac{R_2 R_3}{R_1 + R_2 + R_3},
$$
  
\n
$$
R_3' = \frac{R_1 R_3}{R_1 + R_2 + R_3}.
$$

Тогда

$$
r_{\rm \scriptscriptstyle GH} = \frac{R_2 R_3}{R_1 + R_2 + R_3} + \frac{[R_1 R_2 + R_4 (R_1 + R_2 + R_3)][R_1 R_3 + R_5 (R_1 + R_2 + R_3)]}{[R_1 R_2 + R_1 R_3 + (R_1 + R_2 + R_3)(R_4 + R_5)] (R_1 + R_2 + R_3)}.
$$

С учетом полученных соотношений для  $U_{a6\ xx}$  и  $r_{a}$  найдем искомый ток в ветви с резистивным элементом  $R_6$ :

$$
I = \frac{U_{a6xx}}{r_{aH} + R_6} = \frac{E[R_1R_3 + R_5(R_1 + R_2 + R_3)][R_1R_2 + R_1R_3 + (R_1 + R_2 + R_3)(R_4 + R_5)](R_1 + R_2 + R_3)}{[R_1(R_2 + R_3) + (R_4 + R_5)(R_1 + R_2 + R_3)][R_6(R_1 + R_2 + R_3) + R_2R_3]} \times \frac{1}{\{[R_1R_2 + R_1R_3 + (R_1 + R_2 + R_3)(R_4 + R_5)] + [R_1R_2 + R_4(R_1 + R_2 + R_3)][R_1R_3 + R_5(R_1 + R_2 + R_3)]\}}
$$

## 2.6.5 Машинные методы расчета линейных резистивных схем

Расчет любой электрической схемы состоит из двух этапов: составления уравнений, описывающих происходящие в анализируемой схеме процессы (уравнений состояния), и решения этих уравнений. В течение достаточно длительного времени средства вычислительной техники применялись только для выполнения второго этапа. Такое использование ЭВМ далеко не исчерпывает их возможностей.

Характерной чертой современных методов расчета электрических схем является использование ЭВМ уже на первом этапе расчета - этапе формирования уравнений состояния. Методы расчета, в которых ЭВМ используют для формирования уравнений состояния, получили название автоматизированных (машинных) методов анализа, а методы расчета, в которых формирование уравнений состояния проводится человеком, называют ручными методами анализа.

К настоящему времени разработано много программ машинного анализа схем. При этом конкретные программы базируются не только на разных методах расчета. но в них заложены разные принципы подхода к формированию уравнений состояния. Первый подход базируется на том, что человек, решающий задачу, сам составляет матрицы, содержащие информацию об анализируемой схеме. ЭВМ, проводя операции с этими матрицами, формирует систему уравнений состояния, решает ее и выдает результаты расчета. При использовании второго подхода информацию о схеме требуется представлять в более простом и удобном для человека виде, например в виде специального списка ветвей. Получив этот список, ЭВМ формирует необходимые для расчета схемы матрицы, решает их и выдает окончательные результаты. Это не только сокращает трудоемкость ручной работы, но и значительно облегчает проверку правильности составленной информации об анализируемой схеме.

При автоматизированном расчете схем подготовка информации начинается с того, что человек вручную составляет матрицы, содержащие информацию об анализируемой схеме. Эта информация состоит из двух частей: данных о параметрах элементов, входящих в каждую ветвь схемы, и данных о соединении ветвей в схеме. Последние представляют в виде топологических матриц: узловой матрицы А или матрицы главных сечений О и матрицы главных контуров В. которые получают из направленного графа схемы.

При представлении данных об элементах исходят из общей схемы ветви, которая для резистивных схем имеет вид, изображенный на рисунке 2.27.

Представление эквивалентной схемы ветви электрической цепи, как показано на рисунке 2.27, является универсальным. На ее основе можно получить все возможные варианты ветвей электрической цепи. Действительно, при  $E_x = 0$  и  $J_x = 0$  имеем ветвь, содержащую только один резистивный элемент  $R_{k}$  (рисунок 2.28, *a*); при  $J_{k} = 0$  имеем ветвь, соответствующую источнику энергии, представленному в виде реального источника ЭДС  $E<sub>\kappa</sub>$  с внутренним

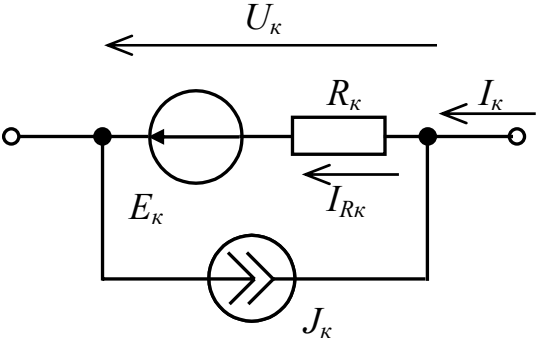

Рисунок 2.27

сопротивлением  $R_{\kappa}$  (рисунок 2.28, 6); при  $E_{\kappa} = 0$  получим ветвь, соответствующую источнику энергии, представленному в виде реального источника тока  $J_{k}$  с внутренней проводимостью  $G_{k} = 1/R_{k}$  (рисунок 2.28, *в*); при  $J_{\kappa} = 0$  и  $R_{\kappa} = 0$  получим ветвь, соответствующую идеальному источнику ЭДС  $E_{\kappa}$ (рисунок 2.28, *г*); при  $E_k = 0$  и  $R_k = 0$  получим ветвь, соответствующую идеальному источнику тока  $J_{\kappa}$  (рис 2.28, д) и, наконец, при  $E_{\kappa} = 0$ ,  $J_{\kappa} = 0$  и  $R_{\kappa} = 0$ получим короткозамкнутую перемычку между точками а и б (рисунок 2.28, е).

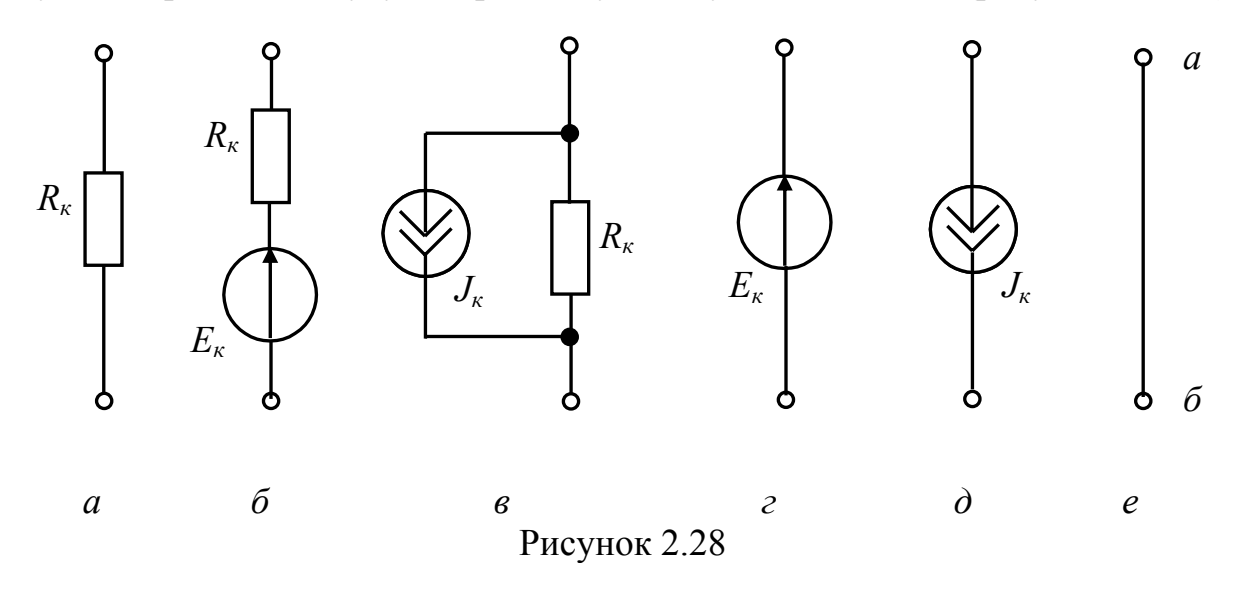

Для общей схемы ветви (рисунок 2. 27) ток в резистивном элементе  $R_{k}$ равен

$$
I_{R\kappa} = I_{\kappa} + J_{\kappa},\tag{2.51}
$$

где  $J_{k}$  – ток в неразветвленной части к-й ветви анализируемой схемы.

Напряжение на зажимах ветви можно определить из выражения

$$
U_{\kappa} = R_{\kappa} I_{R\kappa} - E_{\kappa} = R_{\kappa} (I_{\kappa} + J_{\kappa}) - E_{\kappa}.
$$
 (2.52)

В общем случае на основании (2.51) для *b* ветвей можно записать

$$
U_1 = R_1 (I_1 + J_1) - E_1,
$$
  
\n
$$
U_2 = R_2 (I_2 + J_2) - E_2,
$$
  
\n
$$
U_b = R_b (I_b + J_b) - E_b,
$$
\n(2.53)

или в матричной форме

$$
\begin{bmatrix} U_1 \\ U_2 \\ \cdots \\ U_b \end{bmatrix} = \begin{bmatrix} R_1 & 0 & 0 \\ 0 & R_2 & 0 \\ \cdots & \cdots \\ 0 & 0 & R_b \end{bmatrix} \times \begin{bmatrix} (I_1 + J_1) \\ (I_2 + J_2) \\ \cdots \\ (I_b + J_b) \end{bmatrix} - \begin{bmatrix} E_1 \\ E_2 \\ \cdots \\ E_b \end{bmatrix}.
$$
 (2.54)

Соотношение для токов в общей схеме ветви (рисунок 2.27) имеет вид

$$
I_{\kappa} = G_{\kappa} (U_{\kappa} + E_{\kappa}) - J_{\kappa}.
$$
 (2.55)

Тогда для *b* ветвей можно записать

$$
I_1 = G_1 (U_1 + E_1) - J_1,
$$
  
\n
$$
I_2 = G_2 (U_2 + E_2) - J_2,
$$
  
\n
$$
I_b = G_b (U_b + E_b) - J_b,
$$
  
\n(2.56)

или в матричной форме

$$
\begin{bmatrix} I_1 \\ I_2 \\ \cdots \\ I_b \end{bmatrix} = \begin{bmatrix} G_1 & 0 & 0 \\ 0 & G_2 & 0 \\ \cdots & \cdots & \cdots \\ 0 & 0 & G_b \end{bmatrix} \times \begin{bmatrix} (U_1 + E_1) \\ (U_2 + E_2) \\ \cdots \\ (U_b + E_b) \end{bmatrix} - \begin{bmatrix} J_1 \\ J_2 \\ \cdots \\ J_b \end{bmatrix}.
$$
 (2.57)

Выражения для напряжений на зажимах ветвей и токов в ветвях (закон Ома в матричной форме) можно записать в виде:

$$
\mathbf{U}^{(b)} = \mathbf{R}^{(b)} [\mathbf{I}^{(b)} + \mathbf{J}^{(b)}] - \mathbf{E}^{(b)}, \qquad (2.58)
$$

$$
\mathbf{I}^{(b)} = \mathbf{G}^{(b)} [\mathbf{U}^{(b)} + \mathbf{E}^{(b)}] - \mathbf{J}^{(b)}, \tag{2.59}
$$

где  $\mathbf{R}^{(b)} = \begin{bmatrix} R_1 & 0 & 0 \\ 0 & R_2 & 0 \\ \dots & \dots & \dots \\ 0 & 0 & R_n \end{bmatrix}$  = diag  $R_b$  – диагональная матрица сопротивлений ветвей

(все ее элементы, за исключением элементов главной диагонали, равны нулю);

 $\mathbf{G}^{(b)} = \begin{bmatrix} G_1 & 0 & 0 \\ 0 & G_2 & 0 \\ \dots & \dots & \dots \\ 0 & 0 & G_b \end{bmatrix} = \text{diag } G_b$  – диагональная матрица проводимостей

ветвей;

 $\mathbf{U}^{(b)}$ ,  $\mathbf{I}^{(b)}$ ,  $\mathbf{E}^{(b)}$ ,  $\mathbf{J}^{(b)}$ – матрицы-столбцы соответственно напряжений на зажимах ветвей, токов ветвей, ЭДС и токов источников.

Матрицы  $\mathbf{R}^{(b)}$  и  $\mathbf{G}^{(b)}$  взаимно обратны, так как каждый элемент диагональной матрицы проводимостей  $G_{k} = 1/R_{k}$ , то есть

$$
\mathbf{G}^{(b)} = [\mathbf{R}^{(b)}]^{-1} \text{ } \mathbf{R}^{(b)} = [\mathbf{G}^{(b)}]^{-1}. \tag{2.60}
$$

Законы Ома и Кирхгофа в матричной форме можно записать следующим образом:

$$
\mathbf{U}^{(b)} = \mathbf{R}^{(b)} [\mathbf{I}^{(b)} + \mathbf{J}^{(b)}] - \mathbf{E}^{(b)} \text{ with } \mathbf{I}^{(b)} = \mathbf{G}^{(b)} [\mathbf{U}^{(b)} + \mathbf{E}^{(b)}] - \mathbf{J}^{(b)}, \quad (2.61)
$$

$$
AI^{(b)} = 0 \text{ with } QI^{(b)} = 0,
$$
 (2.62)

$$
BU^{(b)} = 0.
$$
 (2.63)

Использованные в уравнениях  $(2.62)$  и  $(2.63)$  матрицы А, В и О называются соответственно узловая матрица, матрица главных контуров и матрица главных сечений. Эти матрицы получают на основе графа, описывающего электрическую цепь. Узловую матрицу А получают из полной узловой матрицы Ап вычеркиванием любой одной строки.

Полной узловой матриией  $A_{\Pi}$  направленного графа называют прямоугольную матрицу с числом строк, равным числу узлов q, и числом столбиов, равным числу ветвей  $b$  графа. Каждый элемент а<sub>й</sub> матрицы  $A_{\Pi}$ определяется по правилу:

$$
a_{ij} = \begin{cases} +1, & \text{eclm} \text{ betrab } j \text{ \text{bliivaj}} \\ -1, & \text{eclm} \text{ betrab } j \text{ \text{bliivaj}} \\ 0, & \text{eclm} \text{ betrab } j \text{ \text{he coeljuhetha c y3J0M } i. \end{cases} \tag{2.64}
$$
Например, для электрической цепи, изображенной на рисунке 2.19, направленный граф имеет вид, показанный на рисунке 2.29. Полная узловая матрица Апграфа представлена в таблице 2.1.

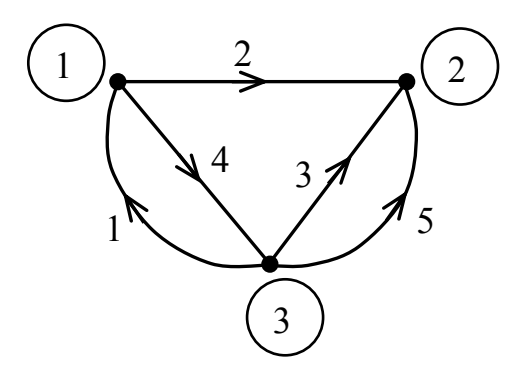

Рисунок 2.29

Таблица 2.1 – Элементы полной узловой матрицы

| <b>Узлы</b> | Ветви |  |  |  |  |  |
|-------------|-------|--|--|--|--|--|
|             |       |  |  |  |  |  |
|             |       |  |  |  |  |  |
|             |       |  |  |  |  |  |
|             |       |  |  |  |  |  |

Как видно из таблицы, каждый столбец полной узловой матрицы содержит елинственный элемент «+1» и единственный элемент «-1», а все остальные элементы столбца равны нулю. Это дает возможность проверять правильность составления матрицы: полная узловая матрица составлена верно, если сумма элементов каждого ее столбца равна нулю.

То, что сумма чисел в любом столбце полной узловой матрицы всегда равна нулю, свидетельствует, что матрица Ап является зависимой и ее можно заменить более простой матрицей, вычеркнув любую строку. Такой матрицей является узловая матрица А, один из возможных вариантов которой (вычеркиванием третьей строки) показан в таблице 2.2.

| таблица $\angle \angle \angle$ — Элементы узловой матрицы |       |  |  |  |  |  |  |
|-----------------------------------------------------------|-------|--|--|--|--|--|--|
| Узлы                                                      | Ветви |  |  |  |  |  |  |
|                                                           |       |  |  |  |  |  |  |
|                                                           |       |  |  |  |  |  |  |
|                                                           |       |  |  |  |  |  |  |

 $T_0$ 

Таким образом, одна из возможных узловых матриц А рассматриваемого направленного графа имеет вид

$$
\mathbf{A} = \begin{bmatrix} -1 & 1 & 0 & 1 & 0 \\ 0 & -1 & -1 & 0 & -1 \end{bmatrix}.
$$

**Контурной матрицей**  $B<sub>II</sub>$  направленного графа называют прямоугольную матрицу с числом строк, равным числу контуров графа, и числом столбцов, равным числу его ветвей b. Каждый элемент  $b_{ij}$  контурной матрицы определяется по правилу:

 $\left( +1, e$ если ветвь *ј* содержится в контуре *і* и направление ветви  $b_{ij} = \begin{cases} 0 & \text{otherwise} \\ -1 & \text{otherwise} \end{cases}$  - посли ветвь *j* содержится в контуре *i* и направление ветви противоположно направлению обхода контура,  $\begin{array}{c} 0 & \text{otherwise} \\ 0 & \text{otherwise} \end{array}$  $(2.65)$ 

Интерес представляют не все контуры, а только главные (независимые). Главным называют контур, состояший из любого числа ветвей дерева, но содержащий только одну ветвь связи. При этом деревом связного графа называют связный подграф, содержащий все узлы графа, но ни одного контура (то есть любую совокупность ветвей связного графа, соединяющих все его узлы без образования контура). Ветви графа, не входящие в число ветвей дерева, называют связями (или ветвями связи). Например, ветви 2 и 4 направленного графа (рисунок 2.30) образуют дерево связного графа, а ветви 1, 3, 5 являются ветвями связи. Дерево связного графа, рассматриваемого в качестве примера, может быть образовано и другими ветвями.

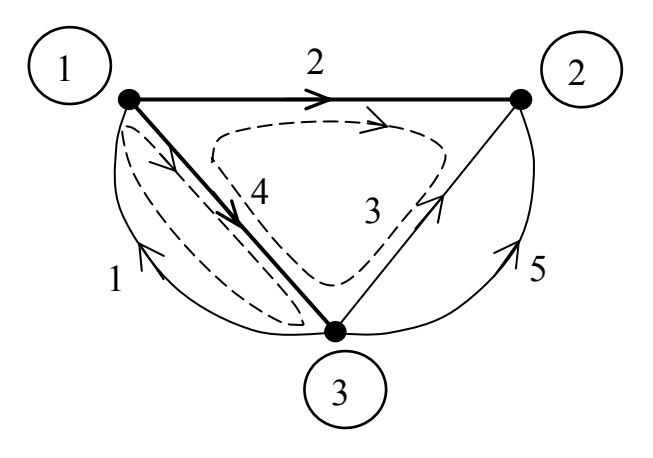

Рисунок 2.30

Матрица главных контуров В графа для случая, рассматриваемого в примере, будет содержать элементы, как показано в таблице 2.3.

Таблица 2.3 – Элементы матрицы главных контуров

| I лавные | Ветви |  |  |  |  |
|----------|-------|--|--|--|--|
| контуры  |       |  |  |  |  |
|          |       |  |  |  |  |
|          |       |  |  |  |  |

Соответственно, для матрицы главных контуров можно записать

$$
\mathbf{B} = \begin{bmatrix} 1 & 0 & 0 & 1 & 0 \\ 0 & 1 & -1 & -1 & 0 \end{bmatrix}.
$$

**Матрицей сечений**  $Q_{\Pi}$  направленного графа называют прямоугольную матрицу с числом строк, равным числу сечений графа, и числом столбцов, равным числу ветвей. Каждый элемент  $q_{ij}$  матрицы сечений определяется по правилу

$$
q_{ij} = \begin{cases}\n+1, \text{ecли веть } j \text{ содержится в сечении } i \text{ и направлена} \\
-1, \text{если веть } j \text{ содержится в сечении } i \text{ и направлена} \\
\text{противоположно направлению сечения,} \\
0, \text{если ветвь } j \text{ не содержится в сечении } i.\n\end{cases}
$$
\n(2.66)

Под сечением графа понимают минимальную совокупность его ветвей. при удалении которых граф распадается на два несвязных графа.

Практический интерес, как и в предыдущем случае, представляют главные сечения. Главным сечением называют такое сечение направленного графа, в которое входит любое число ветвей связи, но только одна ветвь дерева. В рассматриваемом графе можно выделить только два главных сечения  $S_1$  и  $S_2$ (рисунок 2.31).

Матрица главных сечений О для графа, рассматриваемого в примере, (рисунок 2.31) будет содержать элементы, как показано в таблице 2.4.

| $1$ uvaing $2$ , i |       |  |  |  |  |  |
|--------------------|-------|--|--|--|--|--|
| Главные            | Ветви |  |  |  |  |  |
| сечения            |       |  |  |  |  |  |
|                    |       |  |  |  |  |  |
|                    |       |  |  |  |  |  |

Таблина 2.4 - Элементы матрины главных сечений

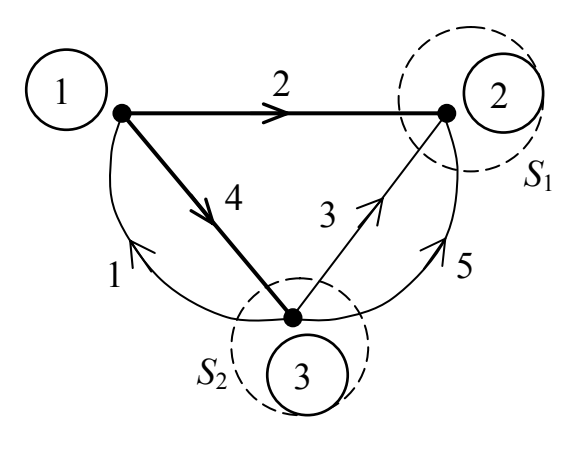

Рисунок 2.31

В соответствии с таблицей 2.4 для матрицы главных сечений можно записать

$$
\mathbf{Q} = \begin{bmatrix} 0 & 1 & 1 & 0 & 1 \\ -1 & 0 & -1 & 1 & -1 \end{bmatrix}.
$$

Используя три матричных уравнения (2.61), (2.62) и (2.63), можно однозначно определить либо токи во всех ветвях, либо напряжения на зажимах всех ветвей анализируемой схемы. Но матрицы в этих уравнениях неодинаковы по сложности. Матрицы  $I^{(b)}$ ,  $U^{(b)}$ ,  $E^{(b)}$ ,  $J^{(b)}$ ,  $R^{(b)}$  и  $G^{(b)}$  достаточно просты: первые четыре - матрицы-столбцы, а две последние - диагональные матрицы, в которых все элементы (кроме элементов главной диагонали) равны нулю. Сложными являются только топологические матрицы А. В и О. Поэтому представляют интерес такие методы расчета, в которые входит только одна топологическая матрица, что значительно сокращает ручную работу при подготовке данных для ЭВМ. В таких расчетах матричные уравнения состояния оказываются более сложными, но для ЭВМ это не играет существенной роли. Эти более удобные (с точки зрения подготовки данных) матричные уравнения получают на основе метода контурных токов или метода узловых потенциалов.

При формировании контурных уравнений в матричной форме исходят из матричного уравнения закона Ома для обобщенной ветви (2.58). Запишем его в виде

$$
\mathbf{U}^{(b)} + \mathbf{E}^{(b)} = \mathbf{R}^{(b)} [\mathbf{I}^{(b)} + \mathbf{J}^{(b)}]
$$

и умножим слева и справа на матрицу главных контуров В. В результате получим

$$
\mathbf{B}[\mathbf{U}^{(b)} + \mathbf{E}^{(b)}] = \mathbf{B} \mathbf{R}^{(b)} [\mathbf{I}^{(b)} + \mathbf{J}^{(b)}].
$$

Учитывая, что  $BU^{(b)} = 0$  (второй закон Кирхгофа), можно записать

$$
BE^{(b)} = BR^{(b)}[I^{(b)} + J^{(b)}].
$$

Перепишем последнее соотношение следующим образом:

$$
\mathbf{BR}^{(b)}\mathbf{I}^{(b)} = \mathbf{BE}^{(b)} - \mathbf{BR}^{(b)}\mathbf{J}^{(b)}.
$$

Так как токи ветвей связаны с контурными токами матричным уравнением

$$
\mathbf{I}^{(b)} = \mathbf{B}^{\mathrm{T}} \mathbf{I}^{(n)},\tag{2.67}
$$

где  $I^{(b)}$  – матрица-столбец токов ветвей,  $B^{T}$  – транспонированная матрица **B**,  $I^{(n)}$ - матрица-столбец контурных токов, то контурные уравнения в матричной форме принимают окончательный вид

$$
\mathbf{BR}^{(b)}\mathbf{B}^{\mathrm{T}}\mathbf{I}^{(n)} = \mathbf{BE}^{(b)} - \mathbf{BR}^{(b)}\mathbf{J}^{(b)}.
$$
 (2.68)

Если ввести обозначения

$$
\mathbf{R}^{(n)} = \mathbf{B} \mathbf{R}^{(b)} \mathbf{B}^{\mathrm{T}} \ \mathbf{H} \ \mathbf{E}^{(n)} = \mathbf{B} \mathbf{E}^{(b)} - \mathbf{B} \mathbf{R}^{(b)} \mathbf{J}^{(b)},
$$

то уравнение (2.68) примет известный для метода контурных токов вид

$$
\mathbf{R}^{(n)}\mathbf{I}^{(n)} = \mathbf{E}^{(n)}.
$$
 (2.69)

Рассмотрим алгоритмы составления и решения контурных и узловых уравнений в матричной форме.

Алгоритм составления и решения контурных уравнений в матричной форме состоит из следующих шагов:

а) нумеруются все элементы анализируемой схемы;

б) строится направленный граф схемы;

в) выбирается дерево графа и определяются его главные контуры. Нумеруются все главные контуры и выбирается направление их обхода (целесообразно направление обхода контуров выбирать совпадающим с направлением ветви связи);

г) составляется матрица главных контуров графа анализируемой схемы (целесообразно в этой матрице располагать ветви дерева и связей отдельно, тогда матрица В распадается на две подматрицы, одна из которых будет единичной);

д) составляются матрицы сопротивлений ветвей  $\mathbf{R}^{(b)}$ , ЭДС и источников токов ветвей  $\mathbf{E}^{(b)}$  и  $\mathbf{J}^{(b)}$ .

е) матрицы **В**,  $\mathbf{R}^{(b)}$ ,  $\mathbf{E}^{(b)}$  и  $\mathbf{J}^{(b)}$  вводятся в ЭВМ:

ж) по стандартной программе ЭВМ транспонирует матрицу В, а затем,

перемножая соответствующие матрицы, формирует матрицу контурных сопротивлений  $\mathbf{R}^{(n)}$  и матрицу контурных ЭДС  $\mathbf{E}^{(n)}$  – контурное уравнение (2.68) схемы в матричной форме;

з) уравнение (2.68) решают на ЭВМ;

и) используя матричное уравнение (2.67), с помощью ЭВМ рассчитывают токи всех ветвей схемы.

При формировании уравнений узловых потенциалов в матричной форме исходят из матричного уравнения закона Ома для обобщенной ветви (2.59):

$$
\mathbf{I}^{(b)} + \mathbf{J}^{(b)} = \mathbf{G}^{(b)} [\mathbf{U}^{(b)} + \mathbf{E}^{(b)}].
$$

Если это уравнение слева и справа умножить на узловую матрицу А, получим

$$
A[I^{(b)} + J^{(b)}] = AG^{(b)}[U^{(b)} + E^{(b)}].
$$

Учитывая, что  $AI^{(b)} = 0$  (первый закон Кирхгофа), получим

$$
AJ^{(b)} = AG^{(b)}[U^{(b)} + E^{(b)}].
$$

Перепишем последнее соотношение следующим образом:

$$
AG^{(b)}U^{(b)} = AJ^{(b)} - AG^{(b)}E^{(b)}.
$$

Так как напряжения на зажимах ветвей связаны с потенциалами узлов матричным уравнением

$$
\mathbf{U}^{(b)} = \mathbf{A}^{\mathrm{T}} \mathbf{F},\tag{2.70}
$$

где  $A<sup>T</sup>$  – транспонированная узловая матрица,  $F$  – матрица узловых потенциалов, уравнение узловых потенциалов в матричной форме принимает окончательный вид:

$$
\mathbf{A}\mathbf{G}^{(b)}\mathbf{A}^{\mathrm{T}}\mathbf{F} = \mathbf{A}\mathbf{J}^{(b)} - \mathbf{A}\mathbf{G}^{(b)}\mathbf{E}^{(b)}.
$$
 (2.71)

Введем обозначения

$$
G^{(q)} = AG^{(b)}A^{T}, \quad J^{(q)} = AJ^{(b)} - AG^{(b)}E^{(b)},
$$

тогда уравнение (2.71) примет известный для метода узловых потенциалов вид

$$
\mathbf{G}^{(q)}\mathbf{F} = \mathbf{J}^{(q)}.\tag{2.72}
$$

Алгоритм составления и решения узловых уравнений в матричной форме:

а) нумеруются все элементы анализируемой схемы;

б) строится направленный граф схемы и выбирается опорный узел:

в) составляется узловая матрица А;

г) составляются матрицы проводимостей ветвей  $G^{(b)}$ , ЭДС и источников токов ветвей  $\mathbf{E}^{(b)}$  и  $\mathbf{J}^{(b)}$ ;

д) матрицы А,  $\vec{\mathbf{G}}^{(b)},\mathbf{E}^{(b)}$ и Ј $^{(b)}$ вводятся в ЭВМ:

е) по стандартной программе ЭВМ транспонирует матрицу А, а затем, формирует соответствующие матрицы, матрицу перемножая **УЗЛОВЫХ** проводимостей  $G^{(q)}$  и матрицу узловых токов  $J^{(q)}$ , т.е. узловое уравнение схемы в матричной форме (2.71);

ж) с помощью ЭВМ решают уравнение  $(2.71)$ ;

з) используя матричное уравнение (2.70), с помощью ЭВМ рассчитывают напряжения на зажимах ветвей.

Если необходимо определить токи в каждой ветви, то, пользуясь законом Ома в матричной форме, с помощью ЭВМ рассчитывают токи ветвей.

## 2.7 Вопросы для самоконтроля

2.7.1 Что называется электрической цепью?

2.7.2 Перечислить основные элементы электрической цепи.

2.7.3 Что относится к источникам электромагнитной энергии?

2.7.4 Какие электрические цепи относятся к цепям постоянного тока?

2.7.5 Какую схему электрической цепи называют схемой электрической принципиальной?

2.7.6 Какую схему электрической цепи называют схемой замещения?

2.7.7 Перечислить основные топологические понятия схемы замещения и дать им определения.

2.7.8  $q_{TO}$ вольт-амперной называется характеристикой элемента электрической цепи?

2.7.9 Дать определение идеальному источнику напряжения. Какой вид имеет его вольт-амперная характеристика?

2.7.10 Какой вид имеет вольт-амперная характеристика реального источника напряжения?

2.7.11 Дать определение идеальному источнику тока. Какой вид имеет его вольт-амперная характеристика?

2.7.12 Какой вид имеет вольт-амперная характеристика реального источника тока?

2.7.13 Сформулировать закон Ома для участка цепи, для полной цепи.

2.7.14 Сформулировать первый закон Кирхгофа.

2.7.15 Сформулировать второй закон Кирхгофа.

2.7.16 Как осуществить переход от схемы соединения трех резистивных элементов звездой к схеме соединения треугольником и наоборот?

2.7.17 Как вычислить сопротивление участка электрической цепи с двумя

последовательно включенными резистивными элементами?

2.7.18 Как вычислить сопротивление участка электрической цепи с двумя параллельно включенными резистивными элементами?

2.7.19 Пояснить сущность метода узловых потенциалов.

2.7.20 Пояснить сущность метода контурных токов.

2.7.21 Пояснить сущность метода эквивалентного источника.

2.7.22 Что называется двухполюсником? Какой двухполюсник называется активным, а какой пассивным?

## 2.8 Задачи к разделу 2

2.8.1 Определить входное сопротивление двухполюсника  $R_{ex} = R_{a6}$ (рисунок 2.32), если сопротивления резистивных элементов равны:  $R_1 = R_3 = R_4$  $= 8$  Om,  $R_2 = 4$  Oma.

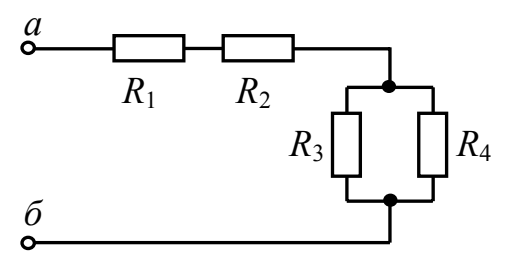

Рисунок 2.32

OTBeT:  $R_{ex} = 16$  OM.

2.8.2 Определить сопротивление резистивного элемента  $R_3$  в схеме, приведенной на рисунке 2.32, если  $R_{a6} = 11,5$  Ом,  $R_1 = 6$  Ом,  $R_2 = 4$  Ома,  $R_4 = 2$ Ома.

OTBeT:  $R_3 = 6$  OM.

2.8.3 В схеме, приведенной на рисунке 2.33, найти сопротивление резистивного элемента  $R_2$ , если известно, что напряжение на сопротивлении  $R_3$ равно  $U_{R3} = E/4$ ,  $R_1 = 12$  кОм,  $R_3 = 8$  кОм.

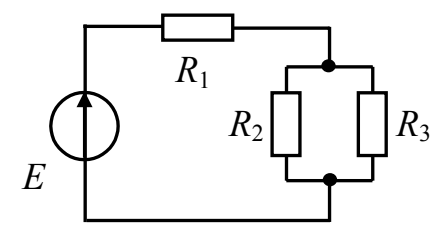

Рисунок 2.33

OTBeT:  $R_2 = 8$  KOM.

2.8.4 Рассчитать напряжение  $U_{a6}$  в схеме, приведенной на рисунке 2.34, при следующих значениях параметров элементов схемы:  $R_1 = 10$  Ом,  $R_2 = 2$ Oma,  $R_3 = 6$  Om,  $R_4 = 8$  Om,  $R_5 = 4$  Oma,  $E = 60$  B.

OTBeT:  $U_{a6}$  = 8 B.

2.8.5 Применяя метод узловых потенциалов, выполнить расчет токов во всех ветвях схемы (рисунок 2.35). Параметры элементов схемы:  $R_1 = 4$  Ома,  $R_2 = 6$  Om,  $R_3 = 4$  Oma,  $R_4 = 6$  Om,  $R_5 = 10$  Om,  $R_6 = 6$  Om,  $E_1 = 6$  B,  $E_2 = 8$  B,  $E_3 =$ 10 B,  $E_4 = 8$  B.

OTBeT:  $I_1 = 0,392$  A,  $I_2 = 0,948$  A,  $I_3 = 1,339$  A,  $I_4 = -0,18$  A,  $I_5 = 0,212$  A,  $I_6 = 1,16$  A.

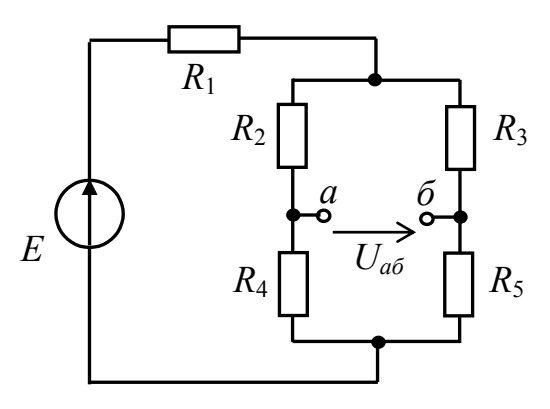

Рисунок 2.34

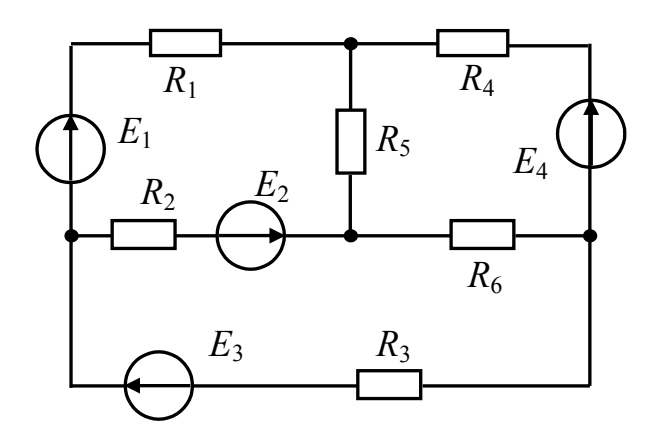

Рисунок 2.35

2.8.6 Применяя метод контурных токов, выполнить расчет токов во всех ветвях схемы (рисунок 2.35). Параметры элементов схемы:  $R_1 = 6$  Ом,  $R_2 = 4$ Oma,  $R_3 = 6$  Om,  $R_4 = 4$  Oma,  $R_5 = 6$  Om,  $R_6 = 4$  Oma,  $E_1 = 12$  B,  $E_2 = 8$  B,  $E_3 = 8$  B,  $E_4 = 10$  B.

OTBeT:  $I_1 = 0.51$  A,  $I_2 = 0.74$  A,  $I_3 = 1.25$  A,  $I_4 = 0.14$  A,  $I_5 = 0.65$  A,  $I_6 = 1.39$ A.

## 2.9 Тестовые задания к разделу 2

2.9.1 Приемниками в электрической цепи являются:

а) аккумуляторы, солнечные батареи, резисторы;

б) резисторы, аккумуляторы, гальванические элементы;

гальванические аккумуляторы, B) элементы, электромеханические генераторы;

г) резисторы, нагревательные элементы, электрические двигатели;

д) электромеханические генераторы, лампы накаливания.

 $292$ Основными топологическими понятиями схемы замещения являются:

а) резистор, конденсатор, катушка индуктивности;

б) узел, ветвь, контур;

в) источники и приемники электромагнитной энергии;

г) напряжение, ток, сопротивление;

д) источники ЭДС, источники тока.

2.9.3 Узлом электрической цепи называют место соединения:

а) двух или более ветвей;

б) не менее четырех ветвей;

в) двух или более контуров;

г) трех или более контуров;

д) трех или более ветвей.

2.9.4 Выбрать уравнение, описывающее вольт-амперную характеристику реального источника ЭДС:

a) 
$$
u = e - ir_{\theta H}
$$
;

6) 
$$
u = ir_{_{\mathcal{C}H}} - e
$$
;

$$
B) i = i_g - u g_{\theta H};
$$

$$
\Gamma)\ i = u g_{_{\theta H}} - i_g\ ;
$$

$$
\Box) u = iR.
$$

2.9.5 Выбрать уравнение, описывающее вольт-амперную характеристику реального источника тока:

a) 
$$
u = e - ir_{\text{BH}};
$$
  
\n5)  $u = ir_{\text{BH}} - e;$   
\n8)  $i = i_g - ug_{\text{BH}};$   
\n9)  $i = ug_{\text{BH}} - i_g;$ 

$$
a) u = iR
$$

2.9.6 Выбрать математическое выражение, соответствующее первому закону Кирхгофа:

a) 
$$
\sum_{i=1}^{m} U_i = \sum_{k=1}^{n} E_k ;
$$
  
\n5)  $u = e - ir_{\theta H} ;$   
\n8)  $u = iR ;$   
\n9) 
$$
\sum_{k=1}^{n} I_k = 0 ;
$$
  
\n10)  $i = i_g - u g_{\theta H}.$ 

2.9.7 Выбрать математическое выражение, соответствующее второму закону Кирхгофа:

a) 
$$
\sum_{i=1}^{m} U_i = \sum_{k=1}^{n} E_k ;
$$
  
\n5)  $u = e - ir_{\theta H} ;$   
\n8)  $u = iR ;$   
\n9) 
$$
\sum_{k=1}^{n} I_k = 0 ;
$$
  
\n10)  $i = i_g - u g_{\theta H}.$ 

2.9.8 При последовательном соединении и резистивных элементов общее сопротивление участка цепи равно:

a) 
$$
R_{3\kappa\theta} = \sum_{i=1}^{n} \frac{1}{R_i}
$$
;  
\n5)  $R_{3\kappa\theta} = \sum_{i=1}^{n} G_i$ ;  
\n  
\nb)  $R_{3\kappa\theta} = \frac{U}{I}$ ;  
\n  
\nc)  $R_{3\kappa\theta} = \sum_{i=1}^{n} R_i$ ;  
\n  
\nd)  $R_{3\kappa\theta} = UI$ .

2.9.9 При параллельном соединении и резистивных элементов общая проводимость участка цепи равна:

a) 
$$
G_{\scriptscriptstyle\jmath_{\scriptscriptstyle\jmath_{\scriptscriptstyle\lmath_{\scriptscriptstyle\lmath_{\smash{3}}}}}}}}}G_{\scriptscriptstyle\jmath_{\scriptscriptstyle\lmath_{\lmath_{\scriptscriptstyle\lmath_{\scriptscriptstyle\lmath_{\scriptscriptstyle\lmath_{\scriptscriptstyle\lmath_{\scriptscriptstyle\lmath_{\scriptscriptstyle\lmath_{\smash{1}}}}}}}}}G_{\scriptscriptstyle\jmath_{\scriptscriptstyle\lmath_{\lmath_{\scriptscriptstyle\lmath_{\scriptscriptstyle\lmath_{\scriptscriptstyle\lmath_{\scriptscriptstyle\lmath_{\scriptscriptstyle\lmath_{\smash{1}}}}}}}}}G_{\scriptscriptstyle\jmath_{\scriptscriptstyle\lmath_{\lmath_{\scriptscriptstyle\lmath_{\smash{1\!}\r}}}}}G_{\scriptscriptstyle\jmath_{\scriptscriptstyle\lmath_{\lceil\lmath_{\lmath_{\scriptscriptstyle\lmath_{\smash{1\!_{\scriptscriptstyle\lmath_{\smash{1\!_{\scriptscriptstyle\lmath_{\smpace{1\!r}}}}}}}}}}G_{\scriptscriptstyle\jmath_{\scriptscriptstyle\lmath_{\smash{1\!_{\scriptscriptstyle\lmath_{\smash{1\!_{\scriptscriptstyle\lmath_{\scriptscriptstyle\lmath_{\smash{1\!_{\scriptscriptstyle\lmath_{\smpace{1\!_{\scriptscriptstyle\lmath_{\smpace{1\!_{\scriptscriptstyle\lmath_{\smash{1\!_{\scriptscriptstyle\lmath_{\smpace{1\!_{\scriptscriptstyle\lmath_{\smpace{1\!_{\scriptscriptstyle\lmath_{\smpace{1\!_{\scriptscriptstyle\lmathphant{^{\righthpace{1\!_{\scriptscriptstyle\lmath}}}}}}}}}}}}}}G_{\scriptscriptstyle\jmath_{\scriptscriptstyle\lmath_{\smash{1\!_{\scriptscriptstyle\lmath_{\smpace{1\!_{\scriptscriptstyle\lmath}}}}}}}}G_{\scriptscriptstyle\jmath_{\scriptscriptstyle\lmath_{\smash{1\!
$$

2.9.10 Разность потенциалов между точками а и б участка цепи (см. рисунок 2.36), при  $E = 20 B$ ,  $I = 0.1 A$ ,  $R = 50$  Ом, равна:

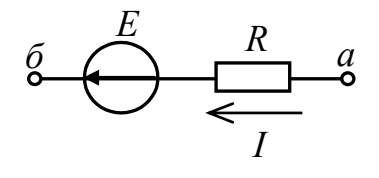

Рисунок 2.36

a)  $\varphi_{a6} = -15 B;$ 

6)  $φ_{a6} = 15 B;$  $\mu$ )  $\varphi_{a6} = -25 B;$  $r)$  φ<sub>αδ</sub> = 25B;  $\mu$ ) φ<sub>αδ</sub> = 20B.

2.9.11 Разность потенциалов между точками а и б участка цепи (см. рисунок 2.37), при  $E = 20 B$ ,  $I = 0.1 A$ ,  $R = 50 O$ м, равна:

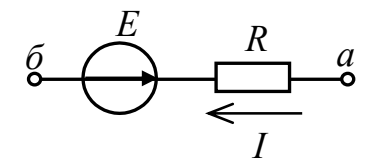

Рисунок 2.37

a)  $\varphi_{a6} = -15 B;$ 6)  $φ_{a6} = 15 B;$  $\mu$ )  $\varphi_{a6} = -25 B;$  $r)$  φ<sub>αδ</sub> = 25B; д)  $\varphi_{a6} = 20B$ .

# 3 Анализ установившегося режима в цепях синусоидального тока

## 3.1 Основные параметры сигналов синусоидальной формы

Как показано ранее, электрические цепи можно разделить на два вида: постоянного цепи переменного Особенностью цепи тока и тока. электрических цепей переменного тока является то, что действующие в них ЭДС, напряжения и токи с течением времени изменяются по значению и направлению, причем эти изменения повторяются через некоторые равные промежутки времени  $T$  (рисунок 3.1), называемые периодом.

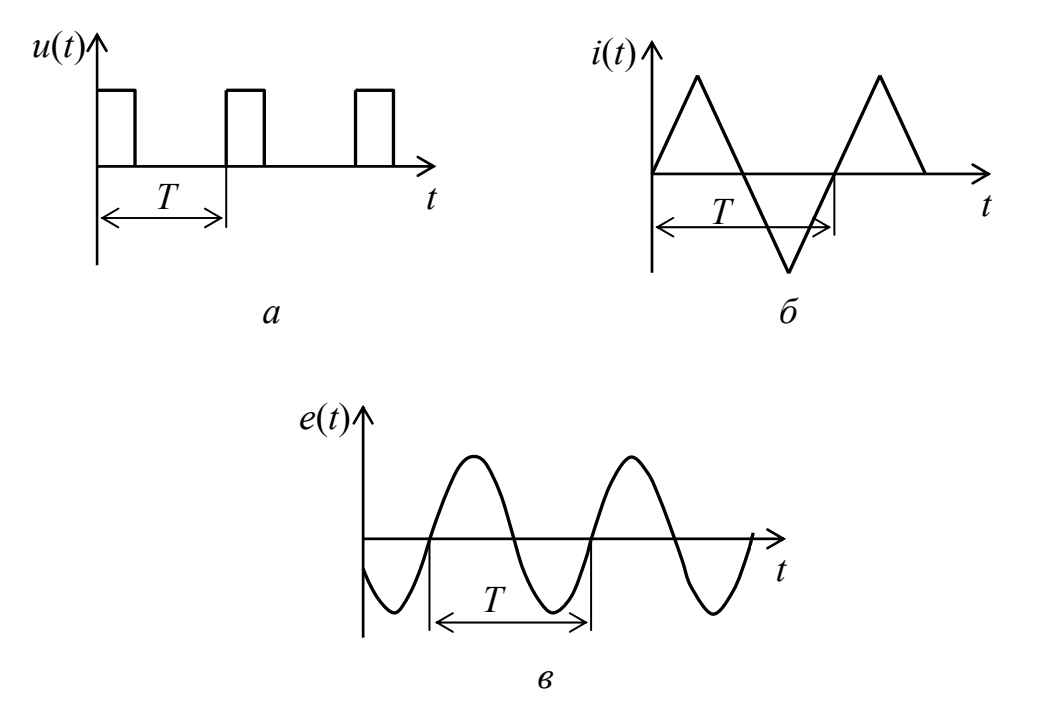

Рисунок 3.1

Особый интерес, в частности, для электроэнергетики, представляют цепи синусоидального тока. Электрическими цепями синусоидального тока называют цепи, в которых действуют синусоидальные ЭДС, напряжения и *токи* (рисунок 3.1,  $\epsilon$ ).

Синусоидальными ЭДС, напряжениями и токами называются такие переменные ЭДС, напряжения и токи, которые аналитически можно описать с помощью синусоидальной функции в синусной или косинусной форме:

$$
e(t) = E_m \sin(\omega t + \psi_e) = E_m \cos(\omega t + \psi_e), \tag{3.1}
$$

$$
u(t) = U_m \sin(\omega t + \psi_u) = U_m \cos(\omega t + \psi_u), \qquad (3.2)
$$

$$
i(t) = I_m \sin(\omega t + \psi_i) = I_m \cos(\omega t + \psi_i), \qquad (3.3)
$$

85

где  $\Psi' = \Psi + \frac{\pi}{2}$ .

Величины *е*, *и*, *i* в (3.1), (3.2), и (3.3) называют, соответственно, мгновенными ЭДС, напряжением и током. Основными параметрами синусоидальных величин являются амплитуда (наибольшие значения ЭДС  $E_m$ , напряжения  $U_m$  и тока  $I_m$ ), *угловая частота*  $\omega = \frac{d\varphi}{dt} = \frac{2\pi}{T}$  (где  $\varphi = \omega t + \psi - \phi$ аза колебания) и начальная фаза (ЭДС  $\psi_e$ , напряжения  $\psi_u$  и тока  $\psi_i$ ). Единица измерения угловой частоты - рад/с. Величина, обратная периоду колебания  $(f = \frac{1}{T})$ , называется **циклической частотой**. Она численно равна числу периодов в единицу времени и измеряется в герцах (Гц).

Аргумент синуса, отсчитываемый от ближайшей предыдущей точки перехода синусоидальной величины через нуль от отрицательных положительным ее значениям, называют фазой. Аргумент синуса в начале синусоидальной называют начальной фазой координат величины. Положительные начальные фазы  $y > 0$  откладываются от начала координат влево (следовательно, отрицательные - вправо, указывая тем самым на запаздывание фазы во времени).

Периодом Т ЭДС (напряжения, тока) называется интервал времени, в течение которого фаза ЭДС (напряжения, тока) изменяется на  $2\pi$ радиан.

На рисунке 3.2 в качестве примера изображено синусоидальное напряжение с периодом  $T$  и начальной фазой  $\psi_u$ .

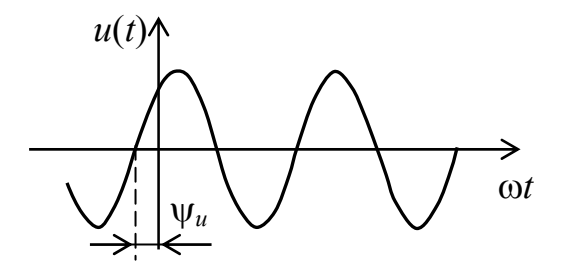

Рисунок 3.2

На рисунке 3.3 показаны два напряжения с одинаковым периодом и разными начальными фазами (напряжение  $u_1$  опережает напряжение  $u_2$ ).

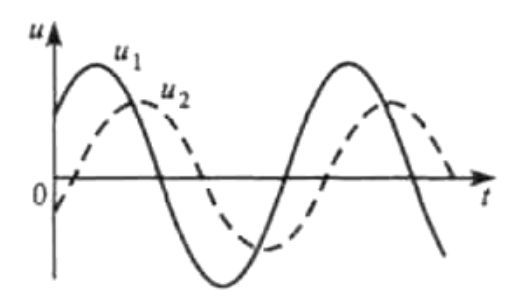

Рисунок 3.3

В современной технике используют переменные токи очень широкого диапазона частот - от долей герца до миллиардов герц. В энергетических системах России и европейских стран применяются источники переменного тока (переменной ЭДС) с частотой 50 Гц.

Как постоянный, так и синусоидальный токи используются для совершения какой-либо работы, в процессе которой электроэнергия преобразуется в другие виды энергии (тепловую, механическую и т. д.). Для количественной оценки синусоидального тока (ЭДС и напряжения), который в течение времени непрерывно периодически изменяется, используют значение постоянного тока, эквивалентное значению синусоидального тока по совершаемой работе. Такое значение будет действующим ЛЛЯ синусоидального тока.

Действующим значением синусоидального тока называют такое значение постоянного тока, при котором в одном и том же резисторе с сопротивлением R за время одного периода T выделяется столько же теплоты, сколько и при синусоидальном токе.

При синусоидальном токе вида

$$
i(t) = I_m \sin(\omega t + \psi_i)
$$

за время  $T$  (за один период) в резисторе с сопротивлением  $R$  выделяется тепловая энергия

$$
W_T = \int_0^T Ri^2 dt.
$$
 (3.4)

По определению действующего значения синусоидального тока такое же количество тепловой энергии в таком же резисторе должно выделяться при постоянном токе за тот же интервал времени Т:

$$
W_T = RI^2T.\tag{3.5}
$$

Следовательно,

$$
RI^2T = \int_0^T Ri^2 dt,
$$
 (3.6)

откуда действующее значение синусоидального тока равно

$$
I = \sqrt{\frac{1}{T} \int_0^T i^2 dt},
$$
\n(3.7)

то есть является среднеквадратичным значением тока за время, равное одному периоду.

Если в последнее выражение подставить мгновенное значение синусоидального тока і и вычислить интеграл, то можно найти соотношение между амплитудным и действующим значениями синусоидального тока:

$$
I = \frac{I_m}{\sqrt{2}} \approx 0.707 I_m.
$$
 (3.8)

Аналогично для синусоидальной ЭДС и напряжения

$$
E = \frac{E_m}{\sqrt{2}} = 0,707E_m, \tag{3.9}
$$

$$
U = \frac{U_m}{\sqrt{2}} = 0,707U_m. \tag{3.10}
$$

На практике используют еще одну характеристику синусоидальных величин - их среднее значение. Если определять среднее значение тока (напряжения, ЭДС) за период, то оно будет равно нулю, так как положительная и отрицательная полуволны синусоидальной кривой совпадают по форме (рисунок 3.4). Поэтому обычно среднее значение синусоидального тока, ЭДС или напряжения определяют за положительный полупериод.

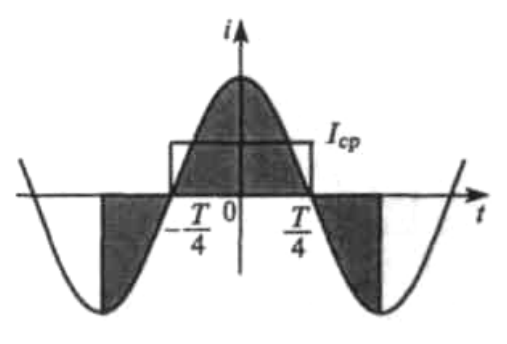

Рисунок 3.4

Например, если начальная фаза тока равна нулю, то среднее значение тока в цепи будет определяться соотношением

$$
I_{cp} = \frac{2}{T} \int_{0}^{T/2} i dt = \frac{2}{T} \int_{0}^{T/2} I_m \sin \omega t dt = \frac{2I_m}{\pi} \approx 0.637 I_m.
$$
 (3.11)

Аналогично, для ЭДС и напряжения

$$
E_{cp} \approx 0.637 E_m, \tag{3.12}
$$

$$
U_{cp} \approx 0.637 U_m. \tag{3.13}
$$

## 3.2 Способы представления синусоидальных величин

Известны несколько способов представления синусоидально изменяющихся величин: в виде тригонометрических функций, в виде графиков изменения во времени, в виде вращающихся векторов и, наконец, в виде комплексных чисел.

Ранее были использованы способы представления синусоидально изменяющихся величин в виде тригонометрической (синусоидальной) **функции** (например выражения (3.1), (3.2), (3.3)) и в виде графика изменений **во времени** (рисунки 3.1, *в*, 3.2, 3.3).

Синусоидально изменяющуюся величину, например  $a = A_m \sin(\omega t + \psi)$ , можно представить вращающимся вектором. Для этого достаточно построить радиус-вектор  $A_m$  этой величины длиной (с учетом масштаба), равной амплитуде  $A_m$ , под углом  $\psi$  (где  $\psi$  – начальная фаза) к горизонтальной оси (рисунок 3.5). Это будет исходное положение вращающегося вектора в момент начала отсчета времени  $t = 0$ .

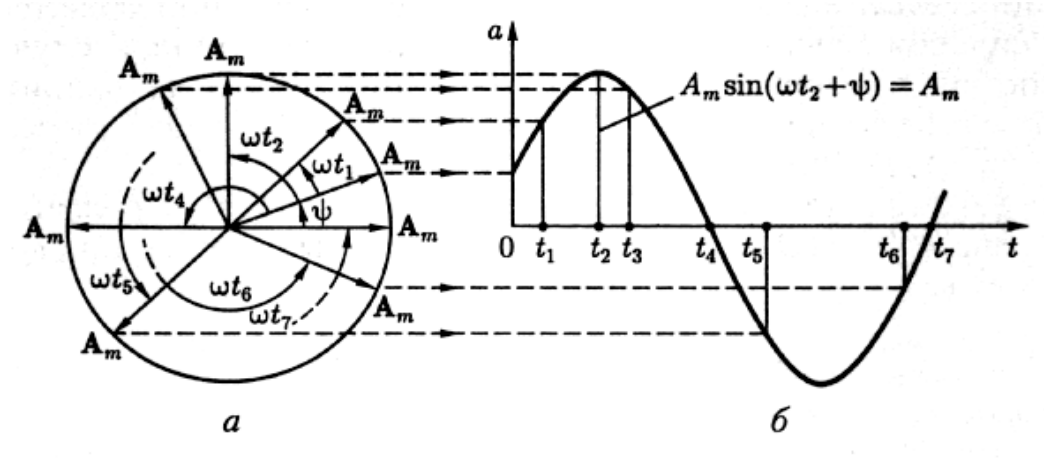

Рисунок 3.5

Если радиус-вектор (рисунок 3.5, а) вращать с постоянной угловой скоростью  $\omega$  против направления движения часовой стрелки, то его проекция на вертикальную ось плоскости координат (рисунок 3.5, б) будет равна мгновенным значениям величины  $a = A_m \sin(\omega t + \psi)$  в текущие моменты времени t. По значениям этих величин можно построить график зависимости синусоидальной величины от фазы  $\omega t$  или от времени  $t$ . Такое построение приведено для некоторых значений  $t$  на рисунке 3.5, 6.

Применение вращающихся векторов позволяет компактно представить на одном рисунке совокупность различных синусоидально изменяющихся величин одинаковой частоты.

Пусть имеем ЭДС е, равную сумме ЭДС  $e_1$  и  $e_2$  одной и той же частоты:

$$
e = e_1 + e_2 = E_{1m} \sin(\omega t + \psi_1) + E_{2m} \sin(\omega t + \psi_2) = E_m \sin((\omega t + \psi)).
$$

Изобразим ЭДС  $e_1$  и  $e_2$  вращающимися векторами (рисунок 3.6). Так как проекция на любую ось геометрической суммы двух векторов равна алгебраической сумме их проекций на эту ось, то ЭДС е изображается вращающимся вектором, который равен геометрической сумме векторов, изображающих ЭДС е<sub>1</sub> и е<sub>2</sub>.

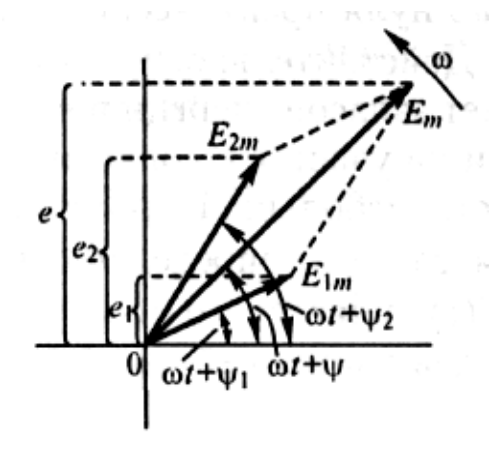

Рисунок 3.6

 $\Pi$ ри рассмотрении установившихся синусоидальных процессов начальную фазу одной из величин можно выбрать произвольно, например фазу ЭДС или приложенного напряжения. Соответственно начальную произвольно может быть расположен в начальный момент времени вектор, изображающий эту величину. Векторы всех остальных величин при этом будут повернуты по отношению к нему на углы, равные сдвигам фаз. Совокупность векторов, характеризующих процессы, происходящие в той или иной цепи переменного тока, и построенных с соблюдением правильной ориентации их друг относительно друга, называют векторной диаграммой.

Поскольку практике обычно интересуются действующими на **значениями** синусоидальных функций, которые в  $\sqrt{2}$  меньше их амплитуд, то целесообразно на векторной диаграмме длину векторов выбирать равной в избранном масштабе действующим ЭДС, токам и напряжениям.

В практике анализа электрических цепей переменного тока широко применяется представление синусоидальных величин комплексными числами. Это позволяет представить решение задачи анализа, особенно в случае сложной электрической цепи, в более компактной форме.

Как известно из математики, комплексное число  $A$  может быть одной представлено  $\mathbf{c}$ помощью **ИЗ**  $\phi$ <sub>O</sub> $\chi$ <sub>1</sub> записи: показательной. алгебраической и тригонометрической. При показательной форме записи комплексное число представляют с помощью двух величин - модуля А и аргумента  $\psi_A$  в следующем виде

$$
\dot{A} = Ae^{j\psi_A},\tag{3.14}
$$

где  $i = \sqrt{-1}$  – мнимая единица: 90

 $e$  – основание натуральных логарифмов.

При алгебраической и тригонометрической формах записи комплексное число  $\dot{A}$  содержит вещественную и мнимую составляющие:

$$
A = a_1 + ja_2, \t\t(3.15)
$$

$$
\dot{A} = A\cos\psi_A + jA\sin\psi_A. \tag{3.16}
$$

Существуют следующие связи:

$$
a_1 = \text{Re}[\dot{A}] = A \cos \psi_A, \tag{3.17}
$$

$$
a_2 = \text{Im}[\dot{A}] = A\sin\psi_A, \qquad (3.18)
$$

$$
A = \sqrt{a_1^2 + a_2^2} \,, \tag{3.19}
$$

$$
\Psi_A = \arctg \frac{a_2}{a_1} \,. \tag{3.20}
$$

Некоторые свойства мнимой единицы, имеющие практический интерес:

$$
j = e^{j\frac{\pi}{2}}, \tag{3.21}
$$

$$
\frac{1}{j} = -j = e^{-j\frac{\pi}{2}}.
$$
\n(3.22)

Рассмотрим пример. Пусть имеется синусоидально изменяющийся ток  $i(t) = I_m \cos(\omega t + \psi_i)$ . Его можно представить в комплексной форме следующим образом

$$
i(t) = I_m \cos(\omega t + \psi_i) = \text{Re}[I] = \text{Re}[I_m e^{j(\omega t + \psi_i)}].
$$
 (3.23)

Комплексное число

$$
I_m e^{j(\omega t + \psi_i)} = I_m e^{j\omega t} e^{j\psi_i} = \dot{I}_m e^{j\omega t}
$$
 (3.24)

будем рассматривать как символическое изображение действительного синусоидального тока  $i(t) = I_m \cos(\omega t + \psi_i)$ . При заданной частоте  $\omega$  это комплексное число так же, как и ток *i*, определяется двумя величинами *амплитудой I<sub>m</sub>* и *начальной фазой*  $\psi_i$ . Величина  $I_m = I_m e^{j\psi_i}$  получила название комплексная амплитуда.

перехода  $\overline{0}$ действительной синусоидальной Для функции  $\mathbf{K}$ изображающей ее комплексной величине необходимо модуль последней взять равным амплитуде синусоидальной функции, а аргумент - взять равным аргументу синусоидальной функции. При этом следует иметь в виду, что между этими двумя величинами (действительной и комплексной) нельзя ставить знак равенства. Правильнее будет говорить, что комплексная величина является изображением синусоидальной функции:

$$
i(t) = I_m \cos(\omega t + \psi_i) \Longrightarrow I_m e^{j(\omega t + \psi_i)} = I_m e^{j\omega t}.
$$
 (3.25)

Геометрически комплексная амплитуда представляет собой вектор, характеризуемый модулем и фазой, равными, соответственно, амплитуде и начальной фазе гармонической функции (рисунок 3.7). При этом под  $e^{j\omega t}$ понимают оператор вращения, представляющий собой единичный вектор, умножение на который комплексной амплитуды тока (напряжения) означает вращение вектора комплексной амплитуды против направления движения часовой стрелки с угловой частотой  $\omega$ .

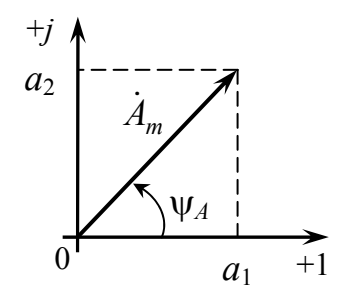

Рисунок 3.7

При решении задач в комплексной области все токи и напряжения заменяются комплексными амплитудами. Это позволяет операции дифференцирования и интегрирования заменить, соответственно, операциями умножения и деления на јо.

При анализе электрических цепей синусоидального тока обычно интересуют действующие значениями ЭДС, напряжений и токов. Комплексные действующие ЭДС, токи и напряжения (или кратко комплексные ЭДС, токи и напряжения) связаны с соответствующими комплексными амплитудами соотношениями:

$$
\dot{E} = \frac{\dot{E}_m}{\sqrt{2}} = \frac{E_m}{\sqrt{2}} e^{j\Psi_e} = E e^{j\Psi_e},
$$
\n(3.26)

$$
\dot{I} = \frac{\dot{I}_m}{\sqrt{2}} = \frac{I_m}{\sqrt{2}} e^{j\Psi_i} = I e^{j\Psi_i},
$$
\n(3.27)

$$
\dot{U} = \frac{\dot{U}_m}{\sqrt{2}} = \frac{U_m}{\sqrt{2}} e^{j\Psi_u} = U e^{j\Psi_u} \,. \tag{3.28}
$$

## 3.3 Элементы электрической цепи синусоидального тока

Как показано ранее, элементами цепей постоянного тока могут служить только источники энергии (источники напряжения и тока) и резистивные элементы. осуществляющие необратимое преобразование электрической энергии в другие виды энергии - тепловую, механическую, световую и др. В цепях переменного тока кроме названных активных и пассивных элементов могут быть использованы элементы, обладающие способностью накапливать (запасать) энергию электрического или магнитного полей. К таким элементам, в частности, относятся индуктивный и емкостный элементы.

#### 3.3.1 Емкостный элемент. Конденсатор

Емкостный элемент - идеализированный двухполюсный пассивный элемент электрической цепи, в котором происходит накопление энергии электрического поля.

Условное графическое обозначение емкостного элемента показано на рисунке 3.8. На схемах замещения емкостный элемент обозначают символом С.

$$
\begin{array}{c}\n i_C \\
 + \bigg| \frac{C}{u_C}\n \end{array}
$$

Рисунок 3.8

Основным параметром емкостного элемента является его электрическая емкость (сокращенно – емкость), измеряемая в фарадах (Ф) и обозначаемая, как и сам элемент, буквой С. Один фарад – очень большая емкость. На практике обычно используют дольные единицы фарада: *пикофарад* (1 п $\Phi = 10^{-12}$  Ф), нанофарад (1 н $\Phi = 10^{-9} \Phi$ ), микрофарад (1 мк $\Phi = 10^{-6} \Phi$ ).

Емкость С играет роль коэффициента пропорциональности между зарядом де емкостного элемента и напряжением элемента ис:

$$
C = \frac{q_C}{u_C}.
$$

Из (3.29) видно, что размерность емкости  $[\Phi] = [K \pi / B]$ .

Основной характеристикой емкостного элемента является кулон-вольтная характеристика (КВХ). Она устанавливает связь между зарядом емкостного элемента и напряжением на нем. КВХ линейного емкостного элемента определяется из выражения (3.29) и представляет собой прямую линию (рисунок 3.9).

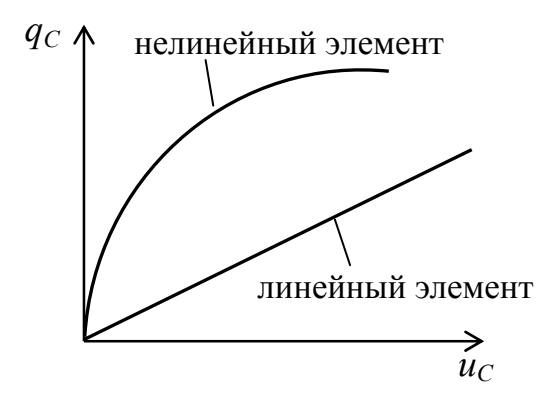

Рисунок 3.9

Связь между током, протекающим в емкостном элементе и напряжением на нем можно установить с учетом записанных ранее выражений (1.21) и (3.29). В частности, при согласованных опорных направлениях тока и напряжения для линейной и независящей от времени емкости можно записать

$$
i_C(t) = \frac{dq_C(t)}{dt} = C \frac{du_C(t)}{dt},
$$
\n(3.30)

$$
u_C(t) = \frac{1}{C} \int_{-\infty}^{t} i_C(t)dt = \frac{1}{C} \int_{t_0}^{t} i_C(t)dt + u_C(t_{0-}),
$$
\n(3.31)

где  $u_C$  ( $t_0$ ) – напряжение на емкостном элементе к моменту времени  $t_0$ . Энергия, запасенная емкостным элементом к моменту времени *t*, равна

$$
W_C(t) = \int_{-\infty}^{t} p_C(t)dt = \frac{Cu_C^2(t)}{2} \ge 0,
$$
\n(3.32)

где  $p_C(t) = u_C(t)i_C(t)$  – мгновенная мощность емкостного элемента. Если  $p_C(t) > 0$ , то энергия запасается емкостным элементом, а если  $p_C(t) < 0$ , то энергия возвращается в источник.

В электрических цепях функцию элемента, накапливающего энергию электрического поля, выполняет *конденсатор*. В области низких частот свойства конденсатора достаточно близки к свойствам емкостного элемента. Его условное графическое обозначение совпадает с УГО емкостного элемента (рисунок 3.8). Условно конденсатор можно представить двумя проводящими пластинами (обкладками), разделенными диэлектриком. В зависимости от материала диэлектрика различают **три группы** конденсаторов: с *газообразным*, *жидким* и *твердым* диэлектриком. К первой группе, в частности, относятся

переменные конденсаторы с воздушным зазором. Ко второй группе относятся конденсаторы, диэлектриком в которых служит масло (например, высоковольтные) или синтетическая жидкость. Наиболее распространенными являются конденсаторы с твердым диэлектриком (керамические, слюдяные, стеклоэмалевые, стеклокерамические, стеклянные, бумажные, металлобумажные, танталовые, оксидно-полупроводниковые и др.).

Существуют различные конструкции конденсаторов, в частности с плоскими, цилиндрическими и свернутыми в спираль обкладками. На рисунке 3.10 представлены несколько разновидностей конденсаторов.

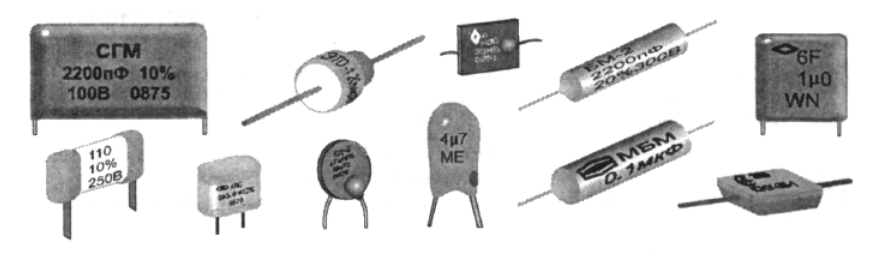

Рисунок 3.10

Частотные свойства конденсаторов характеризуются паразитной индуктивностью и активным сопротивлением. Поэтому при анализе электрических цепей, содержащих конденсатор, последний должен быть заменен схемой замещения. В общем случае может быть использована схема замещения, представленная на рисунке 3.11.

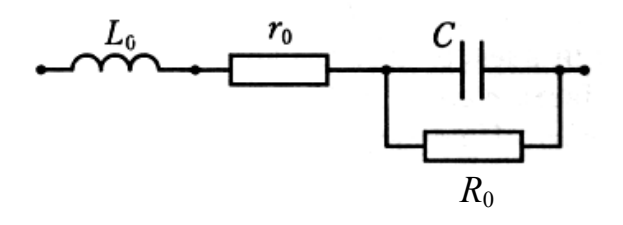

Рисунок 3.11

Помимо емкости *С* схема замещения содержит **сопротивление утечки** *R*0, учитывающее неидеальность диэлектрика, помещенного между обкладками конденсатора, **сопротивление потерь** *r*0, вызываемых тепловыми потерями в обкладках (особенно на высоких частотах) и **индуктивность выводов** *L*<sup>0</sup> конденсатора. Значение  $R_0$  зависит от частоты, причем по-разному для разных изолирующих материалов. добавлением в схему замещения **сопротивления потерь**  $r_0$  и **индуктивности**  $L_0$ . Элементы  $r_0$ ,  $R_0$  и  $L_0$  в схеме замещения называются *паразитными*.

Схема замещения конденсатора, приведенная на рисунке 3.11, имеет место только на очень высоких частотах (диапазон СВЧ). В других диапазонах частот схема может быть существенно упрощена. В частности, в области низких частот влияние индуктивности выводов *L*<sup>0</sup> настолько незначительно, что ею можно пренебречь. Сопротивление потерь  $r_0$  стремится к нулю и его также можно исключить из схемы. С учетом этого схема замещения конденсатора для области низких частот примет вид, представленный на рисунке 3.12.

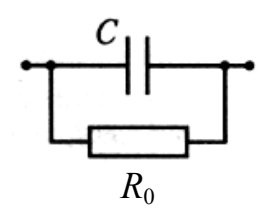

Рисунок 3.12

Математическая модель конденсатора с учетом полной схемы замещения (рисунок 3.11) имеет вид

$$
\dot{Z}_{\kappa} = r_0 + j\omega L_0 + \frac{R_0}{1 + j\omega R_0 C}.
$$
\n(3.33)

Из выражения (3.33) видно, что на постоянном токе ( $\omega = 0$ ), когда сопротивление потерь  $r_0 \rightarrow 0$ , сопротивление конденсатора определяется только сопротивлением диэлектрика  $R_0$ , помещенного между обкладками конденсатора. Если  $\omega \to \infty$ , то третье слагаемое в (3.33) стремится к нулю и сопротивление конденсатора будет зависеть от значений паразитных параметров  $r_0$  и  $L_0$ .

При последовательном соединении нескольких конденсаторов эквивалентная емкость вычисляется по формуле

$$
\frac{1}{C_{\text{3K6}}} = \sum_{i=1}^{n} \frac{1}{C_i},\tag{3.34}
$$

а при параллельном соединении - по формуле

$$
C_{\text{3K6}} = \sum_{i=1}^{n} C_i \tag{3.35}
$$

#### 3.3.2 Индуктивность. Катушка индуктивности

Индуктивность - идеализированный двухполюсный пассивный элемент электрической цепи, в котором происходит накопление энергии магнитного поля.

Условное графическое обозначение индуктивного элемента представлено на рисунке 3.13. На схемах замещения индуктивный элемент обозначают символом  $L$ 

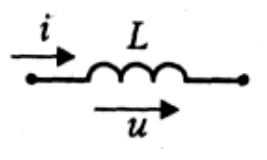

Рисунок 3.13

Для количественной характеристики индуктивного элемента вводят понятие индуктивности, которая так же, как и сам элемент, обозначается символом  $L$ . Как подразделе  $1.6.$ индуктивность является коэффициентом показано  $\bf{B}$ пропорциональности между потокосцеплением самоиндукции  $\Psi$  и током  $i_L$ , вызвавшим это потокосцепление:

$$
L = \frac{\Psi(t)}{i_L(t)}.
$$
\n(3.36)

Единицей измерения индуктивности является генри (Гн) ([Гн] = [Bб/A]). Наиболее употребимыми на практике являются дольные единицы генри миллигенри (1 мГн = 10<sup>-3</sup> Гн) и микрогенри (1 мкГн = 10<sup>-6</sup> Гн).

Вебер-амперные характеристики линейного и нелинейного индуктивных элементов представлены на рисунке 3.14.

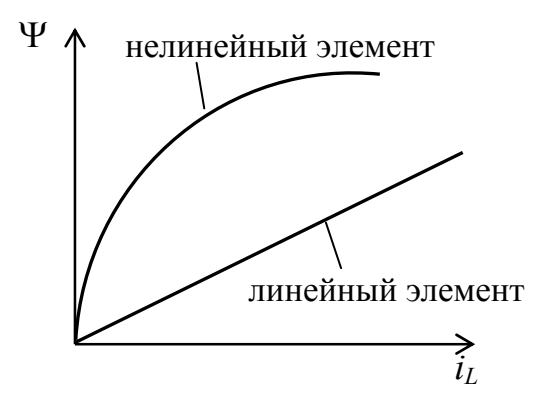

Рисунок 3.14

Вебер-амперная характеристика устанавливает связь между током. протекающим через индуктивный элемент и потокосцеплением, создаваемым этим элементом.

Напряжение на индуктивном элементе и при указанных на рисунке 3.13 опорных направлениях равно ЭДС самоиндукции е и в случае линейной и неизменной во времени индуктивности пропорционально скорости изменения протекающего через индуктивность тока *i*:

$$
u_L(t) = L \frac{di_L(t)}{dt}.
$$
\n(3.37)

С учетом (3.37) мгновенное значение тока в индуктивном элементе будет равно

$$
i_L(t) = \frac{1}{L} \int_{-\infty}^{t} u_L(t) dt = \frac{1}{L} \int_{t_0}^{t} u_L(t) dt + i_L(t_{0-}), \qquad (3.38)
$$

где  $i_{L}(t_{0-})$  – ток в индуктивном элементе до рассматриваемого интервала времени  $t > t_0$ .

Энергия, запасенная индуктивным элементом к моменту времени *t*, равна

$$
W_L(t) = \int_{-\infty}^{t} p_L(t)dt = \frac{Li_L^2(t)}{2} \ge 0,
$$
\n(3.39)

где  $p_L(t) = u_L(t) i_L(t)$  – мгновенная мощность индуктивного элемента. Если  $p_l(t) > 0$ , то энергия запасается емкостным элементом, а если  $p_l(t) < 0$ , то энергия возвращается в источник.

Для реализации индуктивности (индуктивного элемента) в электрическую цепь включают *катушку индуктивности*. Простейший вариант катушки индуктивности – изолированный провод, намотанный на **каркас**, который изготавливают **из диэлектрика** (рисунок 3.15, *а*). УГО такой катушки индуктивности совпадает с УГО индуктивного элемента (рисунок 3.13). Для увеличения индуктивности катушки внутрь ее каркаса может быть помещен сердечник, например, из феррита. Катушка с сердечником имеет УГО, представленное на рисунке 3.15, *б*. На рисунке 3.15, *в* показана еще одна разновидность катушек индуктивности – тороидальная.

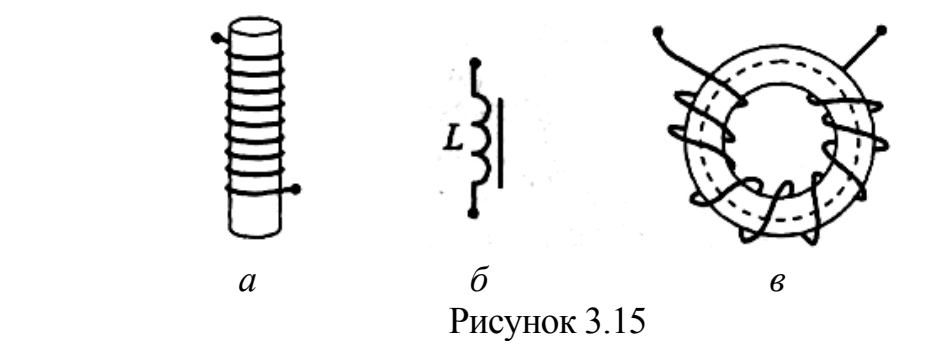

Частотные свойства катушек индуктивности характеризуются паразитной емкостью и активным сопротивлением. Поэтому при анализе электрических цепей, содержащих катушки индуктивности, последние заменяют схемой замещения, в общем случае содержащей кроме собственной индуктивности – **сопротивление потерь**  $r_0$  в проводе, которым намотана катушка, и **межвитковую емкость**  $C_0$ (рисунок 3.16). Элементы *r*<sup>0</sup> и *С*<sup>0</sup> схемы замещения катушки индуктивности называются паразитными.

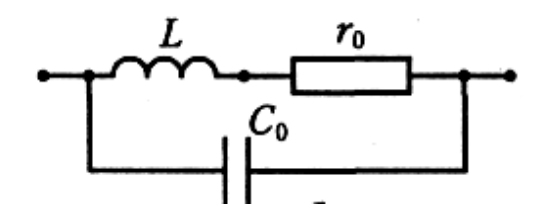

Рисунок 3.16

Схема замещения катушки индуктивности, приведенная на рисунке 3.16, имеет место только на достаточно высоких частотах, на которых начинают заметно проявляться токи смещения, замыкающиеся между витками катушки. Сопротивление потерь *r*<sup>0</sup> учитывают, если на рабочей частоте нарушается неравенство  $2\pi/L \gg r_0$ . Такое может случиться даже на относительно низких частотах, например, при наматывании катушки длинным и тонким проводом. Поэтому в области низких частот схема замещения катушки индуктивности, как правило, имеет вид, представленный на рисунке 3.17.

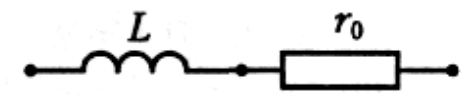

Рисунок 3.17

Математическая модель катушки индуктивности с учетом полной схемы замещения (рисунок 3.16) имеет вид

$$
\dot{Z}_{\kappa u} = \frac{r_0 + j\omega L}{1 - \omega^2 L C_0 + j\omega r_0 C_0}.
$$
\n(3.40)

Из выражения (3.40) видно, что на постоянном токе ( $\omega = 0$ ) сопротивление катушки индуктивности определяется только сопротивлением провода *r*0, которым намотана катушка.

При последовательном соединении нескольких катушек индуктивности (в общем случае *п*), если между ними отсутствует магнитная связь, эквивалентная индуктивность вычисляется по формуле

$$
L_{\text{1000}} = \sum_{i=1}^{n} L_i \,, \tag{3.41}
$$

а при параллельном соединении (при отсутствии магнитной связи) – по формуле

$$
\frac{1}{L_{3\kappa 6}} = \sum_{i=1}^{n} \frac{1}{L_i} \,. \tag{3.42}
$$

99

## 3.3.3 Резистор в цепи переменного тока

Сопротивление элемента электрической цепи может зависеть не только от приложенного к нему напряжения или протекающего через него тока, но и от частоты напряжения (тока). Если речь идет о цепях постоянного тока, то в большинстве случаев реальные резисторы могут быть интерпретированы как элементы (как линейные элементы, обладающие резистивные только сопротивлением).

Резистор сохраняет подобие по своим свойствам резистивному элементу вплоть до весьма высоких частот. Однако по мере увеличения частоты приходится учитывать магнитное поле, которое создает протекающий по резистору ток. Оно небольшое, но его изменение вызывает появление ЭДС самоиндукции. Когда ЭДС самоиндукции становится заметной, в схему замещения резистора вводят паразитную индуктивность  $L_0$ .  $\Pi$ <sub>o</sub> Mepe дальнейшего увеличения частоты приходится дополнительно учитывать переменное электрическое поле, возникающее между выводами резистора. И тогда в схему замещения добавляют паразитную емкость  $C_0$ . С учетом приведенных замечаний полная схема замещения резистора примет вид, представленный на рисунке 3.18.

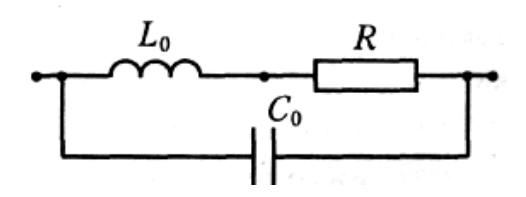

Рисунок 3.18

Необходимость учитывать паразитные емкость и индуктивность возникает, как правило, в диапазоне высоких и сверхвысоких частот (мегагерцы - гигагерцы). На частотах, близких к нулевым (в том числе на постоянном токе), эквивалентная схема резистора сводится к единственному элементу - резистивному с сопротивлением R.

Математическая модель резистора с учетом схемы замещения, приведенной на рисунке 3.18, имеет вид

$$
\dot{Z}_p = \frac{R + j\omega L_0}{1 - \omega^2 L_0 C_0 + j\omega RC_0}.
$$
\n(3.43)

## 3.3.4 Источники переменной ЭДС

Напряжение, изменяющееся по синусоидальному закону, можно получать разнообразными способами, используя устройства, функционирующие на разной физической основе. Наиболее распространенным в промышленности способом получения синусоидального тока является применение электромагнитных машин - синхронных генераторов переменного тока, 100

приводимых во вращение тепловыми, газовыми, гидравлическими или другими двигателями. Такие генераторы применяют для питания энергией электрических сетей, а также в других случаях, когда частота напряжения не превышает единиц килогерц.

Конструктивно синхронный генератор переменного тока состоит из вращающегося *ротора* и неподвижного *статора* (рисунок 3.19).

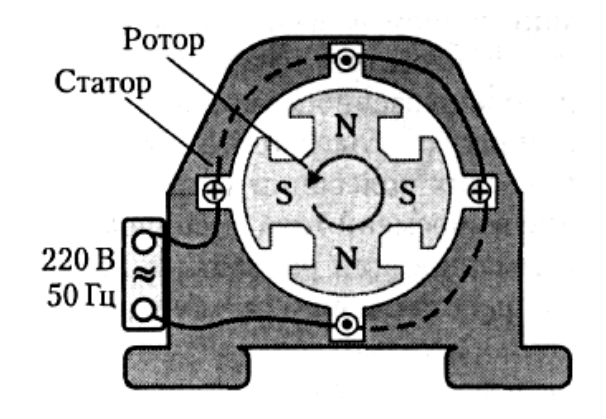

Рисунок 3.19

На роторе, как правило, располагаются электромагниты (*обмотка возбуждения*, питаемая через кольца и щетки от источника постоянного тока), либо постоянные магниты. Обмотка, в которой наводится переменная ЭДС, расположена в пазах статора. Обмотку формируют определенным образом: укладывают провод вдоль одного паза, затем переходят к следующему, проходя, поочередно, то по лицевой стороне статора, то по обратной (на рисунке 3.19 это показано сплошными и штриховыми линиями соответственно). Магнитная цепь машины изготовляется из **электротехнической стали** (статор и полюсные наконечники ротора – из **листовой стали**, остальная часть ротора – из **сплошного стального массива**).

Когда ротор вращается внутри статора внешним двигателем, на внешних клеммах статора возникает напряжение, которое направляется в электрическую сеть потребителям.

Физическая основа появления напряжения на концах статорной обмотки – движение заряда под действием **силы Лоренца**, возникающей при перемещении заряда (вместе с проводом) в магнитном поле (или при перемещении магнитного поля по отношению к неподвижным проводам). Сила Лоренца пропорциональна скорости перемещения провода относительно силовых линий магнитного поля и значению магнитной индукции. При вращении ротора она совершает работу, перемещая заряды по проводам, уложенным в пазы статора. Вследствие этого в проводах статора наводится ЭДС, и на выходе генератора возникает переменное напряжение.

Циклическую частоту генерируемой ЭДС определяют по формуле

$$
f = \frac{pn}{60},\tag{3.44}
$$

где *р* – число пар полюсов ротора, *п* – частота вращения ротора (число оборотов в минуту).

В энергосистемах России и большинства других стран частота промышленного тока равна 50 Гц. В США принята частота равной 60 Гц.

Часто с целью уменьшения массы оборудования (например, в авиации, в военной технике) применяют электрические машины, обеспечивающие частоту тока равной 400 Гц.

## **3.4 Законы Ома и Кирхгофа в комплексной форме**

Рассмотренные во втором разделе методы анализа электрических цепей постоянного тока в полной мере могут быть использованы и при анализе электрических цепей переменного тока. Но при этом большое значение может иметь то, какой выбран способ представления синусоидальных величин. Этим может определяться трудоемкость решения задачи, компактность записи решения и т. п. В частности, анализ электрической цепи можно проводить по **мгновенным значениям** тока и напряжения, с использованием их **комплексных амплитуд** или векторных диаграмм.

Рассмотрим некоторые особенности протекания переменного тока через различные элементы электрической цепи.

Пусть задано некоторое напряжение *u* = *Um*sin(ω*t* + ψ*u*) с соответствующими амплитудой *Um*, угловой частотой ω и начальной фазой ψ*u*. Если такое напряжение подвести к **резистивному элементу** с сопротивлением *R*, то согласно закону Ома через него пройдет ток

$$
i = \frac{U_m}{R}\sin(\omega t + \psi_u) = I_m\sin(\omega t + \psi_i),
$$
\n(3.45)

где ψ*i* – начальная фаза тока в резистивном элементе;

 $I_m = \frac{U_m}{R}$  – амплитуда тока.

Поскольку сопротивление резистивного элемента чисто активное, то начальные фазы напряжения на выводах элемента и тока, проходящего через него, одинаковы. То есть фазовый сдвиг между напряжением и током равен нулю:

$$
\varphi = \psi_u - \psi_i = 0. \tag{3.46}
$$

Таким образом, при прохождении синусоидального тока через резистивный элемент мгновенные, амплитудные и действующие значения напряжения на резистивном элементе и тока в нем связаны законом Ома:

$$
I_m = \frac{U_m}{R}, \quad I = \frac{U}{R}.
$$

Если аналогичное напряжение подвести к **индуктивному элементу**, то в соответствии с (3.38) в нем будет протекать ток

$$
i = \frac{1}{L} \int u dt = -\frac{U_m}{\omega L} \cos(\omega t + \psi_u) = \frac{U_m}{\omega L} \sin(\omega t + \psi_u - \frac{\pi}{2}) = I_m \sin(\omega t + \psi_i), \quad (3.47)
$$

где  $\psi_i = \psi_u - \frac{\pi}{2}$  – начальная фаза тока в индуктивном элементе;  $I_m = \frac{U_m}{\omega L}$  – амплитуда тока.

Как видно из (3.47), фазовый сдвиг между напряжением на индуктивном элементе и током в нем составляет

$$
\varphi = \psi_u - \psi_i = \frac{\pi}{2},\tag{3.48}
$$

причем напряжение опережает ток по фазе.

Амплитуды и действующие значения напряжения и тока связаны соотношениями, подобными закону Ома:

$$
I_m = \frac{U_m}{\omega L} = \frac{U_m}{x_L}, \quad I = \frac{U}{\omega L} = \frac{U}{x_L}.
$$

В последних равенствах величина *xL* = ω*L*, имеющая размерность сопротивления, называется *индуктивным сопротивлением*.

Если напряжение *u* = *Um*sin(ω*t* + ψ*u*) подвести к **емкостному элементу**, то согласно (3.30) ток в этом элементе будет равен

$$
i = C\frac{du}{dt} = \omega CU_m \cos(\omega t + \psi_u) = \omega CU_m \sin(\omega t + \psi_u + \frac{\pi}{2}) = I_m \sin(\omega t + \psi_i), \tag{3.49}
$$

где  $\psi_i = \psi_u + \frac{\pi}{2}$  – начальная фаза тока в емкостном элементе;  $I_m = \omega C U_m$  – амплитуда тока.

С учетом (3.49) фазовый сдвиг между напряжением на емкостном элементе и током в нем составляет

$$
\varphi = \psi_u - \psi_i = -\frac{\pi}{2}.
$$
\n(3.50)

Из (3.50) видно, что напряжение на емкостном элементе отстает от тока в нем по фазе.

Амплитуды и действующие значения напряжения и тока связаны соотношениями, подобными закону Ома:

$$
I_m = \omega C U_m = \frac{U_m}{x_C}, \quad I = \omega C U = \frac{U}{x_C}.
$$

Величина  $x_c = \frac{1}{\omega C}$ , имеющая размерность сопротивления, называется емкостным сопротивлением.

Введем некоторые понятия, характеризующие цепи переменного тока.

Отношение комплексного напряжения к комплексному току называется **сопротивлением** иепи и обозначается  $\overline{Z}$ . Используя **КОМПЛЕКСНЫМ** соответствующие обозначения для комплексных тока и напряжения, запишем

$$
\dot{Z} = \frac{\dot{U}}{\dot{I}} = \frac{U e^{j \psi_u}}{I e^{j \psi_i}} = \frac{U}{I} e^{j (\psi_u - \psi_i)} = Z e^{j \phi}, \qquad (3.51)
$$

где  $Z = U -$  модуль комплексного сопротивления (полное сопротивление электрической цепи);

 $\varphi = \psi_u - \psi_i - \text{approx}$ мент комплексного сопротивления.

Учитывая, что

$$
\dot{Z} = R + jX,
$$

где R и X, соответственно, активное и реактивное сопротивления цепи, можно записать

$$
Z = \sqrt{R^2 + X^2},\tag{3.52}
$$

$$
\varphi = \arctg \frac{X}{R} \,. \tag{3.53}
$$

Отношение комплексного тока к комплексному напряжению называют комплексной проводимостью цепи и обозначают  $\dot{Y}$ . Тогда

$$
\dot{Y} = \frac{\dot{I}}{\dot{U}} = \frac{I e^{j\psi_i}}{U e^{j\psi_u}} = \frac{1}{Z e^{j\varphi}}.
$$
\n(3.54)

Комплексные сопротивления и проводимости элементов складываются по тем же законам, что и сопротивления и проводимости резистивных элементов. необходимо алгебраически складывать ЭТОМ активные При отдельно сопротивления (проводимости) и отдельно реактивные.

Используя введенные понятия о комплексном сопротивлении  $\overline{M}$ комплексной проводимости, запишем выражение закона Ома для участка цепи в комплексной форме

$$
\dot{I} = \frac{\dot{U}}{\dot{Z}} = \dot{U}\dot{Y} \,. \tag{3.55}
$$

В полученном выражении учитывается как связь между действующими напряжением *U* и током *I*, так и сдвиг фаз между напряжением и током  $\varphi = \psi_u - \psi_i.$ 

Первый закон Кирхгофа в комплексной форме имеет вид

$$
\sum_{i=1}^{n} \dot{I}_i = 0, \tag{3.56}
$$

то есть, алгебраическая сумма комплексных токов в узле электрической цепи равна нулю.

Второй закон Кирхгофа в комплексной форме имеет вид

$$
\sum_{i=1}^{m} \dot{U}_i = \sum_{i=1}^{m} \dot{I}_i \dot{Z}_i = \sum_{k=1}^{n} \dot{E}_k , \qquad (3.57)
$$

где те количество пассивных элементов в контуре электрической цепи;

 $n$  – количество источников ЭДС, включенных в контур.

Рассмотрим, как представляются сопротивления и проводимости пассивных элементов электрической цепи в комплексной форме.

Для резистивного элемента с сопротивлением R, если комплексная амплитуда напряжения на нем составляет  $U_m = U_m e^{j\psi_u}$ , в соответствии с законом Ома ток определяется выражением

$$
\dot{I}_m = \frac{\dot{U}_m}{\dot{Z}_R}
$$

Отсюда получим

$$
\dot{Z}_R = \frac{\dot{U}_m}{\dot{I}_m} = \frac{U_m e^{j\psi_u} R}{U_m e^{j\psi_u}} = R \,, \tag{3.58}
$$

то есть Re[ $\dot{Z}_R$ ] = R, Im[ $\dot{Z}_R$ ] = 0. Таким образом, резистивный элемент обладает активным сопротивлением, а напряжение на резистивном элементе и ток в нем совпадают по фазе (то есть еще раз подтвердилось выражение (3.46)).

Аналогично для комплексной проводимости можно получить:

$$
\dot{Y}_R = \frac{1}{\dot{Z}_R} = \frac{1}{R} = G \,. \tag{3.59}
$$

Комплексные амплитуды тока в индуктивном элементе и напряжения на нем, с учетом  $(3.47)$ ,  $(3.48)$ , соответственно равны:

$$
\dot{I}_m = I_m e^{j\Psi_i} = I_m e^{j(\Psi_u - \frac{\pi}{2})}, \quad \dot{U}_m = U_m e^{j\Psi_u}.
$$

Получим выражение для комплексного сопротивления индуктивного элемента

$$
\dot{Z}_L = \frac{\dot{U}_m}{\dot{I}_m} = \frac{U_m \omega L e^{j\psi_u}}{U_m e^{j(\psi_u - \frac{\pi}{2})}} = \omega L e^{j\frac{\pi}{2}} = j\omega L, \qquad (3.60)
$$

TO ECTL  $\text{Re}[\dot{Z}_I] = 0$ ,  $\text{Im}[\dot{Z}_I] = \omega L = x_I$ .

Из полученных выражений следует, что индуктивный элемент обладает реактивным сопротивлением, при этом напряжение на индуктивном элементе опережает ток в нем по фазе на 90.

Выражение для комплексной проводимости индуктивного элемента будет иметь вид

$$
\dot{Y}_L = \frac{1}{\dot{Z}_L} = \frac{1}{j\omega L} = -j\frac{1}{\omega L},
$$
\n(3.61)

TO ECTL Re[ $\dot{Y}_L$ ] = 0, Im[ $\dot{Y}_L$ ] =  $-\frac{1}{\omega L}$  =  $-b_L$ .

Комплексные амплитуды тока в емкостном элементе и напряжения на нем, с учетом (3.49), (3.50), соответственно равны:

$$
\dot{I}_m = I_m e^{j \Psi_i} = I_m e^{j (\Psi_u + \frac{\pi}{2})}, \quad \dot{U}_m = U_m e^{j \Psi_u}
$$

С учетом этого получим выражение для комплексного сопротивления емкостного элемента

$$
\dot{Z}_C = \frac{\dot{U}_m}{\dot{I}_m} = \frac{U_m e^{j\psi_u}}{U_m \omega C e^{j(\psi_u + \frac{\pi}{2})}} = \frac{1}{\omega C} e^{-j\frac{\pi}{2}} = -j\frac{1}{\omega C},
$$
(3.62)

TO ECTL Re[ $\dot{Z}_C$ ] = 0, Im[ $\dot{Z}_C$ ] =  $-\frac{1}{\omega C}$  =  $-x_C$ .

Из полученных выражений следует, что емкостный элемент обладает реактивным сопротивлением, при этом напряжение на реактивном элементе отстает от тока в нем по фазе на 90°.

Выражение для комплексной проводимости емкостного элемента будет иметь вид

$$
\dot{Y}_C = \frac{1}{\dot{Z}_C} = j\omega C, \qquad (3.63)
$$

TO ECTL Re[ $\dot{Y}_C$ ] = 0, Im[ $\dot{Y}_C$ ] =  $\omega C = b_C$ .

Рассмотрим некоторые примеры анализа электрических цепей переменного тока на основе введенных выше понятий и математических соотношений.

Пример 3.1 - Для цепи, изображенной на рисунке 3.20, определить мгновенные значения тока  $i(t)$  и напряжений  $u<sub>C</sub>(t)$ ,  $u<sub>L</sub>(t)$ . Параметры элементов схемы:  $L = 70$  мГн,  $C = 2500$  мкФ. Мгновенное напряжение источника ЭДС, подключенного ко входу цепи, равно:  $e(t) = 18\sin 100t$  B.

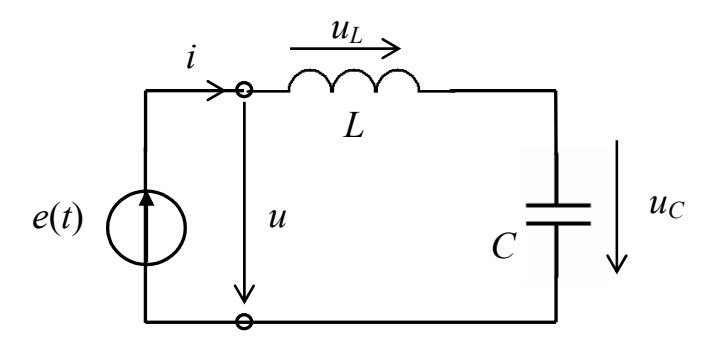

Рисунок 3.20

Решение. Чтобы определить мгновенное значение тока в цепи, найдем ее полное сопротивление:

$$
Z = \sqrt{(x_L - x_C)^2}.
$$

Реактивные сопротивления соответственно равны:

$$
x_L = \omega L = 100 \cdot 7 \cdot 10^{-2} = 7 \text{ Om},
$$
  
 $x_C = \frac{1}{\omega C} = \frac{1}{100 \cdot 0.0025} = 4 \text{ Om}.$ 

Тогда  $Z = \sqrt{(7-4)^2} = 3$ Ом.

Аргумент комплексного сопротивления равен

$$
\varphi = \arctg \frac{x_L - x_C}{R} = \arctg \frac{3}{0} \rightarrow \frac{\pi}{2}
$$
 paa.

Амплитуда и фаза тока соответственно равны

$$
I_m = \frac{E_m}{Z} = \frac{18}{3} = 6 \text{ A},
$$
  

$$
\Psi_i = \Psi_u - \varphi = 0 - \frac{\pi}{2} = -\frac{\pi}{2} \text{ paA}
$$

Следовательно, мгновенное значение тока в цепи равно

$$
i(t) = 6\sin(100t - \frac{\pi}{2})
$$
 A.

Из полученного выражения видно, что ток в анализируемой цепи отстает от напряжения на входе цепи по фазе. А, следовательно, на заданной частоте полное сопротивление цепи носит индуктивный характер.

Напряжения на индуктивном и емкостном элементах соответственно равны:

$$
u_L = L\frac{di}{dt} = 0.07 \cdot 6 \cdot 100\cos(100t - \frac{\pi}{2}) = 42\sin(100t - \frac{\pi}{2} + \frac{\pi}{2}) = 42\sin(100t) \text{ B},
$$

$$
u_C = \frac{1}{C} \int i dt = \frac{6 \cdot [-\cos(100t - \frac{\pi}{2})]}{0.0025 \cdot 100} = 24 \cdot \sin(100t - \frac{\pi}{2} + \frac{3\pi}{2}) = 24 \cdot \sin(100t + \pi) \text{ B}.
$$

Пример 3.2 - Используя метод комплексных амплитуд, определить мгновенное значение напряжения источника  $e(t)$  в разветвленной цепи, схема которой приведена на рисунке 3.21, при условии, что мгновенное напряжение на емкости С имеет значение  $u_C(t) = 10\sin(100t - \frac{\pi}{2})$  В. Параметры элементов схемы:  $r = 1$  Ом;  $L = 10$  мГн;  $C = 10000$  мкФ.

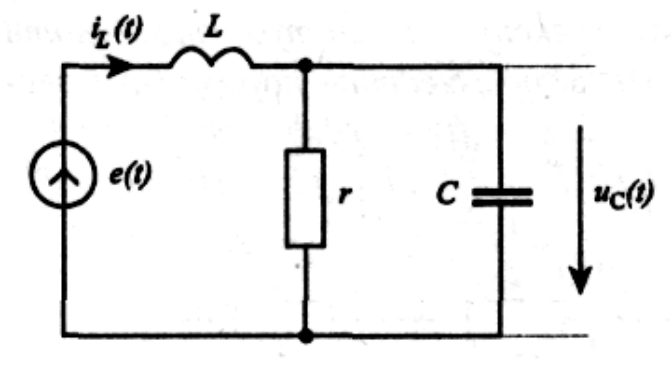

Рисунок 3.21
**Решение**. Запишем комплексную амплитуду напряжения на емкости:

$$
\dot{U}_{mC} = 10e^{-j\frac{\pi}{2}} = -j10 \text{ B}.
$$

Комплексные сопротивления элементов схемы соответственно равны:

$$
\dot{Z}_L = j\omega L = j100 \, 10^{-2} = j1 \, \text{Om},
$$
\n
$$
\dot{Z}_C = -\frac{j}{\omega C} = -\frac{j}{100 \cdot 10^{-2}} = -j1 \, \text{Om}.
$$

Найдем комплексные амплитуды токов в элементах схемы:

$$
\dot{I}_{mC} = \frac{\dot{U}_{mC}}{Z_C} = -\frac{-j10}{-j1} = 10 \text{ A},
$$
\n
$$
\dot{I}_{mr} = \frac{\dot{U}_{mC}}{r} = -\frac{-j10}{1} = -j10 \text{ A},
$$
\n
$$
\dot{I}_{mL} = \dot{I}_{mC} + \dot{I}_{mr} = (10 - j10) \text{ A}.
$$

Комплексная амплитуда напряжения на индуктивности равна:

$$
\dot{U}_{mL} = \dot{I}_{mL} \dot{Z}_L = (10 - j10) \cdot j1 = (10 + j10) \,\mathrm{B}.
$$

С учетом второго закона Кирхгофа в комплексной форме комплексная амплитуда напряжения источника

$$
\dot{E}_m = \dot{U}_{mL} + \dot{U}_{mC} = 10 + j10 - j10 = 10 \,\text{B}.
$$

Запишем мгновенное значение напряжения источника

$$
e(t) = 10\sin 100t \,\mathrm{B}.
$$

Как видно из приведенных примеров, использование метода комплексных амплитуд позволяет записать решение задачи анализа в более компактном виде.

# 3.5 Последовательное соединение элементов R, L и C. Резонанс напряжений

Воспользуемся полученными выражениями комплексных сопротивлений электрической цепи, элементов ДЛЯ анализа содержащей пассивных последовательно соединенные резистивный, индуктивный и емкостный элементы (рисунок 3.22). Пусть ко входу цепи подключен источник синусоидальной ЭДС, заданный в комплексной форме:  $\dot{E} = \dot{U} = Ue^{j\psi_u}$ . Требуется определить значение тока і в цепи.

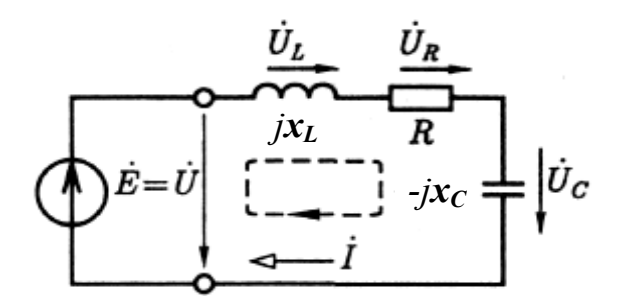

Рисунок 3.22

Выберем направление обхода контура, как показано на рисунке 3.22, и составим уравнение по второму закону Кирхгофа:

$$
\dot{U}_L + \dot{U}_R + \dot{U}_C = \dot{U},\tag{3.64}
$$

или

$$
U_L e^{j\Psi_{uL}} + U_R e^{j\Psi_{uR}} + U_C e^{j\Psi_{uC}} = U e^{j\Psi_u}.
$$
 (3.65)

Согласно закону Ома

$$
\dot{U} = \dot{I}j\omega L + \dot{I}R - \dot{I}j\frac{1}{\omega C} = \dot{I}[R + j(\omega L - \frac{1}{\omega C})] = \dot{I}\dot{Z},
$$
\n(3.66)

где  $\dot{Z} = R + j(\omega L - \frac{1}{\omega C}) = R + j(x_L - x_C)$  – комплексное сопротивление цепи.

С учетом того, что  $\dot{Z} = Ze^{j\varphi}$ , по закону Ома получим

$$
\dot{I} = \frac{\dot{U}}{\dot{Z}} = \frac{Ue^{j\Psi_{u}}}{Ze^{j\varphi}} = \frac{U}{Z}e^{j(\Psi_{u} - \varphi)} = Ie^{j\Psi_{i}},
$$
(3.67)

а мгновенный ток в цепи будет равен

$$
i(t) = I_m \sin(\omega t + \psi_i), \qquad (3.68)
$$

где  $I_m = \sqrt{2}I = \sqrt{2}\frac{U}{Z}$  – амплитуда тока в цепи;  $\psi_i = \psi_u - \varphi$  – начальная фаза тока;  $\varphi = \arctg \frac{x_L - x_C}{R}$  – аргумент комплексного сопротивления;

 $Z = \sqrt{R^2 + (x_L - x_C)^2}$  – модуль комплексного сопротивления (полное сопротивление цепи).

Из выражений (3.66), (3.67) видно, что полное сопротивление анализируемой электрической цепи существенно зависит от частоты, что обусловлено зависимостью **OT** частоты реактивных сопротивлений индуктивного  $x_L$  и емкостного  $x_C$  элементов. При этом с изменением частоты гармонического колебания источника ЭДС  $e(t)$  могут иметь место три различных случая:

a)  $\omega L > \frac{1}{\omega C}$  (комплексное сопротивление цепи носит индуктивный характер). При этом  $\varphi > 0$  и  $\psi_i < \psi_u$  (ток отстает по фазе от напряжения);

6)  $\omega L < \frac{1}{\omega C}$  (комплексное сопротивление цепи носит емкостный характер). При этом  $\varphi$  < 0 и  $\psi_i$  >  $\psi_u$  (ток опережает по фазе напряжение);

в)  $\omega L = \frac{1}{\omega C}$ . При этом  $\varphi = 0$ , сопротивление цепи является чисто активным и равно  $R$ , а ток совпадает по фазе с напряжением.

Последний случай представляет особый интерес, поскольку при равенстве реактивных сопротивлений ток в цепи достигает максимального значения

$$
I=\frac{U}{Z}=\frac{U}{R},
$$

определяемого только величиной приложенного напряжения и активным сопротивлением R цепи.

Явление, возникающее в цепи переменного тока, содержащей катушку индуктивности и конденсатор, при котором ток и напряжение на входе цепи совпадают по фазе, а эквивалентное сопротивление всей цепи становится чисто активным, называется явлением резонанса.

Электрическая цепь, образованная последовательным или параллельным соединением катушки индуктивности и конденсатора, называется колебательным контуром.

Явление резонанса в колебательном контуре проявляется тогда, когда его собственная частота колебаний совпадает с частотой колебаний внешнего источника напряжения.

Из определения явления резонанса следует, что при резонансе в последовательном колебательном контуре реактивная составляющая его полного сопротивления равна нулю, то есть

$$
x_L - x_C = \omega L - \frac{1}{\omega C} = 0.
$$
 (3.69)

Из (3.69) получим частоту, на которой в колебательном контуре возникает резонанс. Эту частоту называют резонансной частотой последовательного колебательного контура:

$$
\omega_{\text{pe}3} = \frac{1}{\sqrt{LC}}.\tag{3.70}
$$

Учитывая, что  $\omega = 2\pi f$ , можно записать

$$
f_{pe3} = \frac{1}{2\pi\sqrt{LC}}.\tag{3.71}
$$

Используя выражение (3.70) для резонансной частоты, можно получить называемый характеристическим некоторый параметр  $\rho$ , (волновым) колебательного сопротивлением контура  $\mathbf{M}$ имеющий размерность сопротивления:

$$
\rho = \omega_{\text{pe3}} L = \frac{1}{\omega_{\text{pe3}} C} = \sqrt{\frac{L}{C}}.
$$
\n(3.72)

Как отмечалось ранее, на частоте резонанса ток в цепи достигает наибольшего значения, равного

$$
I_{\text{pea}} = \frac{U}{R},\tag{3.73}
$$

где  $U$  – действующее значение напряжения, приложенного ко входу электрической цепи. А поскольку при резонансе  $x_L = x_C$ , то и напряжения на этих элементах равны между собой

$$
U_{Lpes} = I_{pes} \omega_{pes} L = U_{Cpe3} = I_{pes} \frac{1}{\omega_{pes} C} = \rho I_{pes} ,
$$
 (3.74)

причем фазы этих напряжений взаимно противоположны, что приводит к их взаимному вычитанию.

На частоте резонанса сопротивления индуктивного и емкостного элементов могут существенно превысить сопротивление потерь R в цепи, то есть

$$
\omega_{pe3}L = \frac{1}{\omega_{pe3}C} > R,
$$

а, следовательно, напряжения на индуктивном и емкостном элементах на резонансе также могут существенно превысить напряжение, приложенное ко входу цепи, содержащей колебательный контур. Именно по этой причине резонанс в последовательном колебательном контуре получил название резонанс напряжений.

Чтобы оценить, во сколько раз напряжения на реактивных элементах колебательного контура при резонансе превышают напряжение на входе электрической цепи, вводят понятие добротности колебательного контура, которая может быть определена из соотношений

$$
Q = \frac{U_{Lpes}}{U} = \frac{U_{Cpes}}{U} = \frac{\rho I_{pes}}{R I_{pes}} = \frac{\rho}{R}.
$$
\n(3.75)

На рисунке 3.23 приведены зависимости напряжений на реактивных элементах (U<sub>I</sub>, U<sub>C</sub>), тока в колебательном контуре I и сдвига фаз о напряжения и тока на входе контура от частоты приложенного к электрической цепи напряжения. Такие зависимости называют резонансными кривыми.

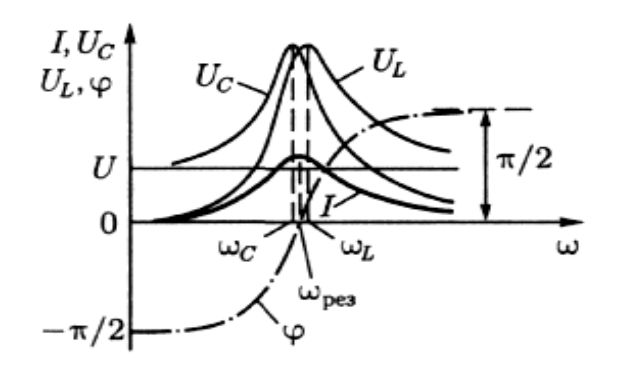

Рисунок 3.23

Как видно из рисунка 3.23, напряжения на реактивных элементах достигают максимальных значений не на частоте резонанса  $\omega_{\text{nes}}$ , а на некоторых частотах, соответственно,  $\omega_C$  и  $\omega_L$ , сдвинутых по отношению к резонансной частоте. Теоретически частоты  $\omega_C$  и  $\omega_L$  совпадут с частотой  $\omega_{\text{nes}}$  только при  $O\rightarrow\infty$ .

Одним из важных параметров колебательного контура является *полоса* пропускания (ширина резонансной кривой, например, тока на уровне  $0.707I_{\text{nea}}$ ) - область частот, в пределах которой ток в контуре уменьшается не более чем в  $\sqrt{2}$  раз (то есть  $\frac{1}{I_{\text{max}}} \ge \frac{1}{\sqrt{2}}$ ). Обозначим ширину полосы пропускания контура  $\Pi = 2\Delta\omega$ , где  $\Delta\omega$  – расстройка частоты на границах полосы пропускания относительно резонансной частоты контура:  $\Delta \omega = \omega_{\text{nea}} - \omega_1 =$  $= \omega_2 - \omega_{\text{nes}}$  (рисунок 3.24).

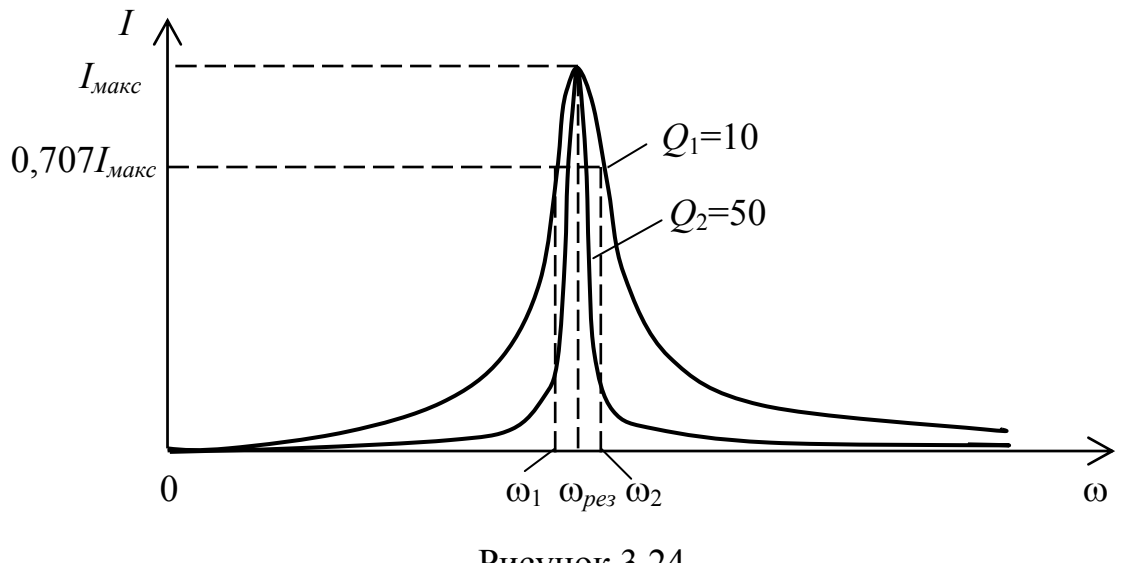

Рисунок 3.24

Можно показать, что на границах полосы пропускания

$$
\frac{I}{I_{pes}} = \frac{1}{\sqrt{2}} \approx \frac{1}{\sqrt{1 + \left(\frac{2\Delta\omega}{\omega_{pes}} Q\right)^2}},
$$
\n(3.76)

откуда получим

$$
\Pi = \frac{\omega_{\text{pes}}}{Q},\tag{3.77}
$$

$$
Q = \frac{\omega_{pe3}}{2\Delta\omega} = \frac{\omega_{pe3}}{\omega_2 - \omega_1} \,. \tag{3.78}
$$

Из равенства (3.77) следует, что ширина полосы пропускания колебательного контура существенно зависит от его добротности. На рисунке 3.24 в качестве примера показан вид резонансных кривых при двух различных значениях добротности. Данное свойство широко применяется на практике в различных устройствах с целью выделения (фильтрации) полезных сигналов на определенных частотах. С учетом (3.69) при резонансе выполняется условие

$$
\omega_{\text{pes}}^2 LC = 1,\tag{3.79}
$$

а, следовательно, резонанс может быть достигнут изменением либо частоты приложенного к цепи напряжения, либо индуктивности, либо емкости.

### 3.6 Параллельное соединение элементов R, L и C. Резонанс токов

Рассмотрим электрическую цепь (рисунок 3.25), в которой элементы R, L и С включены параллельно.

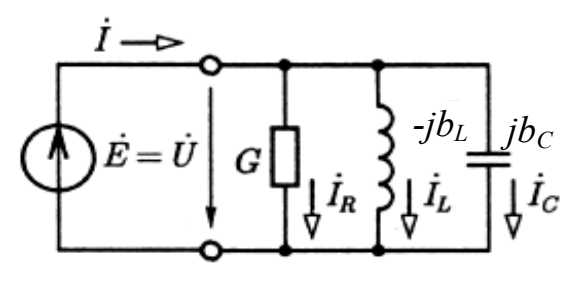

Рисунок 3.25

Для тока і в неразветвленной части цепи на основании первого закона Кирхгофа можно записать

$$
\dot{I} = \dot{I}_R + \dot{I}_L + \dot{I}_C = (G - jb_L + jb_C)\dot{U} = \dot{Y}\dot{U},
$$
\n(3.80)

где  $G, b_L, b_C$  – проводимости, соответственно, резистивного, индуктивного и емкостного элементов;

 $\dot{Y} = G - jb_L + jb_C = G - j(b_L - b_C)$  – комплексная проводимость цепи. Комплексную проводимость можно представить в показательной форме

$$
\dot{Y} = Ye^{-j\varphi},\tag{3.81}
$$

где  $Y = \sqrt{G^2 + (b_L - b_C)^2}$  – модуль комплексной проводимости (полная проводимость цепи);

 $\varphi = \arctg \frac{b_L - b_C}{G}$  – аргумент комплексной проводимости.

Тогда для тока в неразветвленной части цепи запишем

$$
\dot{I} = I e^{j\Psi_i} = \dot{Y} \dot{U} = Y U e^{j(\Psi_u - \varphi)}, \qquad (3.82)
$$

где  $I = YU = U\sqrt{G^2 + (b_L - b_C)^2}$  – действующее значение тока;

 $\Psi_i = \Psi_u - \Phi$  – начальная фаза тока.

Как и в случае последовательного колебательного контура,  $\overline{B}$ параллельном колебательном контуре при изменении частоты гармонического колебания источника ЭДС  $e(t)$  могут иметь место три различных ситуации:

а)  $b_L > b_C$ , при этом  $\varphi > 0$  и  $\psi_i < \psi_u$  (ток в неразветвленной части цепи отстает по фазе от напряжения);

б)  $b_L < b_C$ , при этом φ < 0 и  $\psi_i$  >  $\psi_u$  (ток опережает по фазе напряжение);

в)  $b_L = b_C$ , при этом  $\varphi = 0$ , ток совпадает по фазе с напряжением, а полная проводимость цепи достигает своего минимального значения и становится чисто активной, равной  $G$ .

При равенстве реактивных проводимостей в параллельном колебательном контуре возникает резонанс. При этом, в отличие от резонанса в

последовательном колебательном контуре, ток в неразветвленной части цепи достигает своего наименьшего значения, равного  $I_{\text{max}} = UG$ .

Поскольку при резонансе реактивные проводимости колебательного контура равны по величине, то и токи в индуктивном и емкостном элементах во время резонанса также равны по величине, но противоположны по фазе. Численные значения токов ИНДУКТИВНОМ емкостном  $\bf{B}$  $\mathbf{M}$ элементах определяются выражениями

$$
I_{L\,pes} = Ub_{L\,pes} = \frac{U}{\omega_{pes}L} = I_{C\,pes} = Ub_{C\,pes} = U\omega_{pes}C\,,\tag{3.83}
$$

где резонансная частота  $\omega_{\text{res}}$ , как и в последовательном колебательном контуре, определяется выражением (3.70).

Если на резонансной частоте реактивные проводимости численно больше активной проводимости, то есть  $b_{L \text{ } p e s} = b_{C \text{ } p e s} > G$ , то и токи в индуктивном и емкостном элементах при резонансе будут превышать ток в неразветвленной части цепи. Поэтому резонанс в параллельном колебательном контуре получил название резонанса токов.

параллельного колебательного Добротностью контура называют величину

$$
Q = \frac{I_{L \, \text{pe}s}}{I_{\text{pe}s}} = \frac{I_{C \, \text{pe}s}}{I_{\text{pe}s}} = \frac{\gamma}{G},\tag{3.84}
$$

где

$$
\gamma = \omega_{\text{pes}} C = \frac{1}{\omega_{\text{pes}} L} = \sqrt{\frac{C}{L}}
$$
(3.85)

носит название характеристической (волновой) проводимости параллельного колебательного контура.

Вид резонансных кривых при параллельном резонансе представлен на рисунке 3.26.

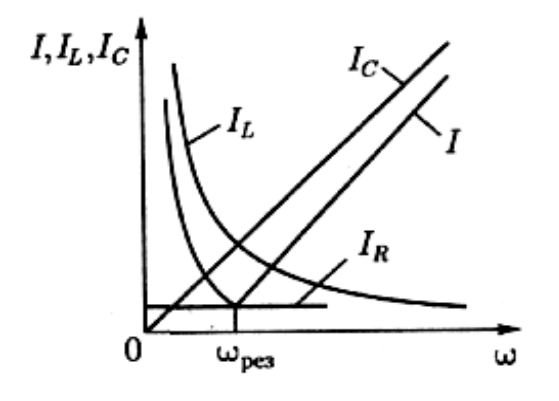

Рисунок 3.26

Энергетические протекающие процессы, при резонансе  $\bf{B}$ последовательном и параллельном колебательных контурах, аналогичны. Мгновенные мощности  $p_L$  и  $p_C$  на зажимах индуктивного и емкостного элементов в любой момент времени равны по величине и противоположны по знаку, то есть  $p_L = -p_C$ . Действительно, при резонансе в последовательном колебательном контуре в индуктивном и емкостном элементах протекает один и тот же ток  $i_{\text{max}}$ , а напряжения на этих элементах равны по величине и противоположны по фазе  $(u_L = -u_C)$ . При резонансе в параллельном колебательном контуре напряжение является общим для всех элементов контура, а токи в индуктивном и емкостном элементах равны по величине и противофазны  $(i_L = -i_C)$ . При резонансе происходит обмен энергией между магнитным полем индуктивного элемента и электрическим полем емкостного элемента. Энергия полей переходит из емкостного элемента в индуктивный и обратно, не обмениваясь при этом с источником внешнего напряжения. Внешний источник энергии только покрывает расход энергии на участке с резистивным элементом.

### 3.7 Частотные характеристики цепей

В общем случае под частотной характеристикой понимают зависимость какого-либо параметра элемента электрической цепи или всей электрической цепи (тока, напряжения, сопротивления, коэффициента передачи тока, напряжения и т. д.) от частоты.

Пассивные двухполюсники, в зависимости от числа входящих в них элементов, делятся на одноэлементные, двухэлементные и многоэлементные. По характеру этих элементов двухполюсники можно разделить на реактивные (состоящие из индуктивностей и/или емкостей) и двухполюсники с потерями, содержащие активные сопротивления. В общем случае двухполюсник с потерями характеризуется комплексным сопротивлением или комплексной проводимостью, зависящими от частоты

$$
\dot{Z}(\omega) = Z(\omega)e^{j\varphi(\omega)} = R(\omega) + jx(\omega),\tag{3.86}
$$

$$
\dot{Y}(\omega) = Y(\omega)e^{j\varphi(\omega)} = G(\omega) + jb(\omega). \tag{3.87}
$$

Зависимость частоты сопротивлений (проводимостей)  $\overline{O}$ двухполюсников, образующих электрическую цепь, обусловливает зависимость от частоты амплитуд и фаз токов в двухполюсниках и напряжений на них. Простейшими реактивными двухполюсниками являются рассмотренные ранее индуктивный и емкостный элементы. Знак комплексного сопротивления и  $(1)$ aprymehr) комплексной проводимости есть каждого **ИЗ** ЭТИХ двухполюсников, отдельно взятых, не зависит от частоты. Комплексное сопротивление индуктивного элемента во всем диапазоне частот имеет положительный знак, а комплексная проводимость - отрицательный:

$$
\dot{Z}_L = jx_L = j\omega L, \quad \dot{Y}_L = -jb_L = -j\frac{1}{\omega L}
$$

Комплексное сопротивление емкостного элемента во всем диапазоне отрицательный частот имеет знак, a комплексная проводимость положительный<sup>.</sup>

$$
\dot{Z}_C = -jx_C = -j\frac{1}{\omega C}, \quad \dot{Y}_C = jb_C = j\omega C.
$$

Для построения частотных характеристик индуктивных и емкостных элементов удобно использовать прямоугольную систему координат, в которой вверх откладываются мнимые величины со знаком плюс, а вниз - мнимые величины со знаком минус. На рисунке 3.27 представлен общий вид частотных характеристик индуктивного (рисунок 3.27, а) и емкостного (рисунок 3.27, б) элементов. Из рисунка видно, что частотные характеристики  $Z_L$  и  $Y_C$ представляют собой прямые линии, наклон которых зависит, соответственно, от индуктивности и емкости реактивных двухполюсников, а частотные характеристики  $Z_c$  и  $Y_L$  представляют собой равнобочные гиперболы.

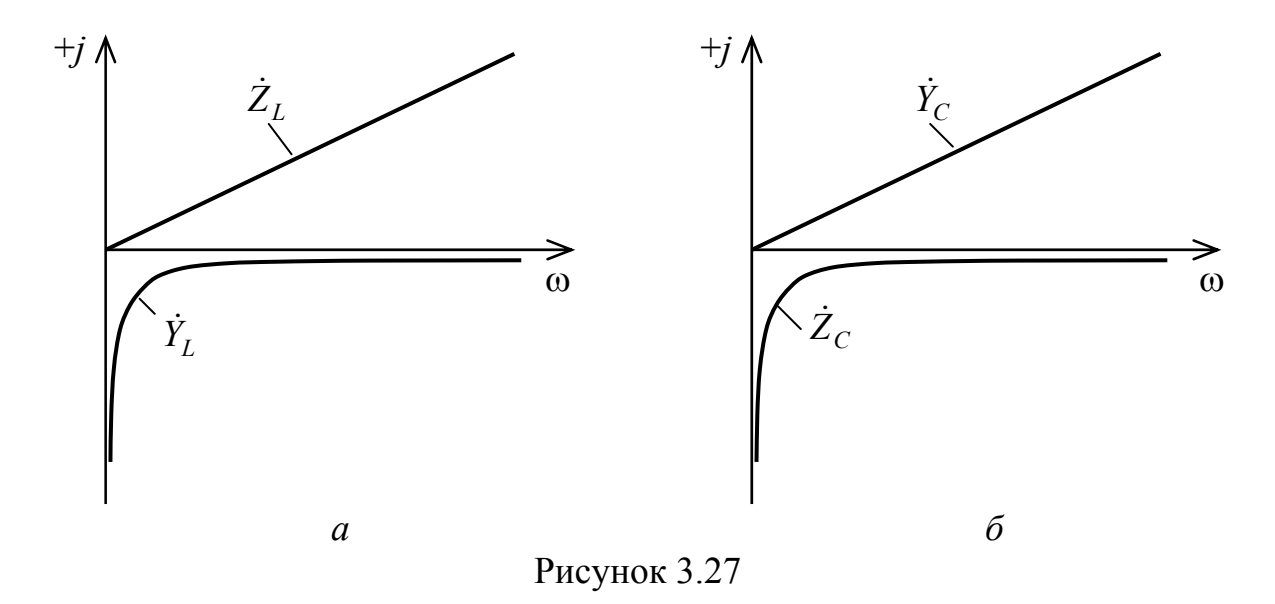

Рассмотрим некоторые частотные характеристики более сложных электрических цепей. Введем понятие четырехполюсника - электрической цепи с двумя входными и двумя выходными зажимами.

Олной **ИЗ** важных характеристик четырехполюсника является комплексный коэффициент передачи напряжения - отношение комплексной амплитуды (комплексного действующего значения) напряжения на его выходных зажимах к комплексной амплитуде (комплексному действующему значению) напряжения на входных зажимах:

$$
\dot{K}(\omega) = K(j\omega) = \frac{\dot{U}_{\text{B-LX}}}{\dot{U}_{\text{ex}}} = K(\omega)e^{j\varphi(\omega)},
$$
\n(3.88)

где  $K(\omega) = |\dot{K}(\omega)| = \sqrt{\{\text{Re}[\dot{K}(\omega)]\}^2 + \{\text{Im}[\dot{K}(\omega)]\}^2}$  – модуль комплексного

коэффициента передачи напряжения;

 $φ(ω) = arg[ $\dot{K}(ω)$ ] = arctg  $\frac{\text{Im}[\dot{K}(ω)]}{\text{Re}[\dot{K}(ω)]}$  – аргумент комплексного коэффициента$ 

передачи напряжения.

Зависимость модуля комплексного коэффициента передачи напряжения четырехполюсника  $K(\omega)$  от частоты называется амплитудно-частотной характеристикой (АЧХ) четырехполюсника.

Зависимость аргумента ф(ф) комплексного коэффициента передачи напряжения (разности фаз выходного и входного напряжений) от частоты называется фазочастотной характеристикой (ФЧХ) четырехполюсника.

Рассмотрим некоторые На рисунке 3.28 примеры. изображен двухэлементный четырехполюсник, представляющий собой лелитель напряжения. Выражение ДЛЯ комплексного коэффициента передачи напряжения такого четырехполюсника имеет вид

$$
\dot{K}(\omega) = \frac{\dot{U}_{\text{Boltz}}}{\dot{U}_{\text{ex}}} = \frac{\dot{Z}_2}{\dot{Z}_1 + \dot{Z}_2}.
$$
\n(3.89)

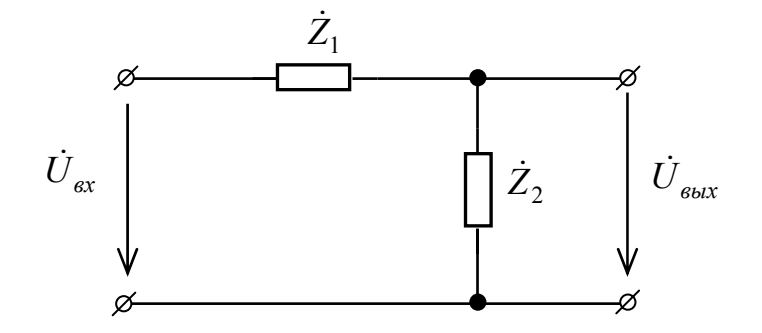

Рисунок 3.28

В частных случаях сопротивления  $\dot{Z}_1$  и/или $\dot{Z}_2$  могут быть чисто активными, как, например, в электрической цепи, представленной на рисунке 3.29.

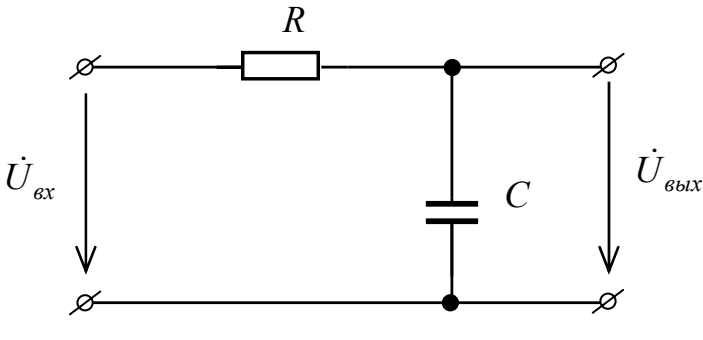

Рисунок 3.29

Электрическая цепь, представленная на рисунке 3.29, носит название интегрирующей цепи (напряжение на ее выходе пропорционально интегралу от входного напряжения). В соответствии с выражением (3.89), комплексный коэффициент передачи напряжения такого четырехполюсника имеет вид

$$
\dot{K}(\omega) = \frac{\dot{U}_{\text{max}}}{\dot{U}_{\text{ex}}} = \frac{\frac{1}{j\omega C}}{R + \frac{1}{j\omega C}} = \frac{1}{1 + j\omega RC} = \frac{1}{1 + j\omega \tau},
$$
\n(3.90)

где  $\tau = RC$  – параметр, называемый постоянной времени цепи.

Преобразуем выражение (3.90) к виду, позволяющему выделить действительную и мнимую части. Для этого умножим числитель и знаменатель на выражение, комплексно сопряженное знаменателю:

$$
\dot{K}(\omega) = \frac{1 - j\omega\tau}{(1 + j\omega\tau)(1 - j\omega\tau)} = \frac{1 - j\omega\tau}{1 + \omega^2\tau^2} = \frac{1}{1 + \omega^2\tau^2} - j\frac{\omega\tau}{1 + \omega^2\tau^2}.
$$
(3.91)

Из (3.91) получим выражения для модуля и аргумента комплексного коэффициента передачи напряжения:

$$
K(\omega) = \sqrt{\frac{1}{(1+\omega^2\tau^2)^2} + \frac{\omega^2\tau^2}{(1+\omega^2\tau^2)^2}},
$$
\n(3.92)

$$
\varphi(\omega) = \arctg\left[-\frac{\omega\tau(1+\omega^2\tau^2)}{(1+\omega^2\tau^2)}\right] = \arctg(-\omega\tau). \tag{3.93}
$$

Используя выражения (3.92) и (3.93), построим амплитудно-частотную (рисунок 3.30, *а*) и фазочастотную (рисунок 3.30, *б*) характеристики интегрирующей цепи (рисунок 3.29).

Как видно из рисунка 3.30, с ростом частоты коэффициент передачи интегрирующей цепи уменьшается и при  $\omega \rightarrow \infty$   $K(\omega) \rightarrow 0$ . Это дает возможность использовать интегрирующую цепь в качестве простейшего фильтра низких частот (ФНЧ). Фазовый сдвиг выходного напряжения по отношению ко входному с ростом частоты также увеличивается, причем выходное напряжение отстает от входного по фазе.

Частота, на которой модуль коэффициента передачи напряжения уменьшается в  $\sqrt{2}$  раз относительно своего максимального значения, называется частотой среза АЧХ (или граничной частотой полосы пропускания). Частота среза тесно связана с постоянной времени цепи и может быть определена из выражения

$$
\mathbf{m}_{cp} = \frac{1}{\Phi}.
$$
 (3.94)

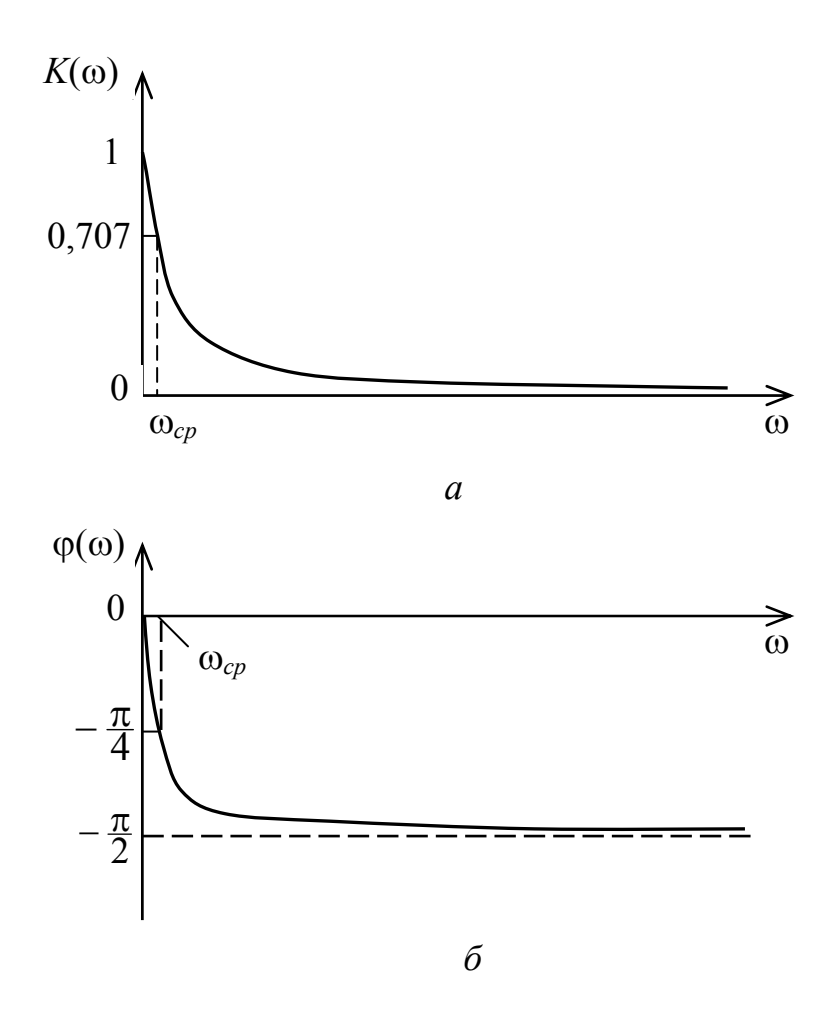

Рисунок 3.30

На граничной частоте полосы пропускания фазовый сдвиг выходного напряжения относительно входного составляет - 45°.

#### $3.8$ Мощность пассивного двухполюсника в синусоидальном установившемся режиме

Будем полагать, что мгновенная мощность пассивного двухполюсника с потерями равна мгновенной мощности источника ЭДС, подключенного к его зажимам. При этом напряжение на зажимах двухполюсника и ток в нем соответственно равны

$$
u(t) = U_m \sin(\omega t + \psi_u),
$$
  

$$
i(t) = I_m \sin(\omega t + \psi_i).
$$

Тогда мгновенная мощность двухполюсника равна

$$
p(t) = u(t)i(t) = U_m \sin(\omega t + \psi_u) I_m \sin(\omega t + \psi_i) =
$$
  
=  $\frac{U_m I_m}{2} \cos(\psi_u - \psi_i) - \frac{U_m I_m}{2} \cos(2\omega t + \psi_u + \psi_i).$  (3.95)

Первое слагаемое в выражении (3.95) является постоянной величиной, не зависящей от частоты и представляет собой среднюю мошность пассивного двухполюсника за период (равную средней мощности источника)

$$
P = \frac{U_m I_m}{2} \cos(\psi_u - \psi_i) = U I \cos \varphi, \qquad (3.96)
$$

где  $U, I$  – соответственно действующие значения напряжения и тока;

ф - аргумент комплексного сопротивления двухполюсника;

coso - так называемый коэффициент мощности.

Выражение (3.96) описывает активную мошность двухполюсника и источника, которая определяет среднюю скорость необратимого энергии преобразования **BO** резистивных элементах пассивного **BCCX** двухполюсника. Активная мощность двухполюсника всегда положительна и не зависит от знака аргумента ф. Единицей активной мощности является ватт  $(B<sub>T</sub>)$ .

Учитывая, что коэффициент мошности представляет собой отношение активного сопротивления двухполюсника к его полному сопротивлению

$$
\cos\varphi = \frac{R}{Z} = \frac{U_R}{U} = \frac{IR}{U},
$$

выражение (3.96) для активной мощности можно записать в виде

$$
P = U_R I = RI^2. \tag{3.97}
$$

Перепишем второе слагаемое выражения (3.95), используя теорему сложения для суммы аргументов

$$
U\text{I}\cos(2\omega t + \psi_u + \psi_i) = U\text{I}\cos(2\omega t + 2\psi_i + \varphi) =
$$
  
= U\text{I}\cos\varphi\cos(2\omega t + 2\psi\_i) - U\text{I}\sin\varphi\sin(2\omega t + 2\psi\_i). (3.98)

В (3.98) произведение *UIsino* =  $Q$  представляет собой *реактивную* мощность двухполюсника, отображающую процесс обмена энергией между совокупностью реактивных источником  $\mathbf{M}$ элементов пассивного двухполюсника. Учитывая, что

$$
\sin \varphi = \frac{X}{Z} = \frac{U_X}{U} = \frac{IX}{U},
$$

где  $U_X$  – напряжение на реактивных элементах двухполюсника, реактивная мощность равна

$$
Q = UXI = XI2.
$$
 (3.99)

Единицей реактивной мощности является вар.

напряжения Произведение действующих значений на зажимах двухполюсника и тока в нем определяет полную мощность двухполюсника

$$
S = UI = ZI^2,\tag{3.100}
$$

или, учитывая, что  $Z = \sqrt{R^2 + X^2}$ 

$$
S^2 = P^2 + Q^2. \tag{3.101}
$$

Единицей полной мощности служит вольт-ампер (В-А).

# 3.9 Вопросы для самоконтроля

3.9.1 Какие электрические цепи называют цепями переменного тока?

3.9.2 Перечислить основные параметры sin-го напряжения (тока).

3.9.3 Показать связь между угловой и циклической частотами.

3.9.4 Что называется периодом sin-го напряжения (тока)?

3.9.5 Показать связь между амплитудным и действующим значениями напряжения (тока).

3.9.6 Как представить sin-ое колебание в комплексной форме?

3.9.7 Дать определение емкостного элемента.

3.9.8 Как связаны напряжение и ток емкостного элемента?

3.9.9 Дать определение индуктивного элемента.

3.9.10 Как связаны напряжение и ток индуктивного элемента?

3.9.11 Представить схему замещения и математическую модель резистора.

3.9.12 Записать законы Ома и Кирхгофа в комплексной форме.

3.9.13 Что называется полным сопротивлением (полной проводимостью) электрической цепи?

 $3.9.14$   $4 \text{ T}$ называется аргументом комплексного сопротивления электрической цепи?

3.9.15 Как определяется емкостное (индуктивное) сопротивление (проводимость)?

3.9.16 Что называется колебательным контуром?

3.9.17 Что называется явлением резонанса?

3.9.18 При каком условии в электрической цепи проявляется явление резонанса?

3.9.19 Написать выражение для определения резонансной частоты колебательного контура.

3.9.20  $T_{\text{TO}}$ называется характеристическим сопротивлением колебательного контура?

3.9.21 При каком условии напряжения на реактивных элементах колебательного контура могут превысить напряжение внешнего источника, подключенного к колебательному контуру?

3.9.22 Что называется добротностью последовательного (параллельного) колебательного контура?

3.9.23 каком колебательном контуре наблюдается  $\mathbf{B}$ резонанс напряжений, а в каком - резонанс токов?

3.9.24 Привести вид резонансных кривых для последовательного (параллельного) колебательного контура.

3.9.25 Что называется полосой пропускания колебательного контура?

3.9.26 Как определить граничные частоты полосы пропускания?

3.9.27 Как зависит ширина полосы пропускания колебательного контура от его добротности?

3.9.28 Что называется частотной характеристикой?

 $3.9.29$   $4 \text{ to } 3.9$ комплексным коэффициентом называется передачи напряжения четырехполюсника?

3.9.30  $\mathbf{q}_{\mathsf{TO}}$ называется амплитудно-частотной характеристикой четырехполюсника?

3.9.31  $V_{\text{TO}}$ называется фазочастотной характеристикой четырехполюсника?

3.9.32 Что называется частотой среза АЧХ? Как определить численное значение частоты среза?

3.9.33 Записать выражение для мгновенной мощности двухполюсника.

3.9.34 Записать выражения для активной, реактивной и полной мощностей двухполюсника.

# 3.10 Задачи к разделу 3

3.10.1 Определить среднее значение тока в двухполюснике, если его мгновенное значение равно  $i(t) = 3.14\sin(100t + 45^{\circ})$  A.

Ответ: 2 А.

3.10.2 Используя метод комплексных амплитуд, найти токи  $\dot{I}_1$ ,  $\dot{I}_2$ ,  $\dot{I}_3$  в ветвях электрической цепи (рисунок 3.31), если параметры элементов схемы имеют значения:  $e_1(t) = 10\sin 100t$  B;  $e_2(t) = 14$ ,  $1\sin(100t + 45^\circ)$  B;  $r_1 = r_2 = 1$  Om;  $L = 10$  MT<sub>H</sub>;  $C = 10000$  MK $\Phi$ .

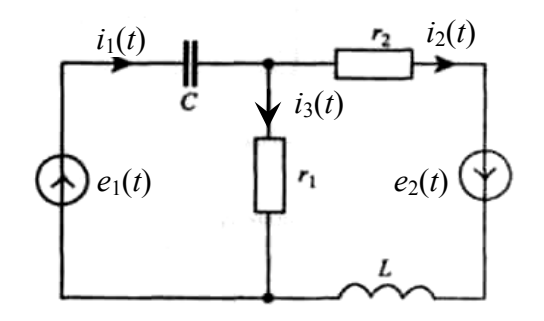

Рисунок 3.31

Orbert: 
$$
\dot{I}_{m1} = 16.1e^{j60.3^\circ} A
$$
;  $\dot{I}_{m2} = 13.4e^{j26.6^\circ} A$ ;  $\dot{I}_{m3} = 8.9e^{-j63.4^\circ} A$ .

3.10.3 Для электрической цепи, схема которой приведена на рисунке 3.32, методом комплексных амплитуд определить токи во всех ветвях и напряжения на элементах  $C_2$  и  $L_3$ . Параметры элементов цепи:  $E = 100 B$ ;  $f = 50 T$ ц;  $C_1 = 637 T$ мк $\Phi$ ;  $C_2$  = 159 мк $\Phi$ ;  $L_3$  = 95 м $\Gamma$ н;  $r_1$  = 6 Ом;  $r_3$  = 20 Ом.

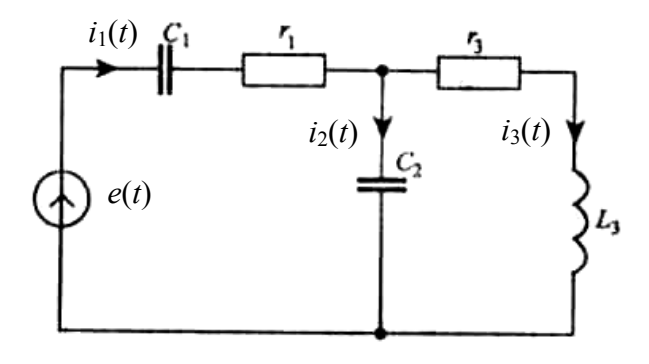

Рисунок 3.32

OTBET:  $\dot{I}_1 = 2{,}52e^{j56^\circ} A$ ;  $\dot{I}_2 = 4{,}059e^{j86^\circ} A$ ;  $\dot{I}_3 = 2{,}25e^{j60{,}33^\circ} A$ ;  $\dot{U}_L = 22.5 e^{j29.66^\circ} B$ ;  $\dot{U}_{C2} = 81.2 e^{-j4^\circ} B$ .

3.10.4 В цепи с последовательно соединенными *r*, *L* и *С* элементами наступает резонанс напряжений при угловой частоте 500 рад/с. Номиналы элементов цепи:  $r = 34$  Ом;  $L = 400$  мГ; напряжение на цепи  $\dot{U} = 120e^{j0^{\circ}}$  В. Определить емкость *С* и мгновенное значение тока в цепи при резонансе.

Ответ: *С* = 10 мкФ; *i*(*t*) = 5sin500*t* A.

3.10.5 Вычислить резонансную частоту и граничные частоты полосы пропускания последовательного колебательного контура, если *r* = 50 Ом, *L* = 10 мГ и *С =* 1 мкФ.

<u>Ответ</u>:  $\omega_p$  = 10 000 рад/с;  $\omega_1$  = 7500 рад/с;  $\omega_2$  = 12 500 рад/с.

3.10.6 Резонанс напряжений в контуре c *r*, *L* и *С* элементами наступает при частоте 1 МГц. Полоса пропускания резонансного контура равна 5000 Гц, сопротивление цепи при резонансе 50 Ом. Найти *r*, *L* и С.

Ответ: *r* = 50 Ом; *L* = 1,59 мГн; *С* = 15,9 пФ.

## **3.11 Тестовые задания к разделу 3**

3.11.1 К основным параметрам колебания синусоидальной формы относятся:

а) мгновенное значение;

б) напряжение;

- в) амплитуда;
- г) начальная фаза;
- д) ток;
- е) период.

3.11.2 Действующее значение синусоидального напряжения связано с амплитудой соотношением:

a)  $U = 0.707U_m$ ; 6)  $U = 0.637U_m$ ;  $B) U = 0.5U_m$ ;  $\Gamma$ )  $U = \sqrt{2}U_m$ .

3.11.3 Среднее значение синусоидального напряжения связано с амплитудой соотношением:

a)  $U_{cp} = 0.707U_m$ ;

$$
6) U_{cp} = 0.637 U_{m};
$$

- $B) U_{cp} = 0.5U_m;$
- $\Gamma U_{cp} = \sqrt{2}U_m.$

3.11.4 Конденсатор на схемах электрических принципиальных изображают с помощью условного графического обозначения:

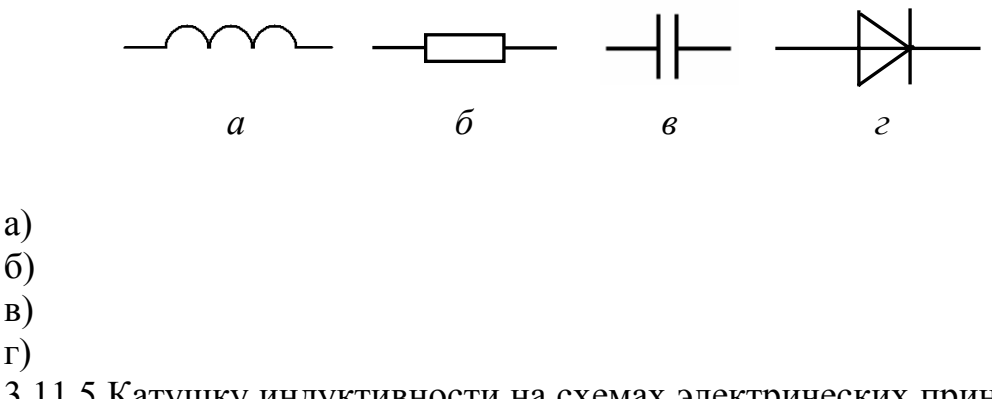

3.11.5 Катушку индуктивности на схемах электрических принципиальных изображают с помощью условного графического обозначения:

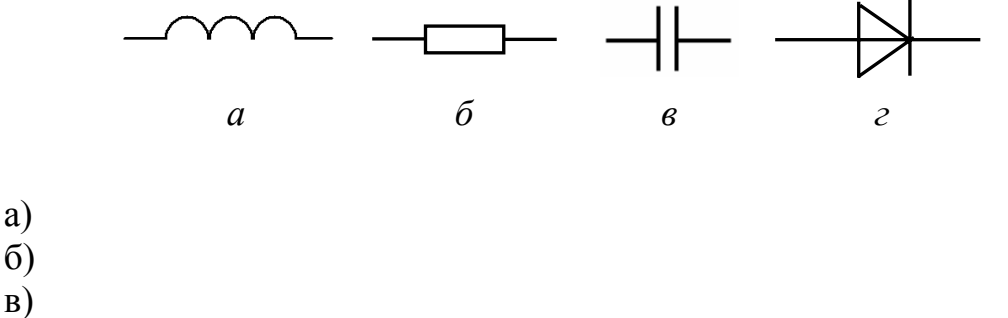

 $\Gamma$ )

 $a)$ 

 $B)$  $\Gamma$ )

3.11.6 Модуль комплексного сопротивления участка цепи, содержащего активное и реактивное сопротивления, определяется выражением:

a) 
$$
Z = arctg \frac{X}{R}
$$
;  
\n6)  $Z = R + X$ ;  
\n8)  $Z = R$ ;  
\n9)  $Z = \sqrt{R^2 + X^2}$ .

3.11.7 Сопротивление емкостного элемента переменному току равно:  $\frac{1}{2}$   $\frac{1}{2}$ 

a) 
$$
X_C = j\omega C
$$
;  
\n6)  $\dot{X}_C = \frac{1}{j\omega C}$ ;  
\n8)  $\dot{X}_C = \frac{\omega C}{j}$ ;  
\n9)  $\dot{X}_C = \frac{j}{\omega C}$ .

3.11.8 Сопротивление индуктивного элемента переменному току равно: a)  $\dot{X}_r = i\omega L$ 

(a) 
$$
\dot{X}_L = \frac{1}{j\omega L}
$$
;  
\n(b)  $\dot{X}_L = \frac{\omega L}{j}$ ;  
\n(c)  $\dot{X}_L = \frac{\omega L}{j}$ 

3.11.9 Резонанс в последовательном колебательном контуре наступает, если:  $\mathbb{R}^2$ 

a) 
$$
\omega L = \frac{1}{\omega C}
$$
;  
\n6)  $\omega L < \frac{1}{\omega C}$ ;  
\n8)  $\omega L > \frac{1}{\omega C}$ ;  
\n1)  $\omega L \neq \frac{1}{\omega C}$ .

3.11.10 Резонансная частота колебательного контура определяется выражением:

a) 
$$
f_{pe_3} = \frac{1}{\sqrt{LC}}
$$
;  
\n5)  $\omega_{pe_3} = LC$ ;  
\nB)  $\omega_{pe_3} = \frac{1}{\sqrt{LC}}$ ;  
\nC)  $\omega_{pe_3} = \frac{1}{LC}$ .

Характеристическое сопротивление последовательного 3.11.11 колебательного контура определяется выражением:

a) 
$$
\rho = \frac{Q}{R}
$$
;  
\n6)  $\rho = \frac{R}{C}$ ;  
\n8)  $\rho = \sqrt{\frac{C}{L}}$ ;  
\n9)  $\rho = \sqrt{\frac{L}{C}}$ .

# **4 Трехфазные и многополюсные цепи**

# **4.1 Общая характеристика трехфазных цепей**

*Многофазной системой электрических цепей* называют совокупность электрических цепей, в которых действуют синусоидальные ЭДС одной и той же частоты, сдвинутые друг относительно друга по фазе и создаваемые общим источником электрической энергии.

Объединение в одну цепь нескольких подобных по структуре цепей синусоидального тока одной частоты с независимыми источниками энергии широко применяется в технике. Объединяемые цепи синусоидального тока принято называть *фазами*, а всю объединенную систему цепей – *многофазной системой*. Таким образом, в электротехнике термин «фаза» применяется для обозначения двух понятий: во-первых, это один из *параметров периодического процесса*, а во-вторых – *составная часть многофазной системы*.

Наибольшее распространение среди многофазных систем получила трехфазная система. Источником энергии в трехфазной системе служит *трехфазный генератор*. Он содержит три электрически изолированные друг от друга обмотки – *фазные обмотки генератора* (рисунок 4.1), расположенные в пазах статора. Обмотки расположены таким образом, что их оси повернуты друг относительно друга на угол 2π/3.

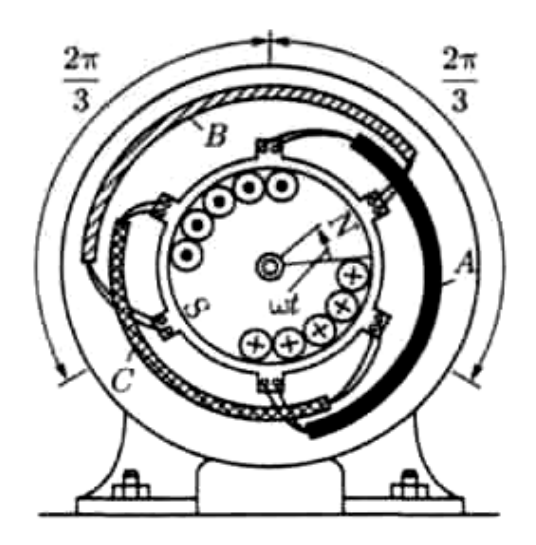

Рисунок 4.1

При вращении ротора с угловой скоростью ω в фазных обмотках статора индуктируются синусоидальные ЭДС, сдвинутые по фазе друг относительно друга на одну треть периода (то есть на угол 2π/3).

Фазы трехфазного генератора принято обозначать первыми буквами латинского алфавита: *А*, *В* и *С*. Чередование фаз генератора выбирают таким образом, чтобы ЭДС фазы *А* достигала максимального значения на одну треть периода раньше, чем ЭДС фазы *В*, и на две трети периода раньше, чем ЭДС фазы С (рисунок 4.2). Такая последовательность чередования фаз называется нормальной, или прямой.

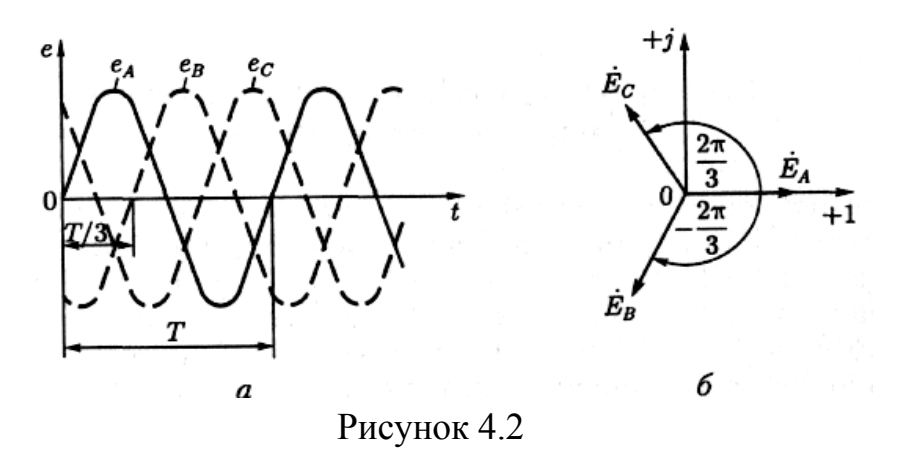

Если амплитуды ЭДС всех фаз генератора равны, то такая трехфазная система называется симметричной. Особенностью симметричной трехфазной системы является то, что в любой момент времени сумма ЭДС всех фаз равна нулю. Это видно и из графика мгновенных значений фазных ЭДС  $(e_4 + e_8 + e_9)$ = 0, рисунок 4.2, а), и из векторной диаграммы ЭДС трехфазного генератора  $(\dot{E}_4 + \dot{E}_B + \dot{E}_C = 0$ , рисунок 4.2, 6).

При прямой последовательности чередования фаз мгновенные значения ЭДС трех фазных обмоток равны (ЭДС фазы А для большей наглядности выбрана с нулевой начальной фазой)

$$
e_A = E_m \sin \omega t,
$$
  
\n
$$
e_B = E_m \sin(\omega t - \frac{2\pi}{3}),
$$
  
\n
$$
e_C = E_m \sin(\omega t - \frac{4\pi}{3}) = E_m \sin(\omega t + \frac{2\pi}{3}).
$$

Для получения трехфазной системы необходимо определенным образом соединить фазы источника энергии и фазы приемника. Возможны два основных способа соединения в трехфазной системе - соединение фаз источника энергии и приемника звездой и треугольником.

# 4.2 Соединение обмоток генератора и фаз приемника звездой и треугольником

Каждая фазная обмотка трехфазного генератора имеет два вывода, которые называют началом и концом обмотки. За начало обмотки генератора обычно принимают тот вывод, к которому направлена положительная ЭДС. Начала фазных обмоток генератора обозначают либо буквами н, либо по названиям фаз буквами А, В и С, а концы обмоток - либо буквами к, либо буквами Х, У и Z соответственно.

При соединении фаз источника энергии и приемника звездой (условное обозначение Y) все концы фазных обмоток генератора (X, Y и Z) соединяются в одной общей точке N (рисунок 4.3), называемой нейтральной точкой (нейтралью). Такой же узел п (тоже нейтраль) образует соединение трех выводов (концов) фаз приемника. Провод, соединяющий нейтрали генератора и приемника, называется нейтральным проводом. Остальные три провода, соединяющие генератор с приемником, называются линейными.

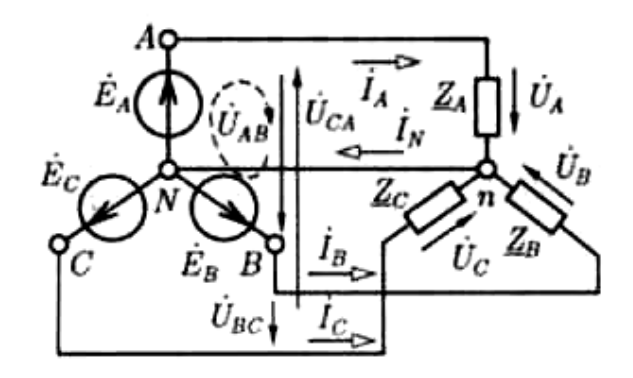

Рисунок 4.3

В трехфазной системе ЭДС  $\dot{E}_A$ ,  $\dot{E}_B$  и  $\dot{E}_C$ , наводимые в фазных обмотках генератора, напряжения  $\dot{U}_A$ ,  $\dot{U}_B$  и  $\dot{U}_C$  между выводами фазных обмоток, напряжения на фазах нагрузки и токи  $\dot{I}_A$ ,  $\dot{I}_B$  и  $\dot{I}_C$  в фазных обмотках генератора или в фазах приемника называются соответственно фазными ЭДС, напряжениями и *токами* и обозначаются  $E_{d_2}$ ,  $U_{d_2}$ ,  $I_{d_3}$ .

Напряжения между линейными проводами и токи в них называются линейными напряжениями и токами и обозначаются  $U_n$  и  $I_n$ .

Если не учитывать сопротивления линейных и нейтрального проводов, то для фазных токов и тока в нейтральном проводе можно записать

$$
\begin{aligned}\n\dot{I}_A &= \frac{\dot{E}_A}{\dot{Z}_A}, \\
\dot{I}_B &= \frac{\dot{E}_B}{\dot{Z}_B}, \\
\dot{I}_C &= \frac{\dot{E}_C}{\dot{Z}_C}.\n\end{aligned}
$$
\n(4.1)

$$
\dot{I}_N = \dot{I}_A + \dot{I}_B + \dot{I}_C.
$$
 (4.2)

При соединении фаз источника энергии и приемника звездой линейные токи равны соответствующим фазным токам. В случае симметричного приемника действующие (так же, как и амплитудные) значения всех линейных и фазных токов одинаковы:

$$
I_{\mathcal{J}} = I_{\Phi} = I_A = I_B = I_C. \tag{4.3}
$$

У симметричной трехфазной системы действующие (и амплитудные) значения фазных напряжений тоже одинаковы

$$
U_A = U_B = U_C = U_{\phi}.
$$
 (4.4)

Учитывая, что фазные ЭДС генератора сдвинуты друг относительно друга на 120°, при математической записи можно воспользоваться фазным множителем трехфазной системы - комплексной величиной вида

$$
e^{j\frac{2\pi}{3}} = -\frac{1}{2} + j\frac{\sqrt{3}}{2} = a.
$$
 (4.5)

Сдвиг фазы на -120° можно представить следующим образом

$$
e^{j-\frac{2\pi}{3}} = e^{j\frac{4\pi}{3}} = a^2 = -\frac{1}{2} - j\frac{\sqrt{3}}{2}.
$$
 (4.6)

Тогда, если начальная фаза ЭДС фазы А равна нулю, то можно записать

$$
\begin{aligned}\n\dot{E}_A &= E_{\phi}, \\
\dot{E}_B &= E_{\phi} a^2, \\
\dot{E}_C &= E_{\phi} a.\n\end{aligned}
$$
\n(4.7)

Если нагрузка в трехфазной системе симметрична, то фазные токи, как и фазные напряжения, сдвинуты друг относительно друга на 120°. С учетом этого можно записать

$$
\begin{aligned}\n\dot{I}_A &= I_\phi, \\
\dot{I}_B &= I_\phi a^2 = I_\phi \left(-\frac{1}{2} - j\frac{\sqrt{3}}{2}\right), \\
\dot{I}_C &= I_\phi a = I_\phi \left(-\frac{1}{2} + j\frac{\sqrt{3}}{2}\right).\n\end{aligned} \tag{4.8}
$$

На основании (4.8) для тока в нейтральном проводе можно записать

$$
\dot{I}_N = I_\phi \left( 1 - \frac{1}{2} - j\frac{\sqrt{3}}{2} - \frac{1}{2} + j\frac{\sqrt{3}}{2} \right) = 0. \tag{4.9}
$$

131

Таким образом, в симметричной трехфазной системе при соединении фаз источника энергии и приемника *звездой* нейтральный провод можно не использовать, поскольку ток в нем не течет. Примером симметричного приемника является трехфазный двигатель с соединением фазных обмоток звездой. Для подключения электродвигателей к источнику энергии применяют трехпроводные линии. Однако на практике условие равномерной загрузки всех фаз не всегда может быть выполнено. В частности, если трехфазная система используется в осветительной сети, то нагрузки фаз, как правило, различны. При этом напряжения на фазах получаются неодинаковыми. Кроме этого в схеме без нейтрального провода недопустимым является включение или отключение одной фазы нагрузки.

В нейтральном проводе четырехпроводной осветительной сети **запрещена установка предохранителей или выключателей**, так как при отключении нейтрального провода фазные напряжения могут стать неравными. В результате в одних фазах (или фазе) может наблюдаться недокал, а в других фазах (или фазе) – перекал и быстрое перегорание ламп.

Векторная диаграмма фазных и линейных напряжений при соединении фаз источника энергии и приемника звездой показана на рисунке 4.4. Вектор линейного напряжения  $\dot{U}_{AB}$  получен как результат суммирования вектора  $\dot{U}_{A}$  и вектора  $-\dot{U}_{B}$ , который по длине равен вектору  $\dot{U}_B$  но противоположен ему по направлению. Аналогично построены и остальные два вектора линейных напряжений.

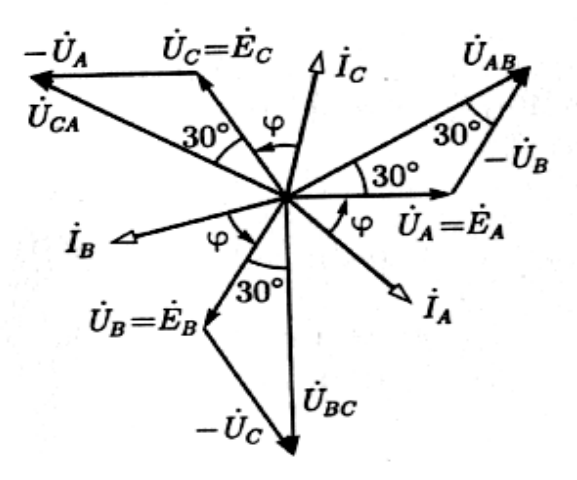

Рисунок 4.4

Векторы комплексных значений фазных и линейных напряжений образуют **три одинаковых равнобедренных треугольника с углами 30° при основании**. Из треугольников напряжений следует, что между действующими значениями линейных и фазных напряжений в симметричной трехфазной системе при соединении обмоток генератора и фаз приемника звездой существует соотношение

$$
U_{\mu} = 2U_{\phi}\cos 30^{\circ} = \sqrt{3}U_{\phi}.
$$
 (4.10)

Например, при линейном напряжении  $U_n = 380$  B, фазное -  $U_0 = 220$  B.

У трехфазной системы с фазами, соединенными треугольником (условное обозначение  $\Delta$ ), нейтральный провод отсутствует. Чтобы получить соединение фазных обмоток генератора треугольником, необходимо подключить конец X первой обмотки к началу  $B$  второй обмотки, конец Y второй обмотки - к началу  $C$  третьей обмотки и, соответственно, конец Z третьей обмотки – к началу  $A$  первой обмотки (рисунок 4.5).

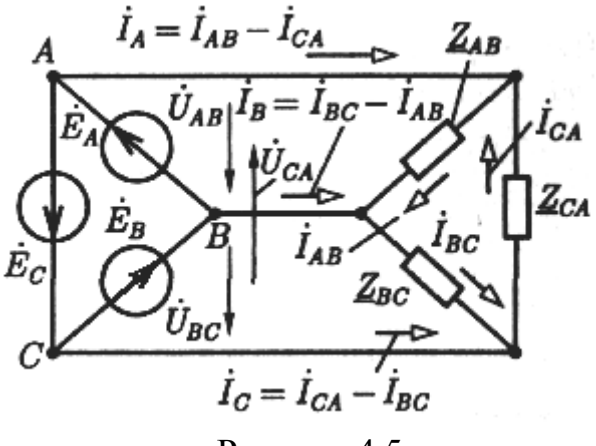

Рисунок 4.5

При таком соединении фаз трехфазной системы линейные напряжения равны соответствующим фазным напряжениям

 $U_{\rm r}=U_{\rm \Phi}$ 

а их комплексные значения

$$
\begin{aligned}\n\dot{U}_{AB} &= \dot{E}_A, \\
\dot{U}_{BC} &= \dot{E}_B, \\
\dot{U}_{CA} &= \dot{E}_C.\n\end{aligned}
$$
\n(4.11)

Линейные токи равны разности соответствующих фазных токов (первый закон Кирхгофа для узлов приемника):

$$
\begin{aligned}\n\dot{I}_A &= \dot{I}_{AB} - \dot{I}_{CA}, \\
\dot{I}_B &= \dot{I}_{BC} - \dot{I}_{AB}, \\
\dot{I}_C &= \dot{I}_{CA} - \dot{I}_{BC}.\n\end{aligned}
$$
\n(4.12)

По закону Ома комплексные значения фазных токов:

$$
\dot{I}_{AB} = \frac{\dot{E}_A}{\dot{Z}_{AB}},
$$
\n
$$
\dot{I}_{BC} = \frac{\dot{E}_B}{\dot{Z}_{BC}},
$$
\n
$$
\dot{I}_{CA} = \frac{\dot{E}_C}{\dot{Z}_{CA}}.
$$
\n(4.13)

Векторная диаграмма напряжений и токов показана на рисунке 4.6.

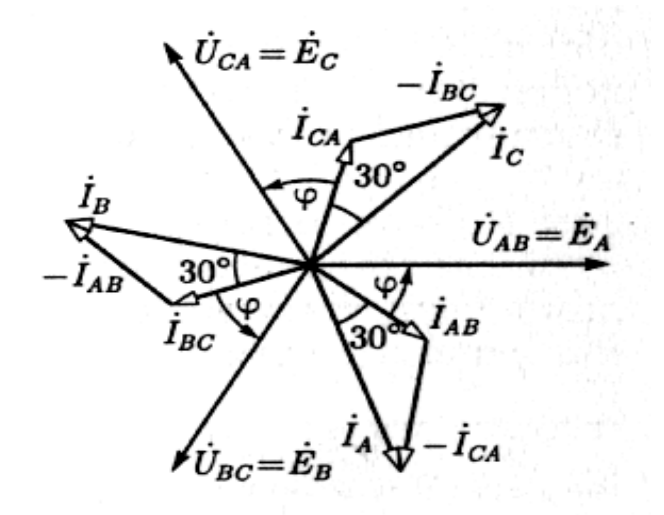

Рисунок 4.6

Из треугольников токов следует, что в симметричной трехфазной системе при соединении обмоток генератора и фаз приемника звездой для действующих значений линейных и фазных токов справедливо соотношение

$$
I_{\scriptscriptstyle n} = 2I_{\phi}\cos 30^{\circ} = \sqrt{3}I_{\phi}.
$$
 (4.14)

Преимуществом соединения фаз источника энергии и приемника треугольником по сравнению с соединением звездой без нейтрального провода является взаимная независимость фазных токов.

Рассмотрим основные энергетические соотношения в симметричной трехфазной системе. Активная мощность представляет собой сумму активных мощностей всех фаз трехфазной цепи. Вчастности при соединении звездой получим

$$
P = P_A + P_B + P_C = U_A I_A \cos\varphi_A + U_B I_B \cos\varphi_B + U_C I_C \cos\varphi_C.
$$
 (4.15)

Аналогично для реактивной мощности трехфазной цепи можно записать

$$
Q = Q_A + Q_B + Q_C = U_A I_A \sin\varphi_A + U_B I_B \sin\varphi_B + U_C I_C \sin\varphi_C.
$$
 (4.16)

Полная мощность трехфазной цепи соответственно равна

$$
S = \sqrt{P^2 + Q^2} \,. \tag{4.17}
$$

При симметричной нагрузке для активной, реактивной и полной мошностей соответственно можно записать

$$
P = 3U_{\phi}I_{\phi}\cos\varphi_{\phi},
$$
  
\n
$$
Q = 3U_{\phi}I_{\phi}\sin\varphi_{\phi},
$$
  
\n
$$
S = 3U_{\phi}I_{\phi},
$$
\n(4.18)

где ф<sub>ф</sub> - коэффициент мощности каждой из фаз.

Учитывая, что при соединении звездой  $U_{n} = \sqrt{3}U_{\phi}$  и  $I_{n} = I_{\phi}$ , а при соединении треугольником  $I_{\scriptscriptstyle{A}} = \sqrt{3}I_{\phi}$  и  $U_{\scriptscriptstyle{A}} = U_{\phi}$ , то независимо от способа соединения генератора и нагрузки можно записать

$$
P = \sqrt{3}U_{n}I_{n}\cos\varphi_{\phi},
$$
  
\n
$$
Q = \sqrt{3}U_{n}I_{n}\sin\varphi_{\phi},
$$
  
\n
$$
S = \sqrt{3}U_{n}I_{n}.
$$
\n(4.19)

Для мгновенной мощности симметричной трехфазной цепи можно записать

$$
p(t) = u_A(t)i_A(t) + u_B(t)i_B(t) + u_C(t)i_C(t) =
$$
  
=  $U_{m\phi}\cos\omega t I_{m\phi}\cos(\omega t - \varphi) + U_{m\phi}\cos(\omega t - 120^\circ)I_{m\phi}\cos(\omega t - 120^\circ - \varphi) + (4.20)$   
+  $U_{m\phi}\cos(\omega t + 120^\circ)I_{m\phi}\cos(\omega t + 120^\circ - \varphi).$ 

Применяя к (4.20) теорему произведения косинусов и теоремы сложения для суммы и разности аргументов окончательно получим

$$
p(t) = 3U_{\phi}I_{\phi}\cos\varphi_{\phi} = P, \qquad (4.21)
$$

то есть мгновенная мощность трехфазной цепи при симметричной нагрузке не зависит от времени и равна активной мощности всей системы.

## 4.3 Общие сведения о четырехполюсниках

Многие электротехнические устройства, служащие для передачи и преобразования энергии, имеют два входных и два выходных зажима для  $\mathbf{K}$ внешним цепям. Такие устройства полключения называются четырехполюсниками. В частности, в качестве четырехполюсника может быть представлена часть любой электрической цепи, рассматриваемая по отношению к двум парам ее выводов, если интересуют токи только в двух ее ветвях или напряжения на двух парах ее узлов.

Четырехполюсники, как и двухполюсники, могут быть линейными и активными и пассивными. Независимо  $\overline{O}$ нелинейными. сложности электрической цепи, четырехполюсник, как и двухполюсник, может быть представлен  $\mathbf{B}$ виде некоторого «черного ящика» (рисунок  $(4.7)$ . характеризуемого рядом параметров.

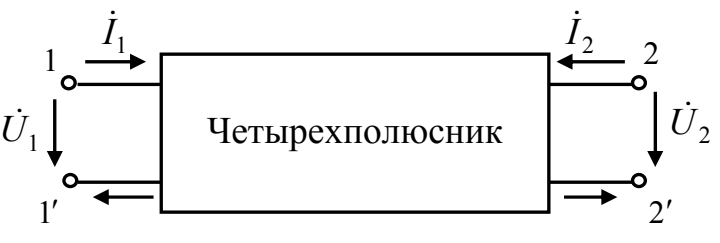

Рисунок 4.7

Выводы четырехполюсника, к которым присоединяется источник электрической энергии, называют входными (например,  $1-1'$ ), а выводы, к которым присоединяется нагрузка – выходными (например,  $2-2'$ ). Если перемена местами входных и выходных выводов четырехполюсника не изменяет токов и напряжений в цепи, с которой он соединен, T<sub>O</sub> четырехполюсник называют симметричным. <sub>B</sub> противном случае четырехполюсник называют несимметричным.

Четырехполюсник называется обратимым, если отношение напряжения на его входе к току на выходе (передаточное сопротивление входного и выходного контуров) не зависит от того, какая из двух пар выводов является входной, а какая выходной. В противном случае четырехполюсник называется необратимым. Пассивные линейные четырехполюсники всегда обратимы.

Некоторые примеры пассивных четырехполюсников приведены на рисунке 4.8.

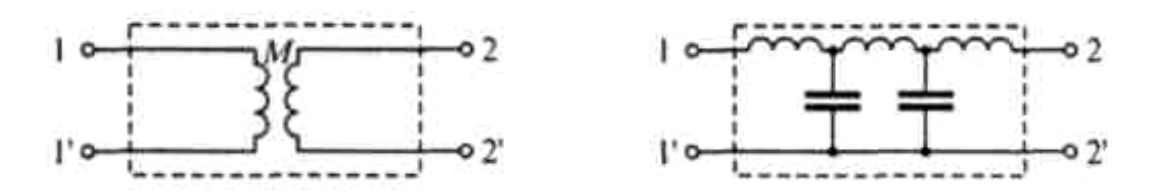

Рисунок 4.8

### 4.3.1 Системы уравнений четырехполюсника

Любой четырехполюсник можно описать системой основных уравнений вида  $\mathbb{R}^2$  and  $\mathbb{R}^2$  and  $\mathbb{R}^2$ 

$$
\dot{Q}_1 = \dot{W}_{11} \dot{X}_1 + \dot{W}_{12} \dot{X}_2, \n\dot{Q}_2 = \dot{W}_{21} \dot{X}_1 + \dot{W}_{22} \dot{X}_2,
$$
\n(4.22)

или в матричной форме

$$
\begin{bmatrix} \dot{\mathcal{Q}}_1 \\ \dot{\mathcal{Q}}_2 \end{bmatrix} = \begin{bmatrix} \dot{W}_{11} & \dot{W}_{12} \\ \dot{W}_{21} & \dot{W}_{22} \end{bmatrix} \times \begin{bmatrix} \dot{X}_1 \\ \dot{X}_2 \end{bmatrix},
$$
(4.23)

коэффициенты  $\dot{W}_{ii}$ , называемые первичными параметрами где четырехполюсника, связывают независимые переменные  $\dot{X}_1$ ,  $\dot{X}_2$  (воздействия) и зависимые переменные  $\dot{Q}_1$ ,  $\dot{Q}_2$  (отклики) на соответствующих выводах четырехполюсника.

В зависимости от того, токами или напряжениями являются  $\dot{X}_1$  и  $\dot{X}_2$ , к каким выводам четырехполюсника они приложены и как направлены токи, в  $\dot{W}_{ii}$ качестве коэффициентов МОГУТ быть использованы  $\dot{Y}$ –,  $\dot{Z}$ –,  $\dot{H}$ –,  $\dot{D}$ –,  $\dot{A}$ – или  $\dot{B}$ – параметры (таблица 4.1).

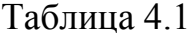

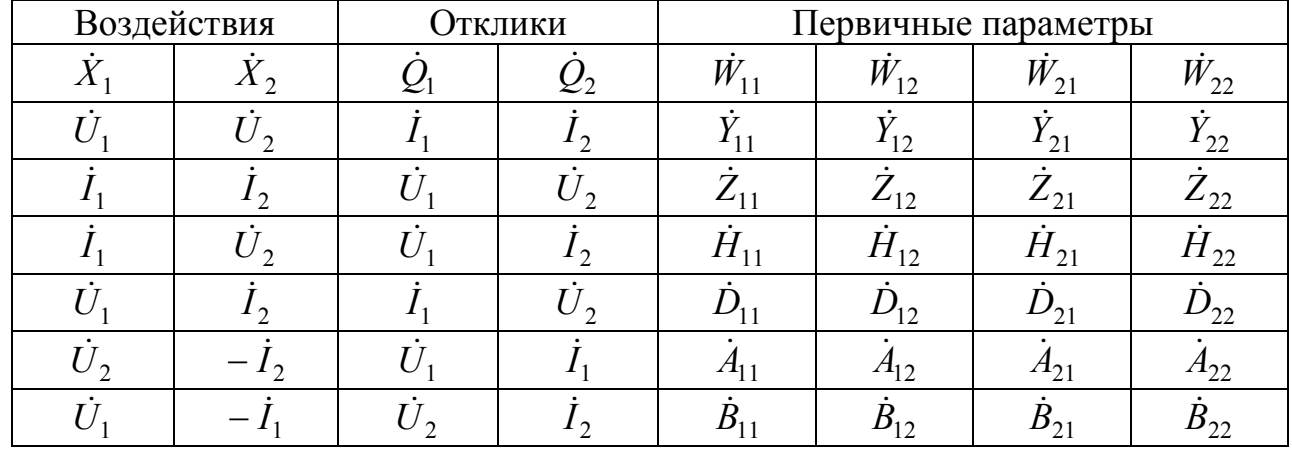

Наиболее часто на практике используют системы *Y*-параметров, Zпараметров и Н-параметров. Воспользуемся таблицей 4.1 и составим уравнения четырехполюсника, представленного на рисунке 4.7, в системе *Y*-параметров:

$$
\begin{aligned}\n\dot{I}_1 &= \dot{Y}_{11}\dot{U}_1 + \dot{Y}_{12}\dot{U}_2, \\
\dot{I}_2 &= \dot{Y}_{21}\dot{U}_1 + \dot{Y}_{22}\dot{U}_2,\n\end{aligned}
$$
\n(4.24)

где  $\dot{Y}_{11} = \frac{\dot{I}_1}{\dot{U}_1} \bigg|_{\dot{U}_2 = 0}$  – входная проводимость четырехполюсника со стороны

выводов  $1 - 1'$  при закороченных выводах  $2 - 2'$ ;

$$
\dot{Y}_{22} = \frac{I_2}{U_2} \Big|_{U_1 = 0} - \text{BXOQH} \text{A} \text{B} \text{B} \text{B} \text{C} \text{C} \text{C} \text{C} \text{D} \text{D} \text{D} \text{D} \text{D} \text{A} \text{D} \text{A} \text{D} \text{D} \text{A} \text{D} \text{A} \text{D
$$

выводов  $2-2'$  при закороченных выводах  $1-1'$ ;

$$
\dot{Y}_{12} = \frac{\dot{I}_1}{\dot{U}_2} \bigg|_{\dot{U}_1 = 0} - \text{передаточная проводимость от выхода ко входу}
$$

четырехполюсника (со стороны выводов  $2-2'$ ) при закороченных выводах  $1 - 1$ :

$$
\dot{Y}_{21} = \frac{I_2}{\dot{U}_1} \bigg|_{\dot{U}_2 = 0} - \text{передаточная проводимость от входа к выходу}
$$

четырехполюсника (со стороны выводов  $1-1'$ ) при закороченных выводах  $2-2'$ .

При этом для линейной пассивной цепи справедливо равенство  $\dot{Y}_{12} = \dot{Y}_{21}$ (на основе свойства обратимости). Кроме этого, если четырехполюсник симметричный, то выполняется равенство  $\dot{Y}_{11} = \dot{Y}_{22}$ .

Зная У-параметры четырехполюсника, при известных напряжениях на его входе и выходе можно определить токи  $\dot{I}_1$  и  $\dot{I}_2$ . При этом соответствующие значения У-параметров могут быть определены либо экспериментально, либо расчетным методом, если известно внутреннее строение четырехполюсника.

Как показано выше, все *Y*-параметры определяются в режиме короткого замыкания либо входных, либо выходных выводов четырехполюсника.

В общем случае физический смысл и размерность различных параметров четырехполюсника можно определить из опытов холостого хода (XX) и короткого замыкания (КЗ) поочередно на его входных и выходных выводах, то есть поочередным приравниванием к нулю переменных  $\dot{X}_1$  и  $\dot{X}_2$  в соответствующих системах уравнений.

примера рассмотрим *Y*-параметров B качестве определение несимметричного пассивного четырехполюсника, схема которого приведена на рисунке 4.9, а. Для этого воспользуемся эквивалентной схемой, изображенной на рисунке 4.9,  $\delta$ .

Из опыта короткого замыкания выхода  $(\dot{U}_2 = 0)$  по схеме рисунка 4.10, *а* находим входную проводимость  $\dot{Y}_{11}$ :

$$
\dot{Z}_{11} = \dot{Z}_1 + \frac{\dot{Z}_2 \dot{Z}_3}{\dot{Z}_2 + \dot{Z}_3} = \frac{\dot{Z}_1 \dot{Z}_2 + \dot{Z}_1 \dot{Z}_3 + \dot{Z}_2 \dot{Z}_3}{\dot{Z}_2 + \dot{Z}_3},
$$

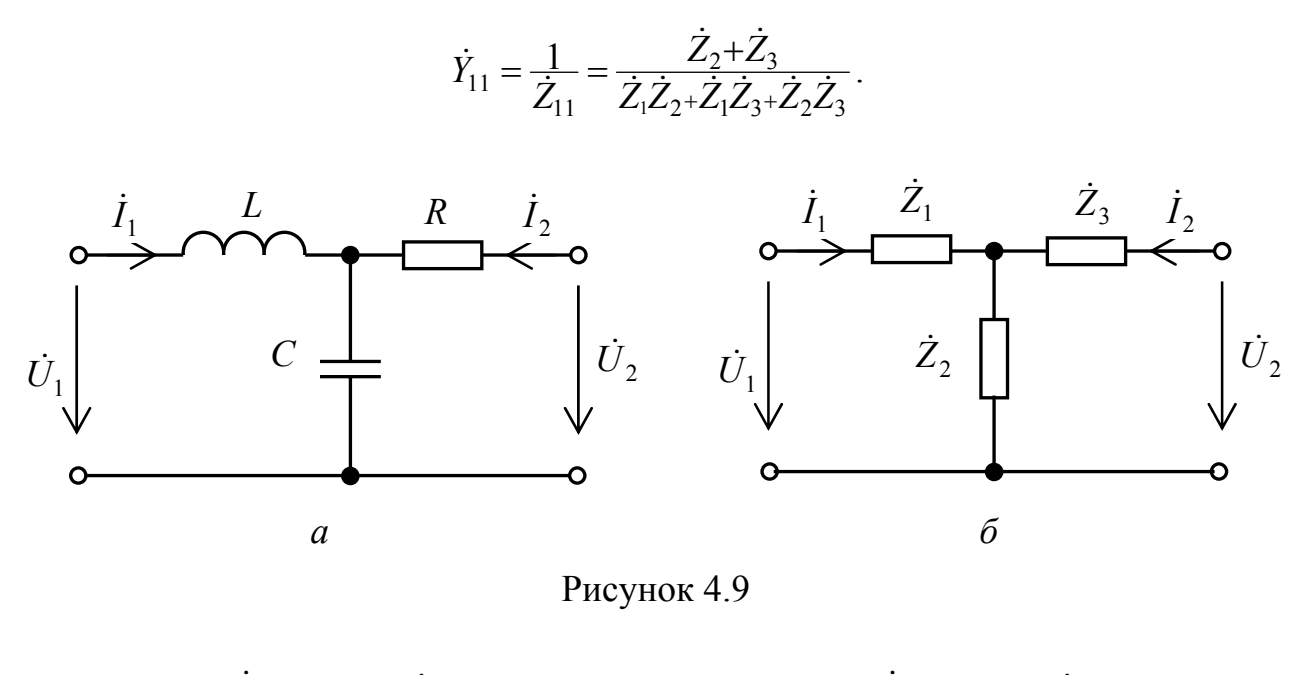

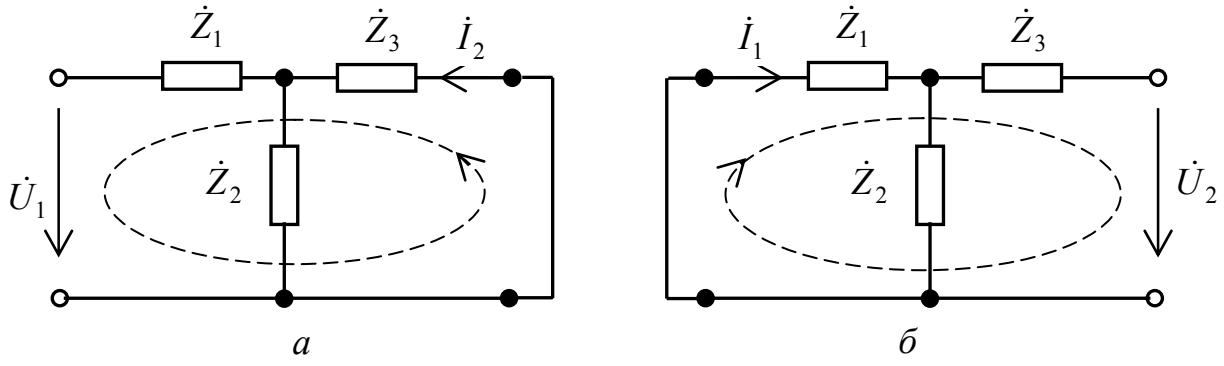

Рисунок 4.10

Для схемы на рисунке 4.10, а воспользуемся законом Ома и формулой для делителя напряжения и найдем передаточную проводимость  $\dot{Y}_{21}$ :

$$
-\dot{I}_2 = \frac{\dot{U}_{Z3}}{\dot{Z}_3} = \frac{\dot{U}_1 \dot{Z}_2 \dot{Z}_3}{\dot{Z}_1 \dot{Z}_2 + \dot{Z}_1 \dot{Z}_3 + \dot{Z}_2 \dot{Z}_3} \cdot \frac{1}{\dot{Z}_3} = \frac{\dot{U}_1 \dot{Z}_2}{\dot{Z}_1 \dot{Z}_2 + \dot{Z}_1 \dot{Z}_3 + \dot{Z}_2 \dot{Z}_3},
$$

$$
\dot{Y}_{21} = \frac{\dot{I}_2}{\dot{U}_1} = -\frac{\dot{Z}_2}{\dot{Z}_1 \dot{Z}_2 + \dot{Z}_1 \dot{Z}_3 + \dot{Z}_2 \dot{Z}_3}.
$$

Аналогично, используя схему, приведенную на рисунке 4.10, б, находим

$$
\dot{Y}_{22} = \frac{1}{\dot{Z}_{22}} = \frac{\dot{Z}_1 + \dot{Z}_2}{\dot{Z}_1 \dot{Z}_2 + \dot{Z}_1 \dot{Z}_3 + \dot{Z}_2 \dot{Z}_3},
$$
\n
$$
\dot{Y}_{12} = \frac{\dot{I}_1}{\dot{U}_2} = -\frac{\dot{Z}_2}{\dot{Z}_1 \dot{Z}_2 + \dot{Z}_1 \dot{Z}_3 + \dot{Z}_2 \dot{Z}_3}.
$$

139

Полученные результаты еще раз подтвердили свойство линейной пассивной цепи – равенство передаточных проводимостей  $\dot{Y}_{12} = \dot{Y}_{21}$ .

В системе Z-параметров уравнения четырехполюсника запишем в виде:

$$
\begin{aligned}\n\dot{U}_1 &= \dot{Z}_{11}\dot{I}_1 + \dot{Z}_{12}\dot{I}_2, \\
\dot{U}_2 &= \dot{Z}_{21}\dot{I}_1 + \dot{Z}_{22}\dot{I}_2,\n\end{aligned} \tag{4.25}
$$

где  $Z_{11} = \frac{\dot{U}_1}{\dot{I}_1}\Big|_{\dot{I}_2 = 0}$  – входное сопротивление четырехполюсника со стороны

выводов  $1 - 1'$  при разомкнутых выводах  $2 - 2'$ ;

выводов  $2-2'$  при разомкнутых выводах  $1-1'$ ;

$$
\dot{Z}_{12} = \frac{U_1}{\dot{I}_2}\bigg|_{\dot{I}_1 = 0} - \text{передаточное сопротивление от выхода ко входу}
$$

четырехполюсника при разомкнутых выводах  $1 - 1$ ;

$$
\dot{Z}_{21} = \frac{\dot{U}_2}{\dot{I}_1}\bigg|_{I_2=0} - \text{передаточное сопротивление от входа к выходу}
$$

четырехполюсника при разомкнутых выводах  $2-2'$ .

Можно показать, что Z-параметры и Y-параметры четырехполюсника связаны соотношениями:

$$
\dot{Z}_{11} = \frac{\dot{Y}_{22}}{\dot{Y}_{11}\dot{Y}_{22} - \dot{Y}_{12}\dot{Y}_{21}},\tag{4.26}
$$

$$
\dot{Z}_{12} = \frac{-\dot{Y}_{12}}{\dot{Y}_{11}\dot{Y}_{22} - \dot{Y}_{12}\dot{Y}_{21}},\tag{4.27}
$$

$$
\dot{Z}_{21} = \frac{-\dot{Y}_{21}}{\dot{Y}_{11}\dot{Y}_{22} - \dot{Y}_{12}\dot{Y}_{21}},\tag{4.28}
$$

$$
\dot{Z}_{22} = \frac{\dot{Y}_{11}}{\dot{Y}_{11}\dot{Y}_{22} - \dot{Y}_{12}\dot{Y}_{21}}.
$$
\n(4.29)

Как видно из приведенных выше соотношений, все Z-параметры четырехполюсника определяются в режиме холостого хода либо на входе, либо на выходе. Поэтому их обычно называют параметрами холостого хода.

Как и в случае *Y*-параметров, для обратимых четырехполюсников справедливо равенство  $\dot{Z}_{12} = \dot{Z}_{21}$ , а для симметричных, кроме этого,  $\dot{Z}_{11} = \dot{Z}_{22}$ .

При анализе электрических схем, содержащих биполярные транзисторы, используют схемы замещения транзисторов, которые можно описать системой уравнений через Н-параметры. Такая система уравнений имеет вид

$$
\dot{U}_1 = \dot{H}_{11}\dot{I}_1 + \dot{H}_{12}\dot{U}_2, \n\dot{I}_2 = \dot{H}_{21}\dot{I}_1 + \dot{H}_{22}\dot{U}_2,
$$
\n(4.30)

где  $\dot{H}_{11} = \frac{\dot{U}_1}{\dot{I}_1} \bigg|_{\dot{U}_2 = 0}$  – входное сопротивление четырехполюсника со стороны

выводов  $1-1'$  при замкнутых выводах  $2-2'$ ;

 $\hat{H}_{22} = \frac{\hat{I}_2}{\hat{U}_2}\Big|_{\hat{I}_1 = 0}$  – входная проводимость четырехполюсника со стороны

выводов  $2-2'$  при разомкнутых выводах  $1-1'$ ;

$$
\dot{H}_{12} = \frac{U_1}{\dot{U}_2}\bigg|_{\dot{I}_1 = 0} - 6 \text{сзразмерный коэффициент, обратный функции передачи}
$$

по напряжению при разомкнутых выводах  $1 - 1$ ;  $\div$  |

$$
\dot{H}_{21} = \frac{I_2}{\dot{I}_1} \bigg|_{U_2} = 0
$$
— безразмерный коэффициент, равный функции передачи

по току при замкнутых выводах  $2-2'$ .

Любой из шести способов описания четырехполюсников может быть получен из любого другого. Это позволяет установить связь между различными параметрами четырехполюсника и, соответственно, находить одну матрицу параметров из другой.

### 4.3.2 Вторичные параметры четырехполюсников

 $K$ четырехполюсника вторичным параметрам ОТНОСЯТСЯ характеристические сопротивления и характеристические постоянные передачи. Вторичные параметры четырехполюсника, как и первичные, полностью определяют его свойства.

Характеристическими сопротивлениями четырехполюсника называется пара сопротивлений  $\dot{Z}_{1c}$  и  $\dot{Z}_{2c}$ , выбранных таким образом, что при нагрузке, подключенной к выводам  $2-2'$  (рисунок 4.11, *a*)  $\dot{Z}_{n2} = \dot{Z}_{2c}$ , входное сопротивление четырехполюсника относительно выводов  $1-1'$  равно  $\dot{Z}_{ext}$  =  $\dot{Z}_{1c}$ , а при нагрузке, подключенной к выводам 1-1' (рисунок 4.11, б)  $\dot{Z}_{n1} = \dot{Z}_{1c}$ , входное сопротивление четырехполюсника относительно выводов  $2-2'$  равно  $\dot{Z}_{\alpha x2} = \dot{Z}_{2c}$  /1/. Характеристические сопротивления определяются выражениями

$$
\dot{Z}_{1c} = \sqrt{\frac{\dot{A}_{11}\dot{A}_{12}}{\dot{A}_{21}\dot{A}_{22}}},
$$
\n(4.31)

$$
\dot{Z}_{2c} = \sqrt{\frac{\dot{A}_{22}\dot{A}_{12}}{\dot{A}_{21}\dot{A}_{11}}},\tag{4.32}
$$

где  $A_{ij}$  – A-параметры четырехполюсника.

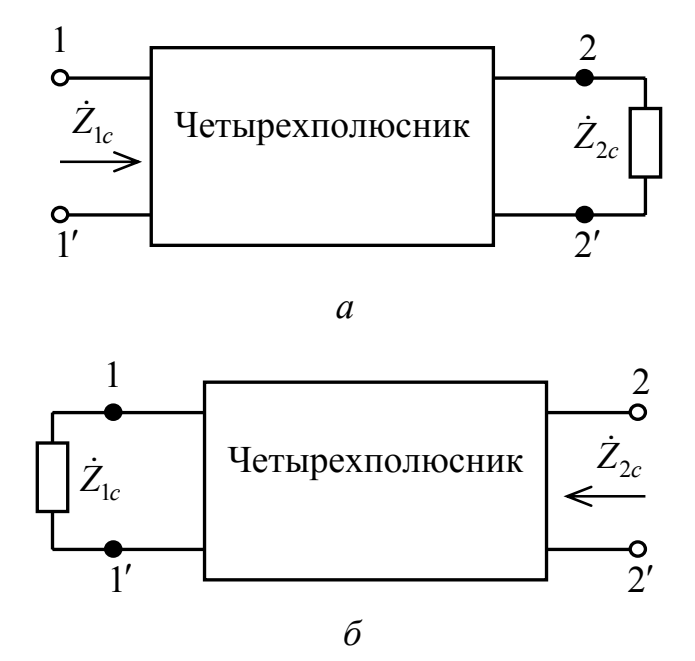

Рисунок 4.11

Если сопротивление нагрузки или внутреннее сопротивление источника энергии, подключенного  $KQ$ входу четырехполюсника, равны  $er$ сопротивлениям  $(\dot{Z}_{\mu} = \dot{Z}_{2c})$ характеристическим соответствующим или  $\dot{Z}_z = \dot{Z}_{1c}$ ), то четырехполюсник называется *согласованным*, соответственно, на выходе или на входе.

Характеристическими постоянными передачи четырехполюсника в прямом и обратном включениях называются две комплексные величины (функции)  $\dot{\Gamma}_1$  и  $\dot{\Gamma}_2$ , определяемые соотношениями /1/:

$$
\dot{\Gamma}_1 = -\ln\sqrt{K_{21}(j\omega)G_{21}(j\omega)},\tag{4.33}
$$

$$
\dot{\Gamma}_2 = -\ln\sqrt{K_{12}(j\omega)G_{12}(j\omega)},\tag{4.34}
$$

где  $K_{21} = \frac{\dot{U}_2}{\dot{U}_1}$  и  $\dot{G}_{21} = \frac{\dot{I}_2}{\dot{I}_1}$  – коэффициенты передачи напряжения и тока четырехполюсника (в общем случае комплексные), согласованного на выходе, а 142

 $\dot{K}_{12} = \frac{U_1}{U_2}$  и  $\dot{G}_{12} = \frac{\dot{I}_1}{\dot{I}_2}$  – соответствующие коэффициенты передачи

четырехполюсника, согласованного на входе.

Зависимости модулей комплексных коэффициентов передачи от частоты собой амплитудно-частотные представляют характеристики четырехполюсника, а зависимости аргументов комплексных коэффициентов передачи от частоты - фазочастотные характеристики.

Для обратимых четырехполюсников справедливо равенство  $\dot{\Gamma}_1 = \dot{\Gamma}_2$ , а для симметричных, кроме этого,  $\dot{Z}_{1c} = \dot{Z}_{2c}$ .

4.3.3 Соединения четырехполюсников

Если четырехполюсник может быть представлен соединением нескольких более простых четырехполюсников, T<sub>O</sub> **OH** называется составным четырехполюсником. Соединение четырехполюсников, не приводящее к изменению соотношений между напряжениями и токами на их выводах, называют регулярным. Различают пять вариантов регулярных соединений двух четырехполюсников:

параллельное, когда входы (выходы) соединены параллельно (рисунок 4.12, *а*);

последовательное. (выходы) когда входы соединены последовательно (рисунок 4.12, б);

последовательно-параллельное, когда входы соединены последовательно, а выходы – параллельно (рисунок 4.12,  $\epsilon$ );

параллельно-последовательное, соединены когда входы параллельно, а выходы – последовательно (рисунок 4.12, г);

каскадное, когда выход одного четырехполюсника соединен со входом другого (рисунок 4.12,  $\partial$ ).

При первых четырех вариантах регулярных соединений ДВУХ четырехполюсников (рисунок 4.12,  $a - z$ ) соответствующие матрицы параметров четырехполюсников суммируются, то есть параметры составного четырехполюсника будут определяться:

$$
\begin{bmatrix} W_{c11} & W_{c12} \ W_{c21} & W_{c22} \end{bmatrix} = \begin{bmatrix} W'_{11} & W'_{12} \ W'_{21} & W'_{22} \end{bmatrix} + \begin{bmatrix} W''_{11} & W''_{12} \ W''_{21} & W''_{22} \end{bmatrix} = \begin{bmatrix} W'_{11} + W''_{11} & W'_{12} + W''_{12} \ W'_{21} + W''_{21} & W'_{22} + W''_{22} \end{bmatrix}.
$$
 (4.35)

При каскадном соединении элементарных четырехполюсников (рисунок параметры составного четырехполюсника 4.12,  $\partial$ ) определяются как произведение А-параметров отдельных четырехполюсников:

$$
\begin{bmatrix} A_{c11} & A_{c12} \\ A_{c21} & A_{c22} \end{bmatrix} = \begin{bmatrix} A'_{11} & A'_{12} \\ A'_{21} & A'_{22} \end{bmatrix} \times \begin{bmatrix} A''_{11} & A''_{12} \\ A''_{21} & A''_{22} \end{bmatrix}.
$$
 (4.36)

143

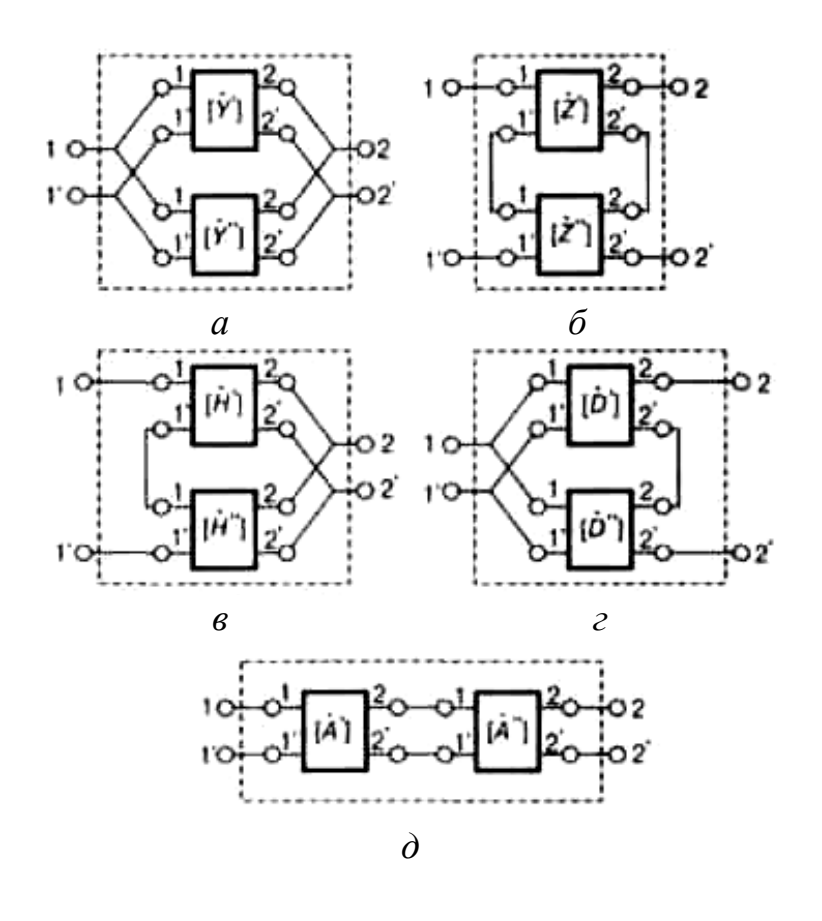

Рисунок 4.12

# **4.4 Вопросы для самоконтроля**

4.4.1 Что называется многофазной системой электрических цепей?

4.4.2 Как устроен простейший трехфазный генератор?

4.4.3 На какой угол сдвинуты фазы ЭДС, индуцируемых в обмотках трехфазного генератора?

4.4.4 Пояснить способ соединения обмоток генератора и фаз приемника звездой. Как при этом соотносятся линейные и фазные напряжения и токи?

4.4.5 Пояснить способ соединения обмоток генератора и фаз приемника треугольником. Как при этом соотносятся линейные и фазные напряжения и токи?

4.4.6 Пояснить термины: нейтраль, нейтральный провод, линейный провод, фазное напряжение (ток), линейное напряжение (ток).

4.4.7 Какая трехфазная система называется симметричной?

4.4.8 Чему равна активная, реактивная, полная и мгновенная мощности трехфазной системы?

4.4.9 Какую электрическую цепь называют четырехполюсником? В каком случае четырехполюсник называется линейным, нелинейным, активным, пассивным, симметричным, обращенным?

4.4.10 Какие параметры четырехполюсника называют первичными, какие – вторичными?
4.4.11 Записать систему уравнений четырехполюсника  $\bf{B}$  $\dot{Y}$ –,  $\dot{Z}$ –,  $\dot{H}$ –,  $\dot{D}$ –,  $\dot{A}$ –  $u \dot{B}$ – параметрах.

4.4.12 Перечислить существующие способы соединения четырехполюсников. Как определяются матрицы первичных параметров при различных соединениях?

## 4.5 Тестовые задания к разделу 4

4.5.1 Мгновенные значения ЭДС фазных обмоток трехфазного генератора слвинуты по фазе на:

а) 90 град.;

б) 45 град.;

в) 120 град.;

г) 180 град.

4.5.2 Провод, соединяющий нейтральные точки генератора и приемника, называется:

а) фазным проводом:

б) нейтральным проводом;

в) линейным проводом:

г) нейтралью.

4.5.3 При соединении фаз источника энергии и приемника звездой справедливы равенства:

a)  $U_{\bar{J}} = \sqrt{3}U_{\phi}, I_{\bar{J}} = \sqrt{3}I_{\phi};$ 6)  $U_{\pi} = U_{\phi}, I_{\pi} = \sqrt{3}I_{\phi};$ **B)**  $U_{\bar{J}} = \sqrt{3}U_{\Phi}$ ,  $I_{\bar{J}} = I_{\Phi}$ ;  $\Gamma$ )  $U_{\pi} = U_{\phi},$   $I_{\pi} = I_{\phi}$ .

4.5.4 При соединении фаз источника энергии и приемника треугольником справедливы равенства:

a) 
$$
U_{\pi} = \sqrt{3}U_{\phi}
$$
,  $I_{\pi} = \sqrt{3}I_{\phi}$ ;  
\n6)  $U_{\pi} = U_{\phi}$ ,  $I_{\pi} = \sqrt{3}I_{\phi}$ ;  
\n8)  $U_{\pi} = \sqrt{3}U_{\phi}$ ,  $I_{\pi} = I_{\phi}$ ;

 $\Gamma$ )  $U_{\pi} = U_{\phi}, I_{\pi} = I_{\phi}$ .

 $4.5.5$ Четырехполюсником называют часть электрической цепи, имеющую:

а) две пары входных зажимов;

б) две пары выходных зажимов;

в) пару входных и пару выходных зажимов;

г) один входной, один выходной и два зажима для подключения источника питания.

4.5.6 Четырехполюсник называется активным, если он:

а) содержит источник энергии;

б) содержит усилительный элемент;

в) содержит потребители энергии;

г) содержит пару входных и пару выходных зажимов.

4.5.7 *Z*-параметры четырехполюсника определяют из опытов:

- а) короткого замыкания на входе и выходе;
- б) короткого замыкания на выходе и холостого хода на входе;
- в) холостого хода и короткого замыкания на выходе;
- г) холостого хода на входе и выходе.
- 4.5.8 *Y*-параметры четырехполюсника определяют из опытов:
- а) короткого замыкания на входе и выходе;
- б) короткого замыкания на выходе и холостого хода на входе;
- в) холостого хода и короткого замыкания на выходе;
- г) холостого хода на входе и выходе.
- 4.5.9 *А*-параметры четырехполюсника определяют из опытов:
- а) короткого замыкания на входе и выходе;
- б) короткого замыкания на выходе и холостого хода на входе;
- в) холостого хода и короткого замыкания на выходе;
- г) холостого хода на входе и выходе.
- 4.5.10 *Н*-параметры четырехполюсника определяют из опытов:
- а) короткого замыкания на входе и выходе;
- б) короткого замыкания на выходе и холостого хода на входе;
- в) холостого хода и короткого замыкания на выходе;
- г) холостого хода на входе и выходе.

# 5 Анализ переходных процессов в электрических цепях во временной области

## 5.1 Понятие о переходных процессах. Причины возникновения переходных процессов

Если в электрической цепи длительное время токи в ветвях и напряжения на элементах цепи (в цепи переменного тока - их амплитуды) остаются неизменными, то такой режим ее работы называется установившимся (сташионарным). Условием сохранения в электрической цепи установившегося режима является неизменность среднего запаса энергии, обеспечиваемого источниками энергии (напряжения и тока), ЭДС самоиндукции катушек индуктивности, накопленным зарядом конденсаторов.

В электрической цепи могут иметь место коммутации - подключение или отключение источников энергии, короткое замыкание элементов в отдельных ветвях или между узлами цепи и т. д. - приводящие к изменению параметров или схемы цепи. Как разновидность коммутации можно рассматривать скачкообразное изменение напряжения (тока) на входе цепи. коммутации цепь, как правило, Вследствие переходит **ИЗ** одного установившегося режима в другой. Если цепь кроме источников энергии содержит только резистивные элементы, то переход ее из одного установившегося режима в другой происходит практически мгновенно. Если же цепь содержит накопители реактивной энергии (индуктивные или емкостные элементы), то изменение конфигурации цепи вследствие коммутации, как правило, приводит к перераспределению энергии между элементами цепи (реактивные элементы либо дополнительно накапливают энергию, либо возвращают накопленную энергию в цепь). А такие процессы мгновенно произойти не могут, требуется некоторое время для установления нового равновесного состояния.

Процесс, возникающий в электрической цепи при переходе ее от одного установившегося режима к другому, называется переходным процессом.

Таким образом, переходный процесс является промежуточным между ДВУМЯ установившимися режимами электрической цепи. Физической причиной возникновения переходных процессов в цепях является наличие в них индуктивных и емкостных элементов, энергия в которых скачком измениться не может (не может быть мгновенно накоплена, так же, как и не может быть мгновенно передана в электрическую цепь).

При анализе переходных процессов используют понятие идеального ключа. Идеальный ключ - это элемент электрической цепи, обладающий следующими свойствами:

в замкнутом состоянии его сопротивление равно нулю (он эквивалентен короткозамкнутому участку), а в разомкнутом - бесконечности (что эквивалентно обрыву);

переключение осуществляется мгновенно.

Для завершения переходного процесса и наступления установившегося режима теоретически требуется бесконечно большое время. Однако на практике время переходного процесса, как правило, определяется малым интервалом, по истечении которого токи и напряжения в электрической цепи настолько приближаются к своим значениям в установившемся режиме, что разница становится практически неощутимой.

Существуют различные методы расчета переходных процессов в линейных электрических цепях. Одним из наиболее известных является классический метод.

## 5.2 Основные положения классического метода анализа переходных процессов

Сущность классического метода анализа переходных процессов состоит в определении реакции цепи на имеющую место коммутацию путем составления и решения дифференциальных уравнений.

Задача анализа может быть разбита на два этапа. На первом этапе:

строят схему замещения электрической цепи с учетом ее топологии до коммутации;

применяя законы Ома, Кирхгофа, электромагнитной индукции и т.д., составляют систему дифференциальных уравнений, описывающих процессы в цепи после коммутации.

Исключением переменных получают одно дифференциальное уравнение обшем случае  $\sim$ неоднородное, либо  $n$ -ro порядка.  $\overline{B}$ систему дифференциальных уравнений относительно искомого тока или напряжения.

На втором этапе решают полученное дифференциальное уравнение (систему уравнений) одним из известных методов.

Как известно из математики, полное (общее) решение линейного неоднородного дифференциального уравнения представляет собой сумму частного решения неоднородного уравнения и общего решения однородного уравнения, полученного из того же неоднородного исключением из правой части заданных ЭДС и напряжений.

общем случае применительно к токам B. или напряжениям  $\mathbf{B}$ электрической цепи, общее решение дифференциального уравнения (системы уравнений) можно записать в виде:

$$
i(t) = i_{\text{bth}} + i_{\text{ce}},\tag{5.1}
$$

$$
u(t) = u_{\text{bth}} + u_{\text{cs}},\tag{5.2}
$$

где  $i_{\text{bath}}$ ,  $u_{\text{bath}}$  – вынужденные составляющие реакций электрической цепи (то есть токи и напряжения в установившемся режиме после коммутации). представляющие собой частное решение неоднородного исходного дифференицального уравнения;

 $i_{cs}$ ,  $u_{cs}$  – свободные составляющие реакций, которые представляют собой обшее решение однородного дифференциального уравнения (описывает свободный процесс в цепи – процесс без источников напряжения и тока).

Свободные составляющие обычно находят в виде

$$
i_{cs}(t) = \sum_{k=1}^{n} A_k e^{p_k t} , \qquad (5.3)
$$

$$
u_{cs}(t) = \sum_{k=1}^{n} A_k e^{p_k t},
$$
\n(5.4)

- где  $A_k$  постоянные интегрирования, которые определяют с учетом начальных условий;
	- $p_k$  корни характеристического уравнения или собственные частоты цепи (например, частота резонанса);
	- $n$  порядок цепи, определяющий порядок дифференциального уравнения.

В большинстве случаев порядок *п* цепи определяется числом реактивных элементов:

$$
n = n_C + n_L, \tag{5.5}
$$

где  $n_C$ ,  $n_L$  – соответственно, число емкостных и индуктивных элементов в схеме замешения электрической цепи.

В некоторых случаях порядок цепи понижается, если в ней, например, есть контуры, состоящие из емкостных элементов или узлы, к которым присоединены только ветви, содержащие индуктивные элементы (рисунок 5.1).

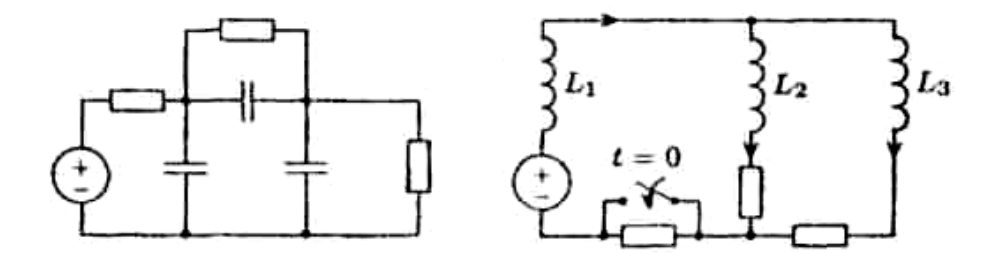

Рисунок 5.1

Для нахождения постоянных интегрирования  $A_k$  необходимо знать *n* начальных условий (определяется порядком цепи), т. е. токов или напряжений в цепи в начальный момент времени после коммутации (полагая, что коммутация происходит в момент времени  $t = 0$ , момент времени непосредственно после коммутации будем обозначать  $0_{+}$ , а непосредственно перед коммутацией 0<sub>-</sub>). Начальные условия находят на основе законов коммутации, которые выражают принцип непрерывности времени  $60^{\circ}$ 

*потокосцепления индуктивности и электрического заряда емкости* (запас энергии магнитного или электрического полей может изменяться только плавно). Для индуктивного элемента закон коммутации можно сформулировать следующим образом: *ток в индуктивном элементе скачком измениться не может*. Это значит, что *в начальный момент после коммутации ток в индуктивном элементе остается таким же, каким был непосредственно перед коммутацией*, то есть

$$
i_L(0_+) = i_L(0_-). \tag{5.6}
$$

Для емкостного элемента закон коммутации можно сформулировать следующим образом: *напряжение на емкостном элементе скачком измениться не может*. Из этого следует, что *в начальный момент после коммутации напряжение на емкостном элементе остается таким же, каким было непосредственно перед коммутацией*, то есть

$$
u_C(0_+) = u_C(0_-). \tag{5.7}
$$

Значения токов в индуктивных элементах и напряжений на емкостных элементах в момент коммутации (а с учетом законов коммутации, следовательно, непосредственно перед коммутацией) называются *начальными условиями.*

В зависимости от энергетического состояния цепи в момент коммутации различают два вида задач – *задачу с нулевыми начальными условиями* и *задачу с ненулевыми начальными условиями*. Если электрическая цепь непосредственно перед коммутацией не обладала никаким запасом энергии, рассматривается задача с нулевыми начальными условиями:

$$
i_L(0_+) = i_L(0_-) = 0, \quad u_C(0_+) = u_C(0_-) = 0.
$$
 (5.8)

В противном случае рассматривается задача с ненулевыми начальными условиями:

$$
i_L(0_+) = i_L(0_-) \neq 0, \quad u_C(0_+) = u_C(0_-) \neq 0. \tag{5.9}
$$

Рассмотрим примеры применения классического метода для анализа переходных процессов в электрических цепях первого и второго порядков.

#### **5.3 Анализ переходного процесса в** *RC***-цепи первого порядка**

Рассмотрим электрическую цепь, содержащую резистивный *R* и емкостный *С* элементы (рисунок 5.2). В исходном состоянии с помощью переключателя *S* к цепи подключен источник постоянного напряжения *u*(*t*)*=U*<sup>0</sup> (замкнуты контакты  $1 - 2$ ). Цепь находится в установившемся режиме, то есть емкостный элемент полностью заряжен  $(u_C = U_0)$ , ток в цепи не протекает.

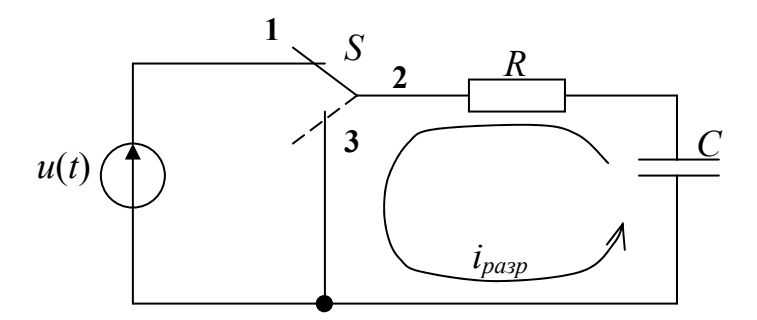

Рисунок 5.2

Поскольку до коммутации на емкостном элементе имелось напряжение  $U_0$ , то в цепи к моменту коммутации ( $t = 0$ ) был накоплен запас энергии

$$
W_C = C \frac{U_0^2}{2} \,. \tag{5.10}
$$

Предположим, что в момент времени  $t = 0$  с помощью переключателя S, представляющего собой идеальный ключ, отключили источник напряжения и замкнули цепь разряда емкостного элемента (замкнули контакты  $2 - 3$ ). При этом в результате перераспределения накопленной на емкостном элементе энергии в цепи будет иметь место переходный процесс, по окончании которого (в общем случае при  $t \to \infty$ ) емкостный элемент полностью разрядится и цепь перейдет к новому установившемуся режиму.

Проанализируем, как будет изменяться напряжение на емкостном и резистивном элементах во время переходного процесса. С этой целью составим систему уравнений, описывающих процессы в цепи после коммутации:

$$
u_R + u_C = 0,
$$
  
\n
$$
u_R = i_{pasp} R,
$$
  
\n
$$
i_{pasp} = i_C = C \frac{du_C}{dt}.
$$
\n(5.11)

Используя первое уравнение системы (5.11), запишем дифференциальное уравнение относительно напряжения на емкостном элементе

$$
RC\frac{du_C}{dt} + u_C = 0.
$$
\n(5.12)

На основании изложенного в п. 5.2, напряжение на емкостном элементе во время переходного процесса можно представить в виде суммы двух составляющих - вынужденной и свободной:

$$
u_C(t) = u_{C \text{ bath}} + u_{C \text{ css}}.\tag{5.13}
$$

Вынужденная составляющая напряжения на емкостном элементе после коммутации при  $t \to \infty$  по условию задачи равна нулю, то есть  $u_{C \; \epsilon_{bH}} = 0$ . Свободную составляющую напряжения будем искать в виде  $u_{C,cg} = Ae^{pt}$ . Для нахождения корня р составим и решим характеристическое уравнение вида

$$
RCp + 1 = 0,
$$
  

$$
p = -\frac{1}{RC} = -\frac{1}{\tau},
$$

где  $\tau = RC -$  постоянная времени RC-цепи (измеряется в секундах).

Таким образом, во время переходного процесса напряжение на емкостном элементе будет изменяться по закону

$$
u_C(t) = u_{Cce} = Ae^{-\frac{t}{\tau}}.
$$
 (5.14)

Постоянную интегрирования А определим с учетом ненулевых начальных условий на момент времени  $t = 0$ :  $u_C(0_+) = u_C(0_-) = U_0$ . С учетом этого (5.14) можно переписать в виде

$$
U_0 = Ae^{-\frac{0}{\tau}} = A,
$$

а общее решение дифференциального уравнения, описывающее закон изменения напряжения на емкостном элементе, примет вид

$$
u_C(t) = U_0 e^{-\frac{t}{\tau}}.
$$
\n(5.15)

Ток разряда емкостного элемента изменяется по закону

$$
i_{\text{pasp}} = C \frac{du_C}{dt} = -\frac{C}{\tau} U_0 e^{-\frac{t}{\tau}} = -\frac{U_0}{R} e^{-\frac{t}{\tau}},\tag{5.16}
$$

тогда для напряжения на резистивном элементе можно записать

$$
u_R(t) = i_{pasp}R = -U_0 e^{-\frac{t}{\tau}},
$$
\n(5.17)

то есть в рассматриваемой схеме электрической цепи напряжение на резистивном элементе во время переходного процесса равно по величине и противоположно по знаку напряжению на емкостном элементе (рисунок 5.3).

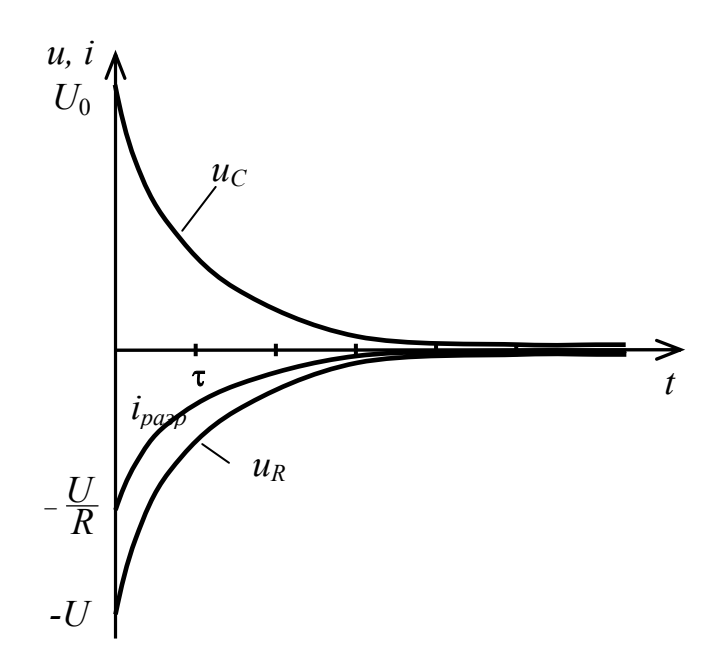

Рисунок 5.3

Анализ математического выражения для  $u<sub>C</sub>(t)$  показывает, что по истечении времени от начала переходного процесса, равного  $t = \tau$ , напряжение на емкостном элементе составит примерно 37 % от начального значения; при  $t = 3\tau$  напряжение уменьшится до 5 %, а при  $t = 5\tau -$  до 0,7 % от начального значения. На практике обычно полагают, что переходный процесс завершается через время  $t = (4 \dots 5)\tau$ , прошедшее от момента коммутации. Как видно из полученных выражений, длительность переходного процесса определяется только величиной постоянной времени цепи  $\tau = RC$ .

### 5.4 Анализ переходного процесса в RL-цепи первого порядка

Проанализируем процессы, протекающие в электрической цепи, содержащей последовательно соединенные резистивный  $R$  и индуктивный  $L$ элементы (рисунок 5.4), при подключении ее к источнику напряжения.

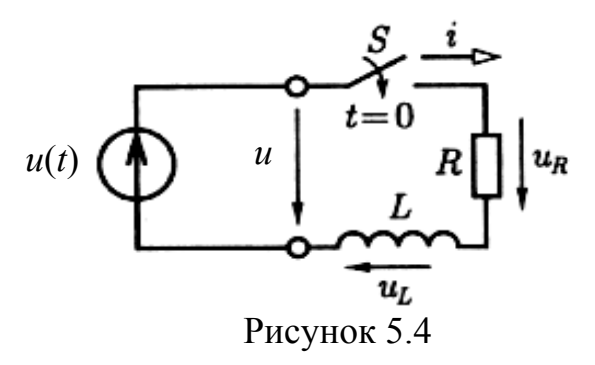

Предположим, что в цепи имел место установившийся режим, при котором ток в ветви и напряжения на элементах цепи отсутствовали  $(i = 0,$  $u_R = u_L = 0$ ). В момент времени  $t = 0$  с помощью идеального ключа S ко входу

цепи подключают источник напряжения  $u(t)$ . Составим систему уравнений, описывающих процессы в цепи после коммутации:

$$
u_R + u_L = u,
$$
  
\n
$$
u_R = iR,
$$
  
\n
$$
u_L = L \frac{di}{dt}.
$$
\n(5.18)

Дифференциальное уравнение относительно тока в ветви, образованной последовательным соединением индуктивного и резистивного элементов для времени  $t \geq 0$  имеет вид

$$
L\frac{di}{dt} + Ri = u\,. \tag{5.19}
$$

Ток в цепи во время переходного процесса можно представить в виде суммы двух составляющих - вынужденной и свободной:

$$
i = i_{\text{bath}} + i_{\text{ce}}.\tag{5.20}
$$

Для нахождения свободной составляющей решим характеристическое уравнение

$$
Lp + R = 0,
$$
  

$$
p = -\frac{R}{L} = -\frac{1}{\tau}
$$

где  $\tau = \frac{L}{R}$  – постоянная времени RL-цепи.

Таким образом, свободная составляющая тока определяется выражением

$$
i_{ce} = Ae^{pt} = Ae^{-\frac{t}{\tau}}.
$$
 (5.21)

Вынужденная составляющая тока в цепи может быть найдена, если задан источник напряжения. Рассмотрим два случая - подключение к цепи источника постоянного напряжения подключение синусоидального  $\mathbf{M}$ источника напряжения.

При подключении к рассматриваемой цепи источника постоянного напряжения  $u(t) = U$  ток в установившемся режиме будет определяться только напряжением источника и сопротивлением резистивного элемента, то есть

$$
i_{\text{bath}} = \frac{U}{R} \,. \tag{5.22}
$$

Тогда во время переходного процесса ток в цепи равен

$$
i = \frac{U}{R} + Ae^{-\frac{t}{\tau}}.
$$
 (5.23)

Для нахождения постоянной интегрирования  $A$  воспользуемся начальными условиями:  $i(0) = i(0) = 0$ . Тогда

$$
\frac{U}{R} + Ae^{-\frac{0}{\tau}} = 0,
$$
  

$$
A = -\frac{U}{R}.
$$

Окончательно выражение для тока во время переходного процесса примет ВИД

$$
i(t) = \frac{U}{R} (1 - e^{-\frac{t}{\tau}}).
$$
 (5.24)

Из выражения (5.24) видно, что в момент коммутации ( $t = 0$ ) ток в цепи равен нулю. По мере возрастания времени ток увеличивается и при  $t \to \infty$ достигает своего максимального значения  $I = \frac{U}{R}$ .

Напряжения на резистивном и индуктивном элементах изменяются в соответствии с выражениями

$$
u_R(t) = iR = U(1 - e^{-\frac{t}{\tau}}),
$$
\n(5.25)

$$
u_L(t) = L\frac{di}{dt} = Ue^{-\frac{t}{\tau}}.
$$
\n(5.26)

 $Ha$ 5.5 представлены кривые рисунке ТОКОВ  $\mathbf{M}$ напряжений, характеризующие процессы в цепи при воздействии на ее вход источника постоянного напряжения.

При подключении ко входу цепи (рисунок 5.4) источника синусоидального напряжения  $u = U_m \sin(\omega t + \psi_u)$  в установившемся режиме синусоидальный ток будет равен

$$
i_{\text{bath}} = I_m \sin(\omega t + \psi_u - \varphi), \qquad (5.27)
$$

где  $I_m = \frac{U_m}{\sqrt{R^2 + (\omega L)^2}}$  – амплитуда тока;  $\varphi = \arctg\left(\frac{\omega L}{R}\right) - \text{approx}$ нт комплексного сопротивления цепи;  $\Psi_u$  – начальная фаза напряжения внешнего источника.

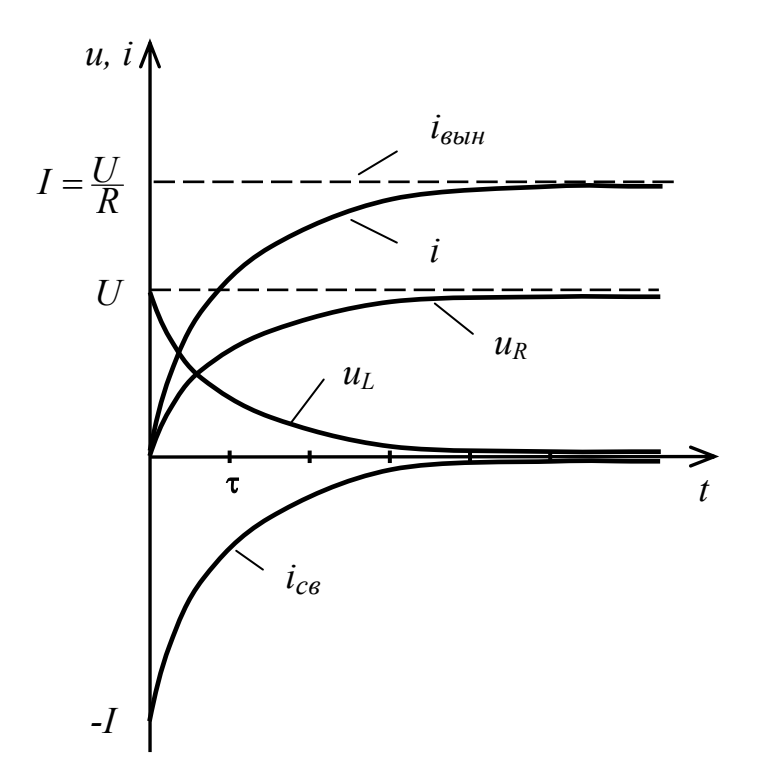

Рисунок 5.5

На основании (5.20) для тока, протекающего в цепи во время переходного процесса, можно записать

$$
i = I_m \sin(\omega t + \psi_u - \varphi) + A e^{-\frac{t}{\tau}}.
$$
 (5.28)

Постоянную интегрирования А найдем с учетом начального условия  $(i(0) = i(0_{-}) = 0)$ :

$$
0 = I_m \sin(\psi_u - \varphi) + A,
$$

откуда

$$
A=-I_m\sin(\psi_u-\varphi).
$$

Выражение для переходного тока окончательно примет вид

$$
i(t) = I_m \sin(\omega t + \psi_u - \varphi) - I_m \sin(\psi_u - \varphi) e^{-\frac{t}{\tau}}.
$$
 (5.29)

Таким образом, если к входу цепи подключить источник синусоидального напряжения, то во время переходного процесса ток в цепи будет содержать синусоидальную составляющую и свободную составляющую, убывающую

экспоненциально (рисунок 5.6). Как и в предыдущих случаях, через интервал времени  $t = (4 \dots 5)\tau$  после замыкания ключа можно полагать, что переходный процесс завершился.

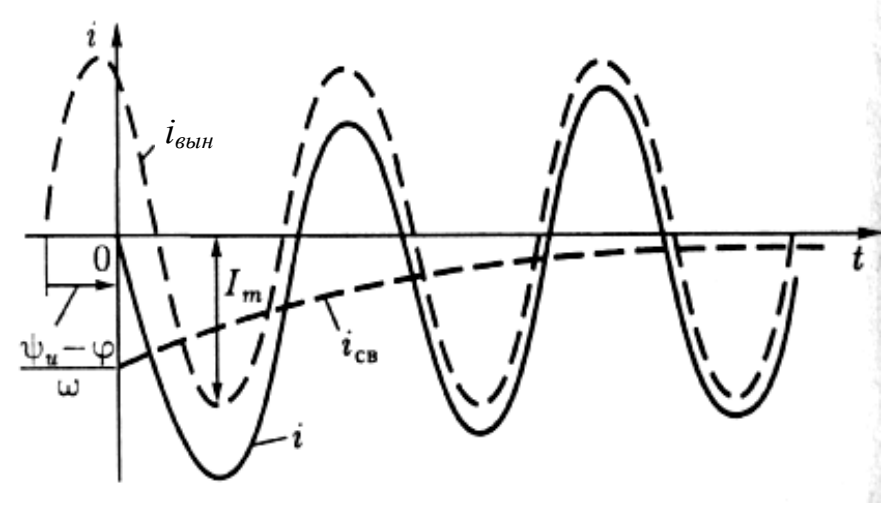

Рисунок 5.6

Проанализировав выражение (5.29) можно сделать вывод:

если момент коммутации  $(t = 0)$  выбран так, что начальная фаза напряжения источника  $\psi_u = \varphi$  или  $\psi_u = \varphi \pm \pi$ , то свободная составляющая тока равна нулю и в цепи сразу наступает установившийся режим без переходного процесса;

если начальная фаза напряжения источника в момент коммутации  $\psi_u = \varphi \pm \frac{\pi}{2}$ , то свободная составляющая тока при  $t = 0$  будет максимальна (то есть  $i_{cs}(0) = \pm I_m$ ) и ток переходного режима достигает экстремального значения (положительного или отрицательного).

## 5.5 Анализ переходного процесса в цепи с R, L и C элементами

Рассмотрим электрическую цепь, содержащую последовательно соединенные резистивный, индуктивный и емкостный элементы (рисунок 5.7).

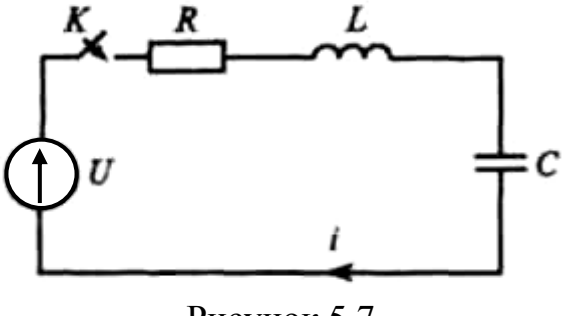

Рисунок 5.7

Предположим, что рассматриваемая цепь длительное время находится в установившемся режиме. Емкостный элемент полностью разряжен  $(u_C = 0)$ , ток в цепи отсутствует  $(i = 0)$ . Цепь, представленная на рисунке 5.7, является цепью

второго порядка, процессы в которой описываются дифференциальным уравнением второго порядка или системой двух дифференциальных уравнений первого порядка.

Пусть в момент времени  $t = 0$  с помощью идеального ключа K ко входу цепи подключают источник постоянного напряжения *U*. Проанализируем переходный процесс, возникающий в цепи.

Для электрической цепи, образованной после коммутации, можно записать

$$
u_{L} + u_{R} + u_{C} = U,
$$
  
\n
$$
u_{L} = L \frac{di}{dt},
$$
  
\n
$$
u_{R} = Ri,
$$
  
\n
$$
i = C \frac{du_{C}}{dt}.
$$
\n(5.30)

Выразим напряжения  $u_L$  и  $u_R$  в первом уравнении через ток заряда емкостного элемента. Окончательно получим неоднородное дифференциальное уравнение второго порядка относительно напряжения на емкостном элементе

$$
LC\frac{d^2u_C}{dt^2} + RC\frac{du_C}{dt} + u_C = U.
$$
 (5.31)

Общее решение дифференциального уравнения запишем в виде

$$
u_C = u_{C \text{ bath}} + u_{C \text{ c}}.
$$
 (5.32)

Вынужденная составляющая напряжения на емкостном элементе  $u_{C, \text{gen}}$ после коммутации при  $t \rightarrow \infty$  определяется характером воздействия на электрическую цепь и по условию задачи равна  $u_C$ <sub>выи</sub> = *U*. Свободную составляющую напряжения будем искать в виде

$$
u_{C \, cs} = A_1 e^{p_1 t} + A_2 e^{p_2 t}.
$$
\n(5.33)

Корни полученного уравнения найдем, решив характеристическое уравнение вида

$$
L C p^2 + R C p + 1 = 0.
$$

Разделив левую и правую части уравнения на LC и решив полученное уравнение

$$
p^2 + \frac{R}{L}p + \frac{1}{LC} = 0
$$

найдем его корни

158

$$
p_{1,2} = -\frac{R}{2L} \pm \sqrt{\left(\frac{R}{2L}\right)^2 - \frac{1}{LC}} = -\alpha \pm \sqrt{\alpha^2 - \omega_0^2},
$$
 (5.34)

где  $\alpha = \frac{R}{2I}$  – коэффициент затухания;

 $\omega_0 = \frac{1}{\sqrt{LC}}$  – резонансная частота колебательного контура, образованного

последовательным соединением L и C элементов.

В зависимости от соотношения α и ω<sub>0</sub> возможны три вида корней характеристического уравнения и, соответственно, три вида переходного процесса:

вещественные отрицательные различные (при α > ω<sub>0</sub>); в цепи наблюдается апериодический переходный процесс;

комплексные сопряженные (при  $\alpha < \omega_0$ ); в цепи имеет место колебательный переходный процесс;

вещественные отрицательные равные (при  $\alpha = \omega_0$ ); в цепи наблюдается критический переходный процесс.

Проанализируем переходный процесс в электрической цепи для каждого случая.

1 В случае вещественных различных корней напряжение на емкостном элементе можно представить в виде

$$
u_C = U + A_1 e^{p_1 t} + A_2 e^{p_2 t}.
$$
 (5.35)

Для нахождения постоянных интегрирования  $A_1$  и  $A_2$  необходимо использовать два значения начальных условий. Учитывая, что  $u_0(0_+) = u_0(0_-) = 0$  (то есть, при  $t = 0$  емкостный элемент был полностью разряжен), запишем

$$
U + A_1 + A_2 = 0.
$$

Продифференцировав напряжение на емкостном элементе и умножив правую и левую части полученного выражения на  $C$ , запишем выражение для тока заряда емкостного элемента

$$
i_C = C \frac{du_C}{dt} = C p_1 A_1 e^{p_1 t} + C p_2 A_2 e^{p_2 t}.
$$
 (5.36)

Поскольку  $i_C(0_+) = i_C(0_-) = i_L(0) = 0$ , получим второе уравнение

$$
Cp_1A_1 + Cp_2A_2 = 0,
$$
  

$$
p_1A_1 + p_2A_2 = 0.
$$

ИЛИ

Решив систему уравнений

$$
U + A_1 + A_2 = 0,p_1 A_1 + p_2 A_2 = 0,
$$
\n(5.37)

получим выражения, определяющие постоянные интегрирования:

$$
A_1 = \frac{Up_2}{p_1 - p_2} = -\frac{Up_2}{p_2 - p_1},\tag{5.38}
$$

$$
A_2 = -\frac{Up_1}{p_1 - p_2} = \frac{Up_1}{p_2 - p_1}.
$$
\n(5.39)

 $\mathcal{C}$ учетом полученных значений  $A_1$  $\mathbf{M}$  $A<sub>2</sub>$ обшее решение дифференциального уравнения, описывающего переходный процесс  $\mathbf{B}$ рассматриваемой цепи второго порядка при вещественных различных корнях, примет вид

$$
u_C(t) = U - \frac{Up_2}{p_2 - p_1} e^{p_1 t} + \frac{Up_1}{p_2 - p_1} e^{p_2 t} = U \left[ \frac{p_2(1 - e^{p_1 t})}{p_2 - p_1} - \frac{p_1(1 - e^{p_2 t})}{p_2 - p_1} \right].
$$
 (5.40)

Законы изменения напряжения на емкостном элементе и тока в цепи для рассматриваемого случая графически показаны на рисунке 5.8.

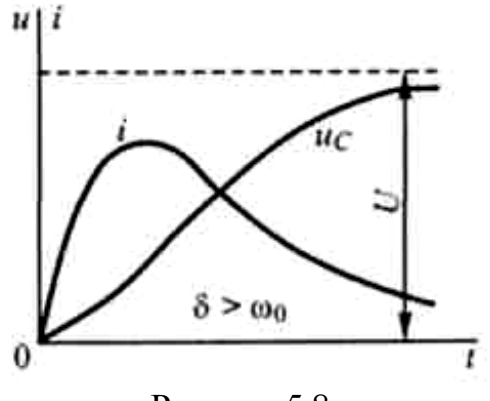

Рисунок 5.8

2 В случае, когда корни характеристического уравнения комплексные сопряженные (то есть при  $\alpha < \omega_0$ ), свободная составляющая напряжения на емкостном элементе будет описана тем же выражением, что и в случае вещественных корней, то есть

$$
u_{Cce} = -\frac{Up_2}{p_2 - p_1}e^{p_1 t} + \frac{Up_1}{p_2 - p_1}e^{p_2 t} = \frac{U}{p_2 - p_1} \Big[ p_1 e^{p_2 t} - p_2 e^{p_1 t} \Big],\tag{5.41}
$$

где  $p_1 = -\alpha + j\omega_C = \omega_0 e^{-j\gamma}$ ;

$$
p_2 = -\alpha - j\omega_C = \omega_0 e^{j\gamma};
$$
  
\n
$$
j\omega_C = \sqrt{\alpha^2 - \omega_0^2};
$$
  
\n
$$
\gamma = \arctg \frac{\omega_C}{\alpha}.
$$

Преобразуем выражение для  $u_{C \, c s}$ , подставив вместо  $p_1$  и  $p_2$  их выражения в алгебраической и показательной форме:

$$
u_{Cce} = \frac{U}{-\alpha - j\omega_C + \alpha - j\omega_C} \left[ \omega_0 e^{-j\gamma} e^{(-\alpha - j\omega_C)t} - \omega_0 e^{j\gamma} e^{(-\alpha + j\omega_C)t} \right] =
$$
  
= 
$$
\frac{U\omega_0 e^{-\alpha t}}{-2j\omega_C} \left[ e^{j(\omega_C t + \gamma)} - e^{-j(\omega_C t + z)} \right]
$$

или с учетом того, что  $\frac{1}{2i}(e^{jz} - e^{-jz}) = \sin z$ 

$$
u_{Cce} = \frac{U \operatorname{III}_0 e^{-\alpha t}}{\operatorname{III}_C} \sin(\operatorname{III}_C t + \gamma).
$$
 (5.42)

Анализ полученного выражения показывает, что в случае комплексных сопряженных корней характеристического уравнения в цепи имеет место затухающий колебательный переходный процесс с частотой колебаний  $\omega_c$ . Законы изменения напряжения на емкостном элементе и тока в цепи для рассматриваемого случая графически показаны на рисунке 5.9.

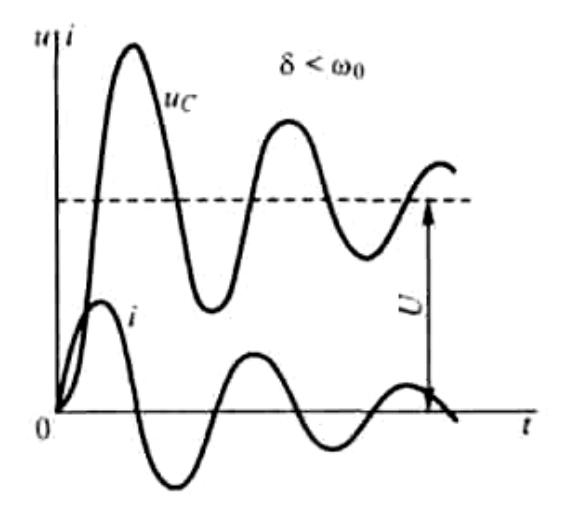

Рисунок 5.9

 $\overline{3}$ Если корни характеристического уравнения вещественные отрицательные равные, то решение уравнения записывается в виде

$$
u_C = U + A_1 e^{pt} + A_2 t e^{pt}.
$$
 (5.43)

161

Учитывая, что  $u_C(0_+) = u_C(0_-) = 0$ , запишем

$$
U + A_1 = 0 \Rightarrow A_1 = -U.
$$

Продифференцировав напряжение на емкостном элементе и умножив правую и левую части полученного выражения на  $C$ , запишем выражение для тока заряда емкостного элемента

$$
i_C = C\frac{du_C}{dt} = CpA_1e^{pt} + CA_2e^{pt} + CpA_2te^{pt}.
$$

Поскольку  $i_C(0_+) = i_C(0_-) = i_L(0) = 0$ , получим

$$
CpA1 + CA2 = 0 \Rightarrow A2 = -pA1 = pU.
$$

Таким образом, учитывая, что  $p = -\alpha$ , запишем полное решение дифференциального уравнения относительно напряжения на емкостном элементе

$$
u_C(t) = U - Ue^{-\alpha t} - \alpha Ute^{-\alpha t} = U(1 - e^{-\alpha t} - \alpha te^{-\alpha t}) = U[1 - (1 + \alpha t)e^{-\alpha t}].
$$
 (5.44)

Из полученного выражения видно, что чем больше  $\alpha = \frac{R}{2L}$ , тем быстрее происходит заряд емкостного элемента (рисунок 5.10).

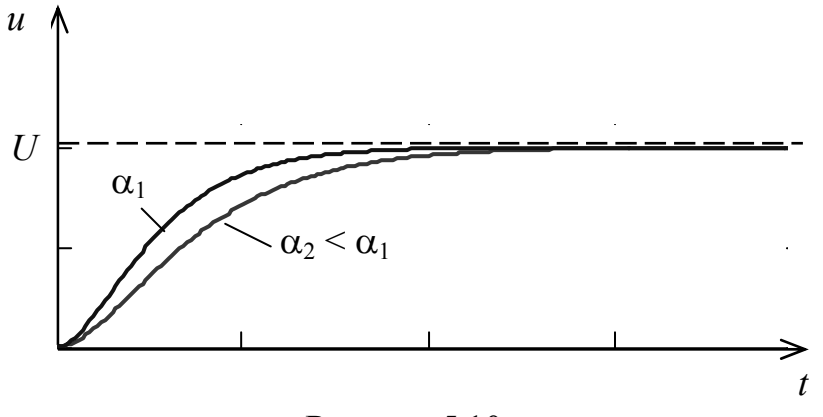

Рисунок 5.10

## 5.6 Вопросы для самоконтроля

5.6.1 Что называется установившимся режимом электрической цепи?

5.6.2 Что называется переходным процессом?

5.6.3 При наличии каких элементов в электрической цепи может иметь место переходный процесс?

5.6.4 Пояснить причины возникновения переходных процессов в электрических цепях.

162

5.6.5 Как определяется постоянная времени в RC-цепи, в RL-цепи?

5.6.6 Какая взаимосвязь постоянной между времени цепи  $\overline{M}$ длительностью переходного процесса в этой цепи.

5.6.7 Сформулировать законы коммутации.

5.6.8 При каком условии в цепи переменного тока интенсивность переходного процесса наибольшая?

5.6.9 При каком условии в цепи переменного тока первого порядка переходный процесс отсутствует?

5.6.10 Какие виды переходного процесса могут иметь место в электрической цепи второго порядка? От чего это зависит?

# 5.7 Тестовые задания к разделу 5

5.7.1 Процесс, возникающий в электрической цепи при переходе из одного установившегося режима к другому, называется:

а) установившимся процессом;

б) стационарным процессом;

в) переходным процессом;

г) неуравновешенным процессом.

5.7.2 Переходные процессы при коммутациях возникают в электрических цепях, содержащих:

а) активные элементы;

б) реактивные элементы;

в) источники электромагнитной энергии;

г) пассивные элементы.

5.7.3 Закон коммутации для индуктивного элемента математически может быть представлен выражением:

a) 
$$
u_L(t_-) = u_L(t_+)
$$
;

6) 
$$
u_L(t_+) = 0;
$$

B) 
$$
i_L(t_-) = u_L(t_+);
$$

$$
\Gamma
$$
)  $i_L(t_-) = i_L(t_+).$ 

5.7.4 Закон коммутации для емкостного элемента математически может быть представлен выражением:

a) 
$$
u_C(t_+) = u_C(t_+);
$$

$$
6) i_C(t_{-}) = 0;
$$

B) 
$$
i_C(t_-) = u_C(t_+);
$$

$$
\Gamma
$$
)  $i_C(t_{-}) = i_C(t_{+})$ .

5.7.5 Постоянная времени электрической цепи первого порядка. содержащей резистивный и емкостный элементы, определяется выражением:

a) 
$$
\tau = \frac{R}{L}
$$
;  
\n6)  $\tau = \frac{L}{R}$ ;

B) 
$$
\tau = \frac{C}{R}
$$
;  
\n $\Gamma$ )  $\tau = RC$ .

5.7.6 Постоянная времени электрической цепи первого порядка, содержащей резистивный и индуктивный элементы, определяется выражением:

a) 
$$
\tau = \frac{R}{L}
$$
;  
\n5)  $\tau = \frac{L}{R}$ ;  
\n8)  $\tau = \frac{C}{R}$ ;  
\n9)  $\tau = RC$ .

5.7.7 Напряжение на конденсаторе при его разряде во время переходного процесса в цепи постоянного тока определяется выражением:

a) 
$$
u_C(t) = E(1 - e^{-\frac{t}{\tau}});
$$
  
\n5)  $u_C(t) = E e^{-\frac{t}{\tau}};$   
\nB)  $u_C(t) = E(e^{-\frac{t}{\tau}} - 1);$   
\nC)  $u_C(t) = E(1 - e^{\frac{t}{\tau}}).$ 

5.7.8 Напряжение на конденсаторе при его заряде во время переходного процесса в цепи постоянного тока достигает уровня 0,95*Е* за время, равное:

a)  $t = \tau$ ; б) *t =* 5τ; в)  $t = 3\tau$ ; г) *t =* 2τ.

5.7.9 Переходный процесс в цепи переменного тока отсутствует, если в момент коммутации между начальной фазой напряжения источника и аргументом комплексного сопротивления цепи существует связь:

a)  $\Psi_u = \varphi \pm \frac{\pi}{4}$ ; 6)  $\Psi_u = \varphi \pm \frac{\pi}{2};$ в)  $\Psi_u = 0$ ;  $\Gamma$ )  $\Psi$ <sub>*u*</sub> = φ ± π.

5.7.10 Переходный процесс в цепи переменного тока наиболее интенсивен, если в момент коммутации между начальной фазой напряжения источника и аргументом комплексного сопротивления цепи существует связь:

a) 
$$
\Psi_u = \varphi \pm \frac{\pi}{4}
$$
;  
\n6)  $\Psi_u = \varphi \pm \frac{\pi}{2}$ ;  
\n8)  $\Psi_u = 0$ ;  
\n9)  $\Psi_u = \varphi \pm \pi$ .

# 6 Использование преобразования Лапласа для анализа цепей. Передаточная функция цепи

## 6.1 Операторное изображение функций времени

Классический метод анализа переходных процессов в линейных электрических цепях, как показано в предыдущем разделе, сводится к решению линейных дифференциальных уравнений с постоянными коэффициентами при заданных начальных условиях. По мере усложнения схем электрических цепей и возрастания их порядка (а, следовательно, и порядка дифференциальных уравнений, описывающих процессы в цепях), трудности решения таких уравнений увеличиваются. В первую очередь это связано с необходимостью нахождения постоянных интегрирования, число которых растет с ростом порядка дифференциального уравнения.

В теории цепей разработаны специальные методы интегрирования дифференциальных уравнений, не требующие, в частности, определения постоянных интегрирования. В первую очередь к ним относятся операторные методы, в основу которых положена идея замены решения дифференциальных уравнений решением алгебраических.

В настоящее время основным операторным методом анализа переходных процессов является метод, основанный интегральном на прямом преобразовании Лапласа

$$
F(p) = \int_{0}^{\infty} f(t)e^{-pt}dt.
$$
 (6.1)

Идея метода состоит в том, что решение переносится из области функций действительного переменного *t* в область функций комплексного переменного  $p = \sigma + j\omega$ . При **MOTE** исходные дифференциальные ИЛИ интегродифференциальные уравнения заменяются алгебраическими уравнениями. Функцию  $f(t)$  в выражении (6.1) называют *оригиналом*, а функцию  $F(p)$  изображением по Лапласу. В литературе используется несколько условных форм записи прямого преобразования Лапласа, например:

$$
F(p) = \Lambda[f(t)], \ F(p) = L[f(t)] \text{ if } \text{d}p.
$$

Любая из таких форм записи означает:  $F(p)$  есть изображение по Лапласу  $\phi$ *v* $\mu$ *kuuu* дальнейшем для представления времени  $f(t)$ . B прямого преобразования Лапласа будем использовать обозначение  $F(p) = L[f(t)]$ . Соответствие между оригиналом и его изображением будем записывать в виде

$$
F(p) \Rightarrow f(t)
$$

Чтобы для некоторой функции  $f(t)$  можно было найти изображение по Лапласу  $F(p)$ , функция  $f(t)$  должна удовлетворять некоторым условиям:

а) функция  $f(t)$  должна иметь конечное число разрывов первого рода, конечное число максимумов и минимумов (т. е. экстремумов);

б) функция  $f(t)$  должна быть равна нулю при  $t < 0$ ;

в) значения функции не могут быть бесконечно большими (другими словами, при  $t > 0$   $|f(t)| < Ae^{\alpha t}$  (рисунок 6.1, *a*), где *A* и  $\alpha$  – некоторые положительные числа (α – абсцисса абсолютной сходимости, рисунок 6.1, 6).

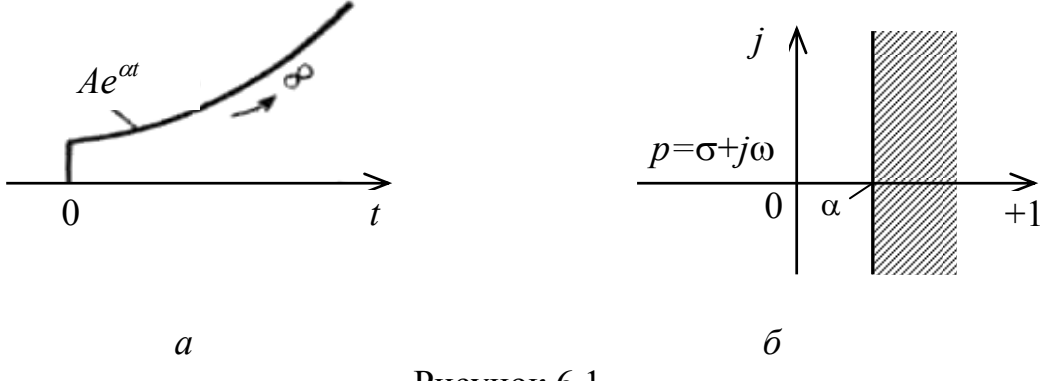

Рисунок 6.1

При этом важно отметить, что на практике функции  $f(t)$ , описывающие реальные воздействия в электрических цепях (токи и напряжения) и тем более соответствующие им реакции, всегда удовлетворяют указанным условиям.

Для перехода от изображения  $F(p)$  к оригиналу  $f(t)$  (то есть для нахождения функции  $f(t) = L^{-1}[F(p)]$  используется обратное преобразование Лапласа вида

$$
f(t) = \frac{1}{2\pi i} \int_{c-j\infty}^{c+j\infty} F(p)e^{pt} dp,
$$
\n(6.2)

причем интегрирование ведется вдоль прямой  $\text{Re}{p} = c$  в правой полуплоскости, параллельной мнимой оси и расположенной от нее на расстоянии  $c > \alpha$  так, чтобы все особые точки  $p_k$  изображения  $F(p)$  лежали слева от этой прямой. В теории цепей в качестве особых точек, как правило, рассматривают полюсы (корни знаменателя) дробно-рациональной функции вида

$$
F(p) = \frac{B(p)}{D(p)} = \frac{b_m p^m + \dots + b_1 p + b_0}{d_n p^n + \dots + d_1 p + d_0} = \frac{1}{d_n} \frac{B(p)}{\prod_{n} (p - p_k)}.
$$
(6.3)

На практике, особенно в случае анализа переходных процессов в сложных электрических цепях, изображение искомой реакции цепи (тока или напряжения) представляет собой сложную дробно-рациональную функцию.

Применение обратного преобразования Лапласа для перехода к оригиналу в таких случаях может вызывать существенные трудности. Поэтому чаще используют таблицу соответствия оригиналов и изображений, а где это не возможно (то есть, невозможно привести изображение к табличному виду) теорему разложения. Примеры изображений по Лапласу некоторых часто встречающихся при анализе переходных процессов в электрических цепях функций показаны в таблице 6.1

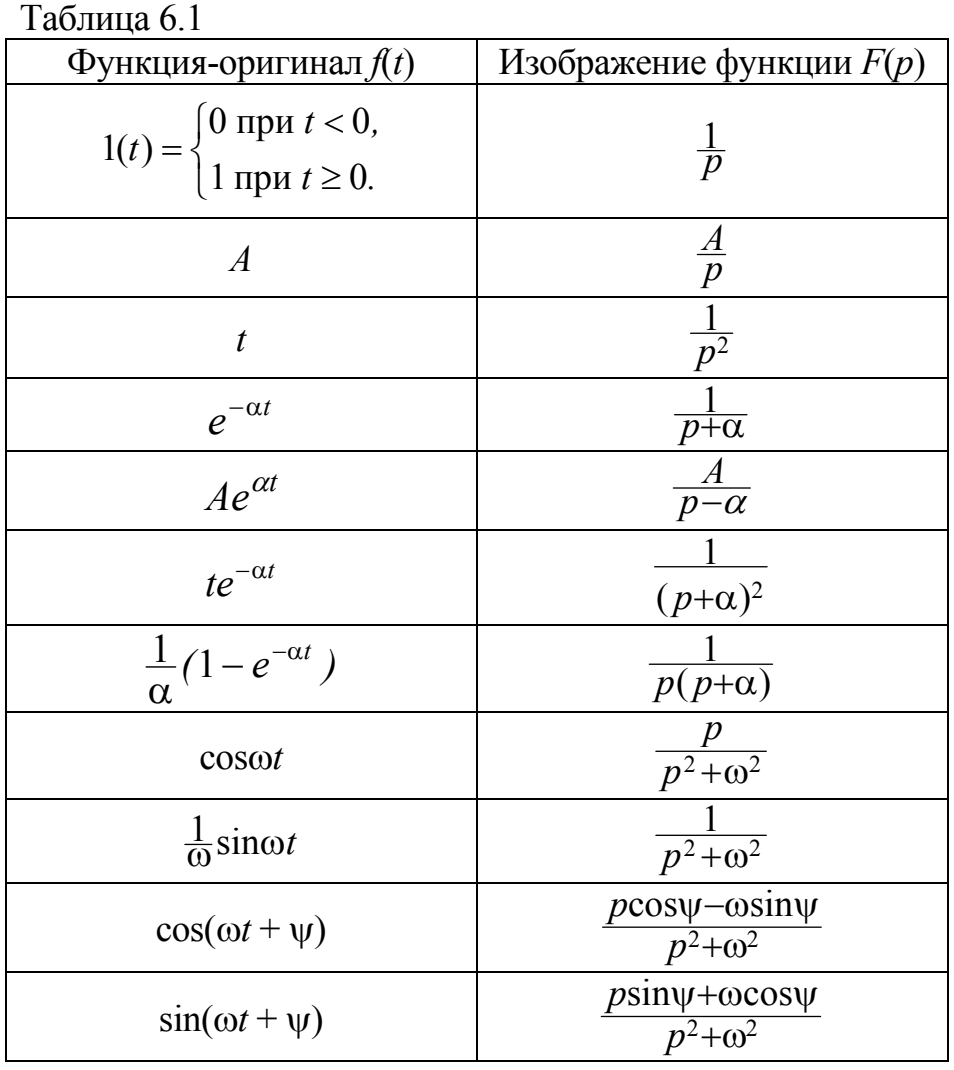

## 6.2 Основные свойства преобразования Лапласа

Преобразование Лапласа обладает некоторыми свойствами, знание которых облегчает нахождение изображений по известным оригиналам и наоборот, нахождение оригиналов по вычисленным изображениям. Рассмотрим некоторые из таких свойств.

1 Свойство линейности:

$$
\sum_{i=1}^{n} a_i f_i(t) \Longrightarrow \sum_{i=1}^{n} a_i F_i(p), \qquad (6.4)
$$

167

где  $a_i$  – некоторые постоянные величины (коэффициенты).

Из (6.4) следует, во-первых, что умножение оригинала на некоторую постоянную величину соответствует умножению его изображения на ту же Во-вторых, изображение суммы вещественных величину. функций (оригиналов) соответствует сумме изображений этих функций.

2 Дифференцирование оригинала (теорема об изображении производной). Операции дифференцирования вещественной функции  $f(t)$  соответствует умножение ее изображения  $F(p)$  на оператор р:

$$
\frac{df(t)}{dt} \Rightarrow pF(p) - f(0_{-}),\tag{6.5}
$$

где  $f(0)$  – значение вещественной функции в момент коммутации.

3 Теорема о начальном значении оригинала. Значение вещественной функции (оригинала) в начальный момент времени  $t = 0$  можно вычислить по ее изображению:

$$
f(0_{+}) = \lim_{t \to 0} f(t) = \lim_{p \to \infty} pF(p).
$$
 (6.6)

4 Теорема о конечном значении оригинала. Значение вещественной функции (оригинала) в момент времени  $t = \infty$  можно вычислить по ее изображению:

$$
f(\infty) = \lim_{t \to \infty} f(t) = \lim_{p \to 0} pF(p).
$$
 (6.7)

5 Интегрирование оригинала (теорема об изображении интеграла от функции). Операции интегрирования вещественной функции  $f(t)$  соответствует деление ее изображения  $F(p)$  на оператор  $p$ :

$$
\int_{0}^{t} f(t)dt \Rightarrow \frac{F(p)}{p},\tag{6.8}
$$

Теорема запаздывания (смещение в области действительного 6 переменного). При смещении функции  $f(t)$  во времени на величину т ее изображение умножается на экспоненту  $e^{-p\tau}$ :

$$
f(t-\tau) \Rightarrow e^{-p\tau} F(p). \tag{6.9}
$$

7 Теорема подобия (изменение масштаба независимого переменного). При умножении независимого переменного вещественной функции на некоторый коэффициент а изображение функции будет иметь вид

$$
f(\alpha t) \Rightarrow \frac{1}{\alpha} F(\frac{p}{\alpha}).
$$
\n(6.10)

## **6.3 Применение теоремы разложения для отыскания оригиналов**

Как отмечено ранее, если решение, полученное в области изображений, невозможно привести к табличному виду, то для перехода в область оригиналов используют теорему разложения. При этом, полученное в виде рациональной дроби (6.3) изображение представляют простейшими слагаемыми, для которых известны оригиналы. От изображения к оригиналу переходят по следующей формуле:

$$
F(p) = \sum_{k=1}^{n} \frac{A_k}{p - p_k} + A_0 \Rightarrow f(t) = \sum_{k=1}^{n} A_k e^{p_k t} + A_0,
$$
\n(6.11)

где *А*0 = *F*(∞) (то есть значение выражения *F*(*p*), при *р* → ∞);

*п* – число корней знаменателя.

Формула (6.11) может быть использована в случае любых некратных корней рациональной дроби (6.3) (в том числе вещественных, комплексных, мнимых, нулевых), при этом степень полинома знаменателя должна быть не меньше степени полинома числителя, то есть  $n \ge m$ . В случае, если  $n = m$ , то *n n*  $A_0 = \frac{b_n}{d_n}$ , а при *n* > *m*  $A_0 = 0$ .

Коэффициенты *Ak* в (6.11) находят по одной из формул:

$$
A_k = (p - p_k)F(p)\Big|_{p = p_k},
$$
\n(6.12)

$$
A_k = \frac{B(p)}{D'(p)}\bigg|_{p = p_k}.
$$
\n(6.13)

Формула (6.12) является более приемлемой в практических случаях перехода от изображения к оригиналу.

Если знаменатель изображения *F*(*p*) имеет *т* кратных корней, то оригинал находят по формуле

$$
f(t) = \sum_{k=1}^{m} \frac{A_k t^{k-1}}{(k-1)!} e^{p_k t},
$$
\n(6.14)

где коэффициенты *Ak* определяют по формуле

$$
A_k = \frac{1}{(m-k)!} \frac{d^{(m-k)}}{dp^{(m-k)}} [(p - p_k)^m F(p)]_{p = p_k}.
$$
 (6.15)

169

Пример 6.1 – Найти оригинал функции, изображение которой имеет вид

$$
F(p) = \frac{p+1}{(p+2)^2}.
$$

Знаменатель функции  $F(p)$  имеет два кратных вещественных корня  $(m = 2)$ :  $p_{12} = -2$ . Найдем коэффициенты  $A_k$ .

$$
A_1 = \frac{1}{(2-1)!} \frac{d^{(2-1)}}{dp^{(2-1)}} [(p+2)^2 \frac{p+1}{(p+2)^2} \Big|_{p=-2} = 1,
$$
  

$$
A_2 = (p+2)^2 \frac{p+1}{(p+2)^2} \Big|_{p=-2} = -1.
$$

Оригинал функции будет иметь вид

$$
f(t) = e^{-2t} - te^{-2t} = e^{-2t}(1-t).
$$

## 6.4 Законы Ома и Кирхгофа в операторной форме. Схемы замещения элементов электрической цепи

Законы Ома и Кирхгофа в операторной форме можно получить с учетом некоторых свойств преобразования Лапласа. При этом математические выражения этих законов подобны представлению законов Ома и Кирхгофа в комплексной форме. В частности, закон Ома для участка цепи (ветви) без источника ЭДС можно сформулировать следующим образом: изображение тока в элементе ветви прямо пропорционально изображению напряжения на обратно элементе  $\mathfrak u$ пропориионально сопротивлению, этом  $ezo$ представленному в операторной форме, то есть

$$
I(p) = \frac{U(p)}{Z(p)}.
$$
\n
$$
(6.16)
$$

Первый закон Кирхгофа (закон токов) в операторной форме: алгебраическая сумма изображений токов ветвей, подключенных к узлу электрической цепи, равна нулю

$$
\sum_{k=1}^{n} I_k(p) = 0.
$$
\n(6.17)

Соответственно второй закон Кирхгофа (закон напряжений) можно сформулировать так: алгебраическая сумма изображений напряжений ветвей,

170

входящих в контур, равна нулю, то есть

$$
\sum_{k=1}^{n} U_k(p) = 0.
$$
\n(6.18)

На основании законов Ома и Кирхгофа в операторной форме составляют алгебраические уравнения для анализа переходных процессов в электрической Составлению таких уравнений предшествует замена непи. схемы электрической цепи операторной схемой замещения. В такой схеме каждый элемент заменяют его операторной схемой замещения. В частности, изображение источника постоянного напряжения имеет вид  $E(p) = \frac{E}{p}$ . Для нахождения изображения источника переменного напряжения  $u(t)$  можно воспользоваться таблицей 6.1.

Операторная схема замещения резистивного элемента представляет собой двухполюсный элемент, операторное сопротивление которого  $Z_R(p) = R$ , то есть такое же, как и сопротивление резистивного элемента в области оригиналов (во временной области).

### 6.4.1 Операторная схема замещения индуктивного элемента

Напряжение и ток индуктивного элемента во временной области описывают выражениями

$$
u_L(t) = L \frac{di_L(t)}{dt},
$$
  

$$
i_L(t) = \frac{1}{L} \int_0^t u_L(t)dt + i_L(0_-)
$$

Применяя соответствующие свойства и теоремы преобразования Лапласа, получим изображения напряжения и тока:

$$
U_L(p) = LpI_L(p) - Li_L(0_-),
$$
\n(6.19)

$$
I_L(p) = \frac{U_L(p)}{Lp} + \frac{i_L(0)}{p}.
$$
\n(6.20)

Уравнение (6.19) можно трактовать как уравнение последовательного соединения элементов, а уравнение  $(6.20)$  - как уравнение параллельного соединения. Таким образом, для индуктивного элемента могут быть использованы две операторные схемы замещения, представленные на рисунке 6.2.

На рисунке 6.2 через  $Z_L(p) = pL$  обозначено операторное сопротивление

индуктивного элемента. Схемы, представленные на рисунке 6.2, эквивалентны. В них с помощью источников напряжения  $Li_{L}(0_$ ) или тока  $\frac{i_{L}(0_ -)}{p}$  учитывается способность индуктивного элемента накапливать энергию. В случае если начальные условия нулевые, из схем замещения нужно исключить источник энергии (соответственно напряжения или тока).

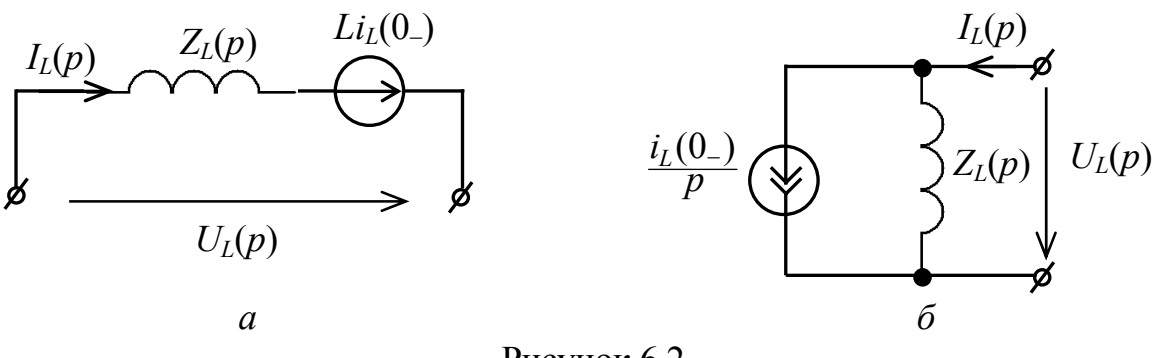

Рисунок 6.2

6.4.2 Операторная схема замещения емкостного элемента

Напряжение и ток емкостного элемента во временной области описывают выражениями

$$
u_C(t) = \frac{1}{C} \int_0^t i_C(t)dt + u_C(0_-),
$$
  

$$
i_C(t) = C \frac{du_C(t)}{dt}.
$$

Изображения тока и напряжения будут иметь вид

$$
U_C(p) = \frac{1}{pC} I_C(p) + \frac{u_C(0)}{p},\tag{6.21}
$$

$$
I_C(p) = CpU_C(p) - Cu_C(0_-).
$$
 (6.22)

Как и ранее уравнение (6.21) будем трактовать как уравнение последовательного соединения элементов, а уравнение (6.22) – как уравнение параллельного соединения. Следовательно, для емкостного элемента, как и для индуктивного, могут быть использованы две операторные схемы замещения. Они представлены на рисунке 6.3.

Как и в случае индуктивного элемента, схемы, представленные на рисунке 6.3, эквивалентны. В операторных схемах замещения емкостного элемента с помощью источников напряжения  $\frac{u_C(0_{-})}{p}$  и тока  $Cu_C(0_{-})$ 

172

учитывается способность емкостного элемента накапливать энергию. На рисунке 6.3 через  $Z_C(p) = \frac{1}{pC}$ обозначено операторное сопротивление емкостного элемента.

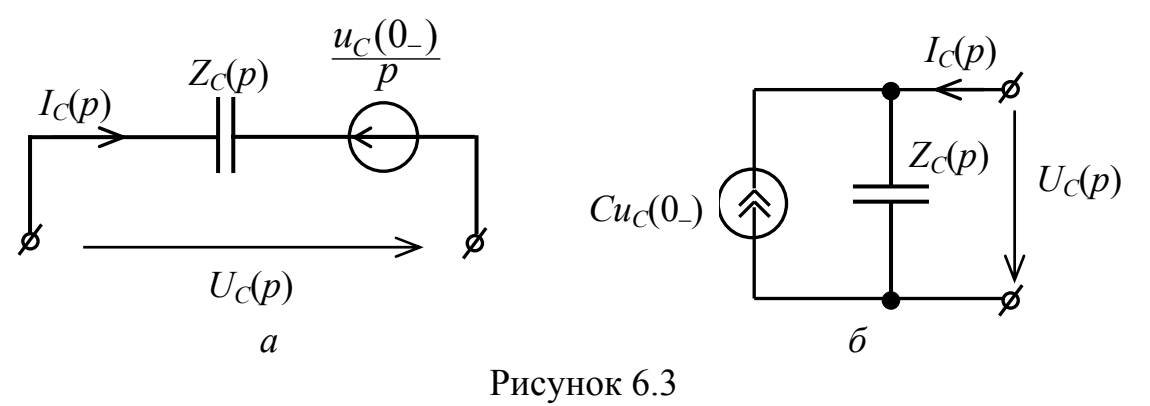

В случае если начальные условия нулевые, из схем замещения нужно исключить источник энергии (соответственно напряжения или тока).

#### $6.5$ Расчет переходных процессов  $\mathbf{B}$ электрических цепях операторным методом

При расчете переходных процессов операторным методом целесообразно использовать следующую последовательность действий.

1 Для момента, непосредственно предшествующего коммутации ( $t = 0$ ), проанализировать режим в цепи и найти независимые начальные условия  $u_{Ck}(0)$  u  $i_{Lk}(0)$ .

2 Для момента непосредственно после коммутации  $(t = 0_+)$  составить операторную схему замещения электрической цепи.

3 Любым наиболее рациональным методом по операторной схеме рассчитать изображение основной переменной (искомого тока  $I(p)$  или напряжения  $U(p)$ ).

4 С помощью таблиц либо используя методику, изложенную в подразделе 6.3, найти оригинал основной переменной.

Рассмотрим примеры анализа переходных процессов в электрических цепях операторным методом.

Пример 6.2 - Для электрической цепи, изображенной на рисунке 5.2, найти напряжение на емкостном и резистивном элементах во время переходного процесса после перевода ключа S в положение 2-3.

По условию задачи непосредственно перед коммутацией цепь находилась в установившемся режиме и емкостный элемент был полностью заряжен до напряжения, равного напряжению источника  $(u_C = U_0)$ . Таким образом, независимые начальные условия для цепи после коммутации имеют вид:  $u_C(0) = U_0$ .

Операторная схема замещения электрической цепи для момента непосредственно после коммутации ( $t = 0_+$ ) представлена на рисунке 6.4.

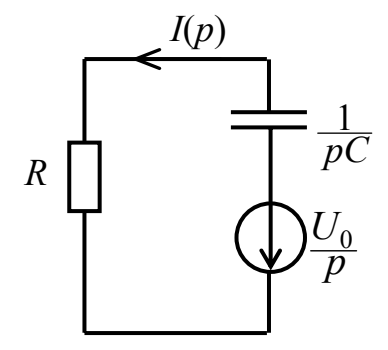

Рисунок 6.4

Составим уравнение по второму закону Кирхгофа в операторной форме и найдем изображение тока в цепи:

$$
RI(p) + \frac{I(p)}{pC} = -\frac{U_0}{p},
$$
  

$$
I(p) = -\frac{U_0}{p(R + \frac{1}{pC})} = -\frac{U_0C}{RCp + 1}
$$

Изображение напряжения на резистивном элементе равно

$$
U_R(p) = RI(p) = -\frac{U_0}{p + \frac{1}{\tau}}
$$

где  $\tau = RC -$ постоянная времени цепи.

Воспользуемся таблицей 6.1 и найдем оригинал напряжения на резистивном элементе во время переходного процесса:

$$
u_R(t) = -U_0 e^{-\frac{t}{\tau}}.
$$

Напряжение на емкостном элементе равно  $\Pi$ <sup>O</sup> величине  $\overline{M}$ противоположно по знаку напряжению на резистивном элементе, то есть

$$
u_C(t) = U_0 e^{-\frac{t}{\tau}}.
$$

Пример 6.3 – Проанализировать переходный процесс цепи,  $\mathbf{B}$ представленной на рисунке 6.5, а, возникающий после замыкания ключа S. На входе цепи действует источник постоянного напряжения  $u(t) = U_0$ . Емкостный элемент перед коммутацией полностью разряжен.

Исходя из условия задачи, имеет место случай с нулевыми начальными условиями. С учетом этого операторная схема замещения электрической цепи для момента непосредственно после коммутации  $(t = 0_+)$  имеет вид, представленный на рисунке 6.5, б.

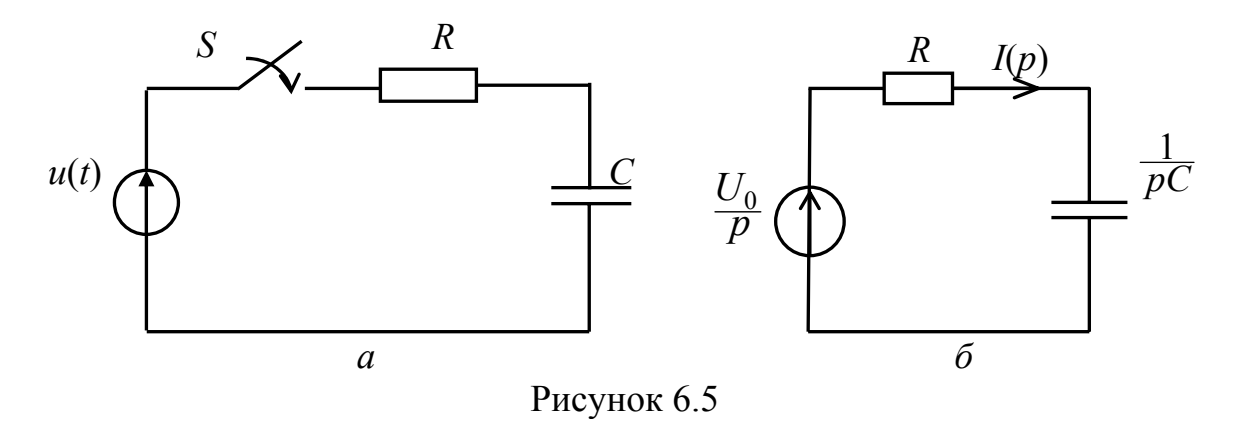

Для электрической цепи, изображенной на рисунке 6.5, б, составим уравнение по второму закону Кирхгофа:

$$
RI(p) + \frac{I(p)}{pC} = \frac{U_0}{p}.
$$

Изображения тока и напряжений на резистивном и емкостном элементах соответственно равны:

$$
I(p) = \frac{U_0}{p(R + \frac{1}{pC})} = \frac{U_0C}{RCp + 1},
$$
  

$$
U_R(p) = RI(p) = \frac{U_0}{p + \frac{1}{\tau}},
$$
  

$$
U_C(p) = \frac{I(p)}{pC} = \frac{U_0C}{pC(RCp + 1)} = \frac{U_0}{\tau} \frac{1}{p(p + \frac{1}{\tau})}
$$

где  $\tau = RC -$ постоянная времени цепи.

Воспользуемся таблицей 6.1 и найдем оригиналы напряжений на резистивном и емкостном элементах во время переходного процесса:

$$
u_R(t) = U_0 e^{-\frac{t}{\tau}},
$$
  

$$
u_C(t) = U_0 (1 - e^{-\frac{t}{\tau}}).
$$

Рассмотрим пример использования теоремы разложения для нахождения напряжения на емкостном элементе во временной области по его изображению.

Учитывая, что порядок числителя в выражении для  $U_C(p)$  меньше порядка знаменателя, можно записать:  $A_0 = 0$ .

Знаменатель имеет два корня  $p_1 = 0$  и  $p_2 = -\frac{1}{\tau}$ , следовательно необходимо найти два коэффициента  $A_1$  и  $A_2$ :

$$
A_1 = \frac{U_0}{\tau} \frac{p}{p(p + \frac{1}{\tau})}\bigg|_{p=0} = U_0,
$$

$$
A_2 = \frac{U_0}{\tau} \frac{p + \frac{1}{\tau}}{p(p + \frac{1}{\tau})}\bigg|_{p = -\frac{1}{\tau}} = -U_0.
$$

Запишем оригинал напряжения на емкостном элементе (напряжение во временной области во время переходного процесса) на основании формулы  $(6.11)$ :

$$
u_C(t) = U_0 - U_0 e^{-\frac{t}{\tau}} = U_0 (1 - e^{-\frac{t}{\tau}}),
$$

что соответствует результату, полученному ранее с использованием таблицы оригиналов и изображений по Лапласу.

Графики изменения во времени напряжений на резистивном и емкостном элементах во время переходного процесса показаны на рисунке 6.6.

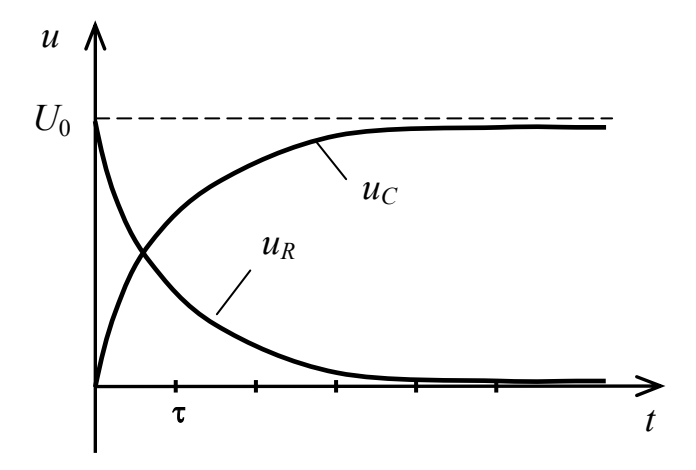

Рисунок 6.6

#### 6.6 Передаточная функция цепи связь с основными  $\mathbf{M}$ ee характеристиками цепи

6.6.1 Модели детерминированных сигналов

Любая линейная электрическая цепь полностью характеризуется ее откликом (реакцией)  $y(t)$  на некоторый пробный сигнал  $x(t)$ , выбранный таким 176

образом, что с его помощью может быть представлен произвольный входной линейной комбинацией (например, суммированием сигнал  $f(t)$ перемножением) множества подобных  $x(t)$  элементарных сигналов. Это дает возможность использовать при анализе линейных цепей принцип суперпозиции (наложения), который гласит: отклик линейной цепи на сумму воздействий равен сумме откликов на каждое из этих воздействий в отдельности.

Поскольку параметры пробного сигнала  $x(t)$  заведомо известны, то такой сигнал называют детерминированным. Для целей анализа электрических цепей используют несколько моделей детерминированных сигналов (пробных сигналов). При этом вид пробного сигнала выбирают взависимости от используемого метода анализа цепи. Так при использовании метода комплексных амплитуд в качестве пробного применяют сигнал в виде гармонической функции времени  $x(t) = X\cos(\omega t + \psi_x)$ , а входной сигнал  $f(t)$ любой формы представляют рядом Фурье или интегралом Фурье.

Наряду с гармоническими пробными сигналами в радиотехнике широко применяют сигналы в виде дельта-функции и единичного скачка.

Дельта-функция (δ-функция, единичная импульсная функция Дирака) это функция, удовлетворяющая следующим условиям:

a) 
$$
\delta(x - x_0) = \begin{cases} \infty, & \text{impl } x = x_0, \\ 0, & \text{impl } x \neq x_0; \end{cases}
$$
  
5)  $\int_{-\infty}^{\infty} \delta(x - x_0) dx = 1.$ 

График функции  $\delta(x-x_0)$  (а также функции  $\delta(x)$ , когда сдвиг функции по оси *х* равен нулю  $-x_0 = 0$ ) показан на рисунке 6.7.

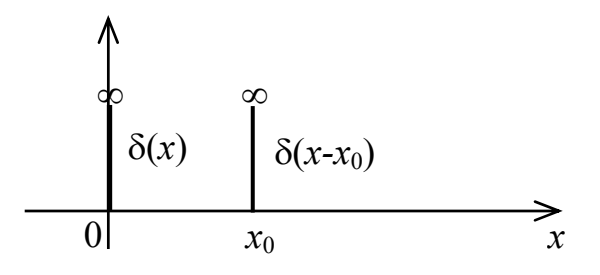

Рисунок 6.7

Как следует из определения, δ-функция представляет собой импульс бесконечно малой длительности  $(\tau_u \rightarrow 0)$  и бесконечно большой амплитуды, площадь которого равна единице. Она обладает рядом важных свойств, одно из которых математически можно сформулировать следующим образом:

$$
\int_{-\infty}^{\infty} \delta(x - x_0) f(x) dx = f(x_0) \int_{-\infty}^{\infty} \delta(x - x_0) dx = f(x_0).
$$
 (6.23)

Из полученного соотношения (6.23) можно сделать вывод, что умножение любой подынтегральной функции  $f(x)$  на функцию  $\delta(x - x_0)$  позволяет приравнять интеграл произведения значению функции  $f(x)$  в точке  $x = x_0$ (фильтрующее свойство δ-функции).

При использовании δ-функции в качестве пробного сигнала, входной сигнал  $f(t)$  представляют сверткой с  $\delta$ -функцией, то есть

$$
\delta(t) * f(t) = \int_{-\infty}^{\infty} f(z)\delta(t-z)dz = f(t).
$$
 (6.24)

Примечание - Под сверткой понимают математическую операцию, обозначаемую символом «\*» и преобразующую две функции одного аргумента  $f_1(x)$ ,  $f_2(x)$  в третью функцию  $f(x)$  следующим образом:

$$
f(x) = f_1(x) * f_2(x) = \int_{-\infty}^{\infty} f_1(z) f_2(x - z) dz = \int_{-\infty}^{\infty} f_1(x - z) f_2(z) dz.
$$
 (6.25)

Геометрическая интерпретация свертки представлена на рисунке 6.8. В геометрическом смысле свертка двух функций является зависимостью площади (на рисунке 6.8 – заштрихована) под кривой произведения одной из них (например,  $f_1(z)$ ) на обращенную и сдвинутую на величину х другую (например,  $f_2[-(z-x)] = f_2(x-z)$  от величины сдвига *x*.

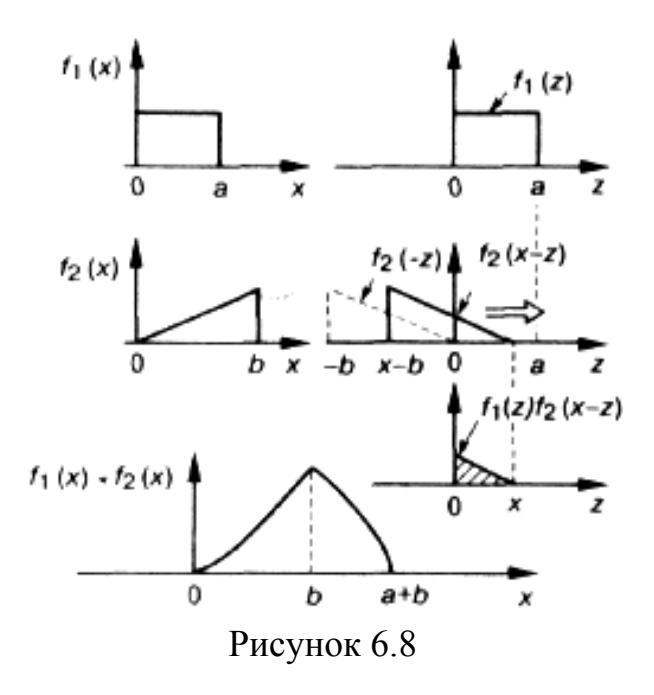

Единичный скачок (функция включения, единичная функция Хевисайда) - это функция  $1(x - x_0)$  (рисунок 6.9), удовлетворяющая условию:

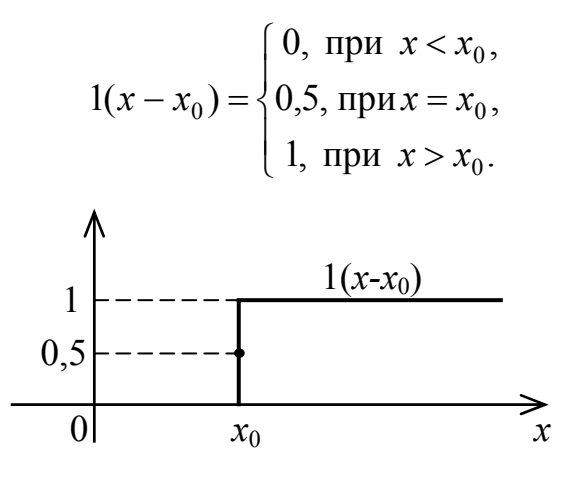

Рисунок 6.9

Основные свойства единичного скачка:

а) связь с δ-функцией:

$$
1(x - x_0) = \int_{-\infty}^{x} \delta(x - x_0) dx;
$$
 (6.26)

б) свертка с производной  $f'(x)$  произвольной функции  $f(x)$  равна

$$
f'(x) * 1(x) = \int_{-\infty}^{\infty} f'(z)1(x - z)dz = f(x); \qquad (6.27)
$$

в) свертка с произвольной функцией равна

$$
f(x) * 1(x) = \int_{-\infty}^{\infty} f(z)1(x - z)dz = \int_{-\infty}^{x} f(x)dx ;
$$
 (6.28)

г) преобразование Лапласа единичного скачка

$$
L[1(t)] \Rightarrow \frac{1}{p}.
$$
\n(6.29)

При использовании единичного скачка в качестве пробного сигнала, входной сигнал  $f(t)$  представляют сверткой  $f'(t)$  с  $1(t)$ , то есть используют свойство, представленное выражением (6.27).

Каждому из рассмотренных пробных сигналов соответствует своя разновидность функции цепи, описывающая ее в частотной (операторной) или временной областях.

6.6.2 Функции линейной электрической цепи

Под *функцией линейной цепи* понимают *характеристику устойчивой линейной цепи, полностью и в наиболее удобной форме описывающую электрические свойства цепи*.

На практике при анализе электрических цепей наиболее часто используют две функции линейных электрических цепей – *комплексную функцию цепи* и *операторную функцию цепи*.

**Комплексная функция цепи –** это *комплексная функция частоты,*   $p$ авная отношению комплексной амплитуды  $\dot{Y}_m = Y_m(j\omega) = Y_m(\omega) e^{j \phi_y(\omega)}$  отклика  $y(t) = Y_m \cos(\omega t + \psi_y)$  к комплексной амплитуде  $\dot{X}_m = X_m(j\omega) = X_m(\omega)e^{j\phi_x(\omega)}$ *гармонического пробного сигнала*  $x(t) = X_m \cos(\omega t + \psi_x)$ , то есть

$$
\dot{K} = K(j\omega) = \frac{\dot{Y}_m}{\dot{X}_m} = K(\omega)e^{j\varphi_k(\omega)}.
$$
\n(6.30)

B последней записи  $K(\omega) = \frac{Y_m(\omega)}{X_m(\omega)}$  $K(\omega) = \frac{Y_m(\omega)}{X_m(\omega)}$  – *модуль* комплексной функции цепи,  $φ<sub>k</sub>(ω) = φ<sub>y</sub>(ω) - φ<sub>x</sub>(ω) - *apzyMehm*$  комплексной функции цепи. Зависимость *модуля* комплексной функции цепи от частоты называют *амплитудночастотной характеристикой* (АЧХ) цепи, а зависимость *аргумента* комплексной функции цепи от частоты – *фазочастотной характеристикой* (ФЧХ). Как правило, АЧХ и ФЧХ представляют соответствующими графиками.

Часто при определении комплексной функции цепи используют не комплексные амплитуды пробного сигнала  $\dot{X}_m$  и отклика  $\dot{Y}_m$ , а их комплексные действующие значения, соответственно  $\dot{X}$  и  $\dot{Y}$ . В этом случае выражение комплексной функции цепи примет вид

$$
\dot{K} = K(j\omega) = \frac{\dot{Y}}{\dot{X}} = K(\omega)e^{j\varphi_k(\omega)}.
$$
\n(6.31)

В зависимости от размерностей пробного сигнала и отклика на него, а также от того, на одном или на разных портах (выводах) цепи они действуют, комплексная функция цепи приобретает различный физический смысл, размерность и обозначение. Так, для четырехполюсника с входными  $\dot{U}_1$ ,  $\dot{I}_1$  и выходными  $\dot{U}_2, \dot{I}_2$  переменными различают: *коэффициент передачи по напряжению* 1 2  $\dot{K}_U = \frac{\dot{U}_2}{\dot{U}_1}$ , коэффициент передачи по току 1 2 *I I*  $\ddot{K}_I = \frac{I}{\dot{I}_1}$  $\dot{K}_I = \frac{\dot{I}_2}{\dot{I}_I}$ , передаточное *сопротивление* 1 2  $\dot{Z}_{\textit{nep}} = \frac{\dot{U}_2}{\dot{I}_1}$  и *передаточную проводимость* 1 2 *U I*  $\dot{Y}_{nep} = \frac{I}{U}$  $\dot{Y}_{\text{nen}} = \frac{\dot{I}_2}{\dot{I}_2}$ . Для
двухполюсника различают: *входное сопротивление*  $\dot{Z}_{\text{av}} = \frac{C_{1}}{I}$ 1  $\dot{Z}_{\text{ex}} = \frac{\dot{U}_1}{\dot{I}_1}$  и *входную* 

*проводимость* 1 1 *U I*  $\dot{Y}_{\text{gx}} = \frac{I_{\text{y}}}{\dot{U}}$  $\dot{Y}_{\alpha x} = \frac{\dot{I}_1}{\dot{I}_1}$ .

Когда воздействие и отклик имеют одинаковую размерность, функцию цепи (комплексную или операторную) называют *передаточной функцией*. Комплексная функция цепи описывает свойства линейной цепи в частотной области и лежит в основе спектрального метода анализа передачи сигналов.

*Операторная функция цепи* – это *функция комплексной частоты* (оператора Лапласа) *р* = σ + *j*ω, *равная отношению изображений* по Лапласу *отклика линейной цепи Y*(*p*) *= L*[*y*(*t*)] *и воздействия Х*(*р*) = *L*[*x*(*t*)], то есть

$$
K(p) = \frac{Y(p)}{X(p)}.\tag{6.32}
$$

Операторная функция цепи является обобщением комплексной функции цепи на случай комплексной частоты. Переход от комплексной функции цепи к операторной функции цепи достигается заменой *j*ω на *р.* Операторная функция цепи, как и комплексная функция цепи, может иметь различный смысл:

а) для четырехполюсника – *операторного коэффициента передачи по* напряжению  $K_U(p) = \frac{U_2(p)}{U_1(p)}$ 1 2  $K_U(p) = \frac{U_2(p)}{U_1(p)}$ , операторного коэффициента передачи по току

 $(p) = \frac{I_2(p)}{I_1(p)}$ 1 2  $K_I(p) = \frac{I_2(p)}{I_1(p)}$ , операторного передаточного сопротивления  $Z_{nep}(p) = \frac{U_2(p)}{I_1(p)}$ 1 2  $Z_{\text{nep}}(p) = \frac{U_2(p)}{I_1(p)}$ 

или *операторной передаточной проводимости*  $Y_{\sf{nep}}(p)$  =  $\frac{I_2(p)}{U_1(p)}$ 1 2  $Y_{\text{nep}}(p) = \frac{I_2(p)}{U_1(p)};$ 

б) для двухполюсника – *операторных входного сопротивления*  $(p) = \frac{U_1(p)}{I_1(p)}$ 1 1  $Z_{\text{ex}}(p)$  =  $\frac{U_1(p)}{I_1(p)}$  или входной проводимости  $Y_{\text{ex}}(p)$  =  $\frac{I_1(p)}{U_1(p)}$ 1 1  $Y_{\text{ex}}(p) = \frac{I_1(p)}{U_1(p)}$ .

Как отмечено выше, если воздействие (сигнал на входе цепи) и отклик (сигнал на выходе) имеют одинаковую размерность, операторную функцию цепи называют *передаточной функцией цепи*. Передаточную функцию, например, по напряжению обычно обозначают *Н*(*р*).

Если линейная цепь не содержит независимых источников энергии, то ее передаточная функция является рациональной функцией переменной *р* с действительными коэффициентами, то есть

$$
H(p) = \frac{F_2(p)}{F_1(p)} = \frac{b_m p^m + b_{m-1} p^{m-1} + \dots + b_1 p + b_0}{a_n p^n + a_{n-1} p^{n-1} + \dots + a_1 p + a_0} = \frac{b_m (p - p_{01}) \dots (p - p_{0m})}{a_n (p - p_{n1}) \dots (p - p_{nn})},\tag{6.33}
$$

где  $p_{01}, ..., p_{0m}$  – решения уравнения  $F_2(p) = 0$ , называемые *нулями* передаточной функции цепи;

 $p_{\text{m1}},..., p_{\text{m}}$  – решения уравнения  $F_1(p) = 0$ , называемые полюсами передаточной функции цепи.

Графически операторную функцию цепи представляют диаграммой нулей и полюсов – чертежом, где в координатах  $\sigma$ , *ј*о изображены все нули и полюсы функции, обозначаемые соответственно кружками и крестиками.

Знаменатель любой передаточной функции цепи является характеристическим полиномом (характеристическим уравнением) цепи. Действительно, дифференциальное уравнение, связывающее реакцию цепи  $f_2(t)$ с воздействием  $f_1(t)$  во временной области в общем случае имеет вид

$$
a_n f_2^{(n)} + \dots + a_1 f_2' + a_0 f_2 = b_m f_1^{(m)} + \dots + b_1 f_1' + b_0 f_1.
$$
 (6.34)

Полагая нулевыми независимые начальные условия и воздействие при  $t < 0$ , запишем преобразование по Лапласу для (6.34):

$$
(a_n p^n + ... + a_1 p + a_0) F_2(p) = (b_m p^m + ... + b_1 p + b_0) F_1(p).
$$
 (6.35)

Из выражения (6.35) можно получить выражение для передаточной функции  $H(p)$  (6.33), что полтверждает взаимосвязь между дифференциальным уравнением и передаточной функцией цепи.

6.6.3 Характеристики линейной электрической цепи и их связь с функциями цепи

Основными характеристиками линейной электрической цепи, описывающими ее свойства во временной области и позволяющими судить о прохождении сигналов в линейной цепи, являются импульсная и переходная характеристики.

**Импульсная характеристика** – временная характеристика  $g(t)$  цепи, являющаяся ее откликом  $y(t) = g(t)$  на пробный сигнал в виде дельта-импульса напряжения или тока  $x(t) = \delta(t)$ .

**Переходная характеристика** – временная характеристика  $h(t)$  цепи, являющаяся ее откликом  $y(t) = h(t)$  на пробный сигнал в виде единичного скачка напряжения или тока  $x(t) = 1(t)$ .

Комплексная  $K(j\omega)$  и операторная  $K(p)$  функции цепи, а также временные характеристики  $g(t)$  и  $h(t)$  линейной электрической цепи однозначно связаны между собой зависимостями:

$$
K(j\omega) = K(p)|_{p = j\omega} = F[g(t)] = j\omega F[h(t)],
$$
\n(6.36)

$$
K(p) = K(j\omega)\Big|_{j\omega = p} = L[g(t)] = pL[h(t)],
$$
\n(6.37)

$$
g(t) = \frac{dh(t)}{dt} = F^{-1}[K(j\omega)] = L^{-1}[K(p)],
$$
\n(6.38)

$$
h(t) = \int_{0}^{t} g(t)dt = F^{-1}\left[\frac{K(j\omega)}{j\omega}\right] = L^{-1}\left[\frac{K(p)}{p}\right],
$$
\n(6.39)

где  $F[...]$ ,  $L[...]$  – символы прямых преобразований, соответственно, Фурье и Лапласа;

 $F^1$ [...],  $L^1$ [...] – символы обратных преобразований, соответственно, Фурье и Лапласа

Сущность преобразований Лапласа рассмотрена ранее, а прямое и обратное преобразования Фурье будут рассмотрены в следующем разделе.

Рассмотрим в качестве примера простейшую электрическую цепь фильтр верхних частот (ФВЧ), схема которого приведена на рисунке 6.9.

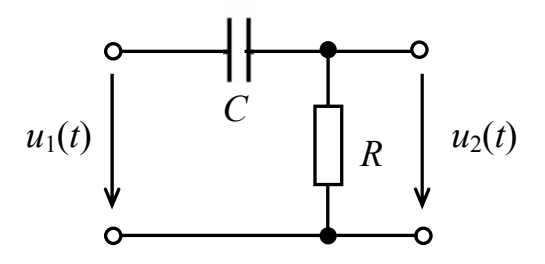

Рисунок 6.9

Цепь, как преобразователь некоторого входного напряжения  $u_1(t)$  в выходное напряжение  $u_2(t)$ , может быть описана одной из соответствующих функций или характеристик электрической цепи:

коэффициентом передачи по напряжению

$$
\dot{K}_U = K_U(j\omega) = \frac{\dot{U}_2}{\dot{U}_1} = \frac{R}{R + \frac{1}{j\omega C}} = \frac{j\omega\tau}{1 + j\omega\tau} = K(\omega)e^{j\varphi(\omega)},
$$

где  $\tau = RC -$  постоянная времени цепи;<br> $K(\omega) = \frac{\omega \tau}{\sqrt{1 + (\omega \tau)^2}} - \text{annm}$ тудно-частотная характеристика цепи;

 $\varphi(\omega) = \arctg(\frac{1}{\omega \tau}) - \varphi$ азочастотная характеристика цепи;

операторным коэффициентом передачи по напряжению

$$
K_U(p) = \frac{U_2(p)}{U_1(p)} = \frac{p\tau}{1 + p\tau} = \frac{p}{p + \frac{1}{\tau}};
$$

переходной характеристикой

$$
h(t) = L^{-1} \left[ \frac{K_U(p)}{p} \right] = L^{-1} \left[ \frac{1}{p + \frac{1}{\tau}} \right] = 1(t) e^{-\frac{t}{\tau}};
$$

импульсной характеристикой

$$
g(t) = \frac{dh(t)}{dt} = 1(t) \left[ -\frac{1}{\tau} \right] e^{-\frac{t}{\tau}}
$$

Любая из этих функций может быть использована для нахождения соответствующими методами отклика  $u_2(t)$ анализируемой цепи на произвольный входной сигнал  $u_1(t)$ .

Пусть ко входу цепи подведено синусоидальное колебание вида  $u_1(t) = U_{1m} \sin(\omega t + \psi_{11})$ . Тогда входное комплексное действующее напряжение (или, для упрощения – комплексное напряжение) будет равно  $U_1 = U_1 e^{j \psi_{u1}}$ . Комплексное напряжение на выходе цепи можно определить следующим образом:

$$
\dot{U}_2 = \dot{U}_1 \dot{K}_U = U_1 e^{j\psi_{u1}} K(\omega) e^{j\varphi(\omega)} = U_1 \left( \frac{\omega \tau}{\sqrt{1 + (\omega \tau)^2}} \right) e^{j[\psi_{u1} + \arctg(\frac{1}{\omega \tau})]} = U_2(\omega) e^{j\psi_{u2}(\omega)}.
$$

Как видно из полученного выражения, амплитуда и начальная фаза выходного напряжения являются функцией частоты. На постоянном токе модуль коэффициента передачи по напряжению равен нулю и напряжение на выходе цепи также равно нулю. С ростом частоты коэффициент передачи увеличивается и при  $\omega \rightarrow \infty$   $K(\omega) \rightarrow 1$ . Разность фаз выходного и входного напряжений с ростом частоты уменьшается и при  $\omega \rightarrow \infty$  $\phi(\omega) \rightarrow 0$ . Следовательно, чем выше частота входного напряжения, тем меньше оно претерпевает изменения при прохождении через анализируемую цепь.

#### 6.7 Вопросы для самоконтроля

6.7.1 Записать выражения прямого и обратного преобразований Лапласа.

6.7.2 Каким условиям должна удовлетворять вещественная функция, чтобы для нее существовало преобразование Лапласа?

6.7.3 Перечислить основные свойства преобразования Лапласа.

6.7.4 Как найти оригинал функции по теореме разложения, если корни знаменателя рациональной дроби некратные?

6.7.5 Как найти коэффициенты  $A_k$  при использовании теоремы разложения?

6.7.6 Привести операторные схемы замещения индуктивного элемента.

6.7.7 Привести операторные схемы замещения емкостного элемента.

6.7.8 Привести методику применения операторного метода при анализе переходных процессов в линейных электрических цепях.

6.7.9 Что называется дельта-функцией?

6.7.10 Что собой представляет пробный сигнал в виде единичного скачка?

6.7.11 Что называется комплексной функцией цепи?

6.7.12 Что называется операторной функцией цепи?

6.7.13 Что называется операторной функцией цепи?

6.7.14 Что называется импульсной характеристикой?

6.7.15 Что называется переходной характеристикой?

6.7.16 Показать связь между комплексной, операторной функциями цепи и импульсной и переходной характеристиками цепи.

# **6.8 Тестовые задания к разделу 6**

6.8.1 Прямое интегральное преобразование Лапласа имеет вид:

a) 
$$
f(t) = \frac{1}{2\pi j} \int_{\sigma-j\infty}^{\sigma+j\infty} f(F(p)e^{pt} dp)
$$
;  
\n6)  $S(j\omega) = \int_{-\infty}^{\infty} f(t)e^{-j\omega t} dt$ ;  
\n8)  $F(p) = \int_{0}^{\infty} f(t)e^{-pt} dt$ ;  
\n9)

$$
\int f(t) = \frac{1}{2\pi} \int_{-\infty}^{\infty} S(j\omega)e^{j\omega t} d\omega.
$$

6.8.2 Обратное преобразование Лапласа имеет вид:

a) 
$$
f(t) = \frac{1}{2\pi j} \int_{\sigma-j\infty}^{\sigma+j\infty} F(p)e^{pt} dp
$$
;  
\n6)  $S(j\omega) = \int_{-\infty}^{\infty} f(t)e^{-j\omega t} dt$ ;  
\n**a**)  $F(p) = \int_{0}^{\infty} f(t)e^{-pt} dt$ ;  
\n**b**)  $f(t) = \frac{1}{2\pi} \int_{-\infty}^{\infty} S(j\omega)e^{j\omega t} d\omega$ .

6.8.3 При анализе переходных процессов операторным методом задачу решают:

а) в области оригиналов;

б) в области функции времени;

в) в области изображений;

г) в области вещественных функций.

6.8.4 Комплексная функция цепи математически представляется выражением: ω

a) 
$$
K(\omega) = \frac{Y(\omega)}{X(\omega)};
$$
  
\n5)  $K(p) = \frac{Y(p)}{X(p)};$   
\n  
\nB)  $\dot{K} = K(\omega)e^{\int_{-\infty}^{j\varphi} f(\omega)};$   
\n  
\nC)  $\varphi_k(\omega) = \varphi_y(\omega) - \varphi_x(\omega).$ 

6.8.5 Операторная функция цепи математически представляется выражением:  $\overline{M}$ 

a) 
$$
K(\omega) = \frac{Y(\omega)}{X(\omega)}
$$
;  
\n5)  $K(p) = \frac{Y(p)}{X(p)}$ ;  
\n  
\nB)  $\dot{K} = K(\omega)e^{\int_{-\infty}^{j\phi} f(\omega)};$   
\nC)  $\varphi_k(\omega) = \varphi_y(\omega) - \varphi_x(\omega).$ 

6.8.6 Импульсная характеристика *g*(*t*) цепи является откликом цепи на пробный сигнал в виде:

а) дельта-функции;

б) единичного скачка;

в) синусоидального колебания;

г) прямоугольного импульса.

6.8.7 Переходная характеристика *h*(*t*) цепи является откликом цепи на пробный сигнал в виде:

а) дельта-функции;

б) единичного скачка;

в) синусоидального колебания;

г) прямоугольного импульса.

6.8.8 Комплексный коэффициент передачи цепи связан с операторным коэффициентом передачи и характеристиками цепи соотношением:

a) 
$$
K(j\omega) = \frac{dh(t)}{dt} = F^{-1}[g(j\omega)] = j\omega F[h(t)];
$$
  
\n6)  $K(j\omega) = \frac{dh(t)}{dt} = F^{-1}[K(j\omega)] = L^{-1}[K(p)];$   
\n8)  $K(j\omega) = K(p)|_{p=j\omega} = F[g(t)] = j\omega F[h(t)];$   
\n9)  $K(j\omega) = \int_{0}^{t} g(t)dt = F^{-1}[\frac{K(j\omega)}{j\omega}] = L^{-1}[\frac{K(p)}{p}]$ 

6.8.9 Операторный коэффициент передачи связан с комплексным коэффициентом передачи цепи и характеристиками цепи соотношением:

.

a) 
$$
K(p) = K(j\omega) \Big|_{j\omega = p} = L[g(t)] = pL[h(t)];
$$
  
\n6)  $K(p) = \frac{dh(t)}{dt} = F^{-1}[g(j\omega)] = j\omega F[h(t)];$   
\n8)  $K(p) = K(p) \Big|_{p=j\omega} = F[g(t)] = j\omega F[h(t)];$   
\n9)  $K(p) = \int_{0}^{t} g(t)dt = F^{-1} \Big[ \frac{K(j\omega)}{j\omega} \Big] = L^{-1} \Big[ \frac{K(p)}{p} \Big].$ 

6.8.10 Переходная характеристика цепи связана с ее коэффициентами передачи (комплексным и операторным) и импульсной характеристикой соотношением:

a) 
$$
h(t) = \frac{dg(t)}{dt} = F^{-1}[K(j\omega)] = L^{-1}[K(p)];
$$
  
\n6)  $h(t) = K(j\omega)|_{j\omega = p} = L[g(t)] = pL[h(t)];$   
\n8)  $h(t) = K(p)|_{p=j\omega} = F[g(t)] = j\omega F[h(t)];$   
\n9)  $h(t) = \int_{0}^{t} g(t)dt = F^{-1} \left[ \frac{K(j\omega)}{j\omega} \right] = L^{-1} \left[ \frac{K(p)}{p} \right].$ 

# 7 Спектры периодических и апериодических сигналов

#### 7.1 Периодические сигналы и ряды Фурье

Все сигналы, представляющие собой электрические колебания различной формы, можно разделить на периодические и непериодические  $(MJ)$ апериодические). Как известно, периодические колебания обладают свойством

$$
f(t) = f(t \pm T),
$$

где  $T$  – период колебания, то есть продолжительность одного цикла колебания.

Таким образом, периодическим называется сигнал, значения которого повторяются через определенные равные промежутки времени, называемые периодом повторения сигнала (Т), или просто **периодом**. Для непериодического сигнала это условие не выполняется.

Простейшим периодическим сигналом является гармоническое колебание (рисунок  $7.1$ ):

$$
u(t) = U_m \sin(\omega t + \psi_u), \tag{7.1}
$$

где  $U_m$  – амплитуда колебания;

ω – угловая частота колебания, равная ω =  $2\pi f = \frac{2\pi}{T}$ ;

Т-период колебания;

 $f = \frac{1}{T}$  – циклическая частота;

 $\varphi = \omega t + \psi_u - \varphi$ аза колебания;

 $\Psi_u$  – начальная фаза.

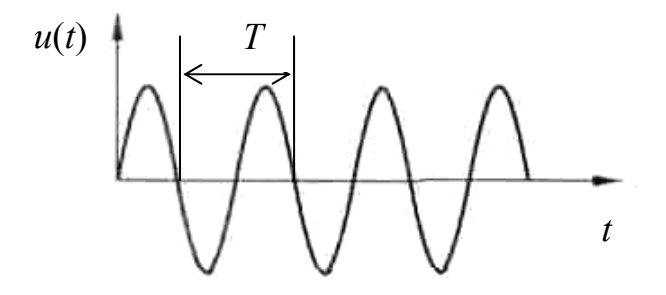

Рисунок 7.1

В предыдущих разделах рассмотрены методы анализа линейных цепей. электрических  $\overline{\mathbf{K}}$ которым присоединены только источники синусоидальных ЭДС с одинаковыми частотами. Однако на практике часто встречаются случаи присоелинения к электрической цепи источников синусоидальных ЭДС, частоты которых отличаются. При этом напряжения и токи в цепи будут отличаться от синусоидальных. Кроме этого, наличие в

электрической цепи **RTOX** бы нелинейного одного элемента **(ПОЛУПРОВОДНИКОВОГО** транзистора, лиола. катушки ИНДУКТИВНОСТИ насыщенным магнитопроводом и т. п.), даже при действии синусоидальной ЭДС, приведет к тому, что форма токов и напряжений будет отличаться от синусоидальной.

Явления, происходящие в линейной электрической цепи, к которой присоединена несинусоидальная периодическая ЭДС. удобнее всего исследовать, если эту ЭДС представить в виде суммы постоянной и переменных составляющих (называемых гармониками). В этом случае на основе изученных ранее методов анализа электрических цепей можно определить токи (напряжения), вызванные каждой из слагающих ЭДС в затем, просуммировав их (метод наложения) отдельности. a найти интересующую реакцию (отклик) цепи. Полученные в результате анализа токи (напряжения) будут представлять собой периодические несинусоидальные функции времени с периодом, равным периоду заданной несинусоидальной ЭДС.

Некоторые примеры периодических несинусоидальных колебаний приведены на рисунках 3.1, 7.2.

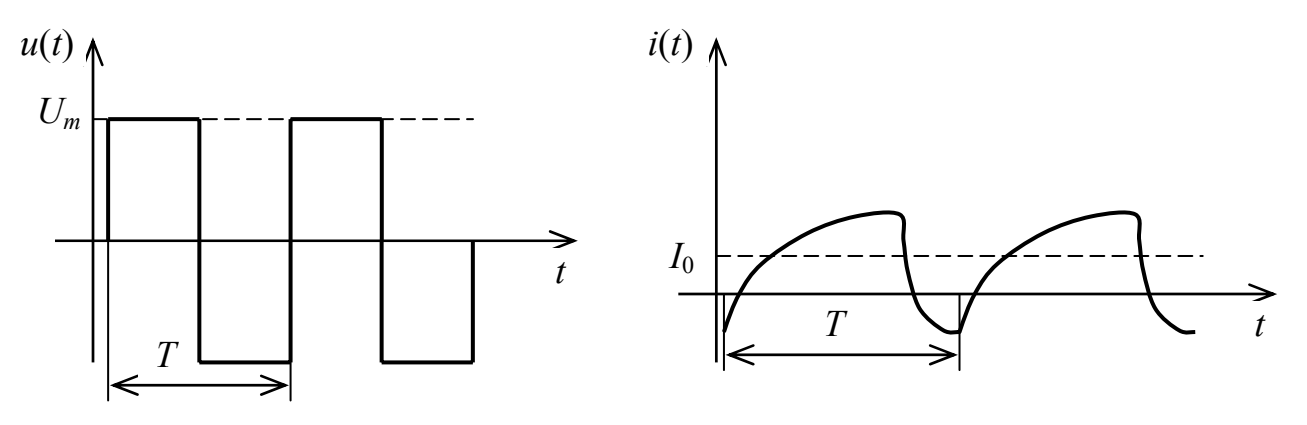

Рисунок 7.2

В математике показано: если периодическая функция  $f(t)$  удовлетворяет условиям Дирихле (то есть в пределах периода функция, во-первых непрерывна или имеет конечное число разрывов первого рода, и, во-вторых ограничена по уровню и имеет конечное число максимумов и минимумов), то она может быть представлена в виде сходящегося гармонического ряда Фурье. Тригонометрическая форма ряда Фурье имеет вид:

$$
f(t) = \frac{a_0}{2} + \sum_{k=1}^{\infty} (a_k \cos k\omega_1 t + b_k \sin k\omega_1 t),
$$
 (7.2)

где  $\omega_1 = \frac{2\pi}{T}$  – угловая частота первой (основной) гармоники;  $T$  – период функции  $f(t)$ ;  $k\omega_1$  – угловые частоты k-х гармоник;

 $a_k$ ,  $b_k$  – коэффициенты ряда Фурье, определяемые по формулам

$$
a_k = \frac{2}{T} \int_{t_0}^{t_0+T} f(t) \cos k\omega_1 t dt,
$$
 (7.3)

$$
b_k = \frac{2}{T} \int_{t_0}^{t_0+T} f(t) \sin k\omega_1 t dt
$$
 (7.4)

Первый член ряда Фурье (7.2) (*нулевая гармоника*)  $\frac{a_0}{2}$  представляет собой постоянную составляющую, равную среднему значению функции  $f(t)$  за период:

$$
\frac{a_0}{2} = \frac{1}{T} \int_{t_0}^{t_0+T} f(t)dt = f_{cp}.
$$
 (7.5)

Коэффициенты  $a_k$  и  $b_k$  ряда Фурье не зависят от  $t_0$ , поэтому значение  $t_0$  в приведенных формулах может быть выбрано произвольно.

ЭДС, напряжения и токи в реальных электрических цепях всегда удовлетворяют условиям Дирихле, следовательно, функции, их описывающие, могут быть представлены в виде ряда Фурье.

На рисунке 7.3 в качестве примера показан процесс синтеза последовательности Прямоугольных импульсов  $\mathbf{c}$ использованием колебаний. качестве гармонических B основной гармоники выбрано синусоидальное колебание, период которого совпадает с периодом Т синтезируемой последовательности прямоугольных импульсов (рисунок 7.3, а,  $\varphi$ ).

Колебание заданной частоты  $f$ (или  $\omega$ ) и амплитуды U можно представить в виде графика: на оси частот отметить значение  $f$  (или, соответственно,  $\omega$ ) и изобразить вертикальную линию высотой, равной амплитуде сигнала  $U$ (рисунок 7.3,  $\delta$  справа).

Следующая синусоида имеет частоту колебаний в 3 раза большую, а амплитуду - в 3 раза меньшую. Сумма этих двух синусоид пока еще мало похожа на прямоугольные импульсы (рисунок 7.3, в). Но если добавить к ним синусоиды с частотами колебаний в 5, 7, 9, 11 и т. д. раз большими, а с амплитудами в 5, 7, 9, 11 и т. д. раз меньшими, то сумма всех этих колебаний

$$
u(t) = U_1 \sin \omega_1 t + \frac{U_1}{3} \sin 3\omega_1 t + \frac{U_1}{5} \sin 5\omega_1 t + \dots
$$
 (7.6)

будет близка по форме к последовательности прямоугольных импульсов (рисунок 7.3,  $\partial$ ).

В общем случае сумма бесконечного числа гармонических составляющих вида 190

$$
u(t) = \sum_{k=1}^{\infty} \frac{U_1}{(2k-1)} \sin[2\pi(2k-1)f_1 t]
$$
 (7.7)

периодическую собой представляет последовательность прямоугольных импульсов с периодом  $T = \frac{1}{f_1}$ .

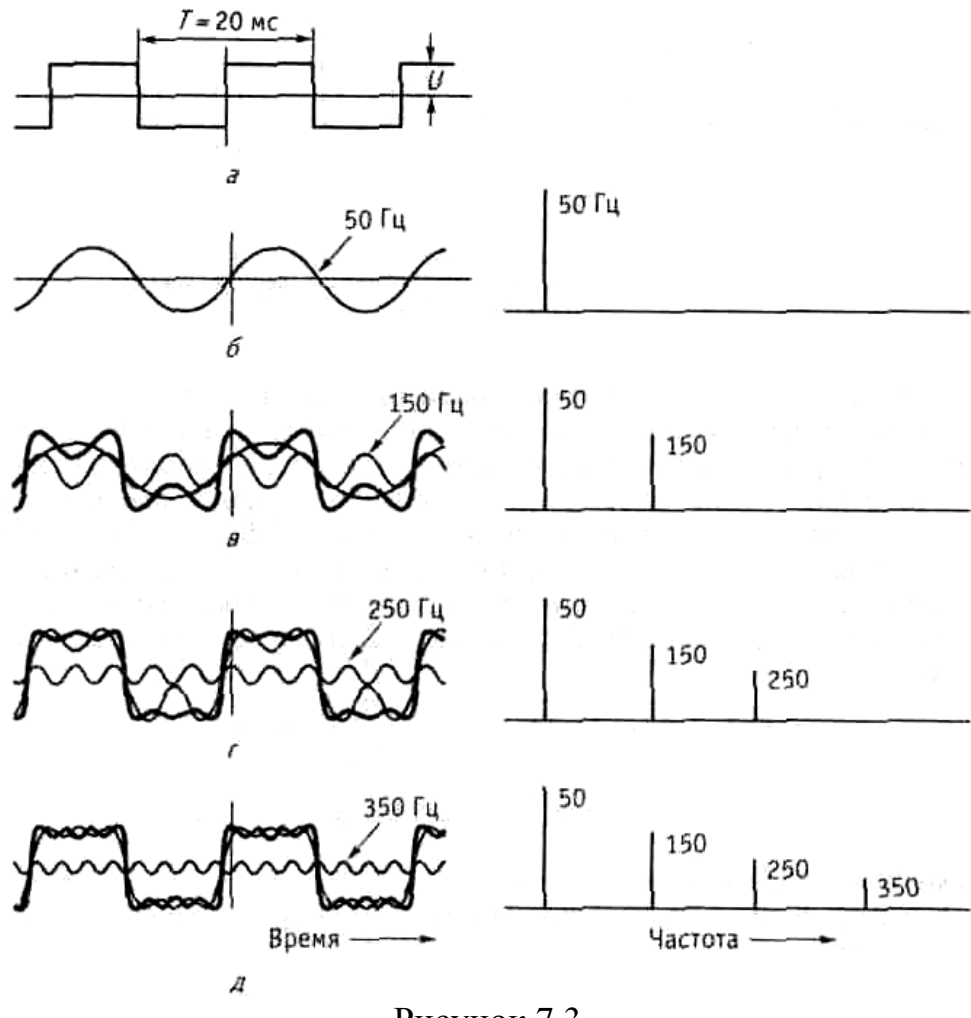

Рисунок 7.3

На практике вместо выражения (7.2) чаще используют синусную (7.8) или косинусную (7.9) формы ряда Фурье:

$$
f(t) = \frac{a_0}{2} + \sum_{k=1}^{\infty} A_k \sin(k\omega_1 t + \psi_k),
$$
 (7.8)

$$
f(t) = \frac{a_0}{2} + \sum_{k=1}^{\infty} A_k \cos(k\omega_1 t + \psi_k),
$$
 (7.9)

где коэффициенты  $A_k$ , представляющие собой амплитуды  $k$ -х гармоник, в обоих случаях определяются из выражения

$$
A_k = \sqrt{a_k^2 + b_k^2} \ . \tag{7.10}
$$

Коэффициенты  $a_k$ ,  $b_k$  и  $\frac{a_0}{2}$  находят по формулам (7.3), (7.4) и (7.5) соответственно.

Начальные фазы  $\psi_k$  *k*-х гармоник для синусного ряда (7.8) находят из выражения

$$
\Psi_k = \arctg\left(\frac{a_k}{b_k}\right),\tag{7.11}
$$

а для косинусного ряда (7.9) - из выражения

$$
\Psi_k = -\arctg\left(\frac{b_k}{a_k}\right). \tag{7.12}
$$

При расчете по формулам (7.11) и (7.12) необходимо учитывать знаки коэффициентов  $a_k$ , и  $b_k$ .

Множество амплитуд  $\{A_k\}$  принято называть дискретным амплитудным *спектром* периодического сигнала, а множество начальных фаз  $\{\psi_k\}$  дискретным фазовым спектром.

Теоретически ряд Фурье содержит бесконечное число слагаемых, однако на практике он достаточно быстро сходится. Во многих практических случаях для представления реальных сигналов с требуемой степенью точности достаточно взять небольшое число гармоник.

#### 7.2 Некоторые свойства ряда Фурье

Периодические несинусоидальные функции, описывающие ЭДС. напряжения и токи в электрических цепях, часто обладают каким-либо видом симметрии. Это может облегчить разложение таких функций в ряд Фурье. Рассмотрим возможные случаи симметрии периодических функций.

1 Функция  $f(t)$  четная (то есть  $f(t) = f(-t)$ ). График такой функции симметричный относительно оси ординат (рисунок 7.4).

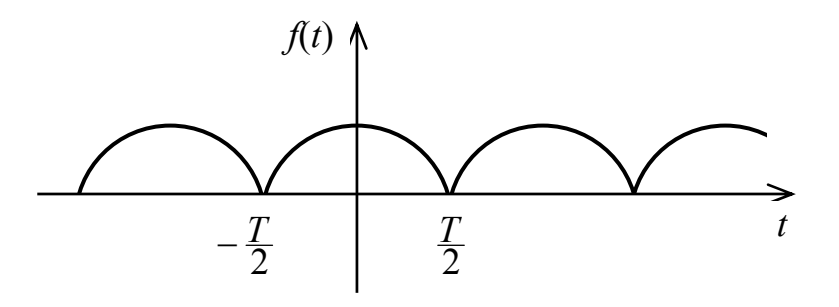

Рисунок 7.4

Все коэффициенты  $b_k$  ряда Фурье четной функции равны нулю  $(b_k = 0)$ , поэтому выражение (7.2) преобразуется к виду

$$
f(t) = \frac{a_0}{2} + \sum_{k=1}^{\infty} a_k \cos k\omega_1 t.
$$
 (7.13)

Кроме этого начальные фазы  $\psi_k$  k-х гармоник равны либо нулю (если  $a_k$ 0), либо  $\pi$  (если  $a_k$  < 0).

Для вычисления коэффициентов  $a_k$  при разложении четной функции в ряд Фурье вместо формулы (7.3) можно использовать формулу

$$
a_k = \frac{4}{T} \int_0^T f(t) \cos k\omega_1 t dt.
$$
 (7.14)

2 Функция  $f(t)$  нечетная (то есть  $f(t) = -f(-t)$ ). Пример графика такой функции приведен на рисунке 7.5.

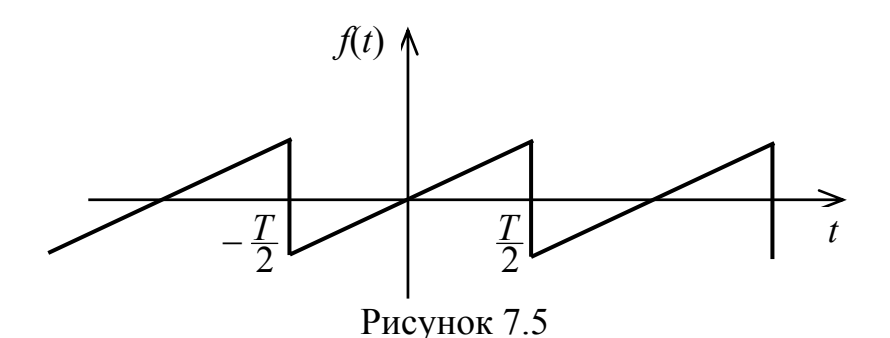

При таком виде симметрии все коэффициенты  $a_k$  и постоянная составляющая  $\frac{a_0}{2}$  равны нулю, поэтому выражение (7.2) примет вид

$$
f(t) = \sum_{k=1}^{\infty} b_k \sin k\omega_1 t , \qquad (7.15)
$$

то есть, нечетная функция при разложении в ряд Фурье содержит только синусоидальные составляющие.

Начальные фазы гармоник  $\psi_k$  равны либо  $\frac{\pi}{2}$  (если  $b_k < 0$ ), либо  $-\frac{\pi}{2}$  (если  $b_k > 0$ ).

Как и в случае четной функции, при вычислении коэффициентов  $b_k$ можно интегрировать на интервале, равном половине периода анализируемой функции:

$$
b_k = \frac{4}{T} \int_0^T f(t) \sin k\omega_1 t dt
$$
 (7.16)

193

 $3$  Функция  $f(t)$  симметрична относительно оси абсцисс (оси t) при сдвиге на половину периода (то есть когда  $f(t) = -f(t \pm \frac{T}{2})$ . Пример графика такой функции показан на рисунке 7.6.

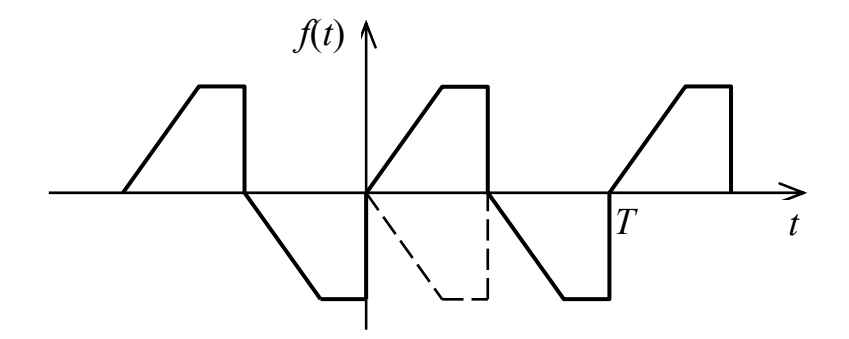

Рисунок 7.6

Ряд Фурье такой функции содержит только гармоники с нечетными номерами (то есть гармоники с номерами  $k = 1, 3, 5, ...$ ).

Если функция, удовлетворяющая условию 3, четная, то ряд Фурье содержит только коэффициенты  $a_k$  с нечетными номерами, если же такая функция нечетная, то только коэффициенты  $b_k$  с нечетными номерами.

# 7.3 Комплексная форма ряда Фурье

В соответствии с формулами Эйлера

$$
\cos\alpha = \frac{e^{j\alpha} + e^{-j\alpha}}{2},
$$

$$
\sin\alpha = \frac{e^{j\alpha} - e^{-j\alpha}}{2i}.
$$

Следовательно, ряд Фурье (7.2) можно записать следующим образом

$$
f(t) = \frac{a_0}{2} + \frac{1}{2} \sum_{k=1}^{\infty} \left[ e^{jk\omega_1 t} (a_k - jb_k) + e^{-jk\omega_1 t} (a_k + jb_k) \right].
$$
 (7.17)

Учитывая, что  $a_k = a_{-k}$  (функция косинус – четная),  $b_k = -b_{-k}$  (функция синус - нечетная) и

$$
\left.\frac{a_k - jb_k}{2}e^{jk\omega_1 t}\right|_{k=0} = \frac{a_0}{2},
$$

запишем ряд Фурье в комплексной форме следующим образом

$$
f(t) = \frac{1}{2} \sum_{k=-\infty}^{\infty} \dot{A}_k e^{jk\omega_1 t}, \qquad (7.18)
$$

причем  $\frac{A_0}{2} = \frac{a_0}{2}$ , а комплексные амплитуда *k*-ых гармоник определяются из равенства  $\dot{A}_k = A_k e^{j \psi_k} = a_k - j b_k$ . Коэффициенты  $a_k$ ,  $b_k$  и  $\frac{a_0}{2}$ , как и ранее, находят по формулам (7.3), (7.4) и (7.5) соответственно, модуль и аргумент - по формулам (7.10), (7.12).

#### 7.4 Дискретные спектры периодических сигналов

Множество комплексных амплитуд  $\{\dot{A}_k\}$  ряда Фурье называют дискретным спектром периодического сигнала  $f(t)$ . При этом множество амплитуд  $\{A_k\}$  называют дискретным амплитудным спектром, а множество начальных фаз  $\{v_k\}$  – дискретным фазовым спектром.

Рассмотрим пример разложения в ряд Фурье функции, представленной на рисунке 7.7.

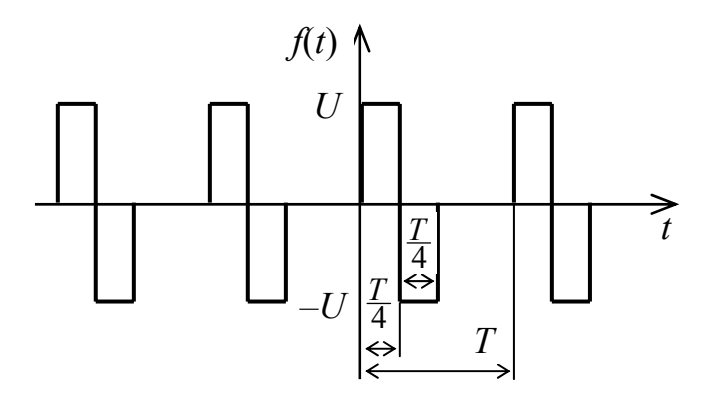

Рисунок 7.7

Получим коэффициенты разложения:

$$
\frac{a_0}{2} = \frac{1}{T} \int_0^T U dt - \frac{1}{T} \int_{\frac{T}{4}}^{\frac{T}{2}} U dt = 0,
$$

$$
a_k = \frac{2}{T} \int_0^T U \cos(\frac{2k\pi}{T}t) dt - \frac{2}{T} \int_{\frac{T}{4}}^T U \cos(\frac{2k\pi}{T}t) dt = \frac{2U}{k\pi} \sin(\frac{k\pi}{2}),
$$

$$
b_k = \frac{2}{T} \int_0^T U \sin(\frac{2k\pi}{T}t)dt - \frac{2}{T} \int_{\frac{T}{4}}^T U \sin(\frac{2k\pi}{T}t)dt = \frac{U}{k\pi} (1 - 2\cos(\frac{k\pi}{2}) + \cos(k\pi)).
$$

195

Дискретные амплитудный и фазовый спектры сигнала представлены на рисунках 7.8, *а* и 7,8 *б* соответственно.

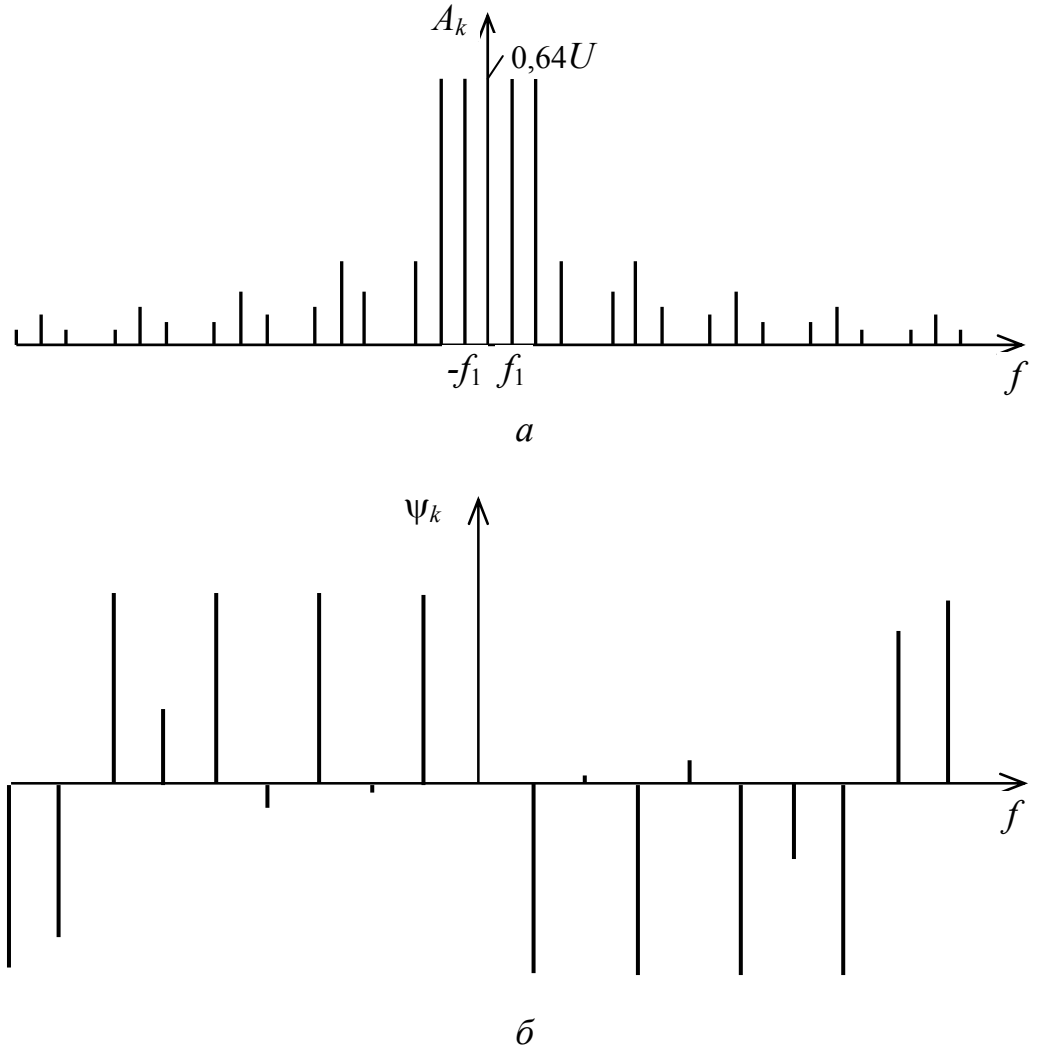

Рисунок 7.8

Как видно из рисунка 7.8, амплитудный спектр является четной функцией *k*, а фазовый спектр – нечетной. Дискретный спектр амплитуд (рисунок 7.8, *а*) принято называть *линейчатым* спектром, так как его графическая интерпретация состоит из отдельных линий, высота которых пропорциональна амплитудам соответствующих гармоник.

Из двух спектров (амплитудного и фазового) более информативным является дискретный амплитудный спектр, поскольку он позволяет судить о количественной доле энергии каждой гармонической составляющей в общей энергии сигнала.

В общем случае спектр сигнала (как и ряд Фурье) содержит бесконечное число гармонических составляющих. Однако, как показано ранее, ряд Фурье достаточно быстро сходится, а, следовательно, амплитуды высших гармоник быстро убывают (уменьшаются). В связи с этим существует очень важное понятие – *практическая ширина спектра* сигнала. Что же следует считать шириной спектра сигнала, если число гармоник в его спектре бесконечно? Существует несколько критериев для определения практической ширины спектра сигнала. Например, можно отбрасывать все гармоники с амплитудами меньшими 1 % максимальной амплитуды в спектре, тогда частоты оставшихся гармоник и определят ширину спектра сигнала. Можно отбрасывать те высшие гармоники, суммарная энергия которых меньше 10 % общей энергии сигнала. В этом случае ширину спектра также определяют оставшиеся в сигнале гармоники.

На практике, в частности, при использовании в качестве сигналов прямоугольных импульсов в качестве ширины спектра сигнала чаще всего принимается диапазон частот от ω *=* 0 до ω = 2π / τ*и*, где τ*и* – длительность импульса.

Независимо от критерия, по которому определяют ширину спектра сигнала, можно выделить такие общие для всех сигналов закономерности: *чем круче фронт сигнала, чем короче импульсы и чем больше пауза между импульсами, тем шире во всех этих случаях спектр сигнала,* то есть *тем медленнее убывают амплитуды гармоник с ростом их номера.* 

Для чего необходимо знать ширину спектра сигнала? На практике для обработки сигналов (их усиления, передачи, фильтрации и т. д.) применяются различные устройства. Если полоса пропускания такого устройства недостаточно широкая, чтобы пропустить все гармоники, существенно влияющие на форму сигнала, то форма сигнал на выходе этого устройства будет искажена. Чтобы искажения формы сигнала при обработке отсутствовали (или, хотя бы, были минимальны), *ширина полосы пропускания устройства должна быть не меньше, чем ширина спектра сигнала.* 

#### **7.5 Апериодические сигналы и их спектры**

Ранее рассмотрен способ получения спектра периодического колебания несинусоидальной формы разложением в ряд Фурье функции, описывающей это колебание. Если периодическая функция бесконечна во времени, то ее спектр является линейчатым с бесконечным числом гармонических составляющих, амплитуды которых убывают по мере возрастания номеров гармоник.

На практике приходится иметь дело с *непериодическими* (*апериодическими*) сигналами, например одиночными импульсами различной формы (рисунок 7.9). Получить спектр таких сигналов разложением в ряд Фурье не представляется возможным. Рассмотрим, как можно провести гармонический анализ апериодической функции.

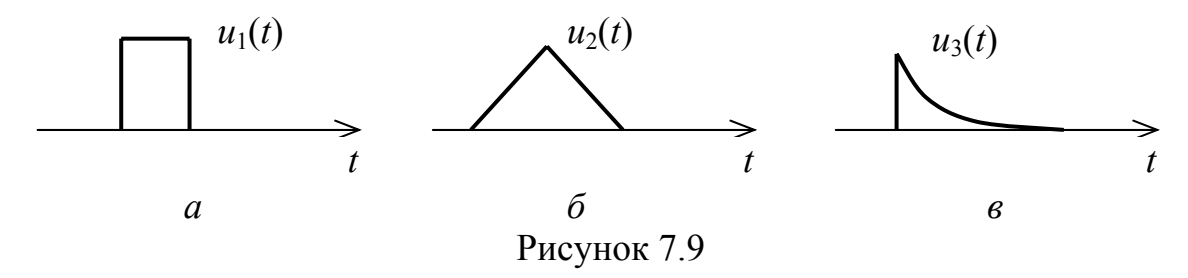

Апериодический сигнал можно интерпретировать как периодический, период которого  $T \rightarrow \infty$ . Предположим, что некоторая функция  $f(t)$  описывает аналитически одиночный импульс произвольной формы конечной длительности. Если дополнить исходный сигнал такими же сигналами, но сдвинутыми один относительно другого на некоторый интервал  $T$ , то получим периодическую последовательность одинаковых импульсов вида

$$
f_k(t) = f(t - kT). \tag{7.19}
$$

В предельном случае, когда  $T \rightarrow \infty$ , периодическая последовательность  $f_k(t)$  выродится в непериодическую функцию, описывающую один импульсный сигнал.

Запишем ряд Фурье в комплексной форме для функции  $f_k(t)$ :

$$
f_k(t) = \frac{1}{2} \sum_{k=-\infty}^{\infty} \dot{A}_k e^{jk\omega_1 t} \,. \tag{7.20}
$$

Представим комплексную амплитуду, используя формулы Эйлера:

$$
\dot{A}_k = a_k - jb_k = \frac{2}{T} \int_{-T}^{T} f(t) \cos k\omega_1 t dt - j \frac{2}{T} \int_{-T}^{T} f(t) \sin k\omega_1 t dt = \frac{2}{T} \int_{-T}^{T} f(t) e^{-jk\omega_1 t} dt.
$$

Тогда (7.20) можно переписать следующим образом

$$
f_k(t) = \sum_{k=-\infty}^{\infty} \left[ \frac{1}{T} \int_{-T}^{T} f(t) e^{-jk\omega_1 t} dt \right] e^{jk\omega_1 t} . \tag{7.21}
$$

Учитывая, что  $T = \frac{2\pi}{\omega_0}$ , можно записать

$$
f_k(t) = \frac{1}{2\pi} \sum_{k=-\infty}^{\infty} \omega_1 \left[ \int_{-\frac{T}{2}}^{\frac{T}{2}} f(t) e^{-jk\omega_1 t} dt \right] e^{jk\omega_1 t} . \tag{7.22}
$$

Частотный интервал между отдельными гармониками в спектре сигнала равен  $\omega_1 = \frac{2\pi}{T}$ . Если устремить период сигнала к бесконечности  $(T \rightarrow \infty)$ , то есть перейти к апериодическому сигналу, то частотный интервал между отдельными гармониками ряда Фурье станет бесконечно малым, поскольку  $\Delta \omega = \omega_1 = \frac{2\pi}{T} \rightarrow d\omega$ . При этом произведение  $k\omega_1$  можно заменить текущей

частотой ω. С учетом этого в (7.22) можно перейти от суммы к интегралу Фурье

$$
f(t) = \frac{1}{2\pi} \int_{-\infty}^{\infty} e^{j\omega t} d\omega \int_{-\infty}^{\infty} f(t) e^{-j\omega t} dt = \frac{1}{2\pi} \int_{-\infty}^{\infty} F(j\omega) e^{j\omega t} d\omega, \qquad (7.23)
$$

где

$$
F(j\omega) = \int_{-\infty}^{\infty} f(t)e^{-j\omega t} dt.
$$
 (7.24)

Формула (7.24) называется прямым преобразованием Фурье, а формула

$$
f(t) = \frac{1}{2\pi} \int_{-\infty}^{\infty} F(j\omega)e^{j\omega t} d\omega
$$
 (7.25)

представляет собой обратное преобразование Фурье. Пару формул (7.24) и (7.25) еще называют *двусторонним преобразованием Фурье*. Для установления связи между *f*(*t*) и *F*(*j*ω) можно использовать обозначение *f*(*t*) → *F*(*j*ω), где *f*(*t*) является оригиналом, а *F*(*j*ω) – изображением *f*(*t*) по Фурье.

Функцию *F*(*j*ω) называют *спектральной функцией* или *спектральной плотностью*. Спектр апериодического сигнала (одиночного импульса) является сплошным, поскольку расстояние между отдельными гармониками  $\Delta \omega \rightarrow 0$ . При этом амплитуды отдельных гармоник бесконечно малы. Последнее становится понятным, если учесть, что энергия сигнала, оставаясь неизменной, перераспределяется между бесконечным числом гармоник. Естественно, доля каждой гармоники в сигнале будет очень незначительной.

Следовательно, при переходе от периодического сигнала к апериодическому в спектре последнего вместо отдельных гармоник содержится бесконечно большое число синусоидальных колебаний с бесконечно близкими частотами, заполняющими всю шкалу частот. Причем амплитуда каждого такого колебания становится исчезающе малой, потому что на его долю приходится бесконечно малая часть энергии сигнала. Другими словами, в любой бесконечно узкой полосе частот мы всегда обнаружим синусоидальное колебание, правда, бесконечно малой амплитуды.

Таким образом, спектр непериодического сигнала является в общем случае не дискретным, а *непрерывным.* 

Спектральную функцию *F*(*j*ω) можно представить как огибающую коэффициентов ряда Фурье, то есть как предел линейчатого спектра частот периодической функции, когда период стремится к бесконечности.

Рассмотрим пример построения спектральной функции сигнала, имеющего вид одиночного прямоугольного импульса.

Пример 7.1 - Построить график амплитудного спектра одиночного прямоугольного импульса, представленного на рисунке 7.10.

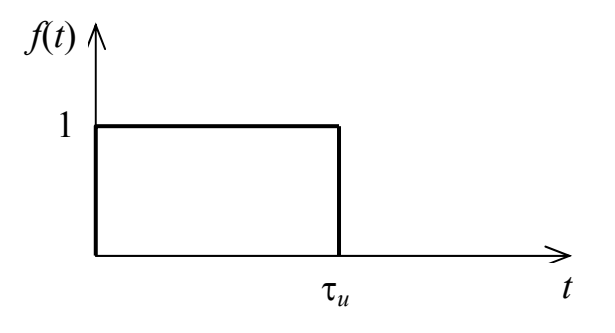

Рисунок 7.10

Аналитически функцию  $f(t)$  можно представить следующим образом:

$$
f(t) = \begin{cases} 1, & \text{if } 0 \le t \le \tau, \\ 0, & \text{if } 0 > t > \tau. \end{cases}
$$

С учетом (7.24) можно записать

$$
F(j\omega) = \int_{-\infty}^{\infty} f(t)e^{-j\omega t}dt = \int_{0}^{\tau_u} e^{-j\omega t}dt = -\frac{1}{j\omega}e^{-j\omega t}\Big|_{0}^{\tau_u} = \frac{1}{j\omega}(1-e^{-j\omega \tau_u}) = \frac{2}{\omega}\sin\frac{\omega \tau_u}{2}e^{-j\frac{\omega \tau_u}{2}}.
$$

Из полученного выражения выделим амплитудный спектр:

$$
|F(j\omega)| = \left|\frac{2}{\omega}\sin\frac{\omega\tau_u}{2}\right|.
$$

График амплитудного спектра представлен на рисунке 7.11.

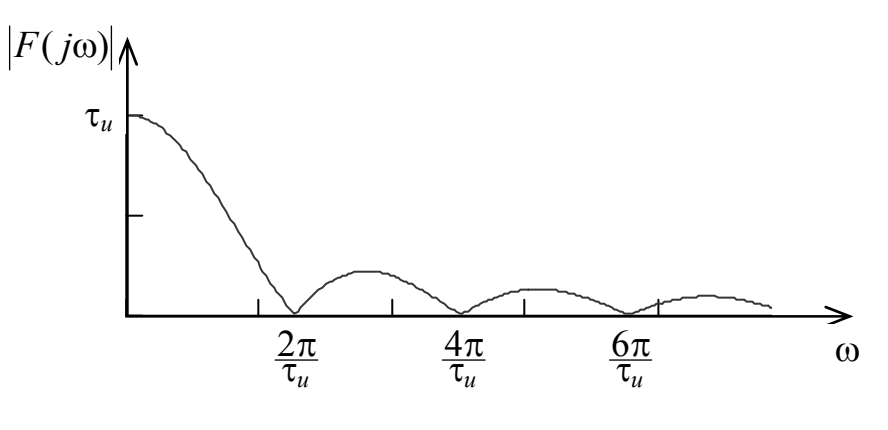

Рисунок 7.11

Как видно из рисунка, преимущественная часть энергии импульса сосредоточена в гармониках, расположенных в первом (основном) лепестке

амплитудного спектра. Ширина этого лепестка обратно пропорциональна длительности импульса  $\tau_u$ .

#### 7.6 Основные свойства преобразования Фурье

1 Свойство линейности. Спектр суммы сигналов равен сумме спектров этих сигналов, то есть

$$
\sum_{i=1}^{n} a_i f_i(t) \to \sum_{i=1}^{n} a_i F_i(j\omega).
$$
 (7.26)

2 Изменение масштаба времени. При сжатии сигнала в *n* раз (*n* > 1) на временной оси во столько же раз расширяется его спектр на оси частот:

$$
f(\alpha t) \to \frac{1}{\alpha} F(j\frac{\omega}{\alpha}).
$$
\n(7.27)

Модуль спектральной плотности при расширении спектра уменьшается также в *n* раз. При растягивании сигнала во времени (то есть при  $n < 1$ ) происходит сужение его спектра и увеличение модуля спектральной плотности.

3 Сдвиг сигнала во времени. Сдвиг во времени функции  $f(t)$  на интервал  $\pm t_0$  приводит к изменению фазовой характеристики спектра  $F(i\omega)$  на величину  $\pm \omega t_0$ , to есть

$$
f(t \pm t_0) \rightarrow F(j\omega)e^{\pm j\omega t_0}.
$$
 (7.28)

Справедливо и обратное: если всем составляющим спектра функции  $f(t)$ дать фазовый сдвиг  $\theta(\omega) = \pm \omega t_0$ , линейно связанный с частотой  $\omega$ , то функция сдвигается на оси времени на  $\pm t_0$ . Модуль спектральной плотности от положения сигнала на оси времени не зависит.

4 Дифференцирование и интегрирование сигнала. Пусть сигнал  $f(t)$  имеет спектр  $F(i\omega)$ . Тогда

$$
\frac{df(t)}{dt} \to j\omega F(j\omega) - f(0),\tag{7.29}
$$

$$
\int_{-\infty}^{t} f(t)dt \to \frac{1}{j\omega}F(j\omega).
$$
\n(7.30)

#### 7.7 Вопросы для самоконтроля

7.7.1 Записать ряд Фурье в тригонометрической форме.

 $7.7.2$ Записать формулы ДЛЯ определения коэффициентов

201

тригонометрического ряда Фурье.

- 7.7.3 Записать косинусную форму ряда Фурье.
- 7.7.4 Как определить амплитуды и фазы *k*-х гармоник в спектре сигнала?
- 7.7.5 Что называется спектром сигнала?
- 7.7.6 Перечислить основные свойства ряда Фурье.
- 7.7.7 Записать ряд Фурье в комплексной форме.

7.7.8 Какой спектр называется линейчатым?

7.7.9 Что понимают под практической шириной спектра сигнала?

7.7.10 Записать формулы прямого и обратного преобразований Фурье.

7.7.11 Что собой представляет спектр апериодического сигнала?

7.7.12 Что называют спектральной плотностью амплитуд?

7.7.13 Перечислить основные свойства преобразования Фурье.

7.7.14 Как связана длительность импульса с практической шириной его спектра?

#### **7.8 Тестовые задания к разделу 7**

7.8.1 Прямое преобразование Фурье имеет вид:

a) 
$$
f(t) = \frac{1}{2\pi j} \int_{\sigma-j\infty}^{\sigma+j\infty} F(p)e^{pt} dp
$$
;  
\n6)  $F(j\omega) = \int_{-\infty}^{\infty} f(t)e^{-j\omega t} dt$ ;  
\n8)  $F(p) = \int_{0}^{\infty} f(t)e^{-pt} dt$ ;  
\n9)  $f(t) = \frac{1}{2\pi} \int_{-\infty}^{\infty} S(j\omega)e^{j\omega t} d\omega$ .

7.8.2 Обратное преобразование Фурье имеет вид:

a) 
$$
f(t) = \frac{1}{2\pi j} \int_{\sigma-j\infty}^{\sigma+j\infty} F(p)e^{pt} dp
$$
;  
\n6)  $S(j\omega) = \int_{-\infty}^{\infty} f(t)e^{-j\omega t} dt$ ;  
\n8)  $F(p) = \int_{0}^{\infty} f(t)e^{-pt} dt$ ;  
\n9)  $f(t) = \frac{1}{2\pi} \int_{-\infty}^{\infty} F(j\omega)e^{j\omega t} d\omega$ .

7.8.3 Постоянную составляющую ряда Фурье вычисляют с помощью формулы:

a) 
$$
E_0 = \frac{2}{T} \int_0^T e(t) \sin k\omega_1 t dt ;
$$

$$
\begin{aligned}\n\text{(6)} \ E_0 &= \frac{2}{T} \int_0^T e(t) \cos k\omega_1 t \, dt \; ; \\
\text{(8)} \ E_0 &= \frac{1}{T} \int_0^T e(t) \, dt \; ; \\
\text{(9)} \ E_0 &= \int_0^T e(t) e^{-j\omega t} \, dt \; .\n\end{aligned}
$$

7.8.4 Коэффициенты *bk* ряда Фурье вычисляют с помощью формулы:

a) 
$$
b_k = \frac{2}{T} \int_0^T e(t) \sin k\omega_1 t dt
$$
;  
\n6)  $b_k = \frac{2}{T} \int_0^T e(t) \cos k\omega_1 t dt$ ;  
\n**a**)  $b_k = \frac{1}{T} \int_0^T e(t) dt$ ;  
\n**b**)  $b_k = \int_0^T e(t) e^{-j\omega t} dt$ .

7.8.5 Коэффициенты *ak* ряда Фурье вычисляют с помощью формулы:

a) 
$$
a_k = \frac{2}{T} \int_0^T e(t) \sin k\omega_1 t dt
$$
;  
\n6)  $a_k = \frac{2}{T} \int_0^T e(t) \cos k\omega_1 t dt$ ;  
\n  
\n**a**)  $a_k = \frac{1}{T} \int_0^T e(t) dt$ ;  
\n  
\n**b**)  $a_k = \int_0^T e(t) e^{-j\omega t} dt$ .

7.8.6 Если функция, описывающая сигнал, четная, то в тригонометрической записи ряда Фурье отсутствуют слагаемые:

а) с коэффициентами *ak*;

б) с коэффициентами *bk*;

в) с постоянной составляющей;

г) с синусоидальной составляющей.

7.8.7 Если функция, описывающая сигнал, нечетная, то в тригонометрической записи ряда Фурье отсутствуют слагаемые:

а) с коэффициентами *ak*;

б) с коэффициентами *bk*;

в) с экспоненциальной составляющей;

г) с синусоидальной составляющей.

7.8.8 Бесконечная периодическая последовательность импульсов имеет спектр:

а) гребенчатый;

б) сплошной;

в) линейчатый;

г) разреженный.

7.8.9 Одиночный (непериодический) импульсный сигнал имеет спектр:

а) гребенчатый;

б) сплошной;

в) линейчатый;

г) разреженный.

7.8.10 В спектре бесконечной периодической последовательности импульсов интервал между любыми двумя соседними гармониками равен:

a) 
$$
\frac{N}{T}
$$
;  
\n6)  $\frac{1}{NT}$ ;  
\n8)  $\frac{1}{\tau}$ ;  
\n $r$ )  $\frac{1}{T}$ .

7.8.11 В спектре бесконечной периодической последовательности прямоугольных импульсов ширина основного лепестка равна:

a) 
$$
\frac{N}{T}
$$
;  
\n $\overline{D}$ )  $\frac{1}{NT}$ ;  
\n $\overline{F}$ ;  
\n $\Gamma$ )  $\frac{1}{T}$ .

7.8.12 В спектральной плотности одиночного прямоугольного импульса ширина основного лепестка обратно пропорциональна:

а) длительности импульса;

б) количеству гармоник;

в) амплитуде импульса;

г) энергии импульса.

# **8 Литература, рекомендуемая для изучения дисциплины**

#### **8.1 Литература к разделу 1**

8.1.1 **Башарин, С. А.** Теоретические основы электротехники : Теория электрических цепей и электромагнитного поля : учеб. пособие для сту. высш. учеб. заведений / С. А. Башарин, В. В. Федоров. – 2-е изд., стер. – М. : Издательский центр «Академия», 2007. – 304 с.

8.1.2 **Бычков, Ю. А.** Основы теоретической электротехники : учебное пособие / Ю. А. Бычков, В. М. Золотницкий, Э. П. Чернышев, А. Н. Белянин. – СПб. : Издательство «Лань», 2008. – 592 с.: ил.

8.1.3 Теоретические основы электротехники : учебник для вузов: в 3-х т. Том 1 / К. С. Демирчян, Л. Р. Нейман, Н. В. Коровкин, В. Л. Чечурин. – 4-е изд. – СПб. : Питер, 2004. – 463 с.: ил.

8.1.4 Теоретические основы электротехники : учебник для вузов: в 3-х т. Том 3 / К. С. Демирчян, Л. Р. Нейман, Н. В. Коровкин, В. Л. Чечурин. – 4-е изд. – СПб. : Питер, 2004. – 377 с.: ил.

#### **8.2 Литература к разделу 2**

8.2.1 **Атабеков, Г. И.** Теоретические основы электротехники. Линейные электрические цепи : учебное пособие / Г. И. Атабеков. – 6-е изд., стер. – СПб. : Издательство «Лань», 2008. – 592 с.

8.2.2 **Башарин, С. А.** Теоретические основы электротехники : Теория электрических цепей и электромагнитного поля : учеб. пособие для сту. высш. учеб. заведений / С. А. Башарин, В. В. Федоров. – 2-е изд., стер. – М. : Издательский центр «Академия», 2007. – 304 с.

8.2.3 **Бычков, Ю. А.** Основы теоретической электротехники : учебное пособие / Ю. А. Бычков, В. М. Золотницкий, Э. П. Чернышев, А. Н. Белянин. – СПб. : Издательство «Лань», 2008. – 592 с.: ил.

8.2.4 **Касаткин, А. С.** Электротехника : учебник для студ. неэлектротехн. спец. вузов / А. С. Касаткин, М. В. Немцов. – 11-е изд., стер. – М. : Академия,  $2008. - 544$  c.

8.2.5 Электротехника : учеб. для вузов / А. Н. Горбунов [и др.]. – М.: ТРИАДА, 2005. – 264 с.

# **8.3 Литература к разделу 3**

8.3.1 **Атабеков, Г. И.** Теоретические основы электротехники. Линейные электрические цепи : учебное пособие / Г. И. Атабеков. – 6-е изд., стер. – СПб. : Издательство «Лань», 2008. – 592 с.

8.3.2 **Башарин, С. А.** Теоретические основы электротехники : Теория электрических цепей и электромагнитного поля : учеб. пособие для студ. высш. учеб. заведений / С. А. Башарин, В. В. Федоров. – 2-е изд., стер. – М. :

Издательский центр «Академия», 2007. – 304 с.

8.3.3 **Бычков, Ю. А.** Основы теоретической электротехники : учебное пособие / Ю. А. Бычков, В. М. Золотницкий, Э. П. Чернышев, А. Н. Белянин. – СПб. : Издательство «Лань», 2008. – 592 с.: ил.

8.3.4 **Касаткин, А. С.** Электротехника : учебник для студ. неэлектротехн. спец. вузов / А. С. Касаткин, М. В. Немцов. – 11-е изд., стер. – М. : Академия, 2008. – 544 с.

8.3.5 **Новиков, Ю. Н.** Электротехника и электроника. Теория цепей и сигналов, методы анализа : учебное пособие. – СПб. : Питер, 2005. – 384 с.: ил.

8.3.6 Теоретические основы электротехники : учебник для вузов: в 3-х т. Том 1 / К. С. Демирчян, Л. Р. Нейман, Н. В. Коровкин, В. Л. Чечурин. – 4-е изд. – СПб. : Питер, 2004. – 463 с.: ил.

# **8.4 Литература к разделу 4**

8.4.1 **Атабеков, Г. И.** Теоретические основы электротехники. Линейные электрические цепи : учебное пособие / Г. И. Атабеков. – 6-е изд., стер. – СПб. : Издательство «Лань», 2008. – 592 с.

8.4.2 **Бычков, Ю. А.** Основы теоретической электротехники : учебное пособие / Ю. А. Бычков, В. М. Золотницкий, Э. П. Чернышев, А. Н. Белянин. – СПб. : Издательство «Лань», 2008. – 592 с.: ил.

8.4.3 **Касаткин, А. С.** Электротехника : учебник для студ. неэлектротехн. спец. вузов / А. С. Касаткин, М. В. Немцов. – 11-е изд., стер. – М. : Академия,  $2008. - 544$  c.

# **8.5 Литература к разделу 5**

8.5.1 **Атабеков, Г. И.** Теоретические основы электротехники. Линейные электрические цепи : учебное пособие / Г. И. Атабеков. – 6-е изд., стер. – СПб. : Издательство «Лань», 2008. – 592 с.

8.5.2 **Бычков, Ю. А.** Основы теоретической электротехники : учебное пособие / Ю. А. Бычков, В. М. Золотницкий, Э. П. Чернышев, А. Н. Белянин. – СПб. : Издательство «Лань», 2008. – 592 с.: ил.

8.5.3 **Касаткин, А. С.** Электротехника : учебник для студ. неэлектротехн. спец. вузов / А. С. Касаткин, М. В. Немцов. – 11-е изд., стер. – М. : Академия,  $2008. - 544$  c.

8.5.4 Теоретические основы электротехники : учебник для вузов: в 3-х т. Том 2 / К. С. Демирчян, Л. Р. Нейман, Н. В. Коровкин, В. Л. Чечурин. – 4-е изд. – СПб. : Питер, 2004. – 576 с.: ил.

# **8.6 Литература к разделу 6**

8.6.1 **Атабеков, Г. И.** Теоретические основы электротехники. Линейные электрические цепи : учебное пособие / Г. И. Атабеков. – 6-е изд., стер. – СПб. :

Издательство «Лань», 2008. – 592 с.

8.6.2 **Бычков, Ю. А.** Основы теоретической электротехники : учебное пособие / Ю. А. Бычков, В. М. Золотницкий, Э. П. Чернышев, А. Н. Белянин. – СПб. : Издательство «Лань», 2008. – 592 с.: ил.

# **8.7 Литература к разделу 7**

8.7.1 **Атабеков, Г. И.** Теоретические основы электротехники. Линейные электрические цепи : учебное пособие / Г. И. Атабеков. – 6-е изд., стер. – СПб. : Издательство «Лань», 2008. – 592 с.

8.7.2 **Бычков, Ю. А.** Основы теоретической электротехники : учебное пособие / Ю. А. Бычков, В. М. Золотницкий, Э. П. Чернышев, А. Н. Белянин. – СПб. : Издательство «Лань», 2008. – 592 с.: ил.

8.7.3 **Гоноровский, И. С.** Радиотехнические цепи и сигналы : учеб. пособие для вузов /И. С. Гоноровский. – 5-е изд., испр. и доп. – М. : Дрофа, 2006. – 719, [1] с.: ил.

# **Список использованных источников**

1 Радиотехника: Энциклопедия / Под ред. Ю. Л. Мазора, Е. А. Мачусского, В. И. Правды. – М. : Издательский дом «Додэка-XXI», 2002. – 944 с. – ISBN 5-94120-012-9.

2 **Атабеков, Г. И.** Теоретические основы электротехники. Линейные электрические цепи : учебное пособие / Г. И. Атабеков. – 6-е изд., стер. – СПб. : Издательство «Лань», 2008. – 592 с.

3 **Башарин, С. А.** Теоретические основы электротехники : Теория электрических цепей и электромагнитного поля : учеб. пособие для сту. высш. учеб. заведений / С. А. Башарин, В. В. Федоров. – 2-е изд., стер. – М. : Издательский центр «Академия», 2007. – 304 с.

4 **Бычков, Ю. А.** Основы теоретической электротехники : учебное пособие / Ю. А. Бычков, В. М. Золотницкий, Э. П. Чернышев, А. Н. Белянин. – СПб. : Издательство «Лань», 2008. – 592 с.: ил.

5 **Гоноровский, И. С.** Радиотехнические цепи и сигналы : учеб. пособие для вузов /И. С. Гоноровский. – 5-е изд., испр. и доп. – М. : Дрофа, 2006. – 719, [1] с.: ил.

6 **Касаткин, А. С.** Электротехника : учебник для студ. неэлектротехн. спец. вузов / А. С. Касаткин, М. В. Немцов. – 11-е изд., стер. – М. : Академия,  $2008. - 544$  c.

7 **Новиков, Ю. Н.** Электротехника и электроника. Теория цепей и сигналов, методы анализа : учебное пособие. – СПб. : Питер, 2005. – 384 с.: ил.

8 **Прянишников, В. А.** Электротехника и ТОЭ в примерах и задачах: Практическое пособие / В. А. Прянишников, Е. А. Петров, Ю. М. Осипов. – СПб. : КОРОНА принт, 2003. – 336 с., ил. – ISBN 5-7931-0248-5.

9 Теоретические основы электротехники : учебник для вузов: в 3-х т. Том 1 / К. С. Демирчян, Л. Р. Нейман, Н. В. Коровкин, В. Л. Чечурин. – 4-е изд. – СПб. : Питер, 2004. – 463 с.: ил.

10 Теоретические основы электротехники : учебник для вузов: в 3-х т. Том 2 / К. С. Демирчян, Л. Р. Нейман, Н. В. Коровкин, В. Л. Чечурин. – 4-е изд. – СПб. : Питер, 2004. – 377 с.: ил.

11 Теоретические основы электротехники : учебник для вузов: в 3-х т. Том 3 / К. С. Демирчян, Л. Р. Нейман, Н. В. Коровкин, В. Л. Чечурин. – 4-е изд. – СПб. : Питер, 2004. – 377 с.: ил.

12 Электротехника : учеб. для вузов / А. Н. Горбунов [и др.]. – М.: ТРИАДА, 2005. – 264 с.

# **Приложение А**

*(справочное)*

# **Ответы к тестовым заданиям**

Таблица А.1

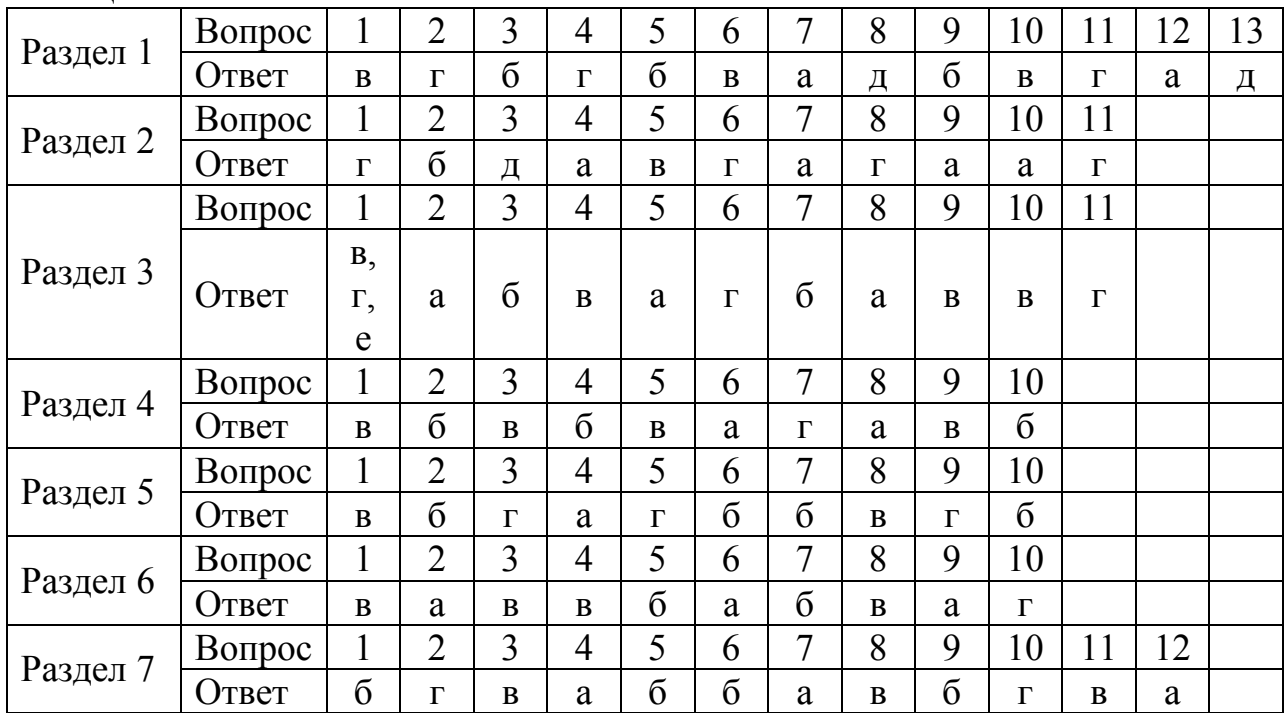